การประยุกต์กลวิธีการกลายรหัสบนโครงสร้างต้นไวยากรณ์เชิงนามธรรมสำหรับระบบฝึกฝนการ แก้ไขข้อบกพร่อง

วาที่รอยตรี ธนาวุฒิ วัฒนปรีชากิจ

วิทยานิพนธนี้เปนสวนหนึ่งของการศึกษาตามหลักสูตรปริญญาวิทยาศาสตรมหาบัณฑิต สาขาวิชาวิทยาศาสตรคอมพิวเตอร ภาควิชาวิศวกรรมคอมพิวเตอร คณะวิศวกรรมศาสตร จุฬาลงกรณมหาวิทยาลัย ปการศึกษา 2552 ลิขสิทธิ์ของจุฬาลงกรณมหาวิทยาลัย

APPLYING CODE MUTATION ON ABSTRACT SYNTAX TREE FOR DEBUGGING TRAINING SYSTEM

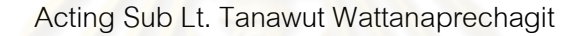

A Thesis Submitted in Partial Fulfillment of the Requirements for the Degree of Master of Science Program in Computer Science Department of Computer Engineering Faculty of Engineering Chulalongkorn University Academic Year 2009 Copyright of Chulalongkorn University

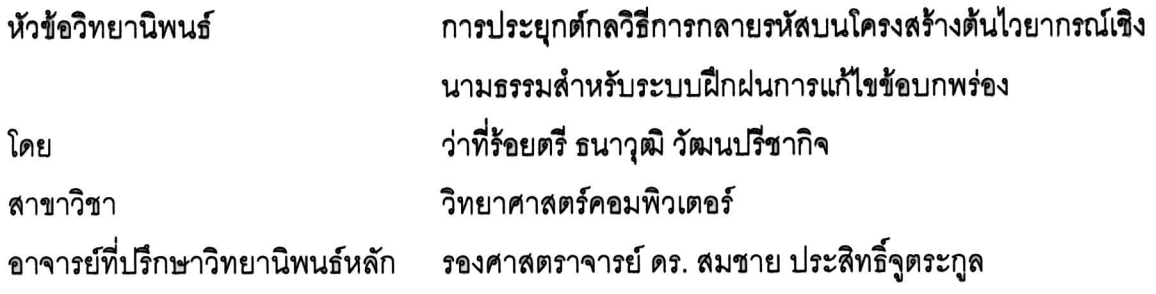

์ คณะวิศวก<mark>รรมศาสตร์ จุฬาลงกรณ์มหาวิทยาลัย อนุมัติใ</mark>ห้นับวิทยานิพนธ์ฉบับนี้เป็น ส่วนหนึ่งของการศึกษาตามหลักสูตรปริญญามหาบัณฑิต

> LOOU LON <u>ี เมือง คณบดีคณะวิศวกรรมศาสตร์</u>

(รองศาสตราจารย์ ดร.บุญสม เลิศหิรัญวงศ์)

คณะกรรมการสอบวิทยานิพนธ์

(รองศาสตราจารย์ ดร. ธาราทิพย์ สุวรรณศาสตร์)

(รองศาสตราจารย์ ดร.สมชาย ประสิทธิ์จูตระกูล)

ๅ∕<br>…………………กรรมการภายนอกมหาวิทยาลัย (อาจารย์ ดร. เนื่องวงศ์ ทวยเจริญ)

 $\overline{112}$ 

ธนาวุฒิ วัฒนปรีชากิจ : การประยุกต์กลวิธีการกลายรหัสบนโครงสร้างต้นไม้ ไวยากรณ์เชิงนามธรรมสำหรับระบบฝึกฝนการแก้ไขข้อบกพร่อง (APPLYING CODE MUTATION TECHNIQUES ON ABSTRACT SYNTAX TREE FOR DEBUGGING TRAINING SYSTEM) อาจารย์ที่ปรึกษาวิทยานิพนธ์หลัก : รศ.ดร.สมชาย ประสิทธิ์จู ตระกล, 118 หน้า.

 $\mathbf{a}$ 

้ความขาดแคลนระบบในการฝึกฝนการแก้ไขข้อบกพร่องเป็นแรงบีบคั้นให้ผู้ที่เรียน การเขียนโปรแกรมต้องขวนขวายเพื่อให้ได้มาซึ่งทักษะในการแก้ไขข้อบกพร่อง จึงมีความ ้จำเป็นและเป็นประโยชน์<mark>อย่างมากลำหรับการคิดค้นระบบการฝึกฝนที่มีประ</mark>สิทธิภาพลำหรับ นักเรียน ในวิทยานิพนธ์นี้ได้นำเสนอการประยุกต์กลวิธีการกลายรหัสบนโครงสร้างต้นไม้ ไวยากรณ์เชิงนามธรรม <mark>ลำหรับใส่รหัสที่มีค</mark>วามผิดพลาดลงในโปรแกรมเพื่อนำมาสร้างเป็น ระบบฝึกฝนการแก้ไขข้อบ<mark>ก</mark>พร่องสำหรับนักเรียน โดยผลที่ได้พบว่าระบบสามารถใส่ความ นิดพลาดเชิงความหมายต่าง ๆ ลงในโปรแกรมได้ตามที่ต้องการ

สาขาวิชา .....วิทยาศาสตร์คอมพิวเตอร์.. ลายมือชื่อ อ.ที่ปรึกษาวิทยานิพนธ์........*.ศีลา*.... ปีการศึกษา 2552

: MAJOR COMPUTER SCIENCE ##4970346621 KEYWORDS: ABSTRACT SYNTAX TREE/ DEBUGGING / ENBUGGING

CODE **MUTAION APPLYING TANAWUT** WATTANAPRECAHGIT: TECHNIQUES ON ABSTRACT SYNTAX TREE FOR DEBUGGING TRAINGING SYSTEM: ASSOC. PROF. SOMCHAI PRASITJUTRAKUL, Ph.D., 118 pp.

The lack of debugging training forces programming students to acquire the skills by themselves. Therefore, it is necessary and beneficial to invent an effective training system for them. In this thesis, we present an application of the abstract syntax tree for adding defective codes into existing programs in order to create debugging training exercises for students. As a result our system can insert many semantic errors in to the programs

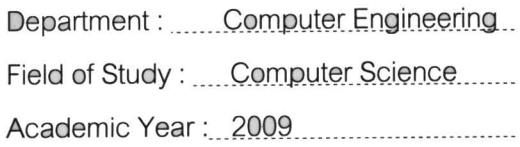

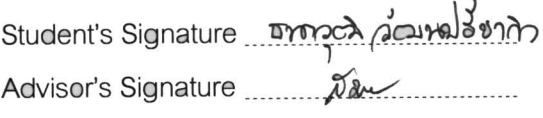

### กิตติกรรมประกาศ

วิทยานิพนธ์ฉบับนี้สำเร็จลุล่วงไปได้ด้วยความอนุเคราะห์อย่างยิ่งของรองศาสตราจารย์ ดร. สมชาย ประสิทธิ์จูตระกูล อาจารย์ที่ปรึกษา ซึ่งท่านได้ให้ความรู้ แนะนำแนวทางการวิจัย ิตรวจสอบให้คำแนะนำ และสนับสนุนเป็นอย่างดี จนทำให้การวิจัยในครั้งนี้สำเร็จออกมาด้วยดี

ขอขอบพระคุณ รองศาสตราจารย์ ดร. ธาราทิพย์ สุวรรณศาสตร์ และอาจารย์ ดร.เนื่อง ้วงศ์ ทวยเจริญ กรรมการสอบวิทยานิพนธ์ ที่กรุณาเสียสละเวลา ให้คำแนะนำ ตรวจสอบ และ แก้ไขวิทยานิพนธ์ฉบับนี

ี ท้ายที่สุด ผู้เสนอวิทยานิพนธ์ขอขอบคุณเพื่อน ๆ ทุก ๆ คน รวมทั้งครอบครัว เพื่อน ้ร่วมงาน และผู้บังคับบัญชาในสายงาน ที่คอยติดตาม ให้กำลังใจและสนับสนุน รวมถึงท่านอื่น ๆ ี ที่มิได้กล่าวชื่อไว้ ณ ที่นี้ที่มีส่วนช่วยให้วิทยานิพนธ์สำเร็จได้ด้วยดี

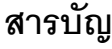

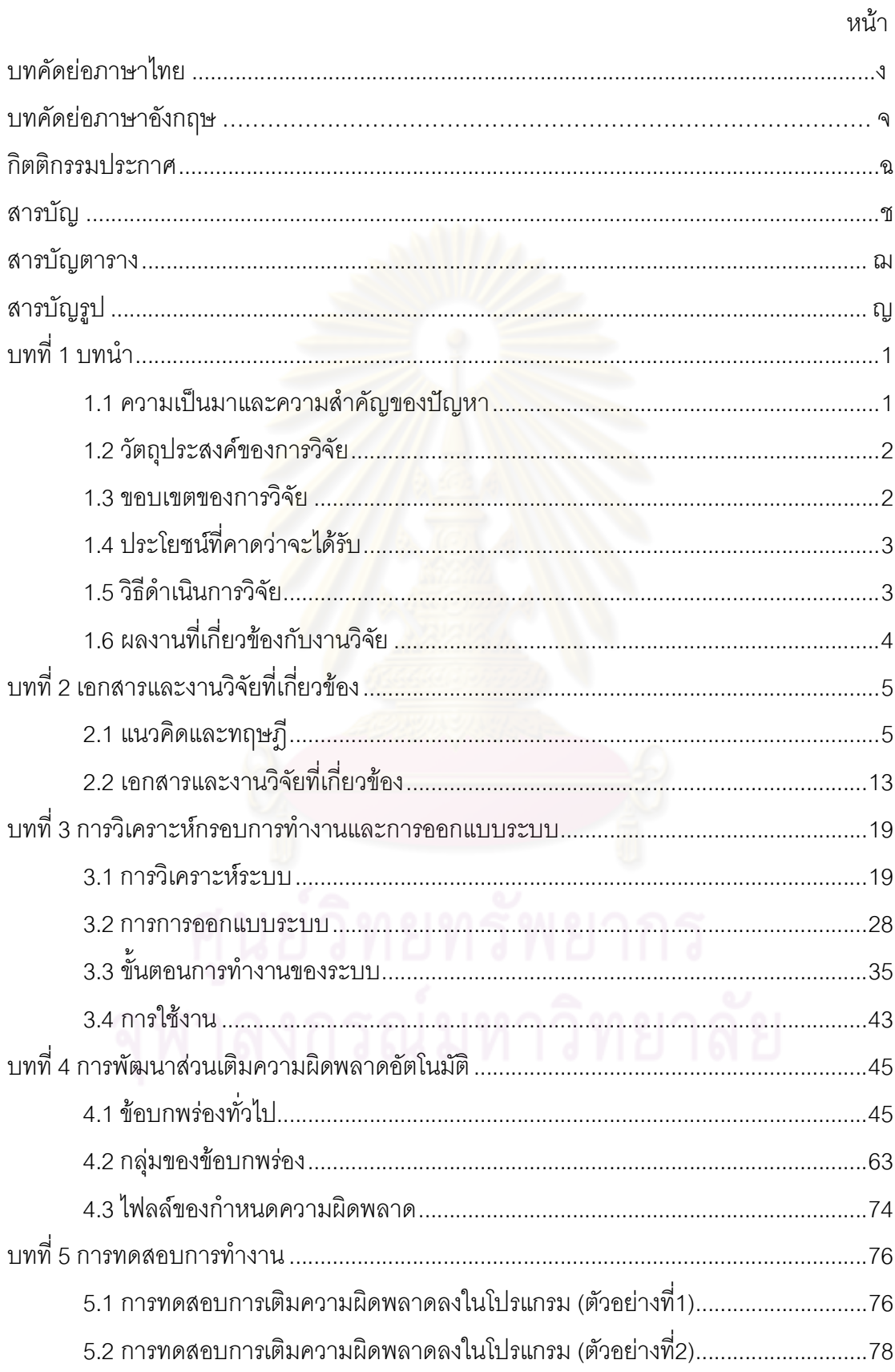

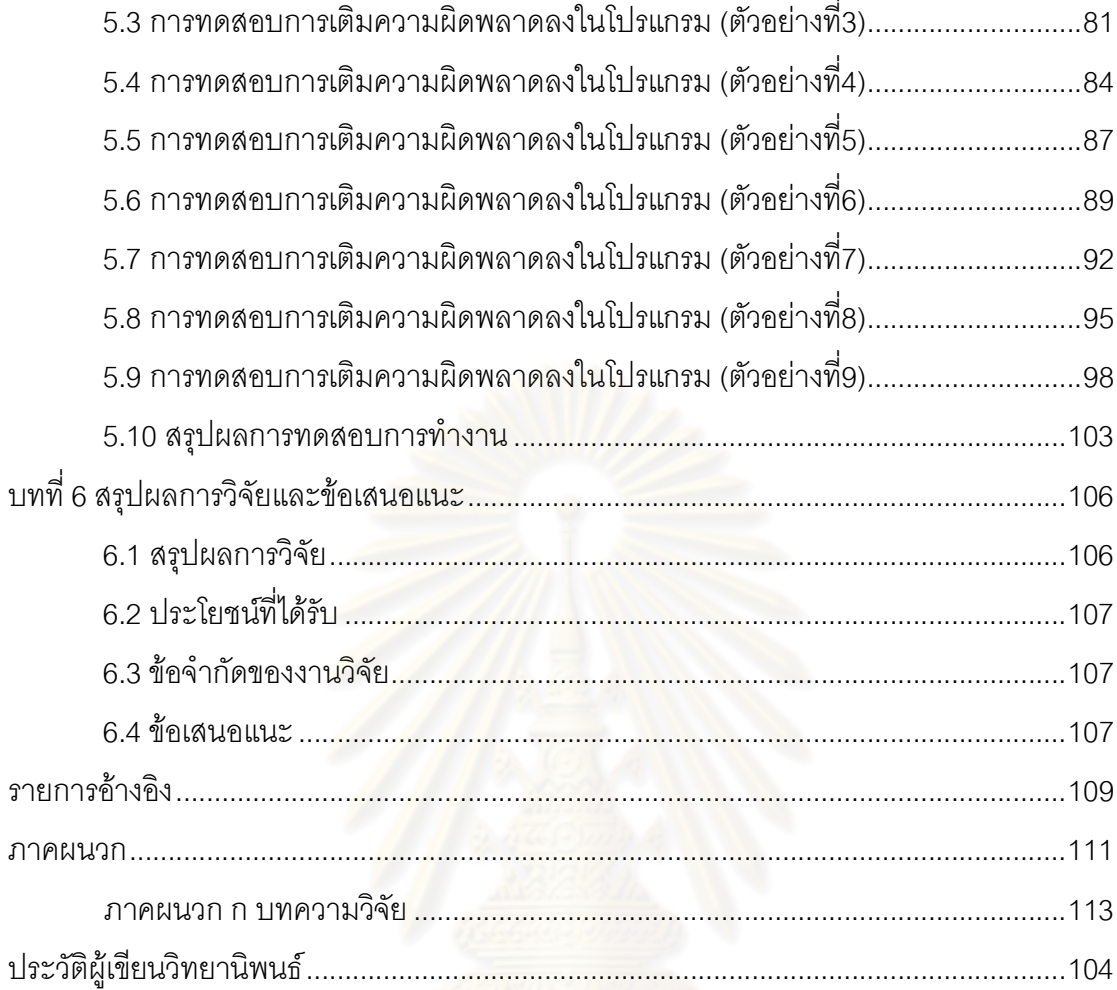

# **สารบัญตาราง**

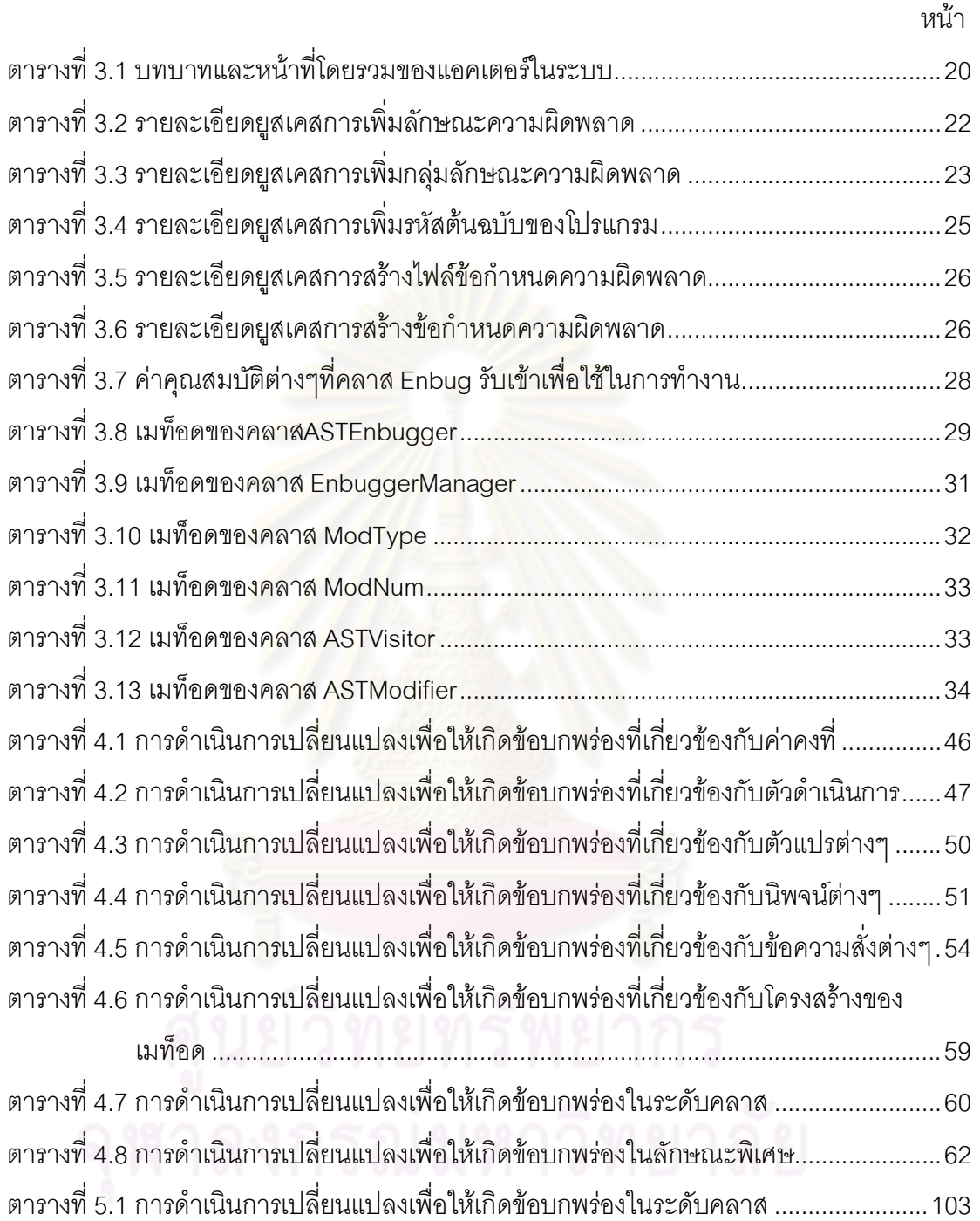

# **สารบัญรูป**

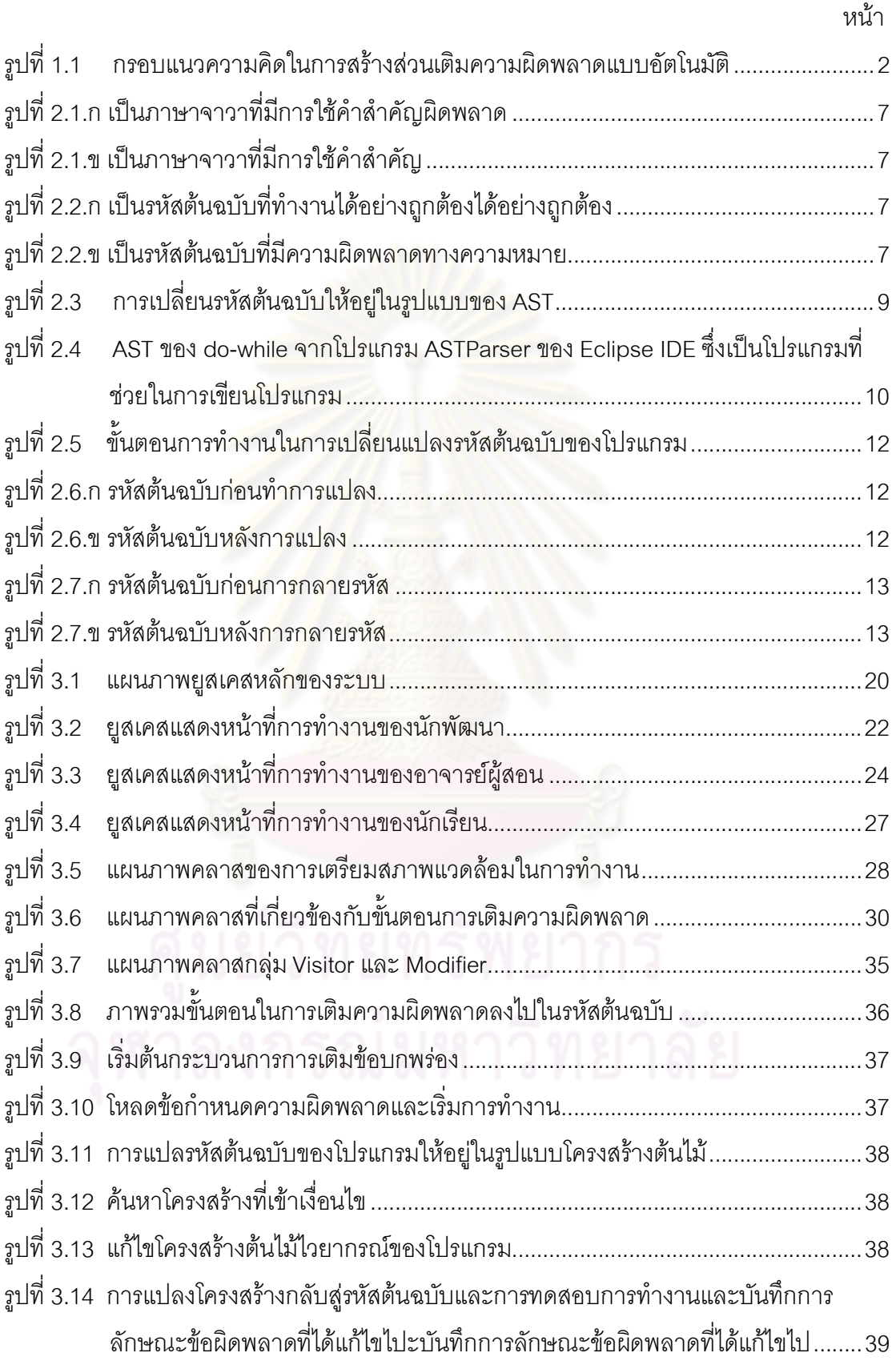

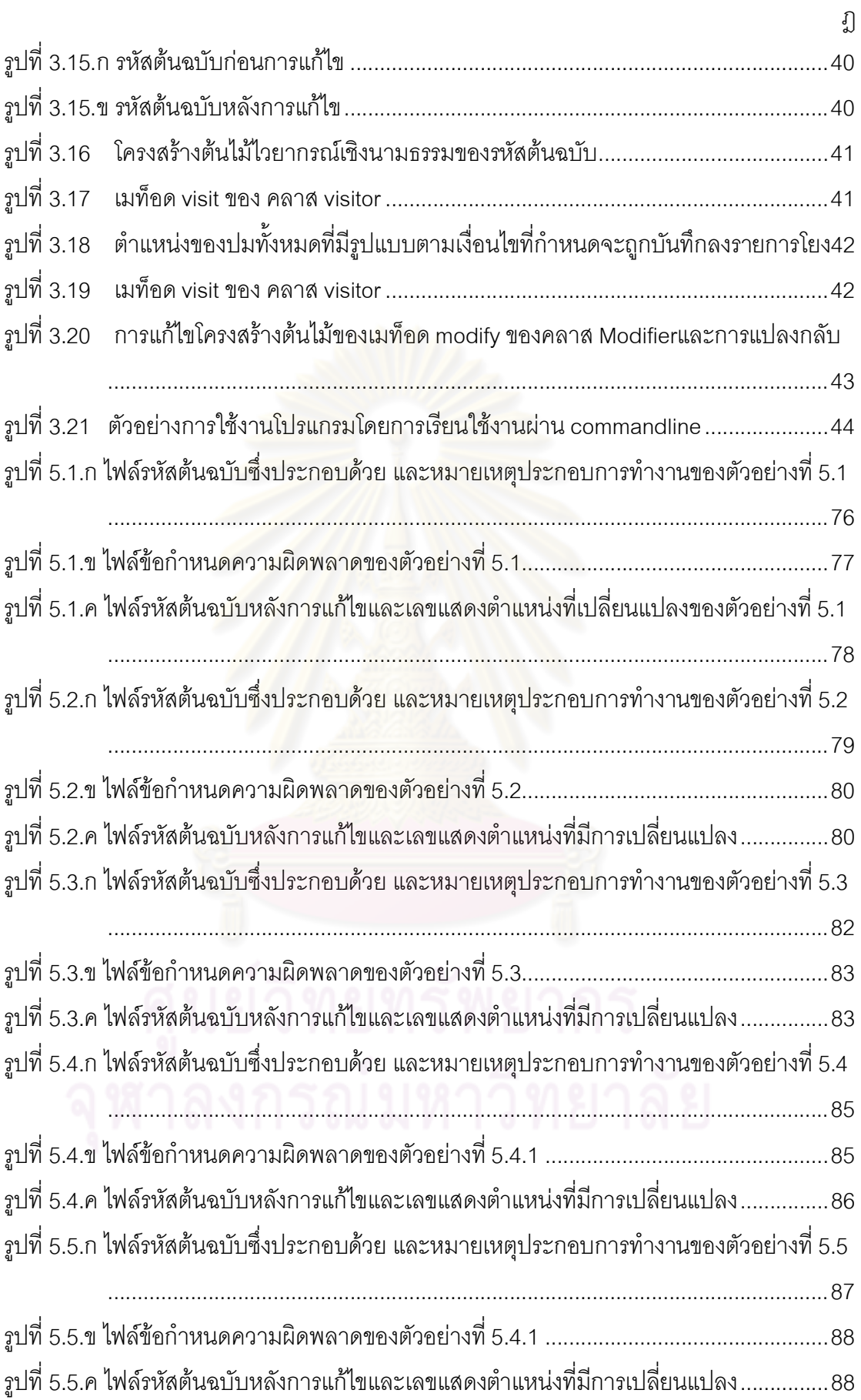

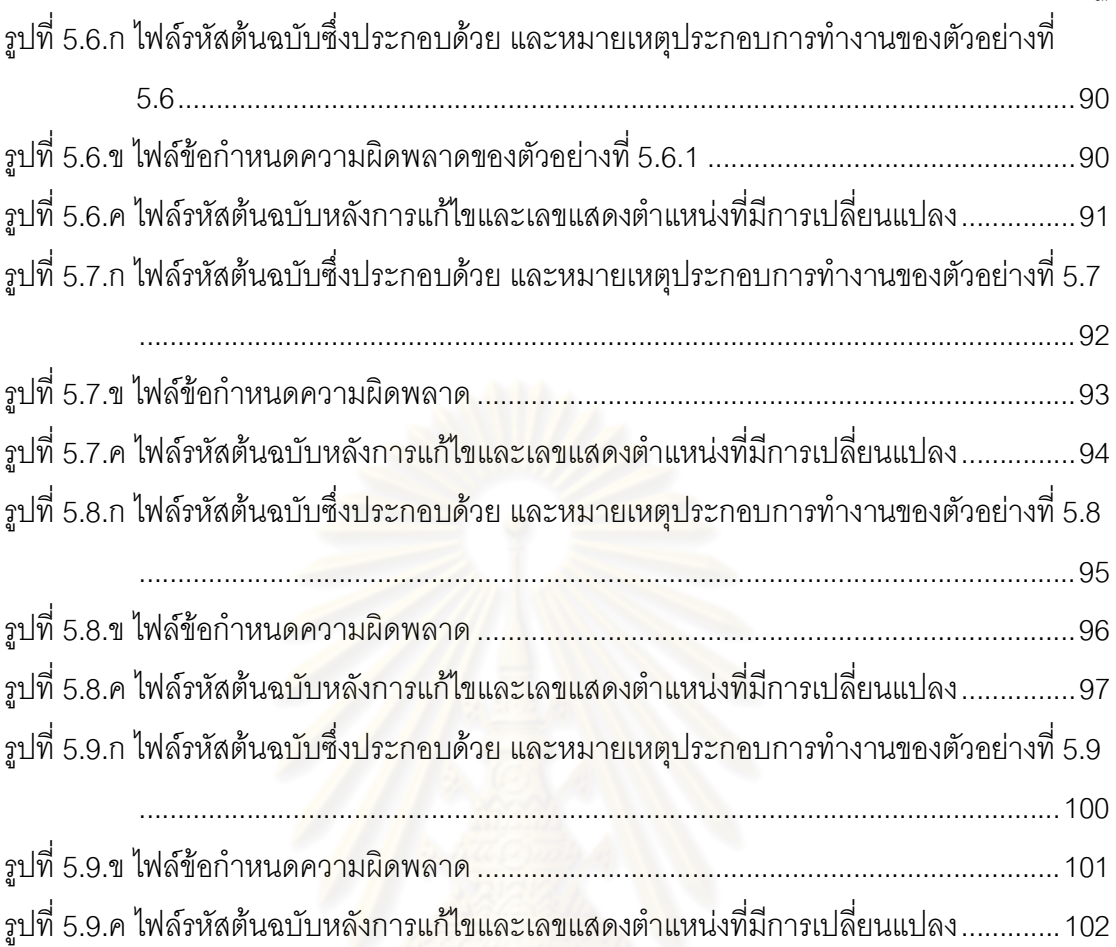

#### **บทนํา**

#### **1.1 ความเปนมาและความสําคัญของปญหา**

การเรียนการสอนวิชาการเขียนโปรแกรมคอมพิวเตอรระดับพื้นฐานเปนจุดเริ่มตนของการ ้ พัฒนาความรู้ ความเข้าใจ และทักษะในการเขียนโปรแกรม นักเรียนจะต้องเรียนรู้ภาษาใหม่ที่ไม่ ์คุ้นเคยพร้อมแนวคิดใหม่เพื่<mark>อสื่อสารและอ</mark>อกคำสั่งให้เครื่องคอมพิวเตอร์สามารถทำงานได้ตามที่ ้ต้องการ จึงเป็นที่ทราบกันดีว่านักเรียนที่เริ่มต้นเขียนโปรแกรมคอมพิวเตอร์นั้นมักเกิดความสับสน กับโครงสราง และไวยากรณของภาษา เชน คําสําคัญ ตัวดัดแปร ตัวดําเนินการ ตัวแปร และคา ของตัวแปรตาง ๆ หรือ หลักการทํางานของโปรแกรม เชน โครงสรางการวนซ้ํา นิพจนเงื่อนไข หรือ การประเมินคาทางตรรกะ ความสับสนเหลานี้นํามาซึ่งความผิดพลาดในการทํางานของโปรแกรม และเมื่อเกิดข้อบกพร่องขึ้น<mark>ภ</mark>ายในโปรแกรม นักเรียนจะต้องคอยรับมือกับข้อบกพร่องที่เกิดขึ้น เหลานี้ทั้งที่ยังไมมีความชํานาญและความเขาใจที่เพียงพอ จากการสังเกตผูเชี่ยวชาญในการเขียน โปรแกรมนั้นจะมีความเชี่ยวชาญในการคนหาและแกไขขอบกพรองตางๆที่เกิดขึ้นในโปรแกรมได ้อย่างรวดเร็วและถูกต้อง เนื่องจากผ่านประสบการณ์ในการค้นหา<mark>และแก้ไขข้อบกพร่องมาแล้วเป็น</mark> จํานวนมาก ดังนั้นจึงนาจะสามารถชวยฝกฝนนักเรียนในการคนหาและแกไขขอบกพรองตางๆที่ เกิดขึ้นในโปรแกรมได้ด้วยแบบฝึกหัดการแก้ไขข้อบกพร่องในรหัสต้นฉบับของโปรแกรม ซึ่งมีข้อดี คือจะช่วยฝึกฝนทักษะในการแก้ข้อบกพร่องที่มักเกิดขึ้นอย่างบ่อยครั้งที่อาจเกิดซ้ำ ๆ ในรูป แบบเดิม และจะเปนการชวยสงเสริมนักเรียนใหสามารถลดความผิดพลาดในการเขียนโปรแกรม ลงได นอกจากนั้นยังสามารถชวยใหเกิดความเขาใจถึงหลักการทํางานของภาษาคอมพิวเตอร ขณะฝึกฝนการแก้ไขข้อบกพร่องต่างๆได้อีกด้วย

จากที่กล่าวมาในขั้นต้นจึงทำให้เกิดแนวคิดในการพัฒนาระบบฝึกฝนการแก้ไข ข้อบกพร่องในรหัสต้นฉบับของโปรแกรมขึ้น โดยอาศัยส่วนเติมข้อบกพร่องแบบอัตโนมัติที่มุ่งเน้น ในส่วนของความผิดพลาดเชิงความหมายเพื่อช่วยในการสร้างแบบฝึกหัดสำหรับฝึกฝนการแก้ไข ข้อบกพร่องในรหัสต้นฉบับของโปรแกรมคอมพิวเตอร์จากการเติมข้อบกพร่องลงในรหัสต้นฉบับ อยางมีเปาหมาย ดังรูปที่ 1.1

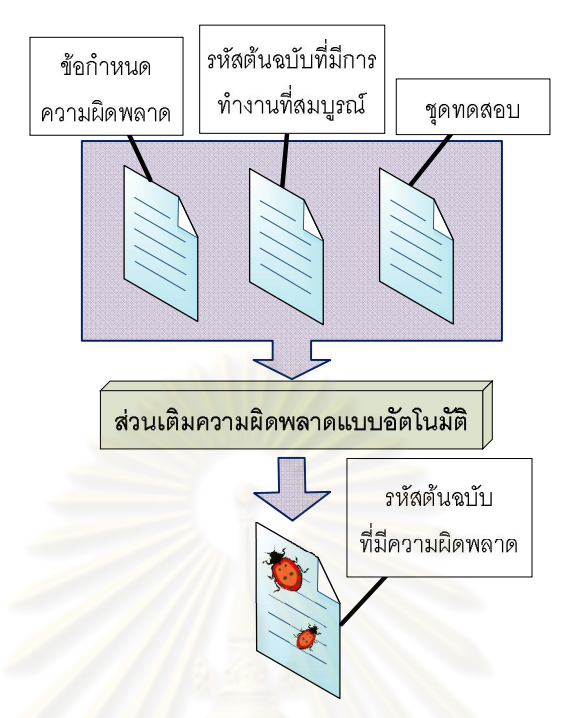

รูปที่ 1.1 กรอบแนวความคิดในการสรางสวนเติมความผิดพลาดแบบอัตโนมัติ

ิ จากรูปที่ 1.1 ในการเติมข้อบกพร่องลงในรหัสต้นฉบับนั้นส่วนเติมข้อบกพร่องแบบ ื อัตโนมัตินี้จะทำการรับข้อมูลข<mark>อง</mark>ลักษณะข้อบกพร่องจากข้อกำหนดความผิดพลาดที่ต้องการเข้า มาแล้วดำเนินการค้นหารูปแบบโครงสร้างการทำงานภายในรหัสต้นฉบับที่สามารถเติมข้อบกพร่อง ตามความผิดพลาดที่ต้องการ แล้วทำการแก้ไข เพิ่มเติมหรือเปลี่ยนแปลงในลักษณะต่างๆ เพื่อทำ ให้เกิดข้อบกพร่องเชิงความหมายขึ้นในรหัสต้นฉบับอย่างสอดคล้องกับจุดประสงค์ของการเรียน การสอน หลังจากนั้นจะทำการยืนยันความผิดพลาดที่เกิดขึ้นในขั้นตอนการเติมข้อบกพร่องด้วย ชุดโปรแกรมทดสอบการทำงาน เพื่อตรวจสอบว่าได้เกิดความผิดพลาดขึ้นจริง เมื่อได้รหัสต้นฉบับ ที่มีความผิดพลาดแล้วหลังจากนั้นก็จะสามารถนำไปใช้เป็นแบบทดสอบ หรือ แบบฝึกหัดได้ต่อไป

#### **1.2 วัตถุประสงคของการวิจัย**

พัฒนาสวนเติมความผิดพลาดเชิงความหมายแบบอัตโนมัติโดยอาศัยกลวิธีการกลายรหัส ให้กับระบบฝึกฝนการแก้จุดบกพร่อง เพื่อใช้เป็นแบบฝึกหัดที่จะช่วยฝึกฝนทักษะการแก้ จุดบกพรองของโปรแกรม

#### **1.3 ขอบเขตของการวิจัย**

1) ระบบฝึกฝนการแก้ข้อบกพร่องนี้จะกระทำกับรหัสต้นฉบับของโปรแกรมภาษาจาวา

2) ระบบจะสามารถเติมไดทั้งความผิดพลาดทางไวยากรณและความผิดพลาดทาง ความหมาย

3) ระบบจะเปนการประยุกตใชตัวดําเนินการการกลายรหัสที่มีอยูและออกแบบตัว ดำเนินการการกลายรหัสระดับโครงสร้าง เพื่อเติมข้อบกพร่องในรหัสต้นฉบับให้ระบบฝึกฝนแก้ไข ข้อบกพร่อง

่ 4) ชุดตัวอย่างรหัสต้นฉบับของโปรแกรมและชุดทดสอบที่จะใช้ในการทดสอบการทำงาน จะได้มาจากชุดปฏิบัติการวิชา 2110101

5) การเติมความผิดพล<mark>าดจะดำเนินการตามข้อกำหนดความผิดพลาดเพื่อระบุถึ</mark>ง ้ลักษณะหรือตำแหน่งที่จะทำการเติมซึ่งข้อกำหนดความผิดพลาด รหัสต้นฉบับ และชุดทดสอบจะ ถูกกําหนดจากผูออกโจทย

6) การเติมความผิดพลาดใหกับโปรแกรมจะครอบคลุมความผิดพลาดที่เกิดขึ้นเปน ประจำในชุดปฏิบัติการต่างๆในวิชา 2110101 ซึ่งจะประกอบด้วยหัวข้อต่างๆ คือ ประเภทข้อมูล ้นิพจน์ทางคณิตศาสตร์ การเลือกทำ วงวน อาร์เรย์ เมท็อด คลาส และอ็อบเจกต์

### **1.4 ประโยชนที่คาดวาจะไดรับ**

1) สามารถชวยสงเสริมการเรียนการสอนวิชาการเขียนโปรแกรมภาษาจาวา ระดับพื้นฐาน

2) ชวยฝกฝนนักเรียนใหเกิดความชํานาญในการเขียนโปรแกรม

3) ส่งเสริมความเข้าใจในความผิดพลาดที่เกิดขึ้น เพื่อลดปัญหาการเขียนโปรแกรมที่มี ความผิดพลาด

4) ชวยฝกฝนทักษะการคนหา การตรวจสอบ และ การแกไขความผิดพลาดที่เกิดขึ้นใน โปรแกรม

#### **1.5 วิธีดําเนินการวิจัย**

1) ศึกษาความผิดพลาดที่เกิดขึ้นบอยในวิชาการเขียนโปรแกรมภาษาจาวาระดับพื้นฐาน

2) จัดแบงกลุมของความผิดพลาดที่เกิดขึ้นบอยในการเรียนการเขียนโปรแกรม ระดับพื้นฐาน

3) ออกแบบวิธีการเติมความผิดพลาดที่ครอบคลุมและเหมาะสมกับระดับความ ผิดพลาดที่สนใจ

4) พัฒนาระบบเติมความผิดพลาดเชิงความหมายจากการรับคําสั่งแนะนํา

- 5) ทดสอบการทํางานของสวนเติมขอบกพรองแบบอัตโนมัติ
- 6) สรุปผลงานวิจัย และจัดทํารูปเลมวิทยานิพนธ

## **1.6 ผลงานที่เกี่ยวของกับงานวิจัย**

งานวิจัยนี้ไดรับการคัดเลือกตีพิมพในบทความวิชาการระดับประเทศ 1 บทความ(แสดงในภาคผนวก ก.) คือ

1.6.1 บทความวิชาการเรื่อง "Application of AST for Enbugging on Debugging Training System" ซึ่งไดรับการคัดเลือกเพื่อนําเสนอและตีพิมพในงาน ประชุมวิชาการ "The 6th International Joint Conference on Computer Science and Software Engineering" ระหวางวันที่ 13-15พฤษภาคม 2552 ณ จังหวัดภูเก็ต ประเทศไทย

### **บทที่ 2**

## **เอกสารและงานวิจัยที่เกี่ยวของ**

#### **2.1 แนวคิดและทฤษฎี**

#### **2.1.1 การเรียนการเขียนโปรแกรมคอมพิวเตอรระดับพื้นฐาน**

้วิชาการเขียนโปรแกรมคอมพิวเตอร์ระดับพื้นฐาน เป็นรายวิชาการเรียนการสอนที่ เกี่ยวกับพื้นฐานการเขียนโปรแกรมคอมพิวเตอร การทํางานของโปรแกรมคอมพิวเตอร การ ออกแบบและการพัฒนาโปรแกรมคอมพิวเตอร ภาษาคอมพิวเตอรตางๆ การโปรแกรมภาษาเชิง ้วัตถุ โครงสร้างการทำงาน<mark>ข</mark>องภาษาคอมพิวเตอร์ ไวยากรณ์ของภาษาคอมพิวเตอร์ คำสำคัญ ึชนิดของข้อมูลประเภทต่าง<mark>ๆของภาษาคอมพิวเตอร์เช่น จำนวนเ</mark>ต็ม จำนวนจริง ตัวอักษร ชุด ตัวอักษร อาร์เรย์ และข้อมูลประเภทวัตถุ การประมวลผลข้อมูล นิพจน์ต่างๆในการเขียนโปรแกรม ้ตัวดำเนินการ โครงสร้างควบคุมต่างๆเช่น โครงสร้างวงวน โครงสร้างเงื่อนไขและการตัดสินใจ หน่วยฟังก์ชันและการคืนค่า การติดต่ออุปกรณ์รับเข้า/ส่งออกข้อมูลพื้นฐาน การบันทึกข้อมูลเก็บ ลงหน่วยความจำถาวร กลวิธีและระเบียบในการเขียนโปรแกรมเพื่อประยุกต์ใช้ในการแก้ปัญหา การตรวจและการแกไขขอบกพรองของโปรแกรมโดยนักเรียนจะไดเรียนรูการเขียนโปรแกรมและ ฝกฝนการหาและแกไขขอบกพรองกับโปรแกรมที่มีขนาดไมใหญมากนัก (ประมาณ 50-300 บรรทัด) เพื่อใหมีความสามารถในการแกไขปญหาตางๆโดยประยุกตใชการเขียนโปรแกรมเพื่อ แก้ปัญหานั้นๆได้

#### **2.1.2 ภาษาจาวา [1, 2]**

จาวา เปนภาษาคอมพิวเตอรเชิงวัตถุที่ไดรับความนิยมเปนอยางมากซึ่งถูกพัฒนาขึ้นโดย บริษัท Sun Microsystems ในชวงกลางป ค.ศ. 1990 เปนภาษาที่ถูกพัฒนาขึ้นเพื่อใชใน สภาพแวดล้อมแบบกระจายบนระบบอินเตอร์เน็ตด้วยคุณสมบัติการทำงานที่ไม่ขึ้นอยู่กับแบบ หรือชนิดของระบบคอมพิวเตอรจากการอาศัยการทํางานของ JVM (Java Virtual Machine) จาวา ยังได้รวมเอาคุณสมบัติที่ดีของภาษาเชิงวัตถุอย่างภาษา Smalltalk และมีหลักโครงสร้างของภาษา ี ที่คล้ายกับภาษา C++ แต่จะเรียบง่ายกว่าและมีโครงสร้างเป็นภาษาเชิงวัตถุมากกว่า จาวานั้นไม่ เพียงสามารถที่จะใชในการสรางโปรแกรมประยุกตทั่วไปที่ทํางานไดทั้งบนคอมพิวเตอรเครื่องเดียว

หรือในเครือข่ายของระบบแบบกระจาย แต่ยังสามารถที่จะใช้ในการเขียนและสร้างเป็น สวนประกอบที่ทํางานรวมกับโปรแกรมหรือภาษาอื่น ๆ ไดเชน applet และดวยการพัฒนาที่มี เปาหมายที่แนนอนทําใหภาษาจาวากลายเปนภาษาที่มีเอกลักษณที่โดดเดนหลายประการไดแก

1) จาวาเป็นภาษาเชิงวัตถุอย่างแท้จริงทำให้สามารถใช้แนวคิดและกลยุทธของภาษาเชิง วัตถุได้อย่างสมบูรณ์

2) จาวาเป็นภาษาคอมพิวเตอร์ที่ถูกสร้างขึ้นเพื่อให้สามารถใช้งานได้บนระบบเครือข่าย และสามารถทำงานได้โดยไม่ขึ้นกับระบบปฏิบัติก<mark>า</mark>รโดยอาศัยการทำงานของ JVM ซึ่งจะทำหน้าที่ แปลคำสั่งจาก java bytecode เป็นชุดคำสั่งที่ทำงานจริงๆบนฮาร์ดแวร์ของเครื่อง ดังนั้นไม่ว่า เครื่องคอมพิวเตอรเครื่องนั้นจะเปนแบบใด อยูในระบบปฏิบัติการใดหรือมีคําสั่งในการทํางานที่ แตกต่างกันออกไปอย่างไรก็จะยังสามารถเข้าใจและทำงานตามโปรแกรมได้

3) จาวาเป็นภาษาที่ถูกพัฒนาขึ้นเพื่อให้สามารถนำไปใช้งานได้อย่างปลอดภัย จากการ ตัดสวนของความสามารถในการอางถึงตําแหนงของหนวยความจําไดโดยตรงเพื่อปองกันการ ทำงานที่จะเป็นคันตรายต่อระบบ และได้มีการจัดการกับส่วนการทำงานที่ทำให้เกิดความไม่ ปลอดภัยกับสวนอื่น ๆ ทําใหเชื่อมั่นไดถึงความปลอดภัย

4) จาวาเป็นภาษาที่มีโครงสร้างของภาษาที่เป็นระเบียบ ไม่ซับซ้อน ชัดเจน ทำให้เรียนรู้ ได้ง่าย

้ด้วยเหตุนี้ทำให้มีการใช้งาน<mark>จาวากันอย่างกว้างขวาง ทั้งในอุตสาหกรรมต่างๆ ในการเรียน</mark> การสอน ในเว็บเพจ นอกจากนั้นจาวายังมีอิสระตอลําดับของการนิยาม โครงสรางของเมท็อดจะ ถูกนิยามไวตอจากการนิยามชื่อของเมท็อดเสมอ ทําใหรหัสตนฉบับของภาษาจาวามีโครงสรางที่ มีระเบียบ

# **2.1.3 ความผิดพลาดที่เกิดขึ้นไดในโปรแกรม**

A. Ko และ B. Myers [3] ได้กล่าวถึงความผิดพลาดที่เกิดขึ้นในโปรแกรมคอมพิวเตอร์ว่า เปนสวนของรหัสตนฉบับที่มีการทํางานไมเปนไปตามจุดประสงค หรือทํางานไมครอบคลุมตาม ความต้องการของผู้เขียนโปรแกรมคอมพิวเตอร์อาจเกิดขึ้นด้วยเหตุผลต่างๆกัน เป็นปัญหาที่ต้อง ได้รับการแก้ไข ความผิดพลาดเหล่านี้อาจมีที่มาจากข้อบกพร่องต่างๆที่ประกอบกันเป็นความ ผิดพลาดที่ปรากฏขึ้น โดยทั่วไปแลวความผิดพลาดในการเขียนโปรแกรมสามารถแบงออกเปนสอง กลุ่มได้แก่

```
2.1.3.1 ความผิดพลาดทางไวยากรณ (syntax error) โดยมักจะเกิดขึ้นจากความไม
แม่นยำในโครงสร้างและไวยากรณ์ของภาษา ดังรปตัวอย่างที่ 2.1 เช่น
```

```
Class Abc { 
… 
} 
รูปที่ 2.1 ก)
                                              class Abc{ 
                                              … 
                                               } 
                                              รูปที่ 2.1 ข)
```
ิ รูปที่ 2.1 ก) เป็นภาษาจาวาที่มีการใช้ค<mark>ำสำคัญผิดพลาด</mark>

ข) เป็นภาษาจาวาที่มีการใช้คำสำคัญได้อย่างถูกต้อง

จากรหัสตัวอยางในรูปที่ 2.1 เปนตัวอยางที่แสดงใหเห็นถึงความผิดพลาดทางไวยากรณ เพราะคําสําคัญ "class" จะตองเปนตัวอักษรตัวเล็ก ความผิดพลาดทางไวยากรณนี้จะถูก ตรวจสอบในขั้นตอนการแปลโปรแกรม ซึ่งจะตองไดรับการแกไขกอน โปรแกรมจึงจะสามารถ ทํางานได

2.1.3.2 ความผิดพลาดทางความหมาย (semantic error) ซึ่งจะแบ่งแยกได้อีกเป็นความ ผิดพลาดในขณะทํางาน (runtime error) และความผิดพลาดทางตรรกะ (logic error) โดยความ ผิดพลาดในการทํางานนั้นจะทําใหโปรแกรมหยุดการทํางาน หรือยกเลิกการทํางาน ขณะที่ความ ผิดพลาดทางตรรกะนั้นโปรแกรมจะสามารถทํางานตอไปไดแตจะใหผลการทํางานที่ผิดพลาด ดังเชนรูปตัวอยางที่ 2.2

```
public static double computeAverage(double[] array){ 
   double total=0.0; 
   if(array==null||array.length==0){ 
       return 0.0; 
    }else{ 
       for(int i=0;i< array.length ;i++){ 
      total= total+array[i];
       } 
 } 
    return total/array.length; 
}
ิ รูปที่ 2.2 ก) เป็นรหัสต้นฉบับที่ทำงานได้อย่างถูกต้อง
public static double computeAverage(double[] array){ 
   double total=0.0; 
   for(int i=0; i < arg.length; i++){
        total= total- array[i]; 
  } 
   return total/ array.length; 
} 
 รูปที่ 2.2 ข) เปนรหัสตนฉบับที่มีความผิดพลาดทางความหมาย
```
จากรหัสตัวอยางในรูปที่ 2.2 ข) เปนตัวอยางโปรแกรมที่มีความผิดพลาดทางความหมาย สองประการคือ

1) ใช้ตัวดำเนินการที่ผิดพลาดเพราะในการหาค่าเฉลี่ยจะต้องหาจากค่าของผลรวม เป็น ความผิดพลาดทางตรรกะ

2) ขาดการตรวจสอบข้อมูลเข้า ทำให้เกิดความผิดพลาดขึ้นเมื่อข้อมูลเข้ามีค่าเป็น null เปนความผิดพลาดในขณะทํางาน

โดยในความผิดพลาดทางความหมายนั้น A. Barr [4] ได้จัดแบ่งข้อบกพร่องซึ่งเป็นสาเหตุ ึ ของความผิดพลาดทางความหมา<mark>ยออกเป็นหมวดหมู่ ตา</mark>มสาเหตุที่ K. Donald [5] ได้เสนอไว้ดังนี้

- 1) กล่มของข้อบกพร่องที่เกิดขึ้นจากขั้นตอนวิธีการแก้ปัญหา ได้แก่
	- 3.1) ปัญหาการผิดพลาดอยู่หนึ่ง (off-by-one) เป็นข้อบกพร่องที่ทำให้เกิดการ คํานวณที่ผิดพลาดไปอาจจะมากกวาหรือนอยกวาอยูหนึ่ง
	- 3.2) ปัญหาทางตรรกะ (logic) เป็นข้อบกพร่องที่เกิดขึ้นจากการตรวจสอบเงื่อนไข ู้ข้อกำหนดหรือตรรกะที่ผิดพลาด
	- 3.3) ปัญหาการตรวจสอบความสมเหตุสมผล (validation) เป็นข้อบกพร่องที่เกิดขึ้น จากการขาดการตรวจสอบขอบเขตหรือคาของตัวแปรที่ดี ไดแก ปญหาการหาร ด้วยศูนย์ เป็นต้น

2) กลุ่มของข้อบกพร่องที่เกิดขึ้นจากการที่ข้อมูลไม่ได้รับการประมวลผลอย่างถูกต้อง เหมาะสม ได้แก่

- 3.1) ปัญหาดัชนี (index)เป็นข้อบกพร่องที่เกิดจากการอ้างดัชนีของอาร์เรย์ที่ ผิดพลาด
- 3.2) ปัญหาขอบเขต (limit) เป็นข้อบกพร่องที่เกิดจากการประมวลผลจุดเริ่มต้นหรือ จุดสุดทายของขอมูลผิดพลาด
- 3.3) ปญหาการคํานวณทางตัวเลข (number) เปนขอบกพรองที่เกิดจากปญหาการ ้เก็บค่าของตัวเลข ได้แก่ ข้อบกพร่องในการคำนวณเลขทศนิยม เป็นต้น
- 3) กลุ่มของข้อบกพร่องที่เกิดขึ้นจากความผิดพลาดทั่วไปในการเขียน ได้แก่
	- 3.1) ปัญหาเงื่อนไขเริ่มต้น (initial) เป็นข้อบกพร่องที่เกิดจากการขาดการกำหนดค่า เริ่มตนใหกับตัวแปร
	- 3.2) ปัญหาทางตำแหน่งหรือลำดับ (location) เป็นข้อบกพร่องที่เกิดจากการวาง ข้คความประมวลผลผิดตำแหน่ง
- 3.3) ปัญหาเกี่ยวกับตัวแปร (variable) เป็นข้อบกพร่องที่เกิดขึ้นจากการใช้ชื่อของ ตัวแปรผิดพลาด อาจเนื่องมาจากความคลายคลึงของชื่อตัวแปร
- 3.4) ปัญหาทางการใช้นิพจน์ (expression) เป็นข้อบกพร่องที่เกิดขึ้นจากความ ี สับสนของนักเขียนโปรแกรมต่อการใช้นิพจน์ที่ผิดพลาด ได้แก่ '==', 'equals()' เป็นต้น

ในการการเขียนโปรแกรมจริงอาจเปนการยากที่จะแยกความผิดพลาดตางๆออกจากกัน โดยเด็ดขาดเพราะความผิดพลาดบางประการนํามาซึ่งความผิดพลาดอื่นๆ หรือความผิดพลาด หลายประการอาจเกิดขึ้นพร้อมๆกัน

### **2.1.4 โครงสรางตนไมไวยากรณเชิงนามธรรม [6]**

ิ ภาษาคอมพิวเต<mark>อร์</mark>นั้นถูกสร้างขึ้นโดยอ้างอิงกับกฎและไวยากรณ์ของภาษาอย่างเคร่งครัด โดยทั่วไปแลวกฎของภาษาคอมพิวเตอรจะถูกแบงออกเปนสองสวนเพื่องายแกการแปลโปรแกรม คือ สวนที่เกี่ยวของกับกฎของคําสําคัญ และกฎที่เกี่ยวของกับการประกอบกันของคําสําคัญหรือ ไวยากรณของภาษาคอมพิวเตอร ซึ่งในขั้นตอนการแปลโปรแกรม โปรแกรมจะเริ่มทํางานจากการ ้วิเคราะห์กฎของคำสำคัญจากล<mark>ำ</mark>ดับของตัวอักษรให้อยู่ในลักษณะของกลุ่มของลำดับอักขระที่มี ความหมายเรียกว่าโทเคน (token) โดยการแปลผลจะขึ้นอยู่กับไวยากรณ์ของศัพท์ หลังจากนั้นก็ จะถูกแปลผลโดยอาศัยไวยากรณของภาษาทําใหอยูในรูปแบบของโครงสรางตนไมที่เรียกวา Concrete Syntax Tree (CST) หรือ Abstract Syntax Tree (AST) ดังรูปที่ 2.3

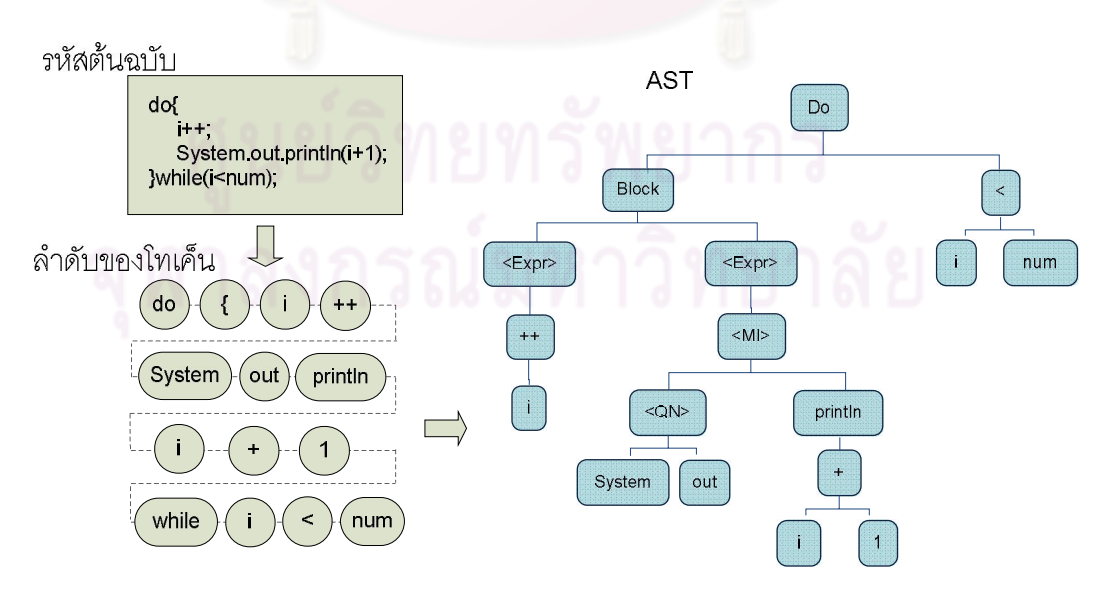

รูปที่ 2.3 การเปลี่ยนรหัสตนฉบับใหอยูในรูปแบบของ AST

โดยโครงสรางตนไมไวยากรณเชิงนามธรรม (Abstract Syntax Tree) นั้นจะเปนโครงสราง ตนไมของโปรแกรมที่แสดงถึงขอมูลของการทํางานหรือพฤติกรรมของโปรแกรม แตไมมีสวนที่ แสดงถึงโครงสร้างไวยากรณ์ของภาษา ดังนั้นโครงสร้างต้นไม้ไวยากรณ์เชิงนามธรรมจึงเป็นการ แทนโปรแกรมคอมพิวเตอร์ด้วยโครงสร้างต้นไม้ซึ่งแต่ละปมของต้นไม้จะแสดงถึงองค์ประกอบย่อย ของรหัสภายในโปรแกรมด้วยการประกอบกันของปมลูกอย่างมีความหมาย ดังเช่นรูปที่ 2.4 เป็น รูปที่แสดงถึงการทำงานแบบวนซ้ำของต้นไม้ไวยากรณ์เชิงนามธรรมของโปรแกรมคอมพิวเตอร์ ภาษาจาวาที่ไดจากการแปลโปรแกรมภายใตการทํางานของโปรแกรมสภาพแวดลอมสําหรับการ พัฒนาโปรแกรม Eclipse IDE

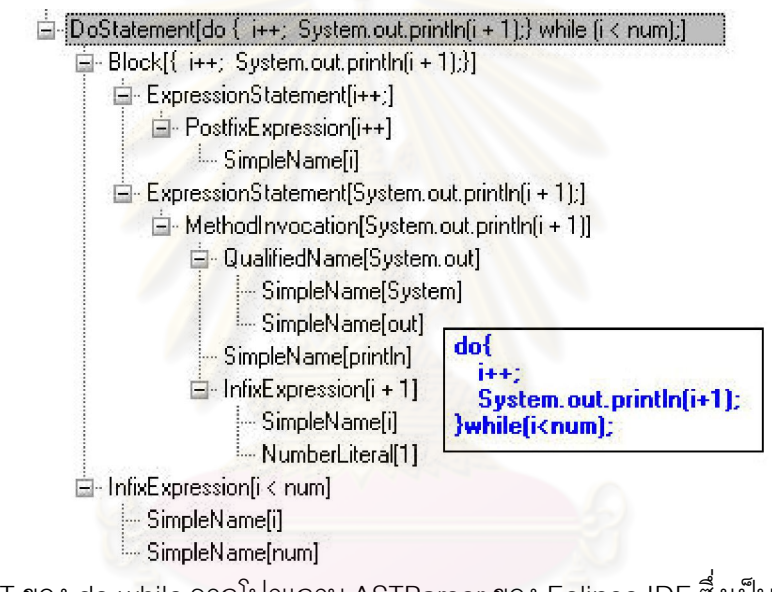

รูปที่ 2.4 AST ของ do-while จากโปรแกรม ASTParser ของ Eclipse IDE ซึ่งเปนโปรแกรมที่ชวย ในการเขียนโปรแกรม

#### **2.1.4.1 Eclipse AST [7]**

Eclipse AST เปนกรอบการทํางานพื้นฐานสําหรับเครื่องมือชวยเหลืออันทรงพลังตางๆ มากมายของโปรแกรม Eclipse IDE เชน เครื่องมือการทํา Refactoring, Quick Find และ quick assist ทําให Eclipse IDE กลายเปนโปรแกรมสภาพแวดลอมสําหรับการพัฒนาโปรแกรมภาษา จาวาแบบเบ็ดเสร็จที่มีความสมบูรณเปนอยางมาก ในการทํางาน Eclipse จะทําการสงผานรหัส ต้นฉบับของโปรแกรมภาษาจาวาให้เปลี่ยนเป็นโครงสร้างต้นไม้ ซึ่งการจัดการแก้ไขเปลี่ยนแปลง ำเนโครงสร้างต้นไม้เหล่านี้มีความสะดวกสบายและน่าเชื่อถือในการจัดการ ทำให้การวิเคราะห์ แก้ไข และเปลี่ยนแปลงรหัสต้นฉบับของโปรแกรมเป็นไปอย่างมีประสิทธิภาพมากกว่าการเข้าไป จัดการโดยตรงกับรหัสต้นจบับของโปรแกรมแบบตัวอักษร

ตัวอย่างในการประยุกต์การใช้งาน Eclipse AST เช่น ในการเขียนโปรแกรมภาษาจาวา ผู้เขียนโปรแกรมไม่ควรประกาศตัวแปรท้องถิ่นก่อนการใช้งานซึ่งเราสามารถเขียนโปรแกรม ประยุกต์เพื่อตรวจสอบการประกาศตัวแปรต่างๆ และทำการย้ายการประกาศตัวแปรที่มีการ ้ ประกาศที่ไม่ถูกต้องให้ไปอยู่ในตำแหน่งที่ถูกต้องได้ ดังนั้นในการทำงานของโปรแกรมประยุกต์ที่ จะถูกเขียนขึ้นนี้จะตองมีความสามารถในการทํางานดังนี้คือ

1) ลบการประกาศตัวแปรที่ไม่จ<mark>ำเป็น</mark>ออก ซึ่งถ้าตัวแปรเหล่านั้นถูกสร้างขึ้นและ ้กำหนดค่าตั้งต้นเพื่อให้ถูกกำหนดค่าลบล้างในตอนหลัง

2) การย้ายตำแหน่งการประกาศตัวแปร ถ้าตัวแปรถูกประกาศขึ้นโดยยังไม่ได้มีการ ้อ้างอิงหรือใช้งานในทันที <mark>ควรจะมีการย้ายตำแหน่งการประกาศตัวแปรไป</mark>ยังบรรทัดที่เหมาะสม กอนการใชงานตัวแปรนั้นๆ

ซึ่งการประยุกต์การใช้งาน Eclipse AST เพื่อการแก้ไขรหัสต้นฉบับแบบอัตโนมัตินั้นจะมี ขั้นตอนการทํางาน ดังนี้

1) รหัสต้นฉบับข<mark>อ</mark>งโปรแกรมภาษาจาวา ในการเริ่มต้นการทำงานจะเริ่มต้นจากรหัส ้ต้นฉบับของโปรแกรมภาษ<mark>าจาวาที่จะทำการปรับปรุง โดยรหัสต้นฉบับนี้จะอยู่ในรูปแบบของ</mark> แฟมขอมูล หรือ ลําดับแถวอักขระก็ได

2) แปลงผลและแจงส่วน รหัสต้นฉบับ<mark>ขอ</mark>งโปรแกรมที่จะทำการปรับปรุงนี้จะถูกแปลงผล และแจงสวน โดยอาศัยการทํางานของคลาส org.eclipse.jdt.core.dom.ASTParser

3) ASTของรหัสต้นฉบับ จากขั้นตอนการแปลงผลและแจงส่วนจะได้ผลลัพธ์เป็น โครงสรางตนไมไวยากรณเชิงนามธรรม ซึ่งเปนโครงสรางตนไมที่แสดงถึงโครงสรางการทํางาน ทั้งหมดของโปรแกรมที่ได้นำมาแปลงผล

4) การจัดการดำเนินการเปลี่ยนแปลงโครงสร้างต้นไม้ของรหัสต้นฉบับ เมื่อได้โครงสร้าง ตนไมไวยากรณเชิงนามธรรมของโปรแกรมมาแลวจะเขาทําการแกไขโครงสรางของตนไมโดยตรง เพื่อทำให้เกิดการเปลี่ยนแปลงในรหัสต้นฉบับของโปรแกรมตามแบบอย่างที่ต้องการ

5) แปลงผลการเปลี่ยนแปลงกลับมาอยูในรูปแบบของรหัสตนฉบับ หลังจากไดโครงสราง ต้นไม้อย่างที่ต้องการแล้วจะทำการแปลงผลกลับเป็นรหัสต้นฉบับในรูปแบบตัวอักษรเหมือนเดิม

โดยในงานวิจัยนี้จะใชประโยชนจากการการเปลี่ยนแปลงโครงสรางตนไมไวยากรณของ รหัสตนฉบับนี้เพื่อการเปลี่ยนแปลงกระบวนการทํางานของโปรแกรมแตยังสามารถรักษาความ ถูกต้องของไวยากรณ์ของภาษาไว้ได้ เพื่อให้ตรงกับจุดประสงค์ในการมุ่งเน้นที่ความผิดพลาดเชิง ความหมาย หรือความผิดพลาดเนื่องจากขั้นตอนการทํางานมากกวาความผิดพลาดเชิงไวยากรณ

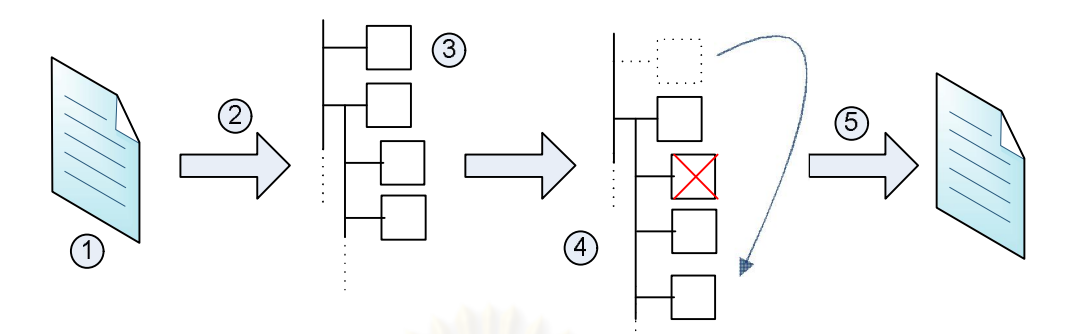

รูปที่ 2.5 ขั้นตอนการทํางานในการเปลี่ยนแปลงรหัสตนฉบับของโปรแกรม

#### **2.1.5 กลวิธีการกลายรหัส**

การกลายรหัสเพื่อการทดสอบ (mutation testing) [6] เปนวิธีการสําหรับการทดสอบโปรแกรม ี่ซึ่งจะมีกระบวนการกลาย (mutation) หรือการเปลี่ยนแปลงรหัสต้นฉบับของโปรแกรมเล็กน้อย ใน การเปลี่ยนแปลงนั้นก<mark>าร</mark>ดำเนินการจะถูกอ้างอิงจากตัวดำเนินการกลายรหัส (mutation operators) โดยการกลายรหัสเพื่อการทดสอบนั้นถูกเสนอขึ้นเพื่อระบุและค้นหาจุดอ่อนของชุด ข้อมูลที่จะใช้ในการทดสอบระบบ จากแนวความคิดที่ว่าถ้ามีการกลายรหัสต้นฉบับแล้วไม่สามารถ ี ทำให้เกิดการเปลี่ยนแปลงใด<mark>ๆ โ</mark>ดยปรกติแล้วจะหมายถึงการเปลี่ยนแปลงที่เกิดขึ้นกับผลลัพธ์ จะ แสดงว่า ชุดข้อมูลที่นำมาใช้ในการท<mark>ดส</mark>อบระบบนั้นไม่สามารถครอบคลุมการทำงานของโปรแกรม ได้ การกลายรหัสนั้นเกิดขึ้นในส่วนของรหัสที่ไม่ถูกใช้งาน รหัสที่ถูกเขียนขึ้นมาเกินความจำเป็น หรือการกลายรหัสที่เกิดขึ้นนั้นเป็นรหัสที่มีการทำงานเหมือนกับรหัสก่อนการเปลี่ยนแปลง เรียก รหัสที่มีการทำงานที่เหมือนกันนี้ว่าเป็นรหัสที่สมมูลกัน โดยจำนวนครั้งของการกลายรหัสจะมาก ขึ้นตามขนาดของโปรแกรมที่นํามาทดสอบ

การกลายรหัสตนฉบับเพื่อการทดสอบนั้นสามารถทําไดโดยการเลือกชนิดของตัวดําเนินการที่ ต้องการเปลี่ยนแปลงแล้วทำการกลายรหัสต้นฉบับโดยทุกๆครั้งที่ทำการกลายรหัสจะเรียกส่วนของ ผลที่เกิดจากการแปลงวา mutant และถาชุดของขอมูลที่ใชในการทดสอบสามารถตรวจสอบพบ การเปลี่ยนแปลงไดจะเรียกวาการเปลี่ยนแปลงนั้นถูกพบ ดังเชนรูปตัวอยางที่2.6

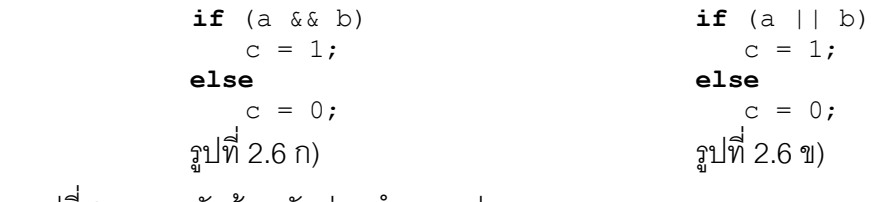

รูปที่ 2.6 ก) รหัสต้นฉบับก่อนทำการแปลง

ข) รหัสตนฉบับหลังการแปลง

 เมื่อแทนที่ตัวดําเนินการ '&&' ดวย '||' ชุดขอมูลที่ใชในการทดสอบการกลายรหัสดังรูป ตัวอยางที่ 2.6 จะถือวาผานการทดสอบเมื่อผานเงื่อนไขดังนี้

1) ชุดของข้อมูลเข้าต้องทำให้เกิดการทำงานที่แตกต่างกันระหว่างก่อนและหลังทำการ เปลี่ยนแปลง เชนเมื่อกําหนดให a และ b ในตัวอยางมีคาเปนจริง และเท็จตามลําดับจะทําใหเกิด การทํางานที่แตกตางกัน

2) ผลของความแตกต่างที่เกิดจากการกลายรหัสต้นฉบับต้องส่งผลต่อข้อมูลออก เช่นค่า ึ ของตัวแปร c ในตัวอย่างที่เปลี่ยนแปลงไป จะสามารถถูกตรวจพบได้เมื่อมีการแสดงค่าออกมา ทางหน้าจค

โดยกำหนดให้การกลายรหัสเพื่อการทดสอบอย่างอ่อน (weak mutation testing) นั้น ข้อมูลที่ ถือว่าผ่านการทดสอบต้องการเพียงเงื่อนไขแรกในการผ่านการทดสอบ แต่ถ้าเป็นการกลายรหัส เพื่อการทดสอบอย่างเข้ม (strong mutation testing )นั้นข้อมูลต้องผ่านทั้งสองเงื่อนไขจึงจะถือว่า ี ผ่านการทดสอบ โดยที่การกลายรหัสนั้นต้องไม่อยู่ในรูปแบบที่สมมูลกัน(equivalent mutant) เช่น

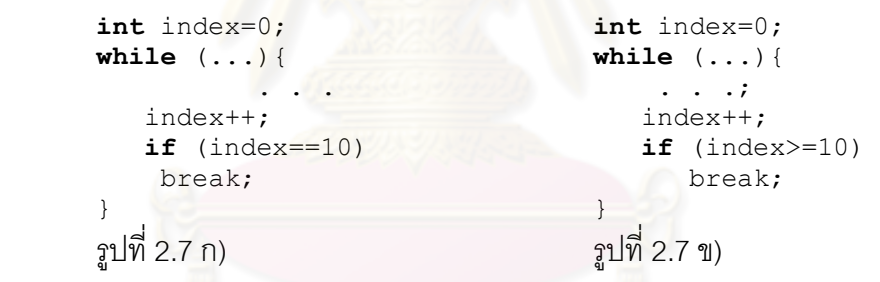

รูปที่ 2.7 ก) รหัสต้นฉบับก่อนการกลายรหัส

ข) รหัสต้นฉบับหลังการกลายรหัส

ดังรูปตัวอย่างที่ 2.7 เมื่อทำการเปลี่ยนตัวดำเนินการแบบเปรียบเทียบความสัมพันธ์จาก '==' เปน '>=' ซึ่งจะพบวาผลจากการเปลี่ยนแปลงโปรแกรมจะทํางานเหมือนกันทุกประการ ทําให ไม่สามารถหาชุดข้อมูลที่จะทดสอบผลของการกลายรหัสต้นฉบับที่เกิดการแปลงแบบสมมูลกันได้

#### **2.2 เอกสารและงานวิจัยที่เกี่ยวของ**

### **2.2.1 งานวิจัยที่เกี่ยวของกับการเรียนการสอนวิชาพื้นฐานการเขียนโปรแกรม**

ถึงแมจะเปนที่ทราบกันมานานถึงความสําคัญของการสงเสริมทักษะการเขียนโปรแกรมที่ ดีใหแกนักเรียน แตงานวิจัยดานการเรียนการสอนทางดานวิทยาศาสตรคอมพิวเตอร (Computer

Science Education) ก็ยังเป็นงานที่ใหม่ และมีงานวิจัยในด้านนี้ออกมาน้อยมากเมื่อเทียบกับ งานวิจัยในกลุมอื่นๆ สวนหนึ่งของงานวิจัยเหลานี้เปนงานที่พยายามทําการศึกษาเพื่อที่จะอธิบาย ถึงปัจจัยที่มีผลต่อความสามารถในการเรียนรู้ ทักษะในด้านต่างๆของการเขียนโปรแกรมของ นักเรียนในระดับเริ่มต้น การอ่านทำความเข้าใจรหัสต้นฉบับ การทำความเข้าใจขั้นตอนการทำงาน ึการเขียนรหัสต้นฉบับ การออกแบบ ความสามารถ พฤติกรรม และความสัมพันธ์ที่ก่อให้เกิดการ เรียนรูของนักเรียน เชน

P. Arnold และกลุม[8] ไดทําการศึกษารวบรวมวรรณกรรมศึกษาและผลงานวิจัยตางๆใน ดานการเรียนการสอนพื้นฐานการเขียนโปรแกรม โดยมีวัตถุประสงคเพื่อรวบรวมงานวิจัยและ รายงานถึงลักษณะขั้นตอนในงานวิจัย สำหรับก<mark>ารออกแบบหลักสู</mark>ตรหรือรายวิชาการเรียนการสอน พื้นฐานการเขียนโปรแกรมและการพัฒนาการเรียนการสอนในด้านต่างๆเช่น ภาษาคอมพิวเตอร์ที่ ควรเลือกใช การเลือกเครื่องมือและสภาพแวดลอมที่จะชวยสงเสริมการเรียนการสอนและการใช เครื่องมือเหลานั้นในการสงเสริมการเรียนการสอน การทดสอบและประเมินผลการเรียนการสอน และจะทำอย่างไรให้การเรียนก<mark>ารสอนพื้นฐานการเขียนโปรแกรมนั้นเหมาะสม</mark>สำหรับการเรียนการ ี สอนในระดับต่อๆไป ทั้งสามารถ<mark>น</mark>ำไปใช้งานจริงได้ ซึ่งจะเป็นประโยชน์กับผู้ที่เกี่ยวข้องกับองค์กร ทางด้านการศึกษาที่เกี่ยวข้องกับการสอนวิชาคอมพิวเตอร์ หรือผู้ที่ต้องการวางแผน ออกแบบ พัฒนา แกไขปรับปรุงหรือผูที่ตองการนําขอมูลไปประยุกตใชในการเรียนการสอนพื้นฐานการเขียน โปรแกรม โดยงานวิจัยนี้ได้ทำการจัดกลุ่มวรรณกรรมศึกษาและงานวิจัยที่เกี่ยวข้องกันออกเป็น กลุมตางๆกันดังนี้คือ

- 1) ดานหลักสูตรการเรียนการสอน
- 2) ดานการเรียนการสอน
- 3) ดานภาษา
- 4) ดานเครื่องมือและสภาพแวดลอม

โดยในรายละเอียดพบวาถึงแมงานวิจัยดานการศึกษาการเรียนการสอนการเขียน โปรแกรมจะเปนที่สนใจแตกลับมีงานวิจัยนอยมากที่ใหความสนใจกับการพัฒนาทักษะและความ เขาใจการแกไขขอบกพรองที่เกิดขึ้นกับโปรแกรม

McCracken [9] และ Leeds Working Group [10] ตางก็ไดพยายามที่จะศึกษาถึง ความสามารถในการเขียนโปรแกรมของนักเรียนหลังผานการเรียนวิชาการเขียนโปรแกรม ระดับพื้นฐานทั้งในทักษะด้าน การอ่านรหัสต้นฉบับของโปรแกรม การทำความเข้าใจต่อการ ทํางาน ทักษะการเขียนโปรแกรม การประกอบกันของโปรแกรมและการออกแบบโปรแกรมเพื่อใช ่ ในการแก้ปัญหา จากการตั้งโจทย์ปัญหาต่างๆเพื่อใช้ในการทดสอบเช่น ให้นักเรียนทำการประเมิน ้ค่าของตัวแปรต่างๆจากส่วนสั้นๆของรหัสต้นฉบับ ให้นักเรียนหาข้อบกพร่องจากตัวอย่างแล้วแก้ไข ให้ถูกต้อง การให้นักเรียนเขียนรหัสต้นฉบับให้สมบูรณ์เพื่อใช้ในการแก้ปัญหาจากบางส่วนของ รหัสต้นฉบับที่กำหนดให้ หรือให้นักเรียนออกแบบโปรแกรมเพื่อใช้ในการแก้ปัญหาอย่างง่าย ฯลฯ พบว่านักเรียนส่วนใหญ่จะมีคะแนนในส่วนก<mark>ารห</mark>า การแก้ข้อบกพร่อง การเติมรหัสต้นฉบับให้ ี สมบูรณ์และการออกแบบโปรแกรมอยู่ในระดับต่ำ เมื่อทำการสอบถามถึงปัญหาของนักเรียน พบว่านักเรียนที่ได้คะแนนน้อยจะบอกว่ามีประสบการณ์ในการเขียนโปรแกรมค่อนข้างน้อย

ในงานวิจัยของ G. Lee [11] ได้สร้างระบบ Debug It เป็นระบบที่มีส่วนต่อประสาน ึกราฟิกกับผู้ใช้เพื่อช่วยฝึกฝนการแก้ไขโปรแกรมจากฐานข้อมูลโจทย์ปัญหา โดยมุ่งเน้นที่จะให้ ู นักเรียนเข้าใจและแก้ไขความเข้าใจที่ผิดพลาดต่อการเขียนโปรแกรม และพัฒนาทักษะในการแก้ ข้อบกพร่อง ต่อมา A. Marzieh [12] ได้ศึกษาผลของการสอนวิชาคอมพิวเตอร์เบื้องต้นผ่าน แบบฝึกหัดการแก้ข้อบกพร่องของโปรแกรมแล้วทำการศึกษาผลจากการพัฒนาของนักเรียนในสอง ู แนวทางคือ จำนวนของข้อบกพ<mark>ร</mark>่องที่ตรวจพบ และคะแนนของนักเรียนที่สามารถทำได้ผ่านการ เปรียบเทียบกับนักเรียนปที่ไดรับและไมไดรับการศึกษาการเรียนการเขียนโปรแกรมผาน แบบฝึกหัดการแก้ไขข้อบกพร่อง จากข้อมูลชี้ให้เห็นว่าการศึกษาการเขียนโปรแกรมผ่าน แบบฝึกหัดการแก้ไขข้อบกพร่องช่วยให้นักเรียนลดความผิดพลาดที่เกิดขึ้นในโปรแกรมได้อย่างมี ้นัยสำคัญพร้อมกับคะแนนในการทดสอบที่มากขึ้น งานวิจัยเหล่านี้ได้แสดงให้เห็นถึงความสำคัญ ของการฝึกฝนทักษะการแก้ข้อบกพร่องของโปรแกรมโดยที่งานวิจัยของ G. Lee และ A. Marzieh ยังได้แสดงให้เห็นถึงสิ่งที่เหมือนกันก็คือนักเรียนรู้สึกขี่นชอบการเรียนที่มีแบบฝึกฝนที่ช่วยให้เห็นถึง ข้คบกพร่องที่เกิดขึ้นได้ในการเขียนโปรแกรม

# **2.2.2 งานวิจัยที่เกี่ยวของกับรูปแบบความผิดพลาดลักษณะตางๆและการแกไข ขอบกพรอง**

"เพราะว่ารหัสต้นฉบับของโปรแกรมที่ถูกต้องไม่ได้หล่นลงมาจากฟ้า" Matthew C.[13] จึงได้ ทําการวิจัยกระบวนการในการเขียนโปรแกรมของนักเรียนที่เพิ่งเริ่มตนเขียนโปรแกรม เพื่อศึกษา พฤติกรรมในการเขียนโปรแกรมและพฤติกรรมในการแปลผลโปรแกรมของนักเรียนจากระบบ ้อัตโนมัติในห้องปฏิบัติการเขียนโปรแกรมคอมพิวเตอร์ ซึ่งทำให้เขาพบรายละเอียดชนิดของ ข้อบกพร่องและการกระจายตัวของการตรวจพบข้อบกพร่องในลักษณะต่างๆ ในขณะที่งานวิจัย

ของ P. j. Vipindeep V [14]ไดทําการรวบรวมขอบกพรองทั่วไปที่มักเกิดขึ้นในการเขียนโปรแกรม และตัวอยางของโปรแกรมที่ผิดพลาดในลักษณะตางๆ 28ลักษณะโดยมีจุดประสงคเพื่อใหผูเขียน โปรแกรมรับรูขอบกพรองในลักษณะตางๆที่มักจะเกิดขึ้นและสามารถนําไปใชในการปองกัน ข้อบกพร่องในโปรแกรมที่จะเขียนขึ้นได้ ทั้งนี้ยังมีข้อเตือนที่มักพบในหนังสือที่เกี่ยวกับการสอนการ เขียนโปรแกรมและบทความอีกมากมายบนอินเตอร์เน็ตที่กล่าวถึงลักษณะข้อบกพร่องต่างๆที่ต้อง ระมัดระวังเพราะมักจะเกิดขึ้นในโปรแกรมเสม<mark>อ</mark>ๆ ซึ่งในงานวิจัยนี้ได้รวบรวมข้อบกพร่องต่างๆที่มัก เกิดขึ้นเหล่านี้ไว้เป็นข้อมูลในการวิเคราะห์และสร้างลักษณะของข้อบกพร่องที่จะทำการเติมลงใน โปรแกรม

# **2.2.3 งานวิจัยที่เกี่ยวของกับการแกไขรหัสตนฉบับอัตโนมัติ**

Yu-Seung Ma, Jeff Offutt and Yong-Rae Kwon [15, 16, 17] ได้ร่วมกันพัฒนา µJava ์ขึ้นเป็นระบบการกลายรหัสต้นฉบับของภาษาจาวาที่ประกอบด้วยระดับของการเปลี่ยนแปลงสอง ระดับทั้งระดับเมท็อดซึ่งมีตัวดําเนินการในการเปลี่ยนแปลง 12 ตัวดําเนินการใน 6 กลุมและระดับ คลาสซึ่งมีตัวดําเนินการ 29 ตัวดําเนินการใน 2 กลุม

- 1) ตัวดำเนินการแปลงรหัสระดับเมท็อด จะมีกลุ่มของตัวดำเนินการหลักๆได้แก่
	- 1.1) ตัวดําเนินการทางคณิตศาสตร (arithmetic operator) โดยในภาษาจาวา ประกอบดวยตัวดําเนินการกับตัวเลขทั้งที่เปนชนิดจํานวนเต็มและทศนิยมคือ '+', '- ', '\*', '/' และ '%' ซึ่งเป็นตัวดำเนินการทวิภาค แต่ '+'และ *'-*' สามารถเป็นตัว ดําเนินการเอกภาคได และตัวดําเนินการทางคณิตศาสตรที่เปนอยางยอคือ op++, ++op, op-- และ –op
	- 1.2) ตัวดําเนินการเปรียบเทียบหรือความสัมพันธระหวางคาสองคา (relational operator) โดยในภาษาจาวาประกอบดวยตัวดําเนินการ '>', '>=', '<', '<=', '==' และ '!='
	- 1.3) ตัวดําเนินการทางเงื่อนไข (conditional operator) ในภาษาจาวาประกอบดวยตัว ดําเนินการ '&&', '||', '&', '|' และ '^' ซึ่งเปนตัวดําเนินการทวิภาค และตัว ดําเนินการเอกภาคคือ '!'
	- 1.4) ตัวดําเนินการเปลี่ยนตําแหนง (shift operator) เปนตัวดําเนินการที่ใชในการเลื่อน บิตของขอมูล ในภาษาจาวาประกอบดวยตัวดําเนินการ '>>', '<<', and '>>>'
- 1.5) ตัวดําเนินการทางตรรกะ (logical operator) โดยประกอบไปดวยตัวดําเนินการ ทวิภาค '&', '|' and '^' และตัวดําเนินการเอกภาค '~'
- 1.6) ตัวดําเนินการกําหนดคา (assignment operator) คือ '=' และในรูปแบบยอซึ่ง ประกอบดวย '+=', '-=', '\*=', '/=', '%=', '&=', '|=', '^=', '<<=', '>>=' และ '>>>='
- 2) ตัวดำเนินการแปลงรหัสระดับคลาส จะมีกลุ่มของตัวดำเนินการหลักๆได้แก่
	- 2.1) ตัวดำเนินการเข้าถึง (Access Control) ในปัญหาการควบคุมการเข้าถึงเป็นเรื่องที่ นักเขียนโปรแกรมทําผิดเปนประจําในการพัฒนาโปรแกรมเชิงวัตถุ ความหมายของ ระดับของการเข้าถึงเป็นที่สิ่งเข้าใจผิดบ่อยครั้ง การเข้าถึงตัวแปรและเมท็อดก็ขาด การใส่ใจขณะทำการออกแบบ ถึงแม้ว่าการขาดการนิยามที่ถูกต้องของการควบคุม การเขาถึงไมไดเปนเหตุใหเกิดความผิดพลาดขึ้นทันทีแตก็นํามาซึ่งการพฤติกรรม การทํางานที่ผิดพลาดของวัตถุ เมื่อทํางานรวมกับวัตถุอื่นๆ เมื่อมีการเปลี่ยนแปลง หรือเมื่อมีการสืบทอดคุณสมบัติของวัตถุในการพัฒนาโปรแกรม
	- 2.2) ตัวดำเนินการรับทอด (Inheritance) ถึงแม้ว่าการสืบทอดคุณสมบัติจะมีประโยชน์ ือย่างมาก แต่ก<mark>าร</mark>ใช้งานอย่างไม่ถูกต้องก็สามารถนำมาซึ่งความผิดพลาดได้ ทั้งการ ้อ้างถึงตัวแปรต่างๆจากการสืบทอด การเข้าครอบงำพฤติกรรมที่สืบทอดมา การ อางถึงคลาสแมและตัวดําเนินการสรางวัตถุ มักเปนสิ่งที่เกิดความผิดพลาดขึ้นเปน ประจํา
	- 2.3) ตัวดําเนินการภาวะพหุสัณฐาน (Polymorphism) จากคุณสมบัติ ภาวะพหุสัณฐาน ทําใหการเขียนโปรแกรมเชิงวัตถุสามารถอางถึงคลาสที่ตางกันในแตละครั้งของการ ทํางานหรือในเวลาที่ตางกันในแตละครั้งของการทํางาน ซึ่งทําใหเกิดพฤติกรรมของ การทํางานที่แตกตางกันไปตามความแตกตางของการอางถึง หรือ คุณสมบัติที่ อนุญาตใหสามารถมีเมท็อดที่มีชื่อเดียวกันภายใตคลาสเดียวกันไดตราบเทาที่เมท็ อดเหลานั้นมีอารกิวเมนตที่แตกตางกันเปนคุณสมบัติที่สําคัญจึงตองมีการทดสอบ เพื่อความถูกตองของโปรแกรม
	- 2.4) ตัวดําเนินการตอลักษณะพิเศษของโปรแกรมภาษาจาวา (Language-Specific Features) เพราะวาการทดสอบดวยการเปลี่ยนแปลงนั้นขึ้นอยูกับตัวดําเนินการ เปลี่ยนแปลงซึ่งต้องสอดคล้องกับระเบียบข้อบังคับของภาษา ตัวอย่างเช่น java ได้

มีการนิยามคำที่แตกต่างจากภาษาทั่วไปเช่น this, static, default constructors และ การกำหนดค่าเริ่มต้น จึงต้องมีการทดสอบความถึงความถูกต้องด้วย การเปลี่ยนแปลงรหัสตนฉบับเปนการเลียนแบบความผิดพลาดที่เกิดขึ้นจากนักเขียน โปรแกรม ซึ่งสามารถเกิดขึ้นไดโดยไมขึ้นวาผูเขียนโปรแกรมเปนนักเรียนหรือเปนผูที่มีความ เชี่ยวชาญในการเขียนโปรแกรม

## **2.2.4 งานวิจัยในการประยุกตใชโครงสรางตนไมไวยากรณเชิงนามธรรม**

Reiss,S.P.[18] ได้พัฒนาระบบสำหรับตรวจสอบรหัสต้นฉบับหรือส่วนของรหัสต้นฉบับที่ ไมไดมีการใชงานและมีโอกาสนํามาซึ่งการทํางานที่ผิดพลาดของโปรแกรมขึ้น โดยกระบวนการ การค้นหารหัสของโปรแกรมที่ไม่ถูกใช้งานนี้ระบบจะทำการแปลงผลและแจงส่วนเพื่อเปลี่ยน ้รูปแบบของรหัสของโปรแก<mark>รมในรูปแบบอักษรให้เป็นโครงสร้างต้นไม้</mark>ไวยากรณ์เชิงนามธรรม แล้ว ทําการเปรียบเทียบรูปแบบโครงสรางที่ไดกับโครงสรางตนไมไวยากรณเชิงนามธรรมที่ไดวิเคราะห โครงสร้างไว้ก่อนแล้วในคลังข้อมูลเพื่อวิเคราะห์หาส่วนของโครงสร้างต้นไม้หรือรูปแบบใน โครงสร้างต้นไม้ที่มีโอกาสไม่ถูกใช้งาน ซึ่งในงานวิจัยนี้ได้เลือกใช้ Eclipse AST เป็นโครงสร้าง ้ต้นไม้ไวยากรณ์เชิงนามธรรมใน<mark>ก</mark>ารพัฒนา ซึ่งงานวิจัยนี้ได้กล่าวว่าโครงสร้างต้นไม้ไวยากรณ์เชิง นามธรรมของ Eclipse IDE เป็นโครงสร้างต้นไม้ที่มีความสมบูรณ์สำหรับรหัสต้นฉบับของ โปรแกรมภาษาจาวา และยังมีเครื่องมือสําหรับการใชงานกับโครงสรางนี้ที่หลากหลาย ทําใหเปน ตัวเลือกที่ดีที่สุดสำหรับงานที่ต้องการอาศัยโครงสร้างต้นไม้นี้ไปประยุกต์ในการใช้งาน

Neamtiu, I., Foster, J.S., และ Hicks, M.[19] ไดรวมกันพัฒนาระบบการเปรียบเทียบ รหัสต้นฉบับของโปรแกรม เพื่อทำให้เห็นถึงการเปลี่ยนแปลงและพัฒนาที่เกิดขึ้นในรหัสต้นฉบับ โดยอาศัยการเปรียบเทียบจากโครงสรางตนไมไวยากรณ โดยในการทํางานของโปรแกรมนั้น โปรแกรมจะทําการตรวจสอบความสัมพันธแบบหนึ่งทั่วถึงของปมแตละปมในโครงสรางตนไม ไวยากรณเชิงนามธรรมโดยเริ่มจากการหาความสัมพันธระหวางชื่อของฟงกชันในรหัสของ โปรแกรมรุนเกาและรุนใหม ระบบนี้ถูกพัฒนาขึ้นโดยมีจุดประสงคเพื่อทําความเขาใจในการพัฒนา และเปลี่ยนแปลงไปของโปรแกรมในแตละรุน เพื่อนําความเขาใจที่ไดไปใชในการดูแลและพัฒนา โปรแกรมตอๆไป

## **การวิเคราะหกรอบการทํางานและออกแบบระบบ**

ในงานวิจัยนี้ผู้วิจัยได้เลือกใช้ภาษายูเอ็มแอล(UML: Unified Model Language) เป็น ภาษาและเครื่องมือที่ใชแสดงการวิเคราะหและการทํางานในสวนตางๆของระบบ โดยอาศัย ่ แนวความคิดและ ทฤษฎีที่เกี่ยวข้องจากบทที่ 2 เป็นแหล่งข้อมูลอ้างอิง

#### **3.1 การวิเคราะหระบบ**

ในงานวิจัยนี้ผู้วิจัยได้เลือกใช้แผนภาพยูสเคส(Use Case Diagram) เป็นเครื่องมือสำหรับ การแสดงกรอบการทํางานและความตองการของระบบเปนแผนภาพ โดยไดแบงแผนภาพเปนสอง ระดับและใชตารางรายละเอียดยูสเคส (Use Case Description) เพื่ออธิบายในรายละเอียดของ ยูสเคสที่มีความสําคัญโดยมีรายละเอียดดังนี้คือ

1) แผนภาพยูสเคสระดับที่ 1 เป็นแผนภาพหลักที่ใช้แสดงความสัมพันธ์โดยรวมในการ ทํางาน โดยจะแสดงถึงแอคเตอร (Actor) และความสัมพันธของแตละแอคเตอรในระบบ

 2) แผนภาพยูสเคสระดับที่ 2 เปนแผนภาพที่อธิบายถึงรายละเอียดยอยของยูสเคสที่ ประกอบอยูในแผนภาพระดับที่1 เพื่อแสดงใหเห็นถึงรายละเอียดหนาที่ความรับผิดชอบและ ึ ขอบเขตการทำงานของแต่ละแอคเตอร์ โดยแบ่งการแสดงแผนภาพในระดับนี้ออกตามแอคเตอร์

#### **3.1.1 แผนภาพยูสเคสระดับที่ 1**

เป็นแผนภาพที่แสดงให้เห็นถึงความต้องการของระบบโดยรวม ซึ่งประกอบไปด้วยแอค เตอร 3 แอคเตอร โดยที่แตละแอคเตอรจะมีหนาที่และการทํางานที่แตกตางกันไปรายละเอียดดัง ตารางที่ 3.1 และประกอบไปดวยยูสเคส 4 ยูสเคสรายละเอียดดังรูปที่ 3.1 ตารางที่ 3.1 บทบาทและหนาที่โดยรวมของแอคเตอรในระบบ

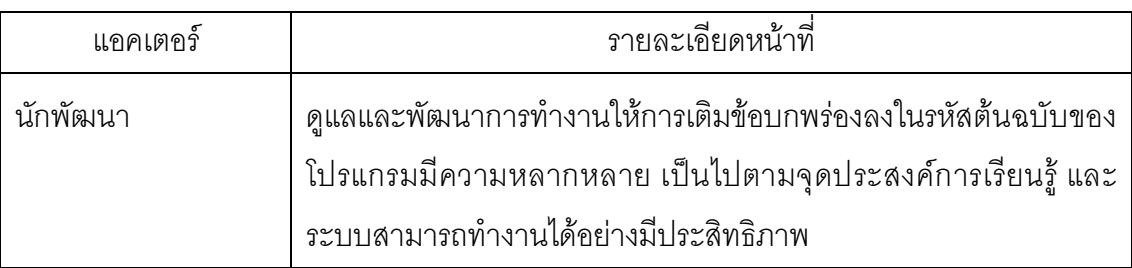

ตารางที่ 3.1 บทบาทและหนาที่โดยรวมของแอคเตอรในระบบ(ตอ)

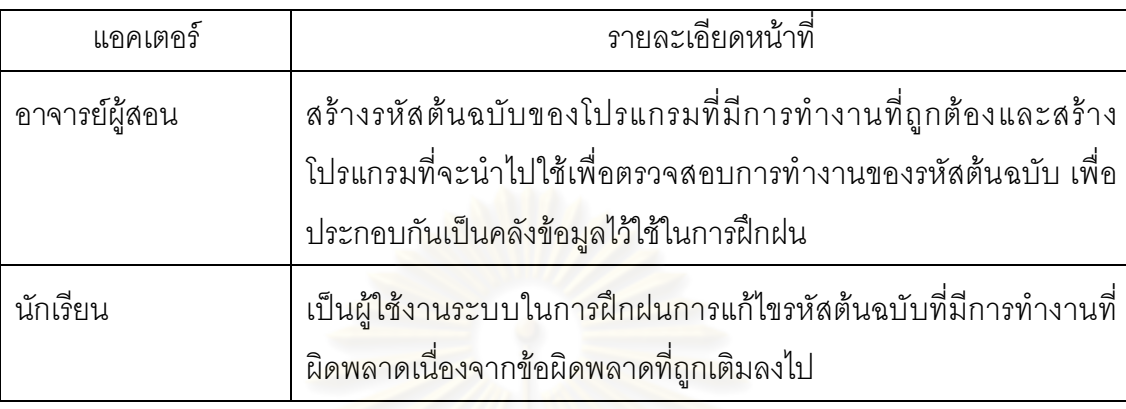

1) ยูสเคสการประเมินผลและการพัฒนาการท<mark>ำงานข</mark>องโปรแกรม เป็นยูสเคสสำหรับ การจัดการและการพัฒนาการทำงานต่างๆของระบบเพื่อให้ระบบสามารถทำงานได้อย่างเป็น ปรกติและมีประสิทธิภาพ โดยมีนักพัฒนาเป็นแอคเตอร์ที่เกี่ยวข้อง

2) ยูสเคสเพิ่มเติมและปรับปรุงลักษณะความผิดพลาด เปนยูสเคสสําหรับจัดการ ้ลักษณะความผิดพลาดต่าง<mark>ๆซึ่งบ</mark>างครั้งอาจจะต้องทำการเพิ่มเติมลักษณะความผิดพลาดพิเศษ ที่ต้องการให้นักเรียนทำการฝึกฝน หรือเพื่อจัดกลุ่มของลักษณะข้อบกพร่องในแบบต่างๆเข้า ด้วยกัน เพื่อให้สอดคล้องกับการเรียนการสอน โดยมีนักพัฒนาเป็นแอคเตอร์ที่เกี่ยวข้อง

3) ยูสเคสการสร้างแบบฝึกหัดต้นฉบับ เป็นยูสเคสสำหรับการสร้างรหัสต้นฉบับไว้เป็น ูฐานข้อมูลของโจทย์ปัญหาของระบบ เพื่อให้ระบบนำไปใช้สร้างเป็นแบบฝึกหัดตามจุดประสงค์ ของการเรียนการสอน โดยมีอาจารย์ผู้สอนเป็นแอคเตอร์ที่เกี่ยวข้อง

4) ยูสเคสการใชระบบในการทดสอบหรือฝกฝนแกไขโปรแกรมที่มีการทํางานที่ ผิดพลาด เป็นยูสเคสการใช้งานหลักที่มีนักเรียนเป็นแอคเตอร์ที่เกี่ยวข้อง

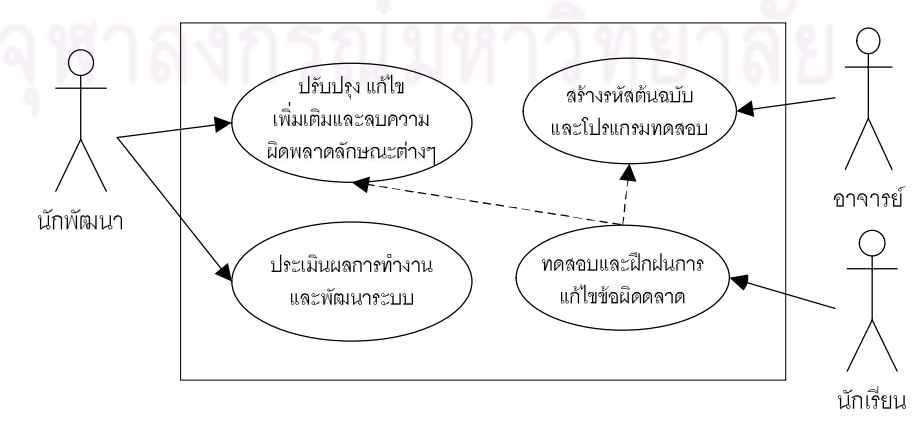

รูปที่ 3.1 แผนภาพยูสเคสหลักของระบบ

#### **3.1.2 แผนภาพยูสเคสระดับที่ 2**

3.1.2.1 ยูสเคสในการพัฒนาระบบ ปรับปรุงแกไขและเพิ่มเติมลักษณะความผิดพลาด เปนยูสเคสที่แสดงถึงหนาที่การทํางานของนักพัฒนา เพื่อใหเกิดความหลากหลายในลักษณะของ ความผิดพลาดที่จะนําไปใชในการเติมลงในรหัสตนฉบับ โดยจะประกอบดวยยูสเคสยอยๆดังนี้

 1) ยูสเคสการเพิ่มลักษณะความผิดพลาด เปนการเพิ่มลักษณะความผิดพลาดใหมที่มี ความสําคัญหรืออาจเปนความผิดพลาดที่มักเกิดขึ้นอยางบอยครั้งโดยลักษณะความจะมีทั้งความ ผิดพลาดเชิงไวยากรณ(Syntactic error)และความผิดพลาดเชิงความหมาย(Semantic error) เพื่อใหระบบนําไปใชในการกลายรหัสตนฉบับในขั้นตอนการสรางแบบฝกหัดหรือแบบทดสอบ ้ต่างๆ โดยนักพัฒนาจะเป็น<mark>ผู้ทำการวิเคราะห์รูปแบบของความ</mark>ผิดพลาด เขียนโปรแกรมเพื่อค้นหา ลักษณะรูปแบบตางๆในโครงสรางตนไมไวยากรณสําหรับการทําการกลายรหัสดังตารางที่ 3.2

2) ยูสเคสการแก้ไขลักษณะความผิดพลาด เป็นยูสเคสสำหรับการแก้ไขลักษณะความ ้ ผิดพลาดที่ได้ดำเนินการสร้างมาก่อนหน้านี้ให้มีความเหมาะสมมากขึ้น โดยนักพัฒนาจะเป็นผู้ที่มี ี่ หน้าที่ในการวิเคราะห์และ<mark>ป</mark>รับรูปแบบของความผิดพลาดต่าง<mark>ๆ</mark>ตามแต่ลักษณะ

3) ยูสเคสการลบลักษณ<mark>ะความผิดพลาด เป็นยูสเคสสำหรับเข้าทำการแก้ไขเพื่อลบลักษะของ</mark> ้ข้อบกพร่องที่ไม่ต้องการ หรือลักษณะของข้อบกพร่องที่มีการทำงานที่ผิดพลาดออกซึ่งเป็นหน้าที่ ของนักพัฒนาที่เมื่อวิเคราะหพบการทํางานที่ผิดพลาดหรือลักษณะขอผิดพลาดที่ไมจําเปนอาจ เนื่องจากมีลักษณะข้อบกพร่องอื่นที่ทำงานทดแทนได้ ก็สามารถทำการลบลักษณะข้อบกพร่องที่ ไมจําเปนนั้นออกได

ี่ 4) ยูสเคสการเพิ่มกลุ่มความผิดพลาด เป็นยูสเคสสำหรับเพิ่มกลุ่มลักษณะความผิดพลาดโดย จะเปนการนําลักษณะความผิดพลาดแบบตางๆที่มักเกิดขึ้นรวมกันมารวมกันไวเปนกลุมเพื่อความ ้ สะดวกในการนำไปใช้งาน ซึ่งนักพัฒนาจะเป็นผู้รวบรวมและวิเคราะห์ข้อมูลของกลุ่มความ ผิดพลาดแบบตางๆ สําหรับนํามาสรางเปนกลุมของความผิดพลาด ดังตารางที่ 3.3

 5) ยูสเคสการแกไขจัดการกลุมความผิดพลาด เปนยูสเคสสําหรับแกไขกลุมของความ ผิดพลาดใหเกิดความเหมาะสมตามลักษณะความผิดพลาดที่เกิดขึ้นจริงซึ่งอาจเปลี่ยนแปลงไป จากที่วิเคราะหไวได

 6) ยูสเคสการลบกลุมความผิดพลาด เปนยูสเคสสําหรับการแกไขเพื่อลบกลุมของความ ้ผิดพลาดบางอย่างออก เนื่องจากมีการจัดกลุ่มใหม่ที่มีความเหมาะสมกว่า

7) ยูสเคสการพัฒนาและประเมินผลการเติมข้อผิดพลาด เป็นยูสเคสเพื่อให้ระบบสามารถ ทํางานไดอยางมีประสิทธิภาพมากที่สุด

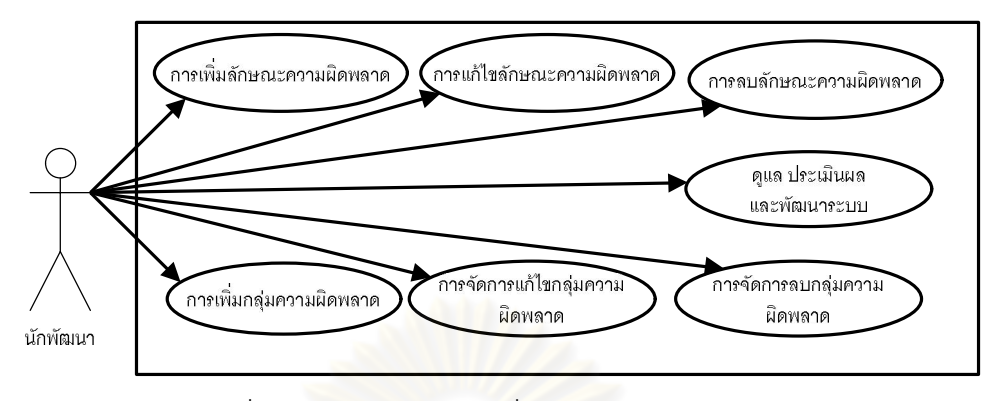

รูปที่ 3.2 ยูสเคสแสดงหน้าที่การทำงานของนักพัฒนา

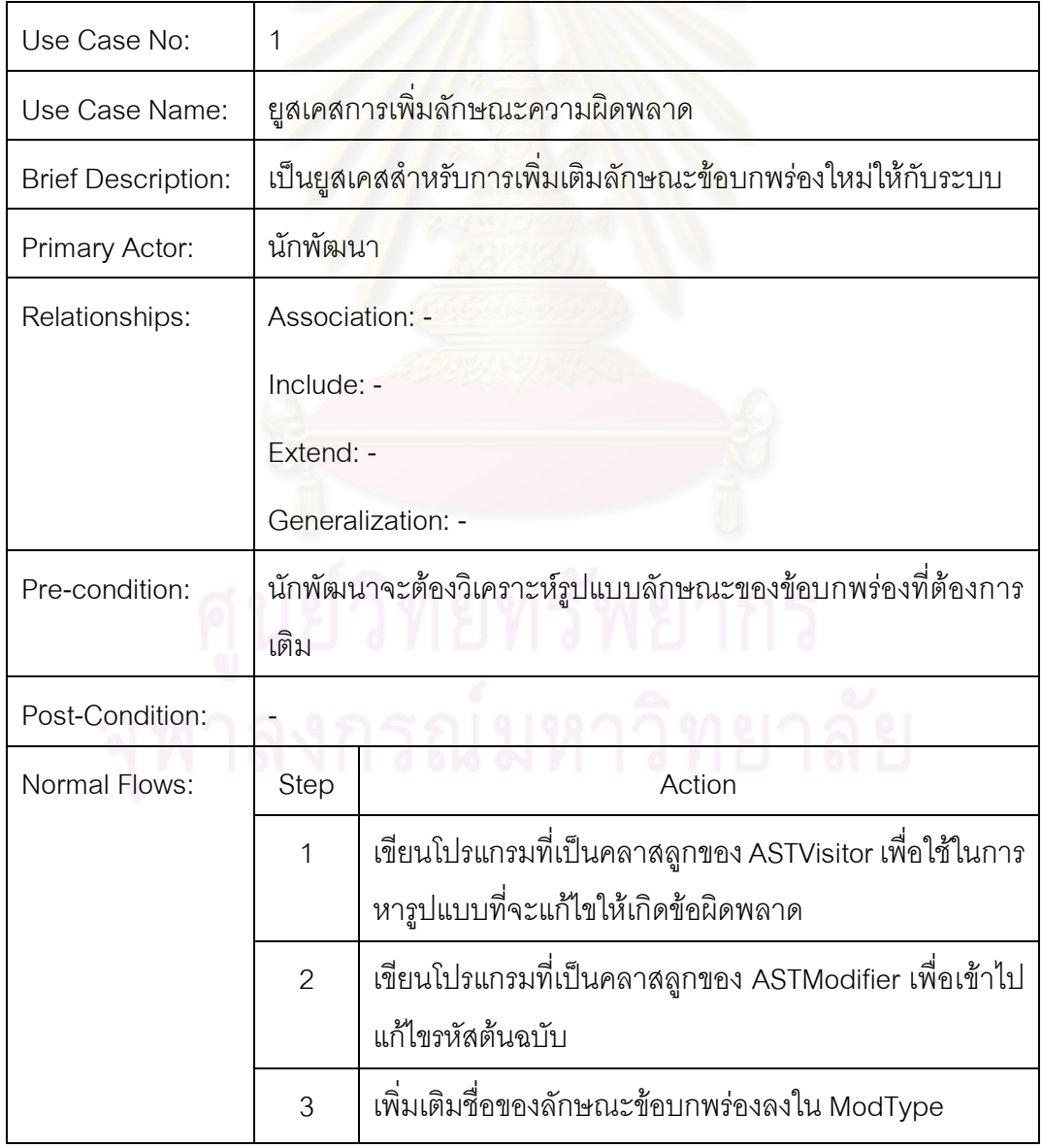

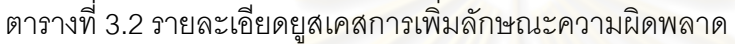

| Use Case No:              | $\overline{4}$                                               |                                                |
|---------------------------|--------------------------------------------------------------|------------------------------------------------|
| Use Case Name:            | ยูสเคสการเพิ่มกลุ่มความผิดพลาด                               |                                                |
| <b>Brief Description:</b> | เป็นยูสเคสสำหรับการเพิ่มเติมกลุ่มของข้อบกพร่องใหม่ให้กับระบบ |                                                |
| Primary Actor:            | นักพัฒนา                                                     |                                                |
| Relationships:            | Association: -                                               |                                                |
|                           | Include: -                                                   |                                                |
|                           | Extend: -                                                    |                                                |
|                           | Generalization: -                                            |                                                |
| Pre-condition:            | ้นักพัฒนาวิเคราะห์ลักษณะความผิดพลาดต่างๆเพื่อรวมรวมเป็น      |                                                |
|                           | ึกลุ่ม <mark>ความผิดพลาดเพื่อความสะดวกใน</mark> การใช้งาน    |                                                |
| Post-Condition:           |                                                              |                                                |
| Normal Flows:             | Step                                                         | Action                                         |
|                           | 1                                                            | เพิ่มชื่อกลุ่มลงใน ModType                     |
|                           | $\overline{2}$                                               | เพิ่มรายชื่อของลักษณะความผิดพลาดแต่ละลักษณะที่ |
|                           |                                                              | ต้องการรวมรวมไว้ด้วยในลงใน ModType             |

ตารางที่ 3.3 รายละเอียดยูสเคสการเพิ่มกลุมลักษณะความผิดพลาด

3.1.2.2 ยูสเคสในการสร้างคลังข้อมูลของโปรแกรมต้นฉบับ เป็นยูสเคสของอาจารย์ผู้สอนที่มี หน้าที่ในการออกแบบรหัสต้นฉบับของโปรแกรม โปรแกรมตรวจสอบการทำงานของรหัสต้นฉบับ และส่วนอื่นๆ ที่จะนำมาประกอบกันในการเติมข้อบกพร่องลักษณะต่างๆของระบบเพื่อใช้เป็น แบบฝกหัดสําหรับการฝกฝนของนักเรียน โดยประกอบดวยยูสเคสยอยๆดังนี้

1) การสร้างรหัสต้นฉบับของโปรแกรม เพื่อให้เป็นไปตามจุดประสงค์ของการเรียนการสอน ้อาจารย์ผู้สอนจะเป็นผู้สร้างรหัสต้นฉบับของโปรแกรมที่จะนำมาเติมข้อผิดพลาด ซึ่งรหัสต้นฉบับ ของโปรแกรมที่ถูกสร้างขึ้นนั้นจะเปรียบเสมือนฐานข้อมูลของระบบเพราะรหัสต้นฉบับของ โปรแกรมนั้นจะถูกนําไปเติมความผิดพลาดหรือกลุมของความผิดพลาดในลักษณะตางๆที่ แตกต่างกันออกไปตามแต่ข้อกำหนดความผิดพลาดที่ถูกกำหนดขึ้นเพื่อให้ได้แบบฝึกหัดที่ หลากหลาย โดยมีรายละเอียดดังตารางที่ 3.4 ซึ่งในการสร้างรหัสต้นฉบับของโปรแกรมนี้จะ ประกอบดวยยูสเคสยอยๆอีกสองยูสเคสคือ

- 1.1) การเขียนหมายเหตุประกอบการทํางาน โดยหมายเหตุประกอบการทํางานนี้จะเปน ส่วนที่ใช้ในการคธิบายให้นักเรียนทราบถึงหลักการทำงานของโปรแกรมคย่าง คราวๆ วาโปรแกรมนี้คือโปรแกรมอะไร มีขอมูลเขาคืออะไร ขอมูลออกคืออะไร เพื่อ ใชเปนขอมูลในการคนหาความผิดพลาดที่ถูกเติมลงในโปรแกรมเพื่อใหโปรแกรม นั้นสามารถกลับมาทำงานได้อย่างถูกต้อง ซึ่งมีรายละเอียดดังตารางที่ 3.5
- 1.2) การสร้างโปรแกรมสำหรับการทดสอบการทำงาน เป็นโปรแกรมที่จะถูกนำมาใช้ใน การทดสอบการทํางานของโปรแกรมภายหลังผานขั้นตอนการเติมความผิดพลาด และใช้ในการตรวจสอบรหัสต้นฉบับหลังการฝึกการแก้ไขข้อบกพร่องของนักเรียนว่า สามารถแกไขไดอยางถูกตองหรือไม

2) การสร้างข้อกำหนดความผิดพลาด เป็นการกำหนดขอบเขตของความผิดพลาดที่จะทำการ เติมลงในรหัสตนฉบับเพื่อใหเปนไปตามจุดประสงคของการเรียนการสอนในแตละชวง โดยในการ กําหนดขอกําหนดความผิดพลาดนี้จะมีสิ่งที่ตองกําหนดสองอยางคือ

- 2.1) กำหนดลักษณ<mark>ะความผิดพลาดที่ต้องการ โดยจะสามารถระบุถึงลักษณะความ</mark> นิดพลาดที่ต้องการเติมลงในรหัสต้นฉบับเป็นความผิดพลาดแต่ละลักษณะหรือ กลุ่มของความผิดพลาดก็ได้ ถ้าการระบุลักษณะความผิดพลาดเป็นกลุ่มความ ผิดพลาด ระบบจะทําการสุมลักษณะความผิดพลาดจากกลุมลักษณะความ ้ผิดพลาดที่ได้กำหนดไว้ แล้วทำการเติมลงในรหัสต้นฉบับให้โดยคัตโนมัติ
- 2.2) ขอบเขตของรหัสต้นฉบับที่จะทำการเติม โดยขอบเขตของรหัสต้นฉบับที่จะระบุนี้ สามารถระบุได้ในสองลักษณะคือ คลาส หรือ เมท็อดของคลาส ที่ต้องการจะเติม ความผิดพลาดลงไป

โดยข้อกำหนดความผิดพลาดนี้จะถูกระบุโดยเป็นโครงสร้าง XML เพื่อให้สามารถเข้าถึงและ ้ดำเนินการตามข้อกำหนดได้อย่างถูกต้อง ซึ่งมีรายละเอียดดังตารางที่ 3.6

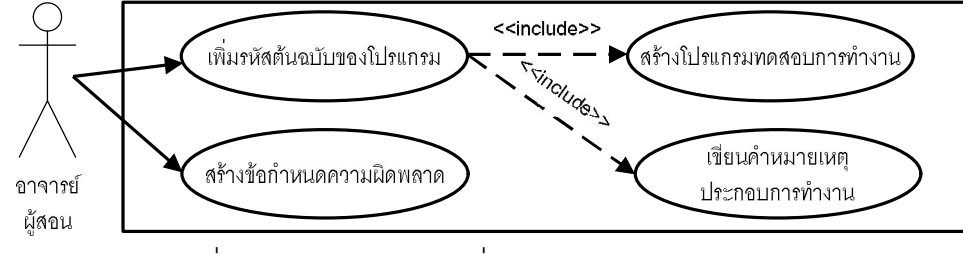

รูปที่ 3.3 ยูสเคสแสดงหน้าที่การทำงานของอาจารย์ผู้สอน
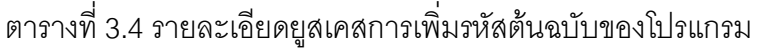

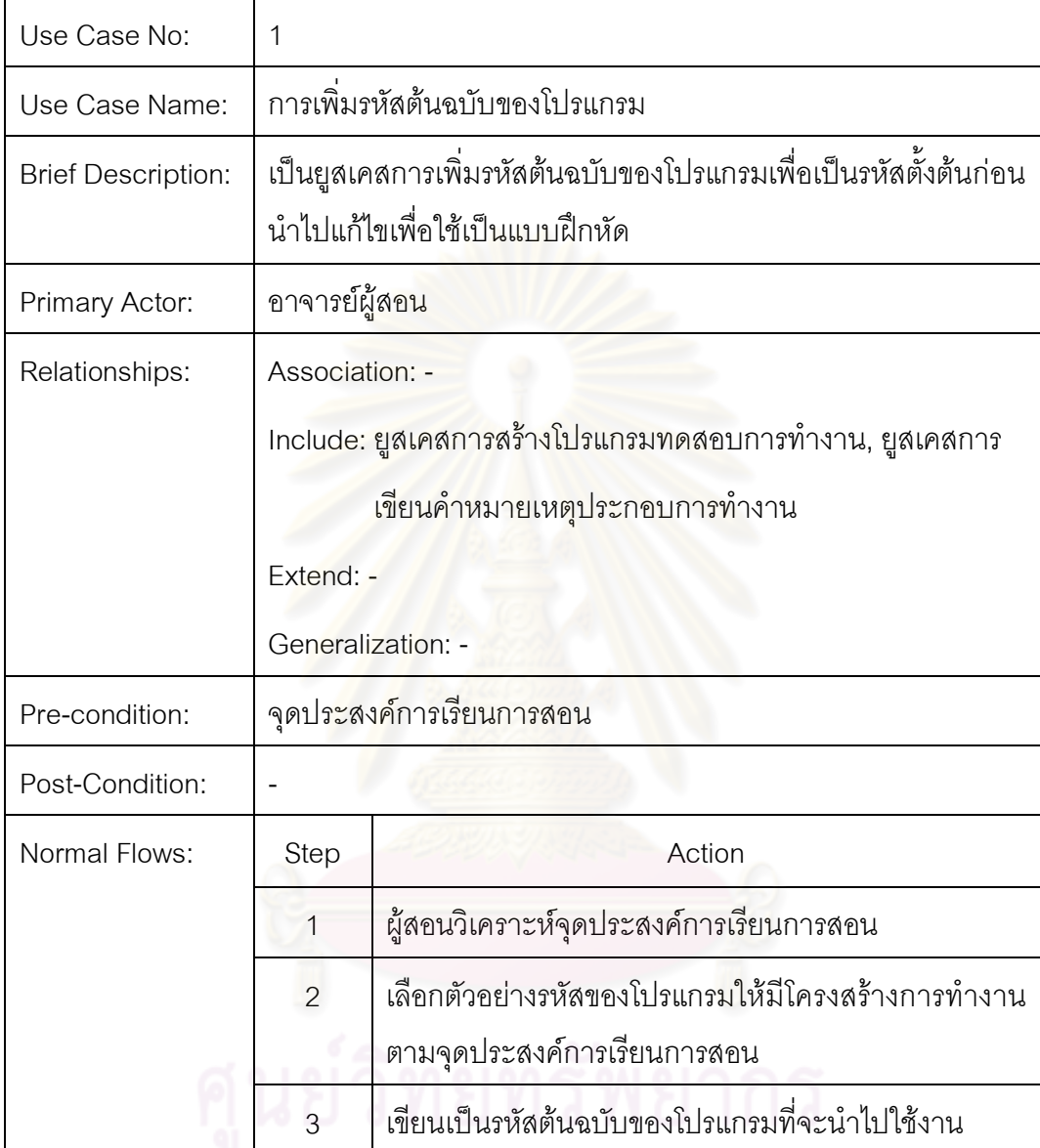

# ตารางที่ 3.5 รายละเอียดยูสเคสการสร้างไฟล์ข้อกำหนดความผิดพลาด

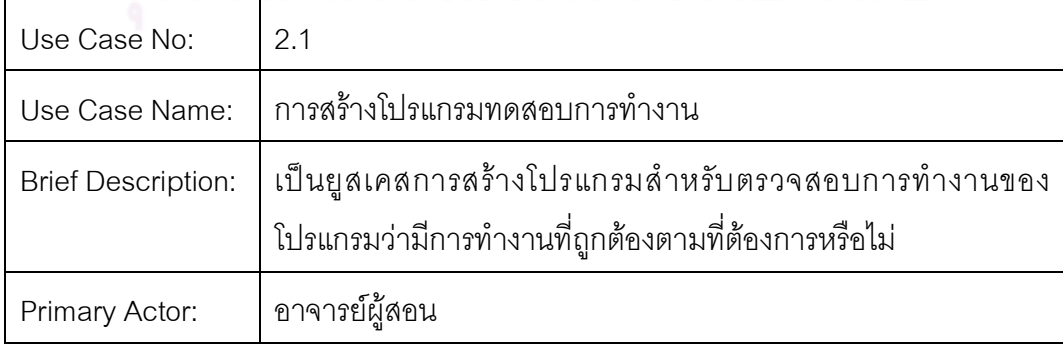

| Relationships:  | Association: - |                                                   |
|-----------------|----------------|---------------------------------------------------|
|                 | $Include: -$   |                                                   |
|                 | Extend: -      |                                                   |
|                 |                | Generalization: -                                 |
| Pre-condition:  | โปรแกรมต้นฉบับ |                                                   |
| Post-Condition: |                |                                                   |
| Normal Flows:   | <b>Step</b>    | Action                                            |
|                 | 1              | ทำความเข้าใจการการงานของโปรแกรมต้นฉบับ            |
|                 | $\overline{2}$ | สร้างกรณีทดสอบการทำงานของโปรแกรม                  |
|                 | 3              | เขียนรวมเป็นโปรแกรมทดสอบการทำงานที่มีการรายค่าที่ |
|                 |                | ได้จากการตรวจสอบระหว่าง 0-1 โดย 1 หมายถึงตรวจไม่  |
|                 |                | <mark>้พบการทำงานที่ผิดพลาดของโปรแกรม</mark>      |

ตารางที่ 3.5 รายละเอียดยูสเคสการสร้างไฟล์ข้อกำหนดความผิดพลาด (ต่อ)

# ิตารางที่ 3.6 รายละเอียดยูสเคสกา<mark>รสร้างข้อกำหนดความ</mark>ผิดพลาด

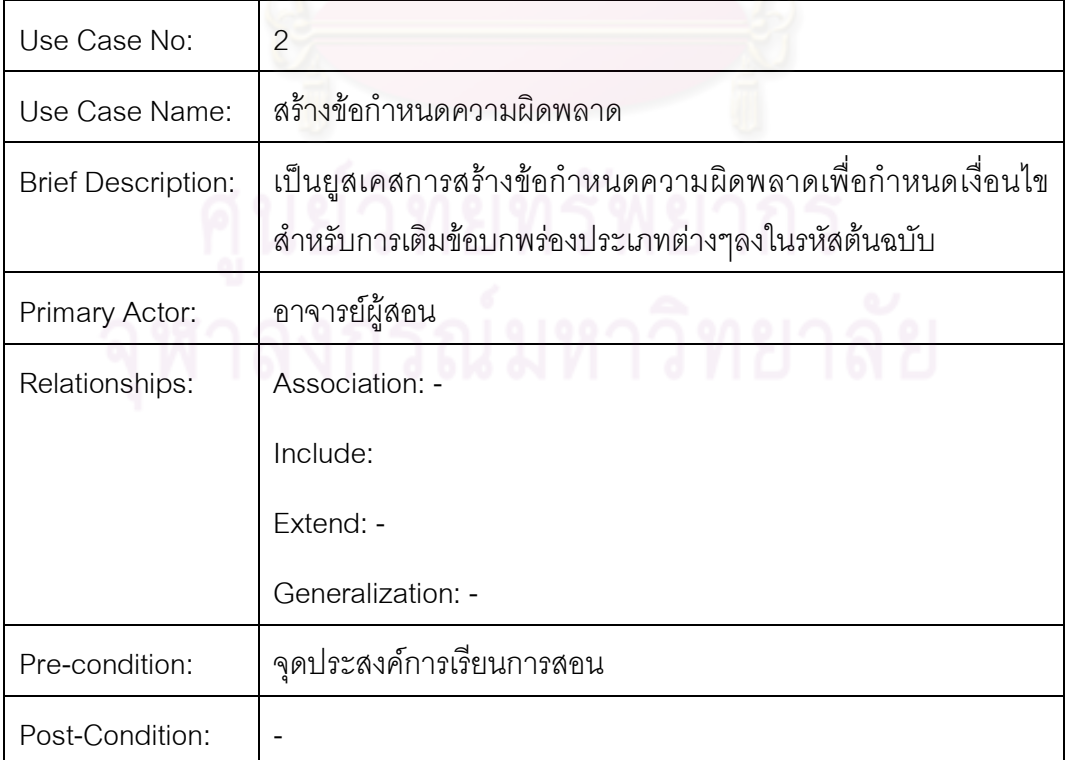

| Normal Flows: | Step | Action                                                                                        |
|---------------|------|-----------------------------------------------------------------------------------------------|
|               |      | ผู้สอนวิเคราะห์จุดประสงค์การเรียนการสอน                                                       |
|               | 2    | เลือกขอบเขตในรหัสต้นฉบับของโปรแกรมเพื่อทำการเติม<br>ข้อบกพร่อง                                |
|               | 3    | ้ระบุชนิดและจำนวนของข้อบกพร่องที่ต้องการลงในไฟล์<br>ข้อกำหนดความผิดพลาดโดยมีโครงสร้างเป็น XML |

ตารางที่ 3.6 รายละเอียดยูสเคสการสรางขอกําหนดความผิดพลาด (ตอ)

3.1.2.3 ยูสเคสในการใช้งานของนักเรียน เป็นยูสเคสในการใช้งานสำหรับการฝึกฝนทักษะใน ึ การแก้ไขข้อบกพร่องที่ถูกเติ<mark>มลงในรหัสต้นฉบั</mark>บภายใต้โปรแกรมต่างๆ โดยในการใช้งานนี้จะมียูส เคสยอยๆ สองยูสเคสคือ

1) ยูสเคสการทำแบบฝึกหัด เป็นยูสเคสหลักสำหรับการใช้งาน นักเรียนจะทำการเรียก โปรแกรมเพื่อให้โปรแกรมทำการเติมข้อบกพร่องต่างๆลงในรหัสต้นฉบับของโปรแกรมตาม ์ข้อกำหนดที่อาจารย์ผู้สอนได้กำหนดไว้ล่วงหน้าแล้วอย่า<mark>งคร่าวๆ เมื่</mark>อได้แบบฝึกหัดมาแล้วนักเรียน ก็จะทําการอานคําอธิบายหมายเหตุประกอบการทํางานเพื่อทําใหทราบวาเปนโปรแกรมอะไรมีการ ทำงานโดยภาพรวมอย่างไรแล้วจึงเข้าไปทำการค้นหาและแก้ไขข้อบกพร่องต่างๆที่ถูกซ่อนอยู่ ภายในโปรแกรม

2) ยูสเคสการตรวจแบบฝึกหัดหลังการแก้ไข ภายหลังการแก้ไขข้อบกพร่องต่างๆนักเรียน จะทำการตรวจสอบการทำงานของโปรแกรมว่ามีความถูกต้องครบถ้วนแล้วหรือไม่จากการเรียก โปรแกรมตรวจสอบการทำงานขึ้น เมื่อโปรแกรมทำการตรวจสอบแล้วพบว่ามีการทำงานได้อย่าง ถูกตองครบถวนเหมือนกอนถูกเติมความผิดพลาดลงไปก็จะรายงานวาความผิดพลาดที่เติมลงไป ได้รับการแก้ไขหมดแล้ว

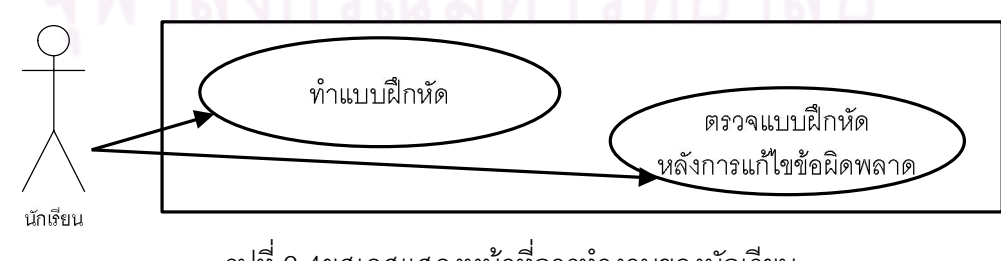

รูปที่ 3.4ยูสเคสแสดงหนาที่การทํางานของนักเรียน

#### **3.2 การออกแบบระบบ**

ในการออกแบบระบบผูวิจัยไดเลือกใชแผนภาพคลาส(class diagrams) ในการแสดง องคประกอบของคลาสตางๆ ความสัมพันธระหวางคลาสที่ไดจากการออกแบบ โดยในการแสดง การคอกแบบระบบนี้จะแบ่งแผนภาพคลาสออกเป็นสามส่วนคือแผนภาพคลาสที่เกี่ยวข้องกับ ขั้นตอบการเตรียมสภาพแวดล้อมก่อบการเติมข้อผิดพลาดและแผนภาพคลาสที่เกี่ยวข้องกับ ์ขั้นตอนการเติมความผิดพลาด และส่วนแผนภาพคลาสที่เกี่ยวข้องกับข้อบกพร่องในแต่ละชนิด ซึ่ง การคคกแบบการทำงานของระบบนี้ได้คำนึงถึงความสอดคล้องกับกรอบการทำงานของ ASTEclipse ซึ่งทำให้ได้ระบบที่มีรายละเอียดการทำงานดังนี้

### **3.2.1 แผนภาพคลาสที่เกี่ยวของกับการเตรียมสภาพแวดลอม**

ูแผนภาพคลาสข<mark>องขั้นตอนการเตรียมสภาพแวดล้อมเป็นแ</mark>ผนภาพที่แสดงถึงคลาสต่างๆ ู และความสัมพันธ์ระหว่างคลาสที่เกี่ยวข้องกับการรับข้อมูล แปลความ เตรียมสภาพแวดล้อมต่างๆ กอนเริ่มทําการเติมความผิดพลาดลงในรหัสตนฉบับดังรูปที่ 3.5 ซึ่งประกอบไปดวยคลาสตางๆ ดังนี้

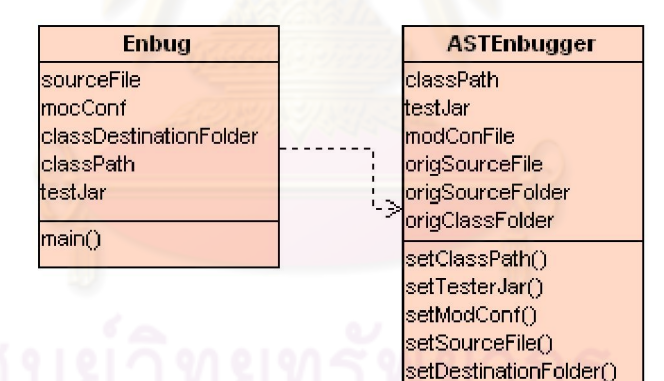

รูปที่ 3.5 แผนภาพคลาสของการเตรียมสภาพแวดล้อมในการทำงาน

lenbua∩

1) คลาส Enbug เปนคลาสที่ใชในการเริ่มตนการทํางาน โดยคลาสนี้จะใชในการรับและ แปลผลค่าพารามิเตอร์ต่างๆเพื่อการเตรียมพร้อมสำหรับการทำงาน โดยการทำงานของคลาสนี้จะ รับคาพารามิเตอรตางๆทาง คุณสมบัติ(properties) โดยมีรายละเอียดดังตารางที่ 3.7

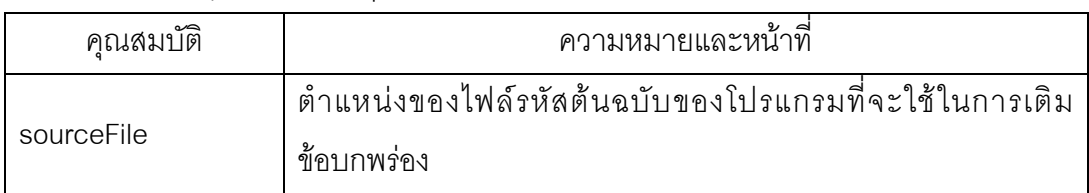

ตารางที่ 3.7 คาคุณสมบัติตางๆที่คลาส Enbug รับเขาเพื่อใชในการทํางาน

ตารางที่ 3.7 คาคุณสมบัติตางๆที่คลาส Enbug รับเขาเพื่อใชในการทํางาน (ตอ)

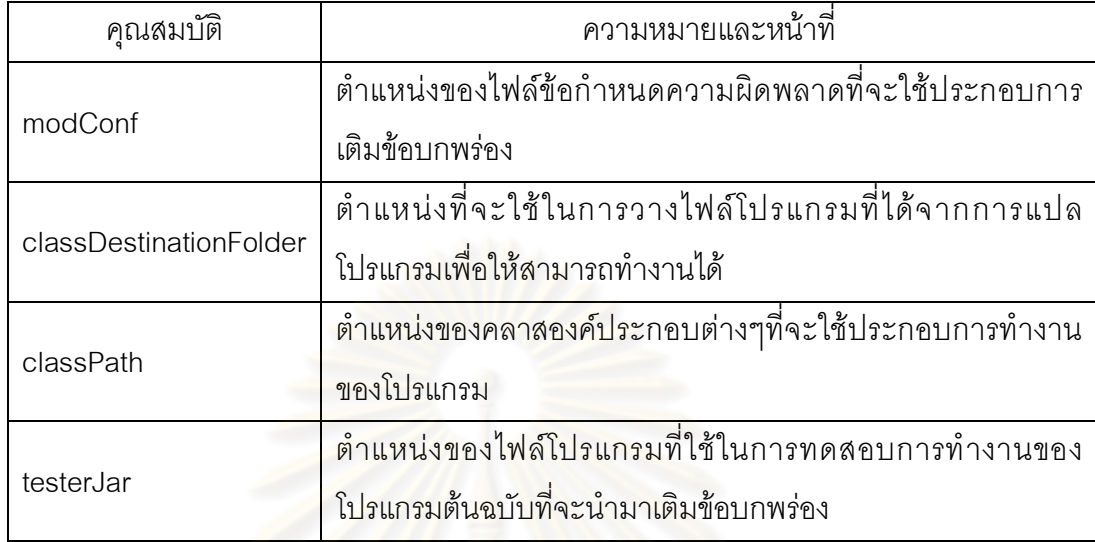

2) คลาส ASTEnbugger เป็นคลาสหลักในการทำงานของระบบโดยคลาสนี้ใช้สำหรับ ู้ เตรียมสภาพแวดล้อมและลั<mark>กษณะประ</mark>จำ(attribute)ต่างๆเพื่อทำหน้าที่เก็บข้อมูลที่จำเป็นในการ ทํางาน โดยประกอบดวยเมท็อดในการกําหนดคาตางๆดังตารางที่ 3.8 เมื่อไดรับคาของขอมูลที่ ี จำเป็นในการเติมความผิดพลา<mark>ดเ</mark>ข้ามาจะทำการประมวลผลและเตรียมสภาวะแวดล้อมขั้นต้นเช่น การสำรองข้อมูลของรหัสต้นฉบับของโปรแกรมที่จะทำการแปลง ตรวจสอบสิทธิในการใช้พื้นที่เพื่อ การแปรโปรแกรม และอื่นๆ

ตารางที่ 3.8 เมท็อดของคลาสASTEnbugger

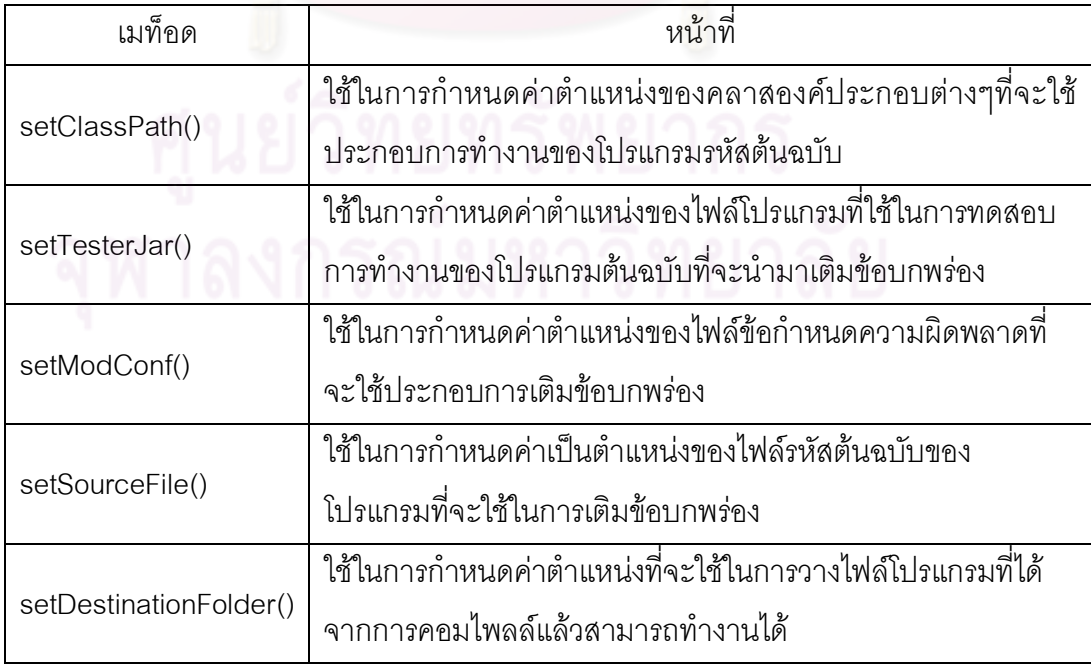

# **3.2.2 แผนภาพคลาสที่เกี่ยวของกับขั้นตอนการเติมความผิดพลาด**

แผนภาพคลาสที่เกี่ยวข้องกับขั้นตอนการเติมความผิดพลาดเป็นแผนภาพของคลาสหลัก ่ ในการทำงาน ที่จะทำหน้าที่ในการค้นหารูปแบบที่เหมาะสมหรือรูปแบบที่เป็นไปได้ในการเติม ความผิดพลาดลงไป ในรหัสตนฉบับที่จะทําการเติมความผิดพลาด สุมตําแหนงที่จะเติมความ ้ผิดพลาดจากรูปแบบทั้งหมดที่ค้นพบและเติมข้อบกพร่องลงในรหัสต้นฉบับ ทดสอบและรวบรวม ้ลักษณะความผิดพลาดให้เป็นรหัสที่มี<mark>การทำงานที่ผิดพลาด ซึ่งในการทำงานจะประกอบไปด้</mark>วย คลาสตางๆดังรูปที่ 3.6 ซึ่งมีรายละเอียดดังนี้

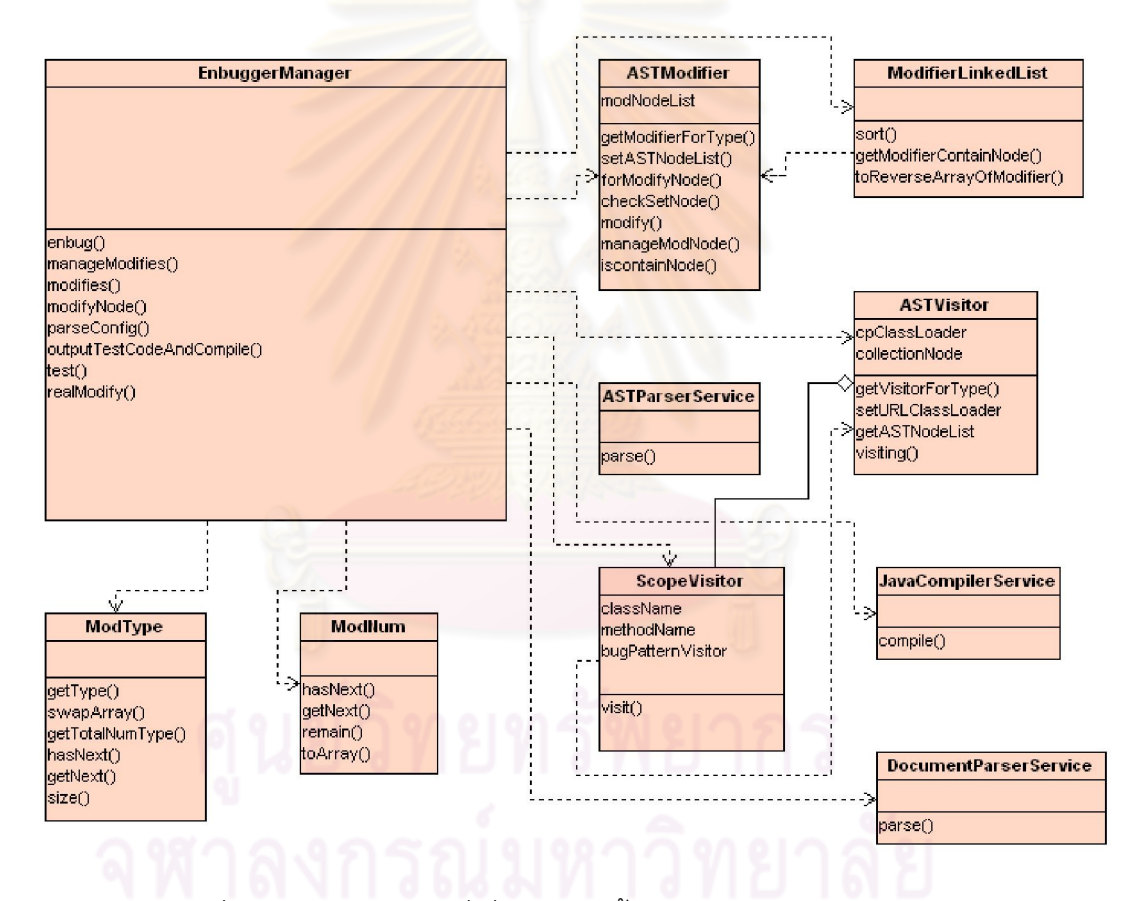

รูปที่ 3.6แผนภาพคลาสที่เกี่ยวของกับขั้นตอนการเติมความผิดพลาด

1) EnbuggerManager เป็นคลาสหลักที่มีหน้าที่ในการจัดการเติมความผิดพลาดต่างๆ ตั้งแต่เรียกการแปลงรหัสต้นฉบับแล้วทำการเปลี่ยนเป็นโครงสร้างต้นไม้ไวยากรณ์เชิงนามธรรม จัดการเรื่องการสุมลักษณะของความผิดพลาดจากกลุมความผิดพลาด ควบคุมการหารูปแบบ เหมาะสมในการเติมความผิดพลาดของคลาสในกลุมคลาส Visitor สุมตําแหนงของโครงสราง ตนไมไวยากรณที่จะทําการเติมความผิดพลาดจากแบบแผนที่คนหาได ควบคุมการเติมความ

ผิดพลาด ทดสอบและรวบรวมลักษณะต่างๆที่ผ่านการทดสอบการทำงานแล้ว โดยประกอบด้วย เมท็อดตางๆดังตารางที่ 3.9

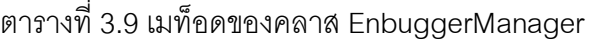

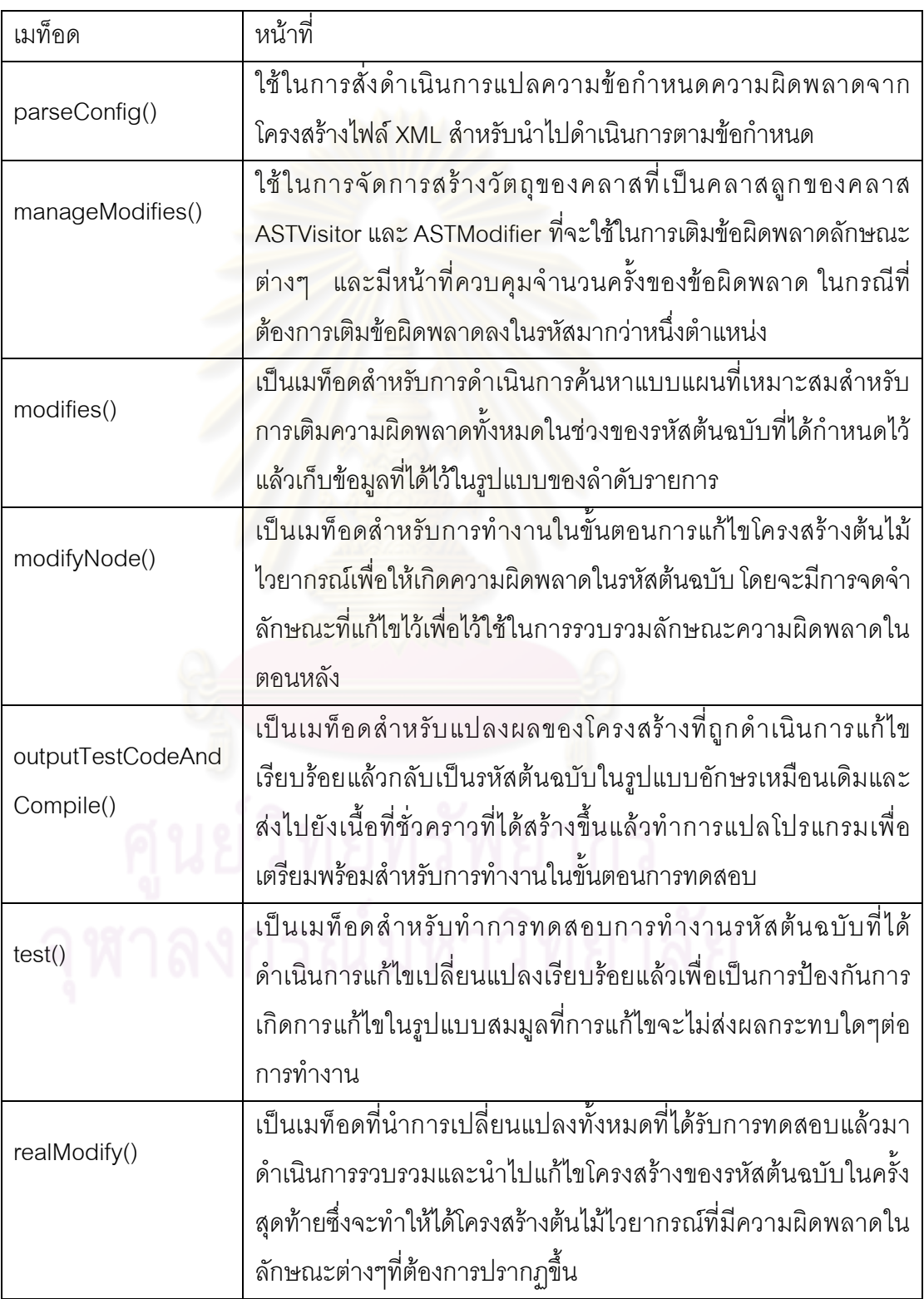

2) คลาส JavaCompilerService เปนคลาสสําหรับคอยใหการบริการในการแปล โปรแกรมเพื่อใหสามารถทํางานได โดยจะใชงานดวยการเรียกผานเมท็อด compile()

3) คลาส DocumentParserService เป็นคลาสสำหรับคอยให้บริการแปลรหัสต้นฉบับให้ อยูในรูปแบบวัตถุของคลาส org.eclipse.jface.textDocuement กอนจะนําไปดําเนินการ เปลี่ยนเป็นโครงสร้างต้นไม้ไวยากรณ์เชิงนามธรรมต่อไป โดยจะเรียกใช้งานผ่านเมท็อด parse()

4) คลาส ASTParserService เป็นคลาสสำหรับคอยให้บริการแปล วัตถุของคลาส org.eclipse.jface.textDocuement ใหอยูในรูปแบบของตนไมไวยากรณเชิงนามธรรม โดยจะ เรียกใช้งานผ่านเมท็อด parse()

5) คลาส ModType เปนคลาสสําหรับใชในการจัดการลักษณะของกลุมความผิดพลาด โดยจะประกอบดวยเมท็อดที่สําคัญๆดังตารางที่ 3.10

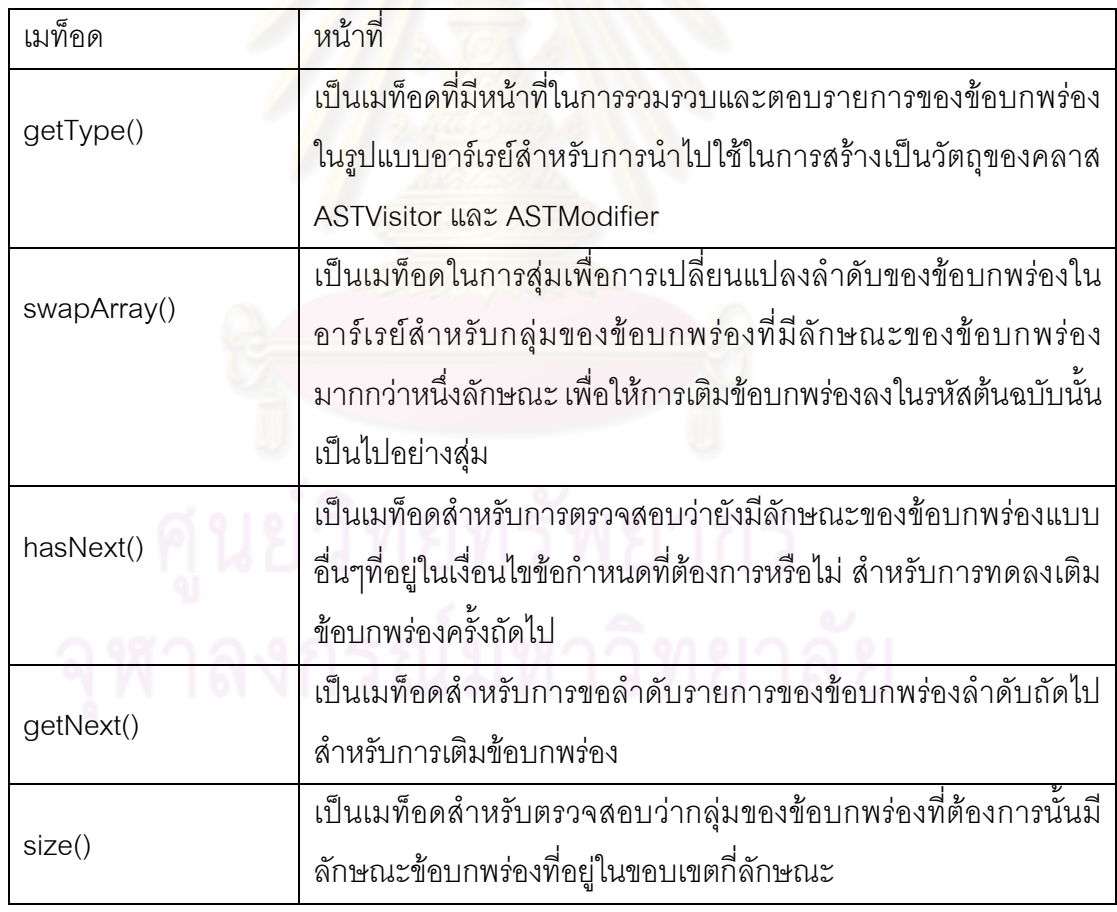

ตารางที่ 3.10 เมท็อดของคลาส ModType

6) คลาส ModNum เปนคลาสสําหรับใชในการจัดการจํานวนครั้งของลักษณะความ นิดพลาดที่ต้องการเติมลงในรหัส โดยจะประกอบด้วยเมท็อดที่สำคัญๆดังตารางที่ 3.11

ตารางที่ 3.11 เมท็อดของคลาส ModNum

| เมท็อด    | หน้าที่                                                        |
|-----------|----------------------------------------------------------------|
| hasNext() | เป็นเมท็อดสำหรับการตรวจสอบว่ายังมีจำนวนข้อบกพร่องที่ต้องการ    |
|           | เติมลงในรหัสต้นฉบับหลงเหลืออยู่อีกหรือไม่                      |
| getNext() | เป็นเมท็อดสำหรับการขอลำดับรายการจำนวนของข้อบกพร่องที่จำทำ      |
|           | การเติมในลักษณะถัดไป                                           |
|           | ้เป็นเมท็อดที่ใช้ในการคืนค่าจำนวนของข้อบกพร่องที่ไม่สามารถเติม |
| remain()  | ้ลงในรหัสต้นฉบับได้ เพื่อนำไปรวมกับจำนวนข้อผิดพลาดที่เหลือและ  |
|           | <mark>ในไปใช้กับข้อบกพร่องครั้งถัดๆไป</mark>                   |

7) คลาส ModifierLinkedList เปนคลาสที่ใชในการบันทึกลักษณะความผิดพลาดที่ได แก้ไขลงในรหัสต้นฉบับแล<mark>ะผ่านการทดสอบว่าเกิดความผิดพลาดขึ้นจ</mark>ริง และมีหน้าที่เรียงลำดับ การดําเนินการเติมความผิดพลาดในขั้นตอนสุดทายดวย

8) คลาส ASTVisit<mark>or เป็น คลาสแม่ของคลาสก</mark>ลุ่ม Visitor สำหรับใช้ในการค้นหา โครงสรางของตนไมที่มีแบบแผนที่เหมาะสมที่จะทําการแกไขเพิ่มเติมขอบกพรองและมีเมท็อด ี สำคัญต่างๆที่ใช้ในการสำรวจ ซึ่งจะเป็นเพียงคลาสนามธรรม(abstract) เท่านั้นไม่สามารถ นำไปใช้งานได้ในทันทีจะต้องทำการสืบทอดลักษณะและเมท็อดเสียก่อน โดยในคลาสลูกของ ASTVisitor จะสามารถเข้าควบคุมพฤติกรรมในการค้นหาโครงสร้างของคลาสแม่ได้ ทำให้สามารถ ค้นหาแบบแผนต่างๆตามที่ต้องการได้ โดยคลาส ASTVisitor นั้นจะประกอบด้วยเมท็อดสำคัญดัง ตารางที่ 3.12

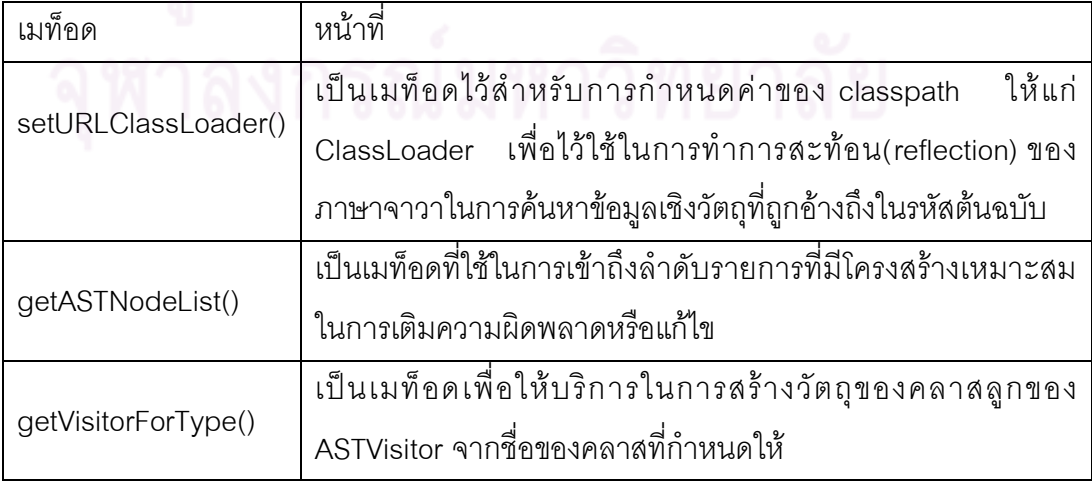

ตารางที่ 3.12 เมท็อดของคลาส ASTVisitor

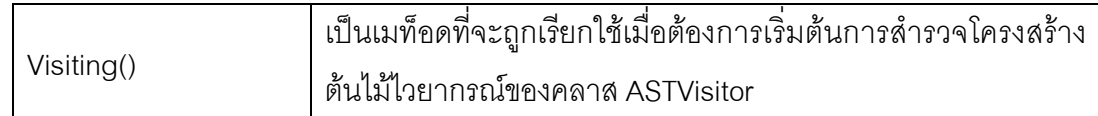

9) คลาส ScopeVisitor เปนคลาสลูกของคลาส ASTVisitor ที่ใชในการสํารวจโครงสราง ต้นไม้เพื่อค้นหาบริเวณของรหัสที่ต้องการเติมข้อบกพร่องลงไปซึ่งเป็นสิ่งที่ถูกกำหนดไว้ในไฟล์ ข้อกำหนดความผิดพลาด

10) คลาส ASTModifier เป็นคลาสแม่ของคลาสกลุ่ม Modifier สำหรับใช้ในการแก้ไข โครงสร้างของต้นไม้ไวยากรณ์ให้เกิดข้อบกพร่องตามที่ต้องการ โดยจะมีเมท็อดสำคัญหลักที่ใช้ใน การแกไขโครงสรางตนไม เพื่อใหคลาสลูกมาทําการสืบทอดและเขาควบคุมพฤติกรรมในการเติม ความผิดพลาดตางๆ โดยจะประกอบดวยเมท็อดที่สําคัญๆดังตารางที่ 3.13

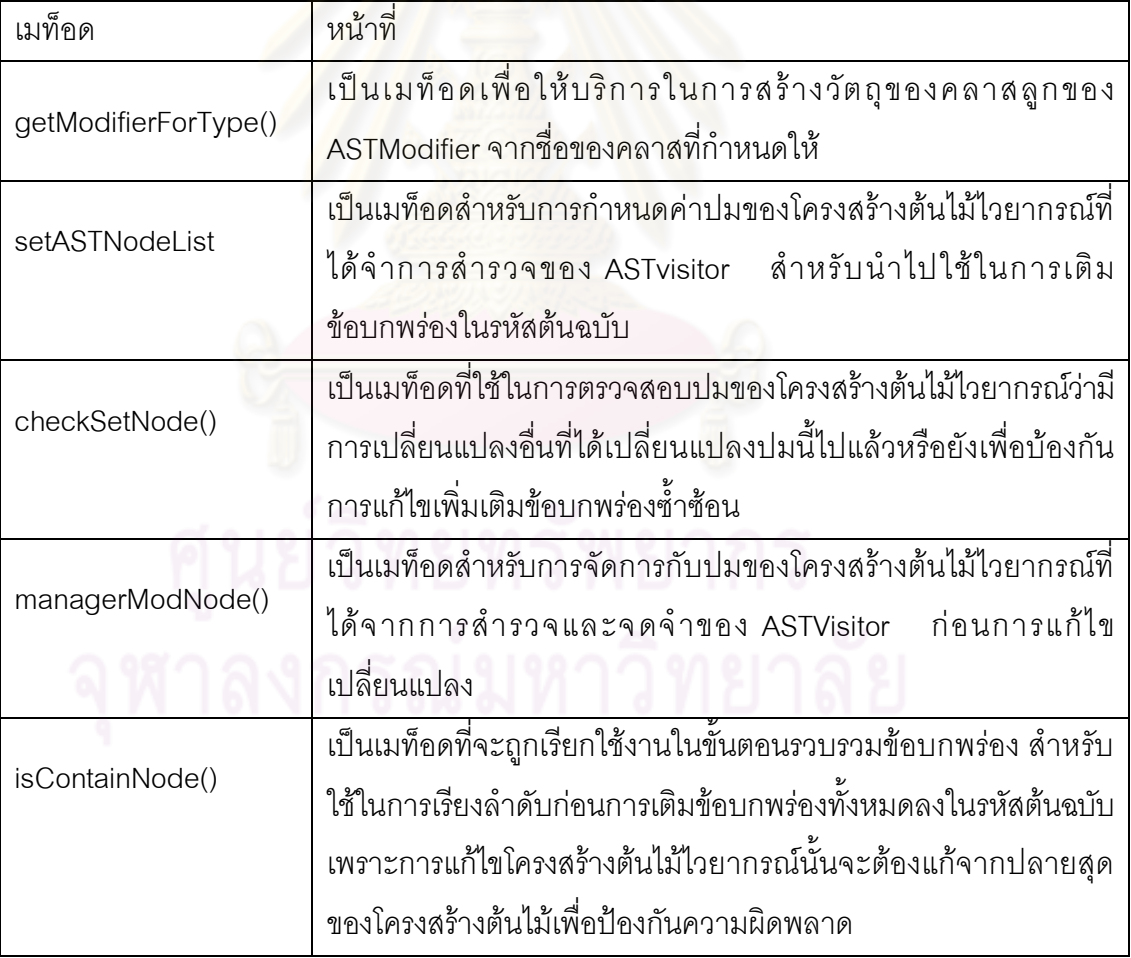

ตารางที่ 3.13 เมท็อดของคลาส ASTModifier

### **3.2.3 สวนแผนภาพของคลาสที่เกี่ยวของกับขอบกพรองในแตละชนิด**

ความผิดพลาดแตละลักษณะที่จะทําการเติมนั้นจะประกอบขึ้นจากคลาสสองคลาสคือ คลาส Visitor และ Modifier เปนกลุมของของคลาสที่ทําหนาที่ในการคนหาแบบแผนในรหัส ์ต้นฉบับ (Visitor) และ เข้าแก้ไขเพื่อให้เกิดความผิดพลาด (Modifier) ในแต่ละลักษณะตามแต่ที่ ้ นักพัฒนาได้วิเคราะห์ไว้ โดยคลาสในกลุ่ม visitor จะมี ASTVisitor เป็นคลาสแม่ ซึ่งในการทำงาน นั้น visiter จะเข้าทำการ override เมท็อด visit() โดยจะมีพารามิเตอร์เป็นชนิดของปมของ โครงสร้างต้นไม้ภายใต้กรอบการทำงานของ Eclipse AST เพื่อให้ visitor สามารถเข้าไปเดิน ้ สำรวจในปมของโครงสร้างต้นไม้ตามที่ต้องการได้ และกลุ่ม Modifier จะมี ASTModifier เป็น คลาสแม โดยจะมีหนาที่แกไขโครงสรางตนไมเพื่อใหเกิดขอผิดพลาดตามที่ออกแบบไว โดยมี ความสัมพันธดังรูปที่3.7

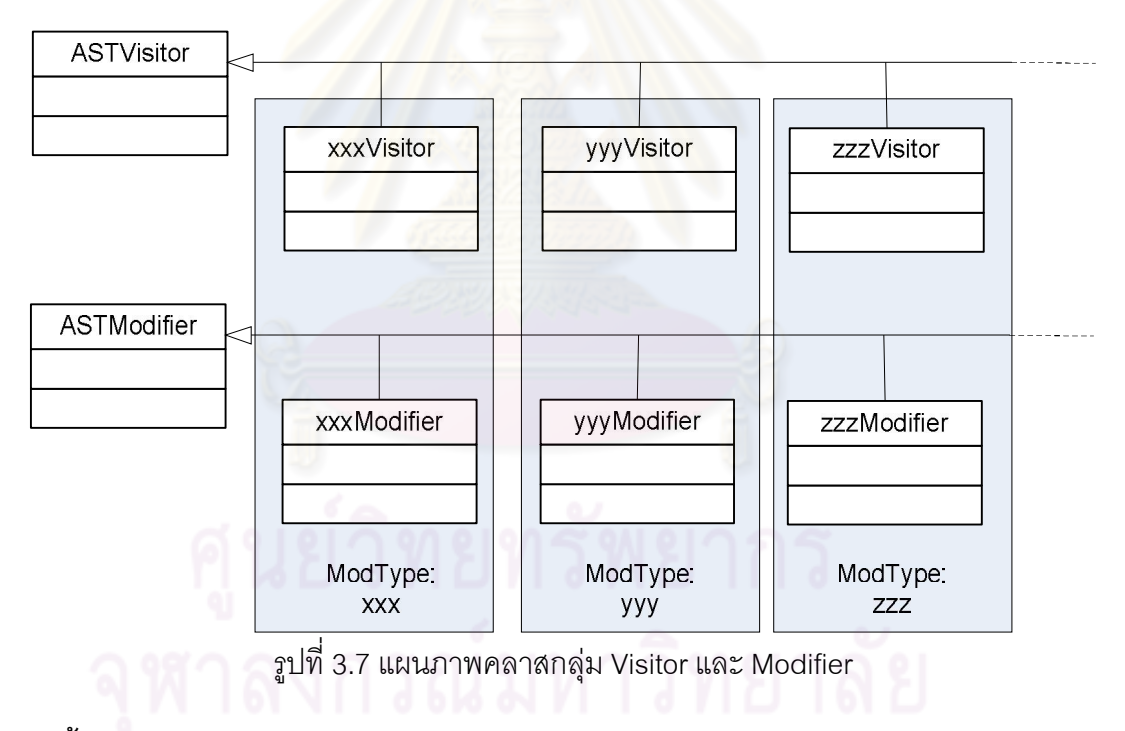

### **3.3 ขั้นตอนการทํางานของระบบ**

ในขั้นตอนการทํางานของระบบนั้นสามารถแยกพิจารณาขั้นตอนการทํางานออกเปนสอง ี ส่วนย่อยๆคือ ขั้นตอนการทำงานโดยรวมของระบบ และการร่วมกันทำงานของ ASTVisitor และ ASTModifier

### **3.3.1 ขั้นตอนการทํางานโดยรวมของระบบ**

จากกรอบการทำงานของ Eclipse ASTและจากการวิเคราะห์การใช้งานดังที่ได้แสดงใน แผนภาพยูสเคส จะสามารถกำหนดขั้นตอนในการเติมความผิดพลาดลงไปในรหัสต้นฉบับของ โปรแกรมเพื่อใหเกิดความสอดคลองกันได โดยขั้นตอนในการเติมความผิดพลาดลงไปในรหัส ต้นฉบับนี้จะลำดับการทำงานดังรูปที่ 3.8 และมีรายละเอียดขั้นตอนการทำงานดังนี้

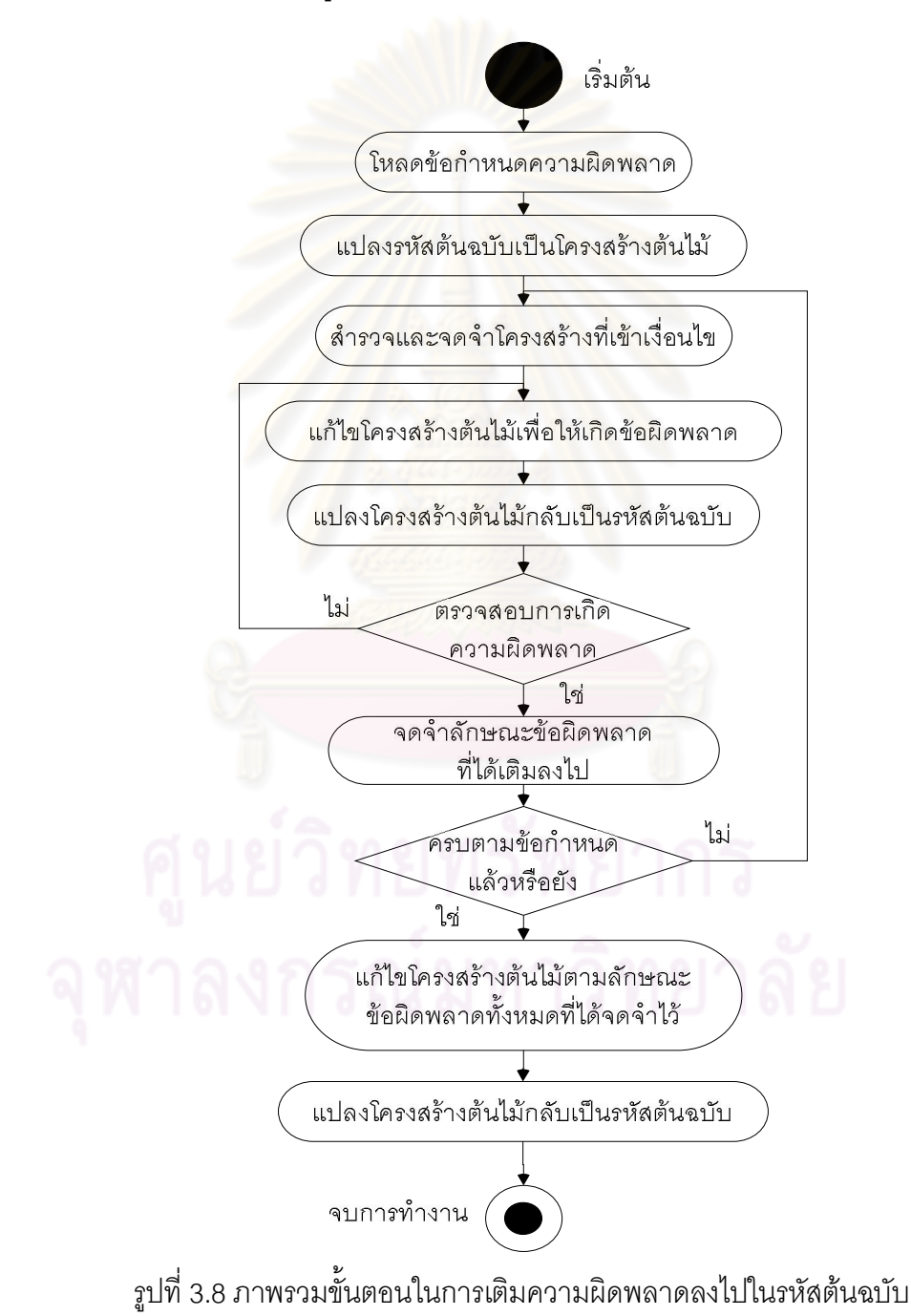

1) ภายหลังจากการเตรียมสภาพแวดล้อมในการทำงานเรียบร้อยแล้วระบบจะเริ่ม ดำเนินการเติมข้อบกพร่องจากการสร้างวัตถุของคลาส EnbuggerManager และเรียกใช้งาน เมท็อด enbug() เป็นการเริ่มต้นกระบวนการเติมข้อผิดพลาดดังรหัสตัวอย่างในรูปที่ 3.9

```
ASTEnbugger astEn = ASTEnbugger.getASTEnbugger(sourceFile, 
                      classPath, classDestinationFolder, 
                      testerJar, modConf);
```

```
 astEn.enbug();
```
#### รูปที่ 3.9 เริ่มต้นกระบวนการการเติมข้อบกพร่อง

2) โหลดข้อกำหนดค<mark>วามผิดพล</mark>าด ในการฝึกฝนการแก้ไขข้อบกพร่องในแต่ละครั้ง อาจมี จุดประสงคในการเรียนการสอนที่แตกตางกันซึ่งทําใหลักษณะของความผิดพลาดและบริเวณที่จะ ทําการเติมความผิดพลาดนั้นแตกตางกันไปในแตละครั้ง ซึ่งขอมูลลักษณะและบริเวณนี้จะถูกระบุ ไวในขอกําหนดความผิดพลาด โดยในการโหลดขอกําหนดความผิดพลาดและการแปรผลนั้นระบบ จะอาศัยการทํางานของเมท็อด parserConfig() ของคลาส EnbuggerManager ในการทํางาน โดยจะได้ผลการทำงานออกมาในรูปแบบของรายการโยง ภายในประกอบด้วยข้อมูลขอบเขตของ ึรหัสที่ต้องการเติมข้อบกพร่<mark>อง ชนิดข</mark>องกลุ่มของข้อบก<mark>พร่องที่</mark>ต้องการเติมและจำนวนที่ต้องการ หลังจากนั้นจะทำการสร้างล<mark>ำดับรายการของข้อบกพร่องและจำนวนที่จะทำการเติมลงในรหัส</mark> ้ต้นฉบับเพื่อดำเนินการเติมความผิด<mark>พลาดลงในรหัสต้นฉ</mark>บับจนกว่าจะครบตามจำนวนที่ต้องการ ดังรหัสตัวอยางในรูปที่ 3.10

```
LinkedList<Config> confList = parseConfig();
      for (Config conf : confList) {
        String className = conf.getClassName(0);
        String methodName = conf.getMethodName(1);
        String modName = conf.getModName(2); String totalModNum = conf.getTotalModNum(3); 
         ModType modTypes = new ModType(modName); 
         ModNum modNums = new ModNum(modNum, 
                             modTypes.getTotalNumType()); 
         int remain = 0; 
         while (modNums.hasNext()) { 
            remain = modifies(className, methodName, 
                         modTypes.getNext(),modNums.getNext()); 
          modNums.remain(remain);
         } 
 }
             รูปที่ 3.10 โหลดขอกําหนดความผิดพลาดและเริ่มการทํางาน
```
3) แปลงรหัสตนฉบับเปนโครงสรางตนไมไวยากรณเชิงนามธรรม จากกรอบการทํางาน ของEclipse AST นั้นเราสามารถเรียกใช้งานคลาส ASTParser เพื่อให้ทำการแปลงรหัสต้นฉบับไป เปนโครงสรางตนไมไวสําหรับเปลี่ยนแปลงโครงสรางการทํางาน โดยมีรายละเอียดการทํางานดัง รหัสตัวอยางในรูปที่ 3.11 ดังนี้

```
 Document d = new Document(new String(workCodeDocument.get())); 
 CompilationUnit ast = ASTParserService.parse(d); 
ast.recordModifications();
```
รูปที่ 3.11 การแปลรหัสต้นฉบับของโปรแกรมให้อยู่ในรูปแบบโครงสร้างต้นไม้

4) คนหาโครงสรางที่เขาเงื่อนไข ในการทํางานกับโครงสรางตนไมไวยากรณเชิง นามธรรมของ Eclipse นั้นจะสามารถค้นหารูปแบบของปมในต้นไม้ที่มีโครงสร้างตามที่ต้องการได้ โดยอาศัยการสํารวจของ ASTVisitor โดยจะสํารวจลงไปตามลําดับของปมในตนไมเมื่อพบปมของ โครงสรางตนไมที่เขาเงื่อนไขจะใหทําการจดจําตําแหนงไวสําหรับนําไปใชในขั้นตอนการกลายรหัส ผลที่ไดคือรายการโยงของปมในโครงสรางตนไมไวยากรณที่มีรูปแบบเหมาะสมกับการเติมความ ผิดพลาดโดยมีรายละเอียดการทํางานดังรหัสตัวอยางในรูปที่ 3.12 ดังนี้

```
ScopeVisitor visit = new ScopeVisitor(className,methodName,modType);
visit. setURLCLassLoader(origClassFolder, classPath); 
visit.visiting(ast); 
LinkedList<LinkedList<ASTNode>> list = visit.getASTNodeList();
                     รปที่ 3.12 ค้นหาโครงสร้างที่เข้าเงื่อนไข
```
5) แกไขโครงสรางตนไมไวยากรณของโปรแกรม จากตําแหนงของโครงสรางตนไมที่มี รูปแบบที่เหมาะสมตามที่ตองการทั้งหมดที่ไดจดจําไวจากขั้นตอนที่ผานมา ระบบจะทําการสุม เลือกจุดที่จะทำการเติมข้อบกพร่องลงไปโดยการแก้ไขโครงสร้างต้นไม้ไวยากรณ์เพื่อให้เกิด ข้อผิดพลาดโดยมีรายละเอียดการทำงานดังรหัสตัวอย่างในรูปที่ 3.13 ดังนี้

```
int order[] = randomIndex(list.size());
    for (int i = 0; i < order.length &\& modifyCount \& modNum; i++) {
            ASTModifier modifier = ASTModifier.getModifierForType( 
                                 modType, list.get(order[i])); 
            if (modifier != null){ 
                 modifier.modify(); 
 } 
      }
               รูปที่ 3.13 แกไขโครงสรางตนไมไวยากรณของโปรแกรม
```
6) แปลงโครงสรางตนไมไวยากรณที่ถูกแกไขแลวกลับสูรหัสตนฉบับ โดยอาศัยการ ทํางาน ASTParser

7) ทดสอบการเกิดความผิดพลาด เพื่อใหเกิดความมั่นใจวาการเปลี่ยนแปลงที่เกิดขึ้นใน แต่ละจุดนั้นก่อให้เกิดข้อบกพร่องขึ้นในโปรแกรม เป็นการป้องกันมิให้เกิดการแก้ไขที่สมมูลกับรหัส ต้นฉบับเดิม โดยอาศัยโปรแกรมทดสอบการทำงานของโปรแกรมที่อาจารย์ผู้สอนเป็นผู้เขียนขึ้น ู และโปรแกรมนี้จะถูกนำไปใช้อีกครั้งในการทดสอบการทำงานของโปรแกรมภายหลังจากที่ นักเรียนไดทําการแกไขความผิดพลาดตางๆที่ไดเติมลงไปในโปรแกรมเพื่อไวใชยืนยันวาโปรแกรม ไดถูกแกไขโดยสมบูรณ

8) จดจําลักษณะความผิดพลาดที่ไดแกไขไป หลังจากการทดสอบและตรวจพบวาเกิด ความผิดพลาดขึ้นจริงจะทําการจดจําลักษณะขอบกพรองที่ไดแกไขไปเพื่อนําไปใชในการแกไขอีก ทีในตอนสุดทายโดยมีรายละเอียดการทํางานดังรหัสตัวอยางในรูปที่ 3.14 ดังนี้

```
ast.rewrite(d, null).apply(d, TextEdit.UPDATE_REGIONS) 
d.repairLineInformation(); 
if (!outputTestCodeAndCompile(d)||test() != 1.0) { 
    realModList.add(modifier);
```
}

รูปที่ 3.14 การแปลงโครงสรางกลับสูรหัสตนฉบับและการทดสอบการทํางานและบันทึกการ ลักษณะขอผิดพลาดที่ไดแกไขไป

9) ตรวจสอบความครบถ้วนตามข้อกำหนด ในการสร้างแบบฝึกหัดนั้นอาจมีบริเวณของ รหัสต้นฉบับหลายบริเวณหรืออาจมีความต้องการในการเติมความผิดพลาดหลายๆลักษณะ โดย ้ คาจต้องการให้เกิดข้อบกพร่องในแต่ละลักษณะมากกว่าหนึ่งครั้งในรหัสต้นฉบับของโปรแกรม จึง ต้องมีการตรวจสอบเพื่อให้การดำเนินการแก้ไขเป็นไปอย่างครบถ้วน

10) รวมรวมและแก้ไขความผิดพลาดทั้งหมดตามที่ได้จดจำไว้ หลังจากการตรวจสอบว่า ไดดําเนินการเติมความผิดพลาดลงในรหัสตนฉบับของโปรแกรมทีละจุดและทดสอบความ ้ผิดพลาดเหล่านั้นอย่างครบถ้วนแล้ว ระบบจะทำการรวบรวมข้อมูลจากที่ได้จดจำไว้ในขั้นตอนที่ 7 แล้วเติมความผิดพลาดทั้งหมดเหล่านั้นลงไปในโปรแกรมในลักษณะและตำแหน่งเดิม บน โครงสร้างของต้นไม้ไวยากรณ์ ต้นฉบับ

11) แปลงรหัสต้นฉบับจากโครงสร้างต้นไม้ไวยากรณ์กลับสู่รหัสต้นฉบับ เช่นเดียวกับ ้ขั้นตอนที่ 5 แต่จะกระทำการแปลงโครงสร้างต้นไม้ไวยากรณ์ที่ได้ดำเนินการแก้ไขตามข้อกำหนด ความผิดพลาดทั้งหมด ซึ่งจะถูกดําเนินการภายใตเมท็อด realModify()หลังจากนั้นจะทําการ แปลงโครงสร้างต้นไม้ไวยากรณ์ที่ได้รับการแก้ไขกลับสู่รหัสต้นฉบับ เพื่อนำใช้เป็นแบบฝึกหัดและ ข้อสอบต่อไป

# **3.3.2 ขั้นตอนในการทํางานรวมกันของ Visitor และ Modifier**

่ ในการทำงานร่วมกันของ Visitor และ Modifier นั้นจะเป็นการร่วมกันในการทำหน้าที่เพื่อ หารูปแบบและทำการแก้ไขเพื่อให้เกิดข้อบกพร่องต่างๆตามที่นักพัฒนาได้วิเคราะห์ไว้สำหรับ ข้อบกพร่องแต่ละชนิด ทำให้การทำงานของ Visitor และ Modifier ย่อมแตกต่างกันไปตามแต่และ ลักษณะของข้อบกพร่อง ซึ่งในที่นี้จะขออธิบายการทำงานโดยยกตัวอย่างการแก้ไขรหัสต้นฉบับ เพื่อก่อให้เกิดการความผิด<mark>พ</mark>ลาดเนื่องจากการย้ายข้อความสั่งภายใน else ออกจาก ข้อความ if...else ดังตัวอยางในรูปที่ 3.15

```
\left\{\begin{array}{ccc} \end{array}\right\}… 
            if(x> n){
                    < statement 1 > 
            |e|se\{ < statement 2 > 
                    < statement 3 > 
            } 
             … 
 } 
                                                             \left\{ \begin{array}{c} 1 \end{array} \right.… 
                                                                          if(x> n){
                                                                                  < statement 1 > 
                                                                          }else 
                                                                                  < statement 2 > 
                                                                          < statement 3 > 
                                                                          … 
                                                                       }
```
รูปที่ 3.15.ก รหัสต้นฉบับก่อนการแก้ไข รูปที่ 3.15.ข รหัสต้นฉบับหลังการแก้ไข

โดยการทํางานของ Visitor และ Modifier จะเริ่มตนการทํางานหลังจากการแปลงรหัสตนฉบับของ โปรแก รมให อยูใน รูปแบ บของโครงสรางตนไมไวยาก รณโดยการเรียก ใชงานคําสั่ง ASTParserService.*parse*(<Document>)โดย ASTParser จะคืนโครงสรางของตนไม ไวยากรณของรหัสตนฉบับออกมาในรูปแบบของ CompilationUnit ซึ่งเปนรากของโครงสราง ต้นไม้ ดังรูปที่ 3.16 และหลังจากได้โครงสร้างต้นไม้มาแล้วจะมีรายละเอียดขั้นตอนในการเติม ข้คบกพร่คงดังนี้

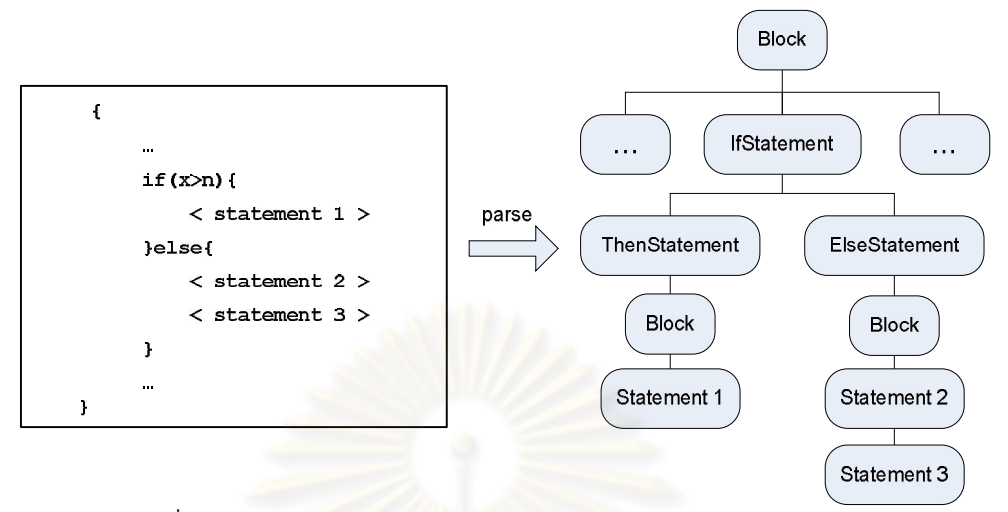

รูปที่ 3.16 โครงสรางตนไมไวยากรณเชิงนามธรรมของรหัสตนฉบับ

1) การค้นหาแล<mark>ะ</mark>สำรวจโครงสร้างต้นไม้ไวยากรณ์ การค้นหาและสำรวจโครงสร้างต้นไม้ นั้นมีจุดประสงค์เพื่อหารูปแบบของโครงสร้างที่เหมาะสมและสอดคล้องสำหรับแก้ไขเพื่อให้เกิด ์ ข้อบกพร่องตามที่นักพัฒนาได้วิเคราะห์ไว้ ดังเช่นในตัวอย่างนี้จะเป็นการหาโครงสร้างของ ข้อความ if…else โดยที่กลุ่มของข้อความภายใต้ else นั้นจะต้องมากกว่า1ข้อความ ดังตัวอย่าง รหัสเมท็อด visit() ของคลาส Visitor ในตัวอยางที่ 3.17

```
class MovingElseStatementVisitor extends ASTVisitor{ 
   @overide mehtod 
   public boolean visit(IfStatement node){ 
        if(node.getElseStatement()!=null&& 
           (node.getElseStatement().getNodeType()==ASTNode.BLOCK)&& 
           ((Block)node.getElseStatement()).statements().size()>1){ 
           if(node.getParent().getNodeType()==ASTNode.BLOCK){ 
             LinkedList<ASTNode> list= new LinkedList<ASTNode>(); 
             list.add(node); 
             collectionNode.add(list);
       } 
    } 
        return true; 
   } 
}
```
รูปที่ 3.17 เมท็อด visit ของ คลาส visitor

2) รูปแบบทั้งหมดที่เป็นไปตามเงื่อนไขสำหรับการเพิ่มเติมข้อบกพร่องที่ได้จากการค้นหา ในโครงสร้างต้นไม้ไวยากรณ์ จะถูกบันทึกตำแหน่งของปมลงในลำดับรายการโยงตัวอย่างการ ทํางานมีขั้นตอนดังรูปที่ 3.18

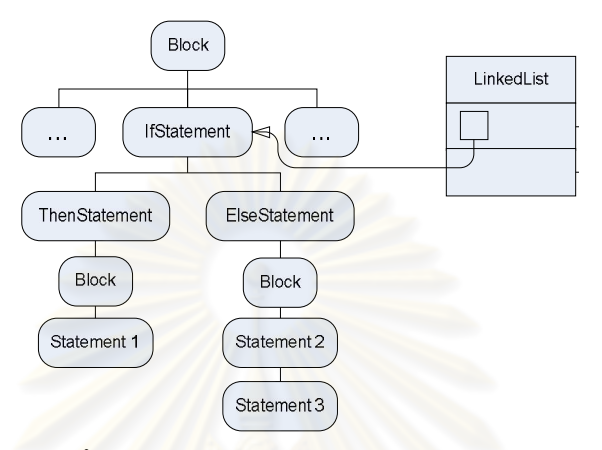

รูปที่ 3.18 ตําแหนงของปมทั้งหมดที่มีรูปแบบตามเงื่อนไขที่กําหนดจะถูกบันทึกลงรายการโยง

3) หลังจากได้ตำแหน่งทั้งหมดของปมที่เป็นไปตามเงื่อนไขแล้วจะทำการส่งต่อตำแหน่ง เหลานี้ใหกับ Modifier ผานทาง EnbuggerManager ซึ่ง EnbuggerManager จะทําการสุม ้ตำแหน่งที่จะทำการแก้ไขให้กับ Modifier และให้ Modifier เข้าทำการแก้ไขโดยมีรายละเอียดดัง ึรหัสตัวอย่างในรูปที่ 3.19 โดยผลที่ได้จะทำให้โครงสร้างต้นไม้ของรหัสต้นฉบับเปลี่ยนแปลงไปดัง รูปที่ 3.20

```
class MovingElseStatementModifier extends ASTModifier{ 
   @override 
   public void modify(){ 
     AST ast = primaryModNode.getParent().getAST(); 
     Block ifBlock = (Block)primaryModNode.getElseStatement(); 
     List oldList = ifBlock.statements();
     Statement firstSt = (Statement)oldList.get(0);
     oldList.remove(firstSt);
     Statement s = ASTNode.copySubtree(ast, firstSt); 
     primaryModNode.setElseStatement(s); 
     List oldListForAdd = ASTNode.copySubtrees(ast,oldList); 
     Block b=(Block)primaryModNode.getParent(); 
     List newList = b.statements();
     newList.addAll(newList.indexOf(primaryModNode)+1, 
                     oldListForAdd); 
   } 
}
```
รูปที่ 3.19 เมท็อด visit ของ คลาส visitor

4) เมื่อได้โครงสร้างที่เปลี่ยนแปลงแล้วก็จะทำการแปลงโครงสร้างกลับสู่รหัสต้นฉบับซึ่ง ็จะเกิดข้อบกพร่องขึ้นตามที่ต้องการพร้อมสำหรับการนำไปทดสอบก่อนนำไปใช้เป็นแบบฝึกหัด ต่อไป โดยจะได้ผลดังรูปที่ 3.20

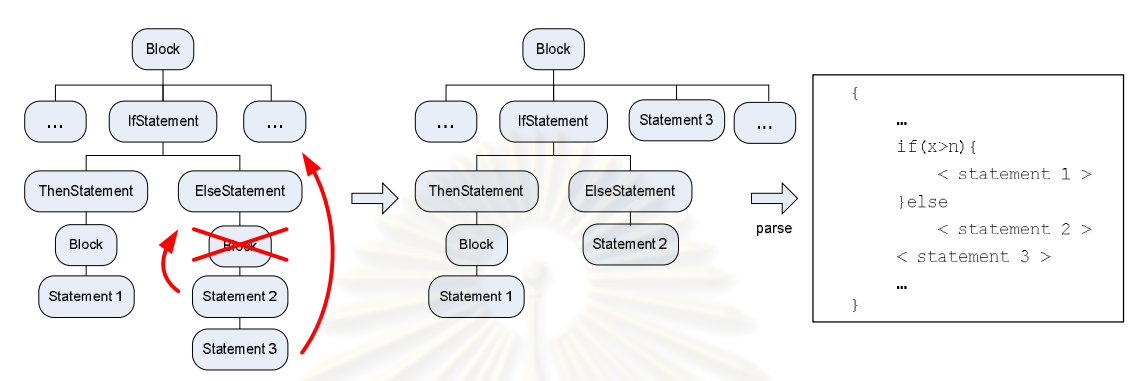

รูปที่ 3.20 การแกไขโครงสรางตนไมของเมท็อด modify ของคลาส Modifierและการแปลงกลับ

#### **3.4 การใชงาน**

จากการพัฒนาระบบผูวิจัยไดทําการพัฒนาระบบขึ้นบนโปรแกรมภาษาจาวา และ รวบรวมไว้เป็นโปรแกรมสำเร็<mark>จเพื่อให้</mark>ง่ายแก่การใช้งาน ก<mark>ารสั่งการเพื่อให้ระบบทำงานสามารถทำ</mark> ไดโดยใชคําสั่งที่มีโครงสรางดังนี้

<JDK java> -cp <class path> <properties> Enbug

- 1. <JDK Java> เปนคําสั่งในการเรียก java.exe JDK environment
- 2. <class path> เปนตําแหนงไฟลของระบบที่จะใชในการประกอบการทํางานของระบบ การเติมข้อบกพร่องอัตโนมัติรวมถึงตำแหน่งไฟล์ของระบบการเติมข้อบกพร่องอัตโนมัตินี้ ด้วย
- 3. <properties> เป็นคุณสมบัติที่จะต้องระบุเพื่อใช้ในการทำงานสำหรับการเติมข้อบกพร่อง ลงในรหัสต้นฉบับประกอบด้วย

-DsourceFile ใชในการระบุตําแหนงของไฟลรหัสตนฉบับของโปรแกรมภาษาจาวาที่ ต้องการเติมข้อบกพร่อง

-DmodConf ใช้ในการระบุตำแหน่งของไฟล์ข้อกำหนดความผิดพลาดที่ใช้เป็นข้อมูลใน การเติมความผิดพลาด

-DclassDestinationFolder ตําแหนงที่ใชในการวางไฟลที่ไดจากการแปลผลของ โปรแกรม เพื่อใช้ในการทดสอบการทำงานขณะเติมข้อบกพร่องลงในโปรแกรม

-DclassPath เปนตําแหนงเพิ่มเติมสําหรับไฟลประกอบการทํางานของโปรแกรมที่จะทํา การเติมข้อบกพร่อง

-DtesterJar เปนตําแหนงของโปรแกรมที่ใชในการทดสอบการทํางานของโปรแกรมที่ ต้องการเติมข้อบกพร่อง

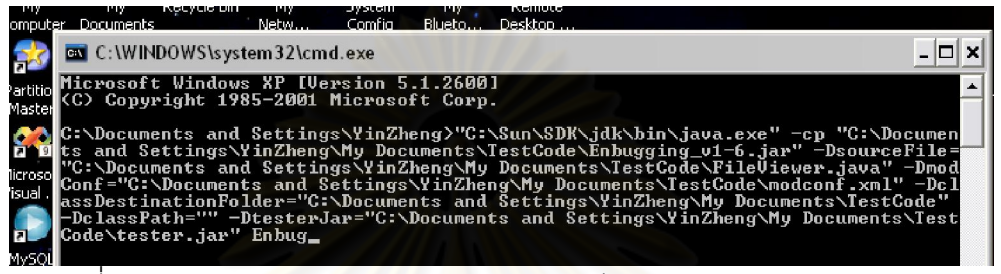

รูปที่ 3.21 ตัวอย่างการใช้งานโปรแกรมโดยการเรียนใช้งานผ่าน commandline

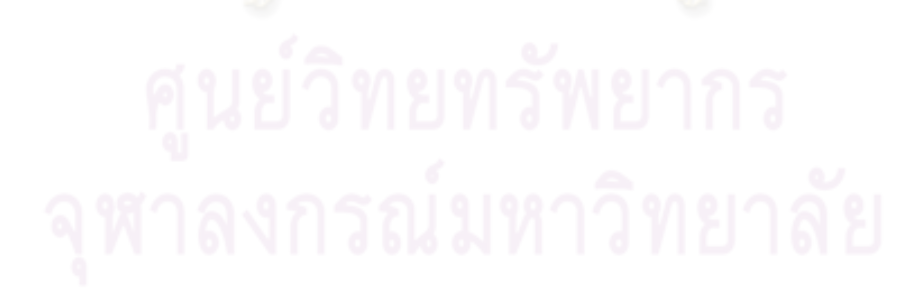

# **บทที่ 4**

#### **การพัฒนาสวนเติมความผิดพลาดอัตโนมัติ**

จากการวิเคราะหและออกแบบการทํางานในบทที่ 3 และ ขอมูลลักษณะความผิดพลาดตางๆ ที่มักเกิดขึ้นอยางบอยครั้งกับนักเรียนที่ไดมีการรายงานถึงในตัวอยางเอกสารและรายงานการวิจัย ในบทที่ 2 สามารถนํามาพัฒนาเปนโปรแกรมเพื่อใหบริการการเติมความผิดพลาดแบบอัตโนมัติ ิ จากลักษณะของข้อบกพร่องแบบ<mark>ต่างๆโดยได้แบ่งลักษ</mark>ณะของข้อบกพร่องที่จะทำการเติมลงใน ึ่*รหั*สต้นฉบับไว้เป็นข้อบกพร่องทั่วไปและกลุ่มของข้อบกพร่อง ซึ่งลักษณะของข้อบกพร่องต่างๆ ี่ เหล่านี้จะถูกนำไปใช้ในไฟล์ข้อกำหนดความผิดพลาดที่มีโครงสร้างเป็น xml เพื่อการระบุขอบเขต และลักษณะของความผิดพลาดที่จะเติมลงไปในรหัสต้นฉบับให้เป็นไปตามวัตถุประสงค์ในการ เรียนการสอน โดยจะมีรายละเอียดดังนี้คือ

#### **4.1.ขอบกพรองทั่วไป**

ข้อบกพร่องทั่วไปเป็นข้อบ<mark>กพร่องในแต่ละลักษณะที่มักเกิดขึ้นเป็นประจำในการเรียนการสอน</mark> ้วิชาการเขียนคอมพิวเตอร์ระดับพื้นฐานที่ได้รวบรวมจากรายงานต่างๆ ซึ่งได้ทำการแบ่งเป็นระดับ ย่อยๆได้อีกสามระดับคือ ความข้อบ<mark>กพร่องทั่วไปในระดับเมท็อดเป็นข้อบกพร่องที่เกิดขึ้นบ่อยครั้ง</mark> ที่สุดในการเรียนการสอน ข้อบกพร่องทั่วไปในระดับคลาส และข้อบกพร่องพิเศษจากโครงสร้าง ภาษาจาวา โดยจะมีรายละเอียดของขอบกพรองตางๆดังนี้

# **4.1.1 ขอบกพรองทั่วไปในระดับเมท็อด**

ข้อบกพร่องทั่วไปในระดับเมท็อดเป็นลักษณะข้อบกพร่องที่พบบ่อยครั้งที่สุดในการเรียนการ สอนการเขียนโปรแกรมระดับพื้นฐานเป็นข้อบกพร่องที่มีความซับซ้อนน้อย มักเกิดขึ้นภายในเมท็ อดเทานั้น ไมไดมีความเกี่ยวพันกับโครงสรางของคลาส โดยมีลักษณะขอบกพรองในระดับนี้ ทั้งหมด 6 กลุมลักษณะคือ

- 1) ขอบกพรองที่เกี่ยวของกับคาของตัวเลขและคาคงที่
- 2) ข้อบกพร่องที่เกี่ยวข้องกับตัวดำเนินการ
- 3) ข้อบกพร่องที่เกี่ยวข้องกับตัวแปร
- 4) ข้อบกพร่องที่เกี่ยวข้องกับนิพจน์(expression)
- 5) ขอบกพรองที่เกี่ยวของกับขอความสั่ง(statement)
- 6) ขอบกพรองที่เกี่ยวกับโครงสรางของเมท็อด

# **4.1.1.1 ขอบกพรองที่เกี่ยวของกับคาตัวเลขและคาคงที่**

ข้อบกพร่องที่เกี่ยวข้องกับตัวเลขและค่าคงที่เป็นข้อบกพร่องทั่วไปที่เกิดจากแก้ไข เปลี่ยนแปลงคาตัวเลขคงที่ตางๆ และการใชรูปแบบของตัวตัวเลขผิดรูปแบบ ทั้งตัวเลขที่เปน จํานวนเต็มและเลขทศนิยม โดยจะมีการดําเนินการเปลี่ยนแปลงดังตารางที่ 4.1

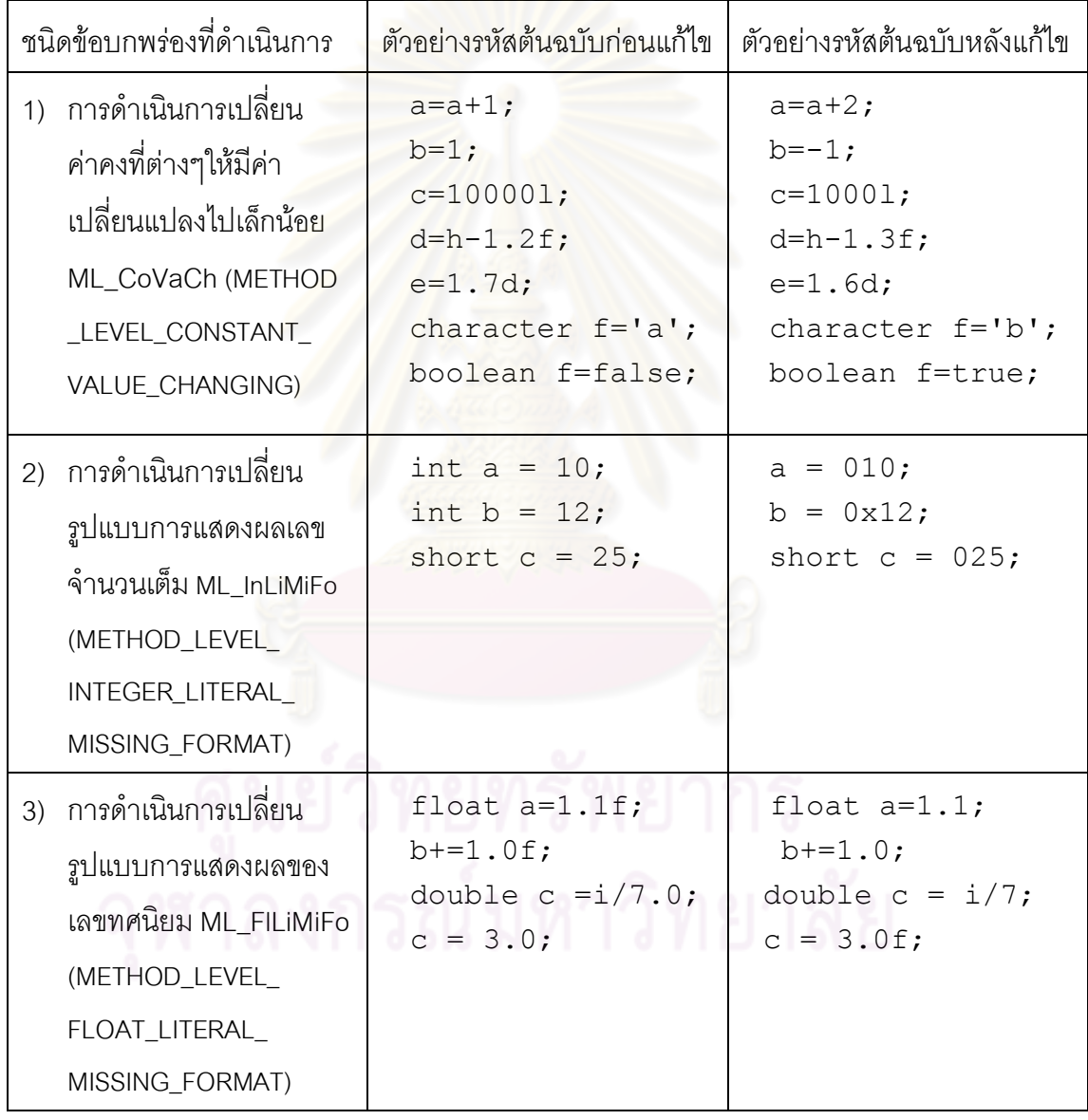

ตารางที่ 4.1 การดําเนินการเปลี่ยนแปลงเพื่อใหเกิดขอบกพรองที่เกี่ยวของกับคาคงที่

# **4.1.1.2 ขอบกพรองที่เกี่ยวของกับตัวดําเนินการ**

ข้อบกพร่องทั่วไปที่เกี่ยวข้องกับตัวดำเนินการเป็นข้อพร่องที่เกิดขึ้นเนื่องจากการใช้ตัว ดําเนินการตางๆผิดพลาด ซึ่งเกิดจากการเพิ่มตัวดําเนินการบางตัวหรือลบตัวดําเนินการบางตัว ออกไปเชน ตัวดําเนินการทางเลขคณิตแบบเอกภาค(-) และตัวดําเนินการทางตรรกะแบบเอกภาค (!) การแกไขตัวดําเนินการในลักษณะตางๆเชน ตัวดําเนินการทางเลขคณิตแบบทวิภาค ตัว ดําเนินการเลื่อนบิต ตัวดําเนินการเปรียบเทียบและความสัมพันธ ตัวดําเนินการทางตรรกะ และ ตัวดําเนินการการกําหนดคา โดยจะมีรายละเอียดการดําเนินการเปลี่ยนแปลงดังตารางที่ 4.2

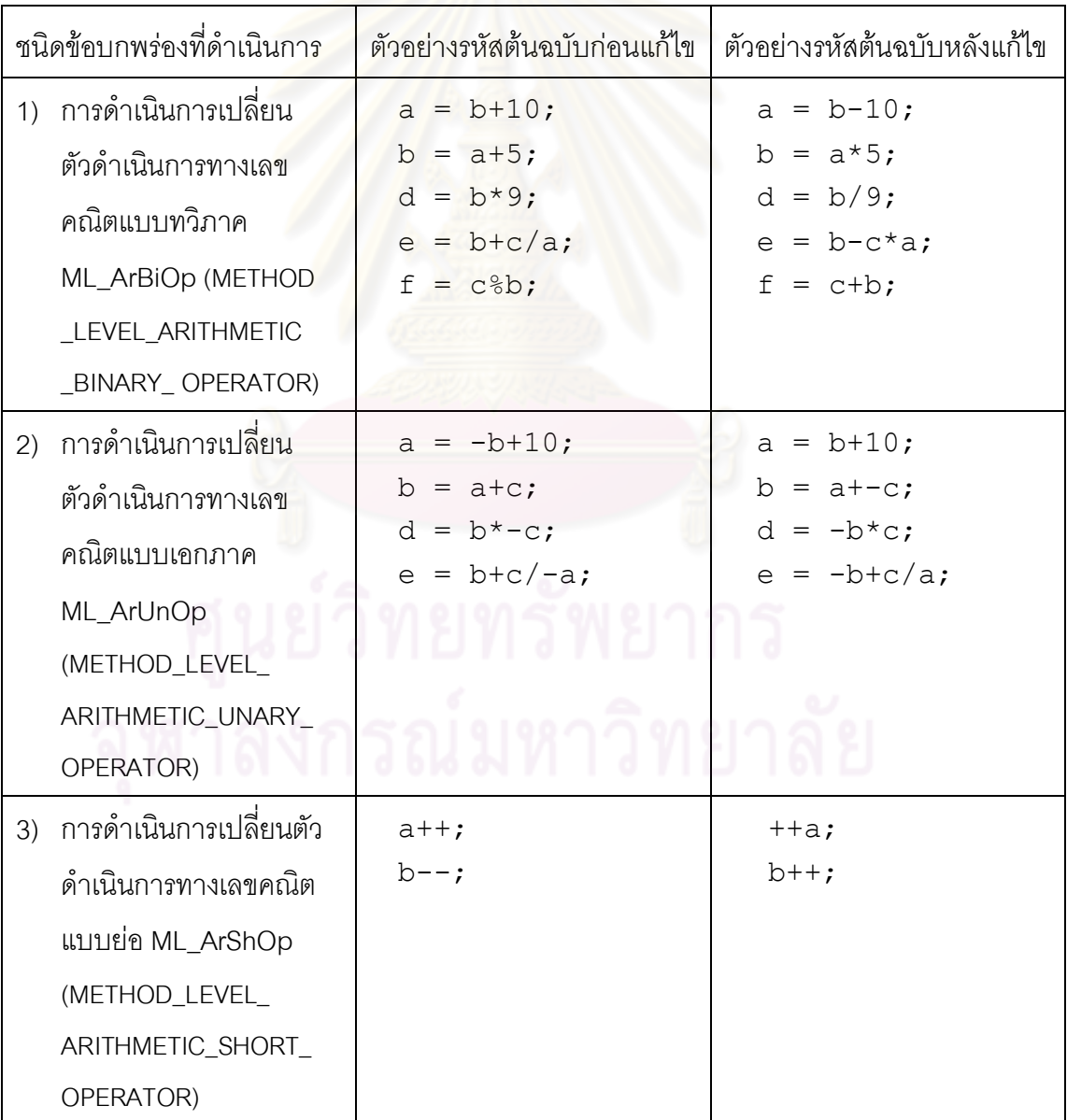

ตารางที่ 4.2 การดำเนินการเปลี่ยนแปลงเพื่อให้เกิดข้อบกพร่องที่เกี่ยวข้องกับตัวดำเนินการ

ตารางที่ 4.2 การดำเนินการเปลี่ยนแปลงเพื่อให้เกิดข้อบกพร่องที่เกี่ยวข้องกับตัวดำเนินการ (ต่อ)

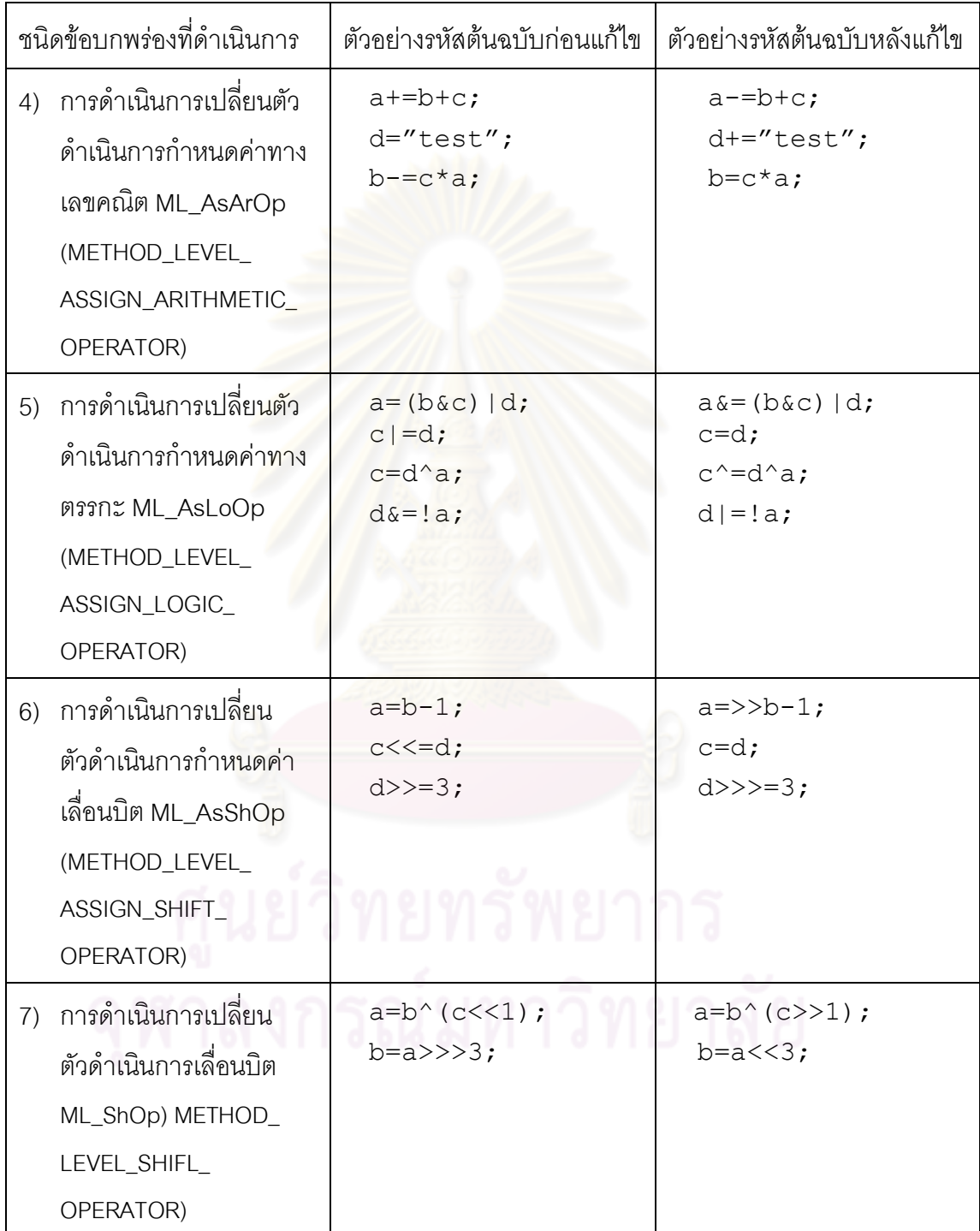

ตารางที่ 4.2 การดำเนินการเปลี่ยนแปลงเพื่อให้เกิดข้อบกพร่องที่เกี่ยวข้องกับตัวดำเนินการ (ต่อ)

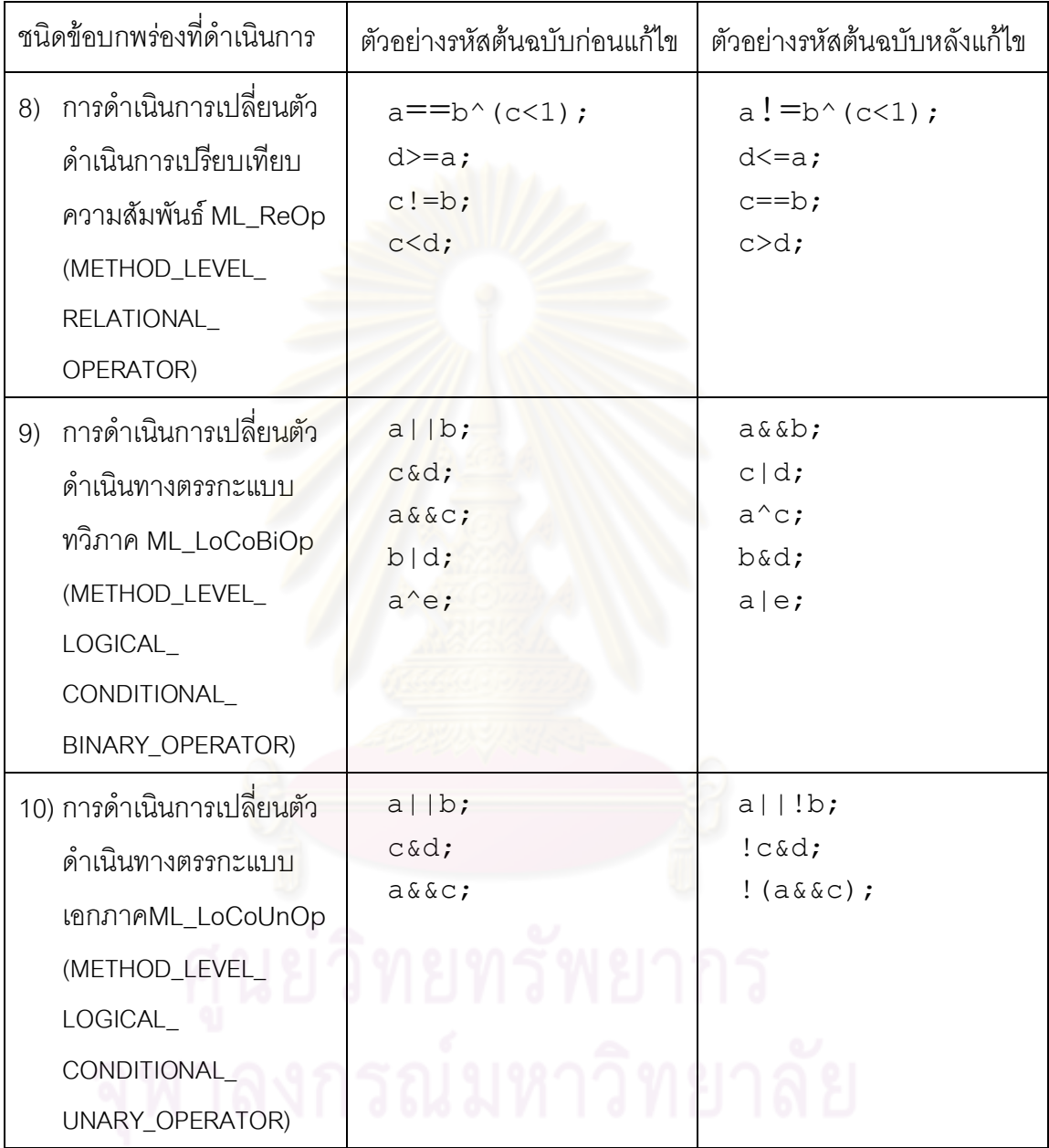

# **4.1.1.3 ขอบกพรองที่เกี่ยวของกับตัวแปร**

ข้อบกพร่องทั่วไปที่เกี่ยวข้องกับตัวแปรเป็นความผิดพลาดที่เกิดขึ้นเนื่องจากการเปลี่ยนแปลง ค่าเริ่มต้นของตัวแปรทั้งจากการเพิ่มเข้าหรือลบค่าตั้งต้นเหล่านั้นออก การเปลี่ยนแปลงชนิดของตัว แปรในการประกาศ หรือการเปลี่ยน ตัวแปรดวยตัวแปรอื่นๆที่มีชนิดของตัวแปรเหมือนกันสามารถ ทําใหเกิดการทํางานที่ผิดพลาด โดยจะมีการดําเนินการเปลี่ยนแปลงดังตารางที่ 4.3

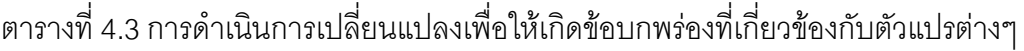

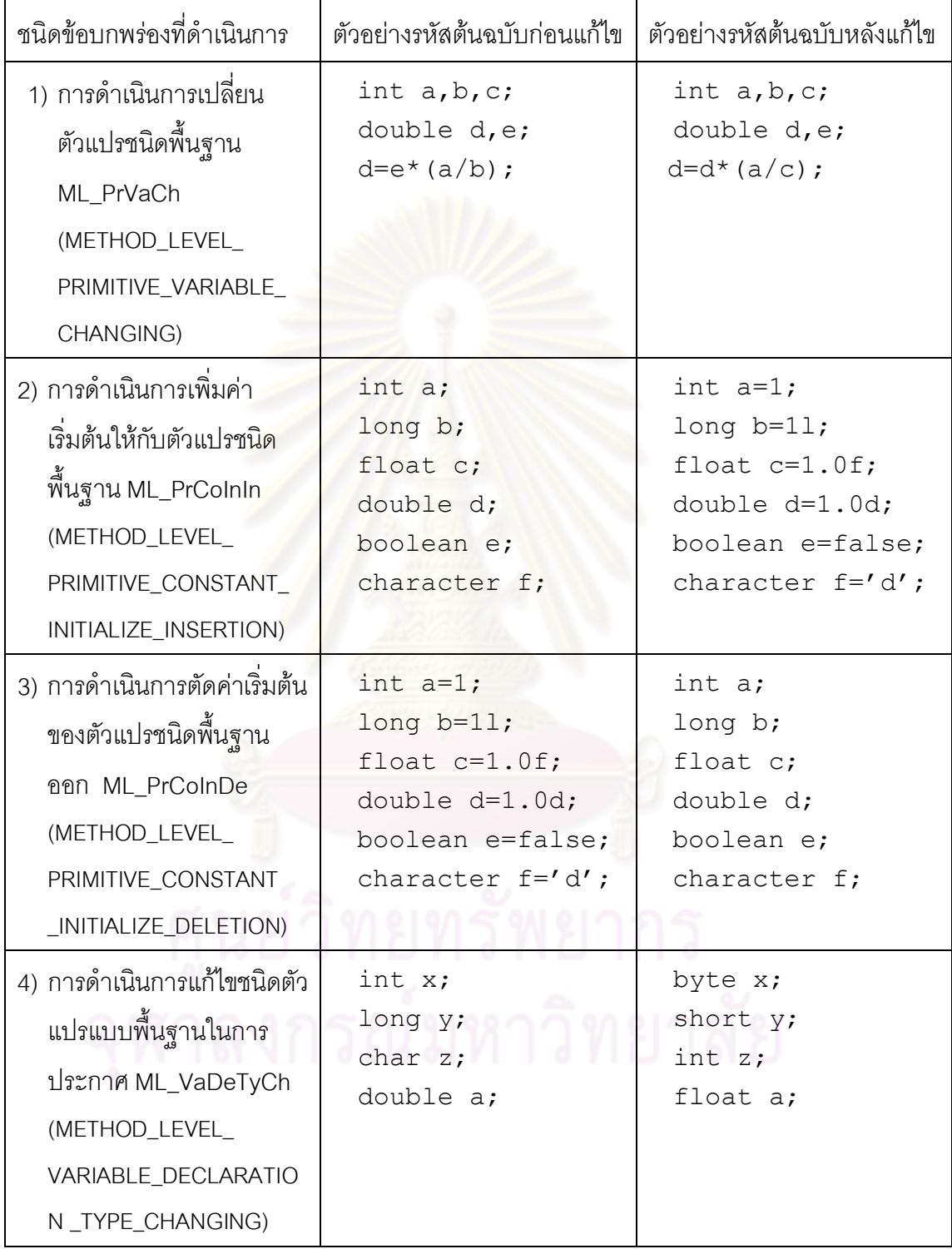

ตารางที่ 4.3 การดำเนินการเปลี่ยนแปลงเพื่อให้เกิดข้อบกพร่องที่เกี่ยวข้องกับนิพจน์ต่างๆ  $(\vec{p}|\mathbb{D})$ 

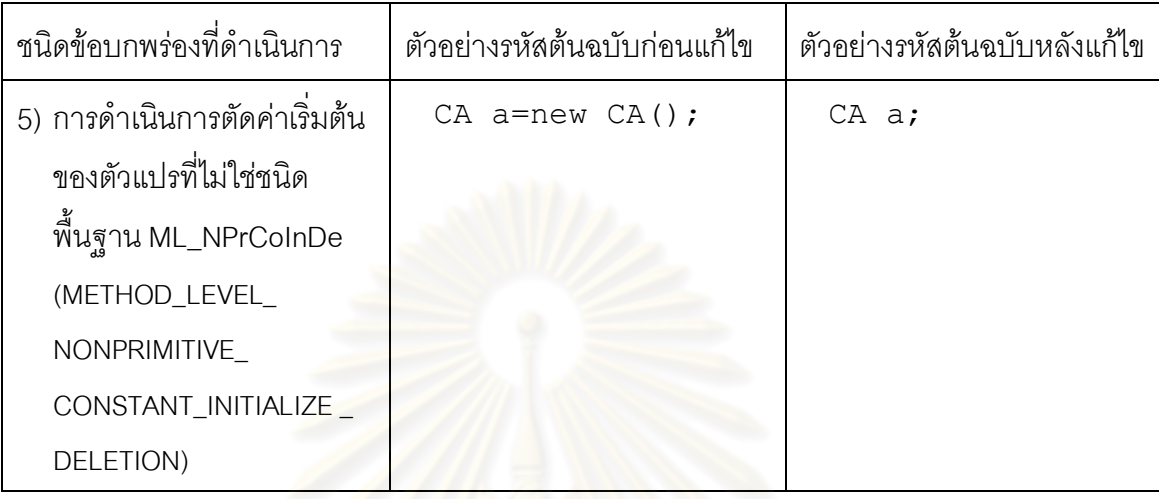

# **4.1.1.4 ขอบกพรองที่เกี่ยวของกับนิพจน (expression)**

์ ข้อบกพร่องทั่วไปที่เกี่ยวข้องกัน<mark>การทำงานของนิพจน์เป็นความผิดพลาดที่เกี่ยวข้องกับนิพจน์</mark> แบบต่างๆเช่น นิพจน์การคำ<mark>นวณค่าทางเลขคณิต นิพจน์การเ</mark>รียกการทำงานของเมท็อด นิพจน์ การเข้าถึงตำแหน่งข้อมูลในอาร์เรย์ ซึ่งเป็นความผิดพลาดที่เกิดขึ้นจาก เพิ่มเติม แก้ไขเปลี่ยนแปลง สลับสับเปลี่ยนหรือลบข้อความบางข้อความออกเพื่อให้เกิดการประเมินค่าของนิพจน์ที่ผิดพลาด โดยจะมีการดําเนินการเปลี่ยนแปลงดังตารางที่ 4.4

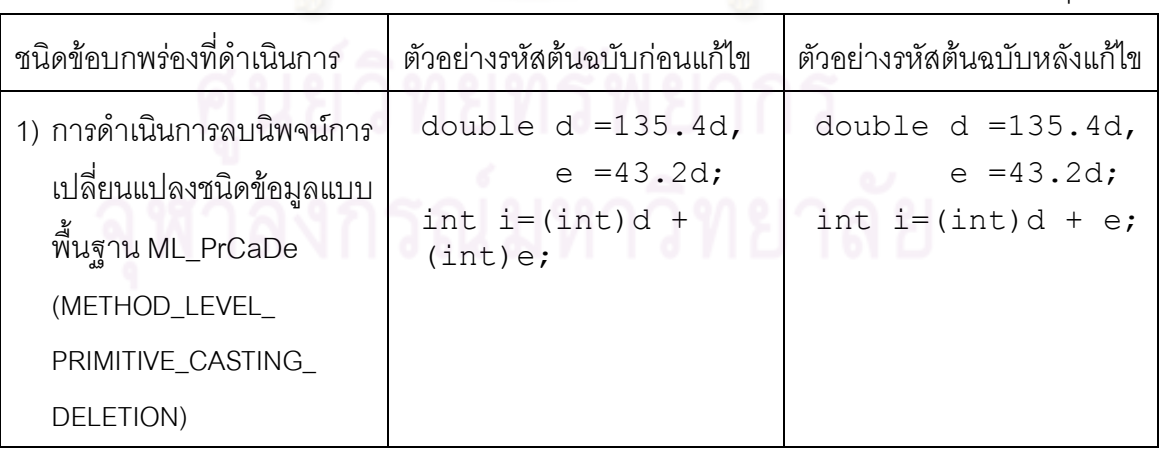

ตารางที่ 4.4 การดำเนินการเปลี่ยนแปลงเพื่อให้เกิดข้อบกพร่องที่เกี่ยวข้องกับนิพจน์ต่างๆ

ตารางที่ 4.4 การดำเนินการเปลี่ยนแปลงเพื่อให้เกิดข้อบกพร่องที่เกี่ยวข้องกับนิพจน์ต่างๆ  $(\vec{p}|\mathbb{D})$ 

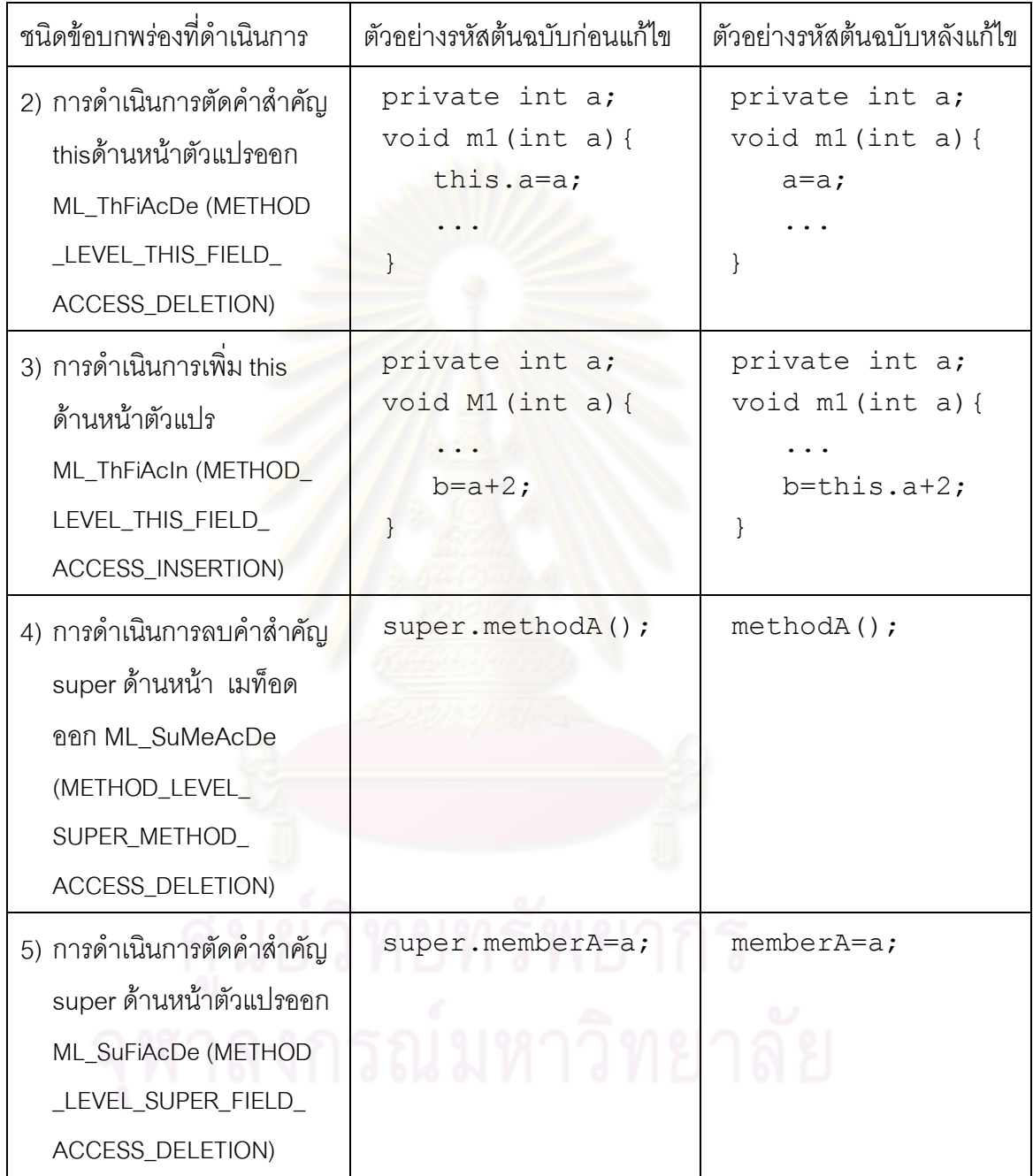

ตารางที่ 4.4 การดำเนินการเปลี่ยนแปลงเพื่อให้เกิดข้อบกพร่องที่เกี่ยวข้องกับนิพจน์ต่างๆ  $(\vec{p}|\mathbb{D})$ 

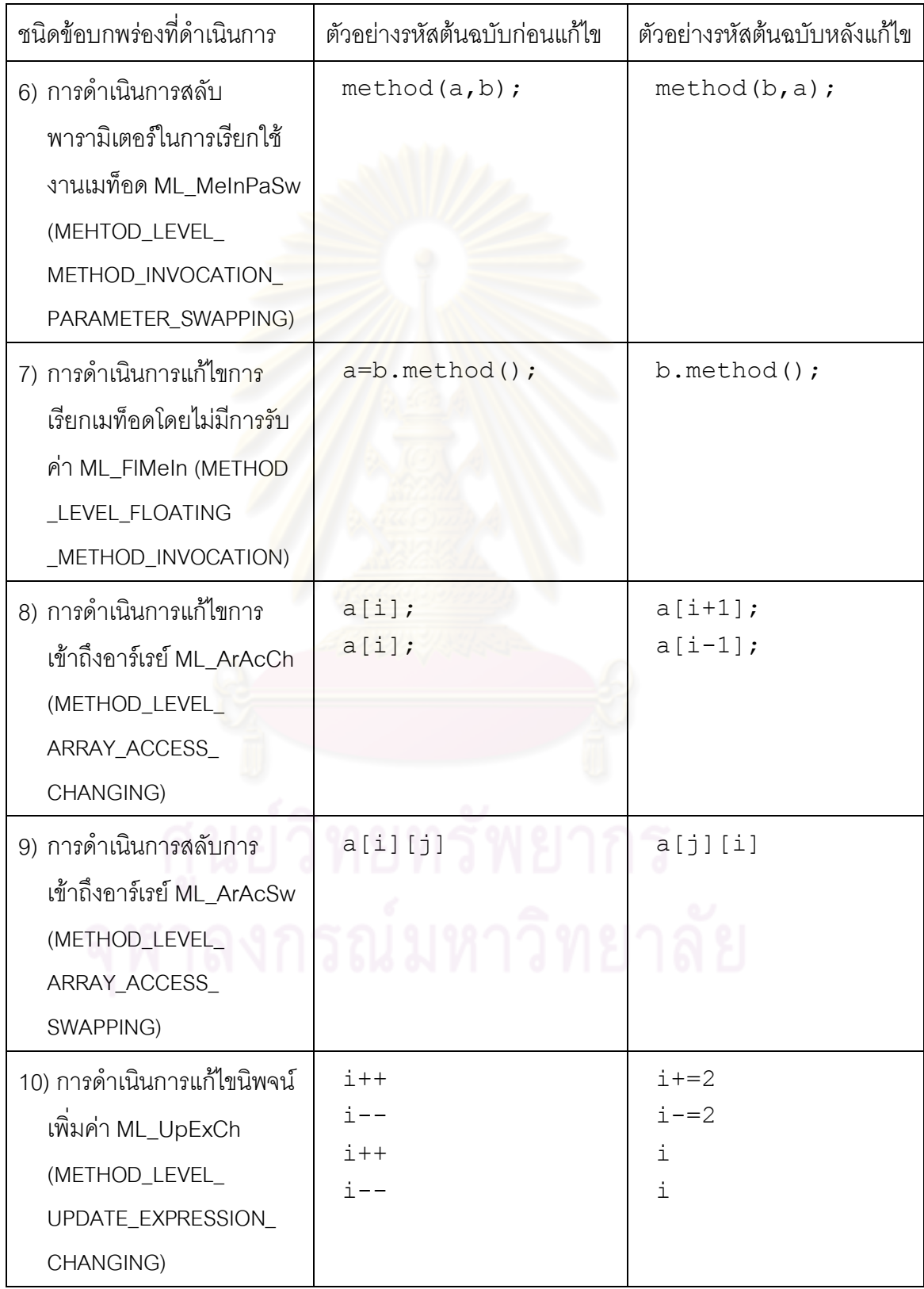

# **4.1.1.5 ความผิดพลาดที่เกี่ยวของกับขอความสั่ง**

ข้อบกพร่องทั่วไปที่เกี่ยวข้องกับการทำงานของข้อความสั่งเป็นความผิดพลาดที่เกี่ยวข้องกับ ข้อความสั่งหรือโครงสร้างของข้อความสั่งแบบต่างๆเช่น if…else, switch, for, do, while ,break ,return หรือข้อความการเรียกใช้งานเมท็อด ซึ่งเป็นความผิดพลาดที่เกิดขึ้นจากการ แก้ไขเปลี่ยนแปลง สลับสับเปลี่ยนหรือลบข้อความสั่งบางข้อความออก โดยจะมีการดำเนินการ เปลี่ยนแปลงดังตารางที่ 4.5

ิ ตารางที่ 4.5 การดำเนินก<mark>ารเปลี่ยนแปลงเพื่อให้เกิดข้อบกพร่องที่เกี่ยวข้องกับข้อความสั่ง</mark> ต่างๆ

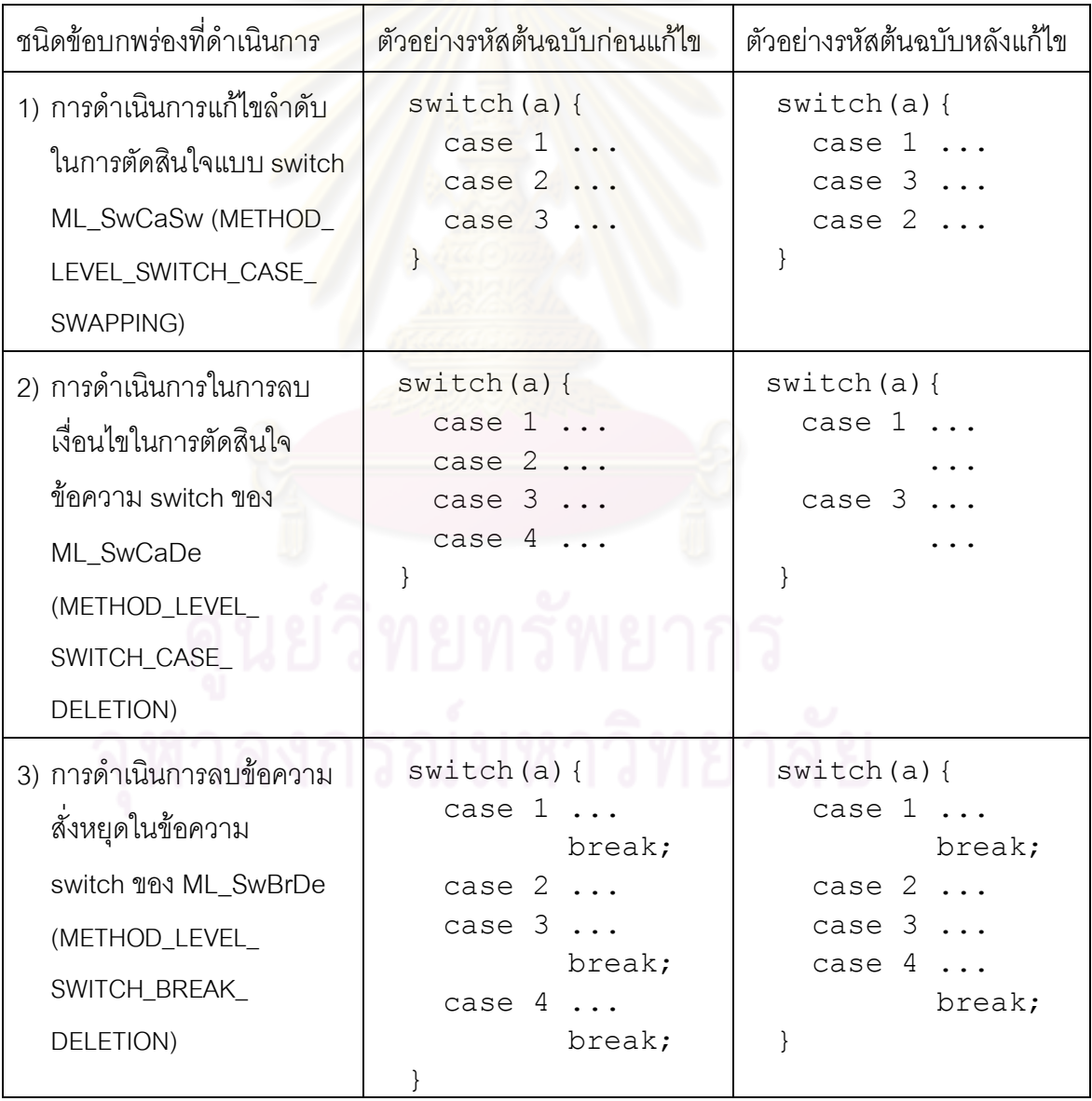

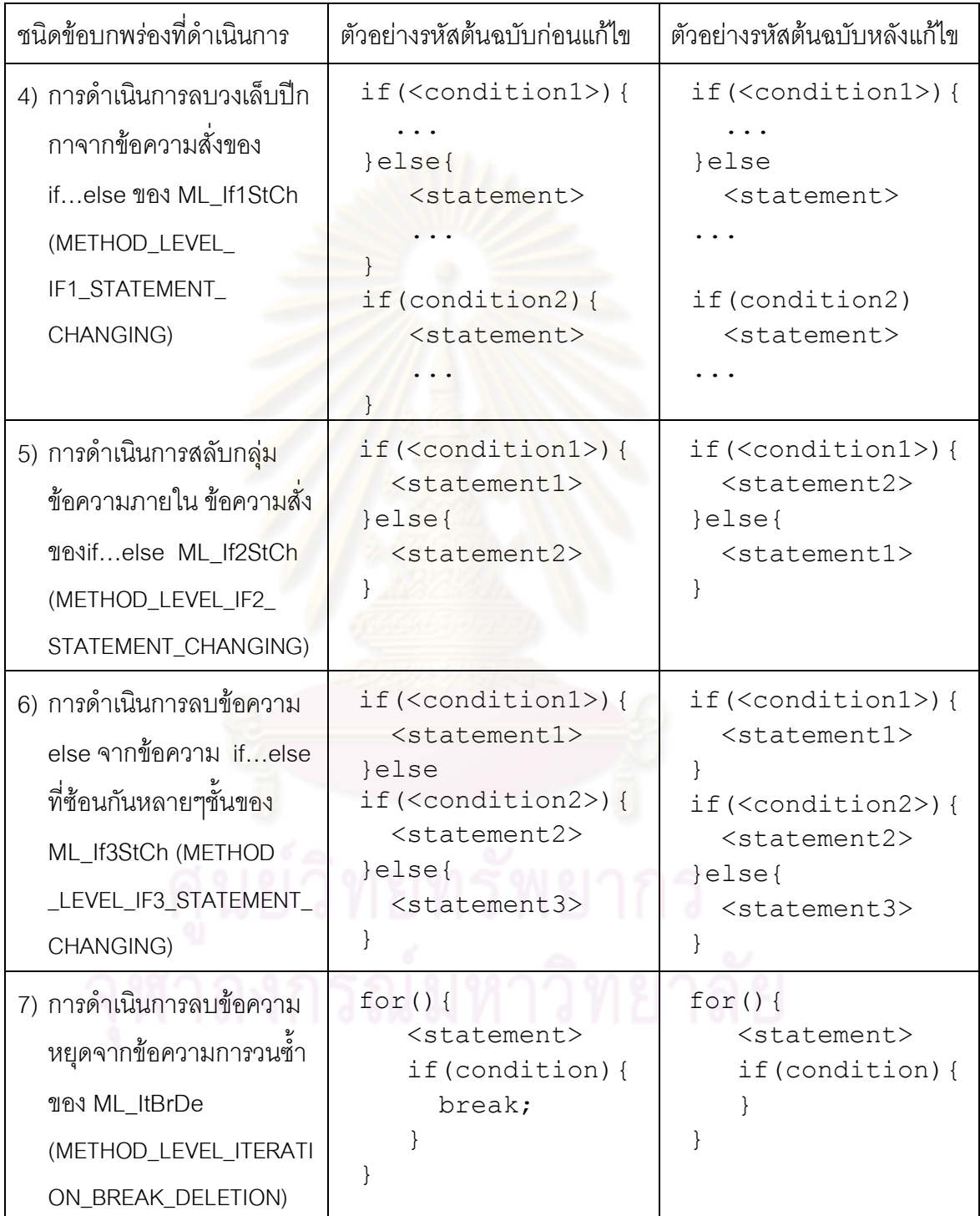

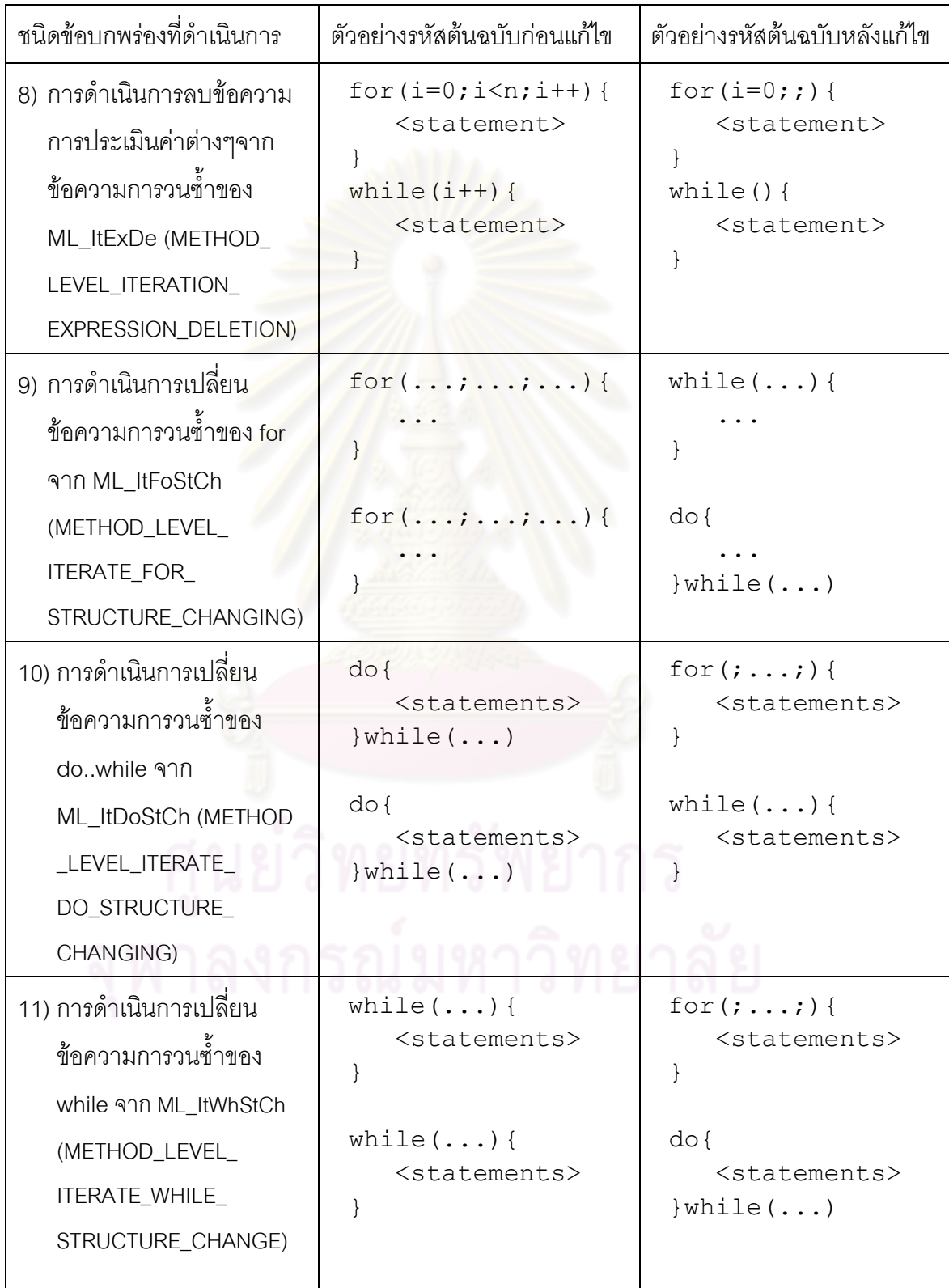

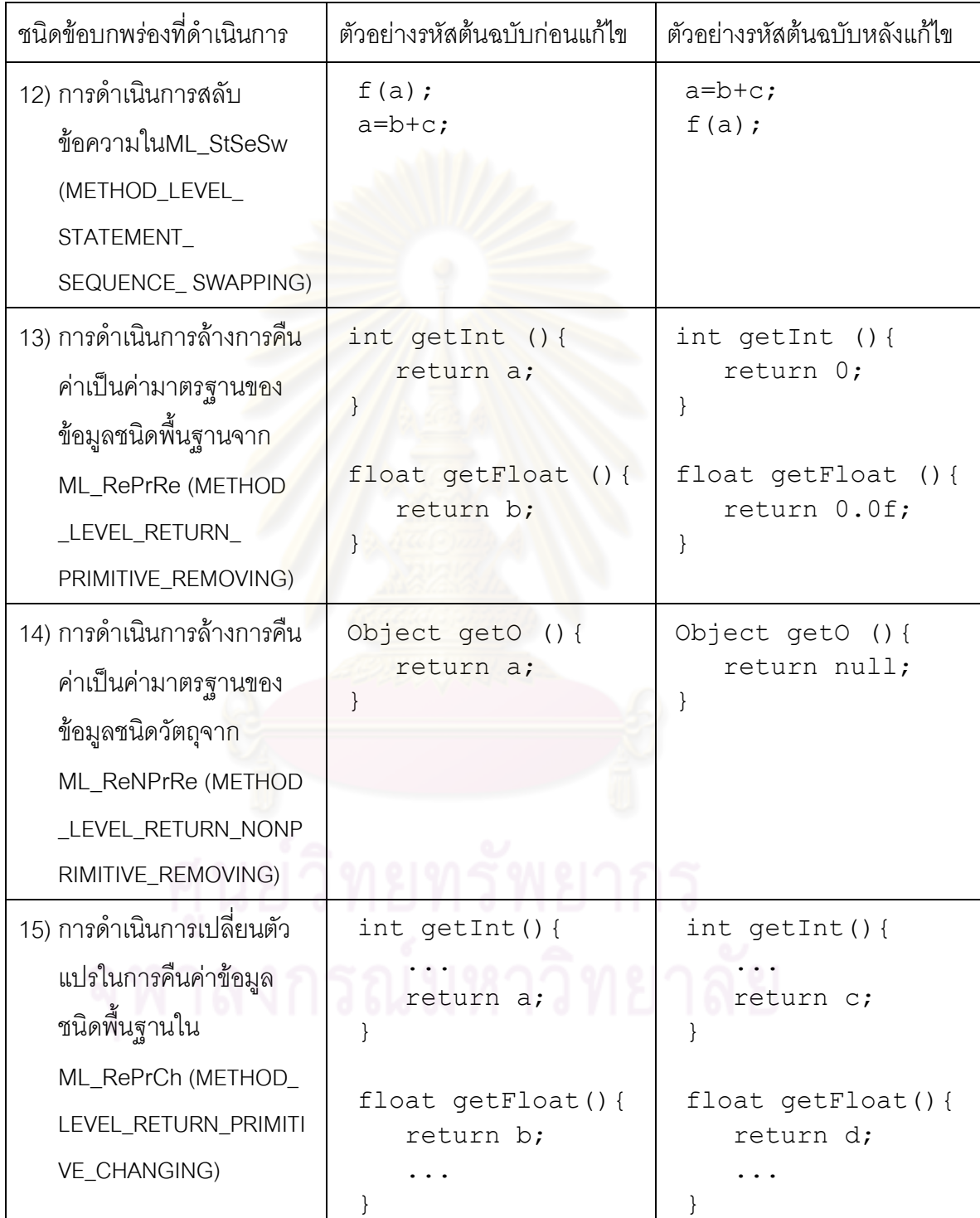

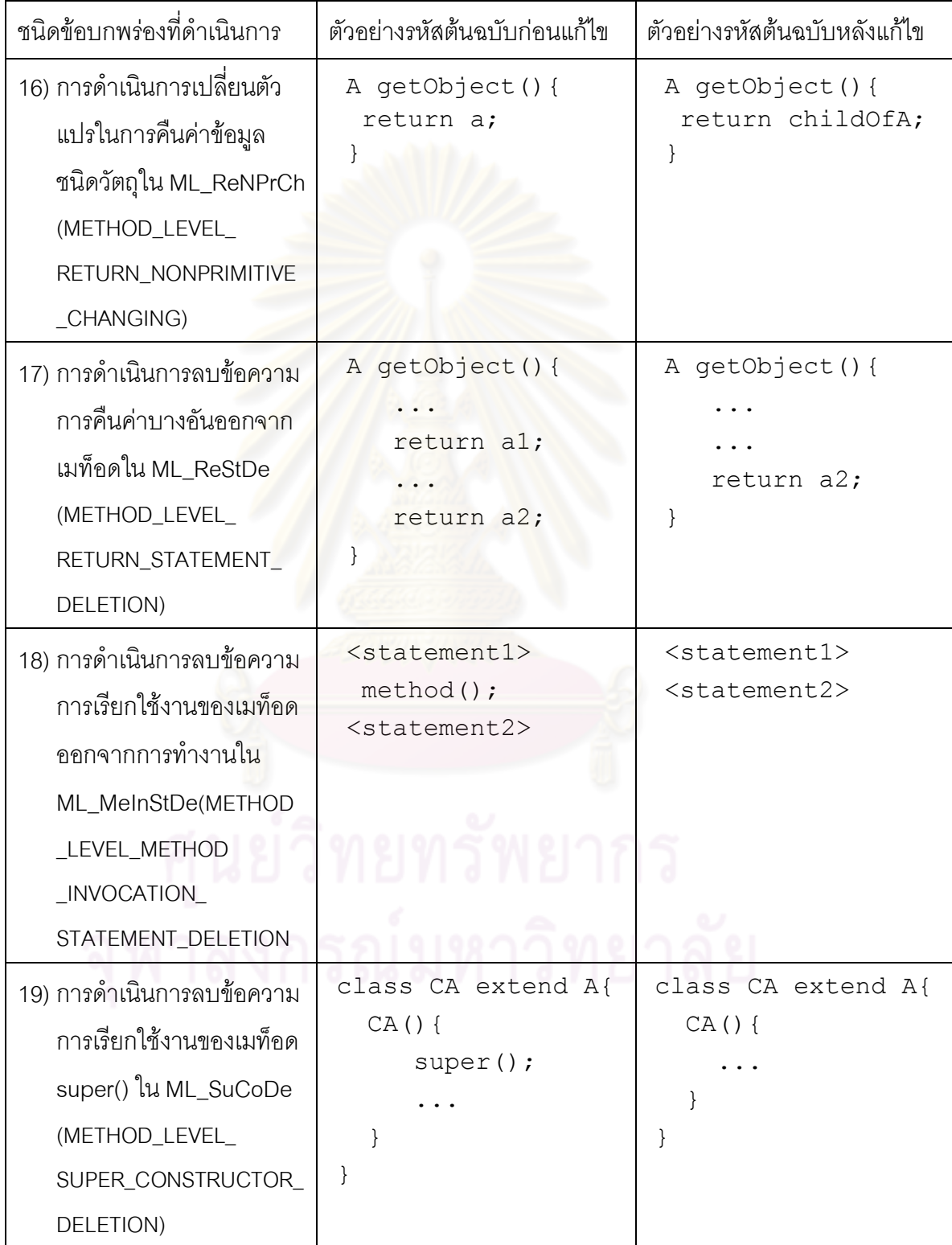

# **4.2.1.6 ความผิดพลาดที่เกี่ยวของกับโครงสรางเมท็อด**

ความบกพรองทั่วไปที่เกี่ยวของกับโครงสรางของเมท็อดเปนความผิดพลาดที่เกิดจากการแกไข โครงสรางสรางของเมท็อดทําใหโครงสรางของเมท็อดเปลี่ยนไปนํามาซึ่งการทํางานที่ผิดพลาด อยางเชนการเปลี่ยนชนิดของการคืนคาของเมท็อดโดยจะมีรายละเอียดการดําเนินการ เปลี่ยนแปลงดังตารางที่ 4.6

ตารางที่ 4.6 การดําเนินการเปลี่ยนแปลงเพื่อใหเกิดขอบกพรองที่เกี่ยวของกับโครงสรางของ เมท็อด

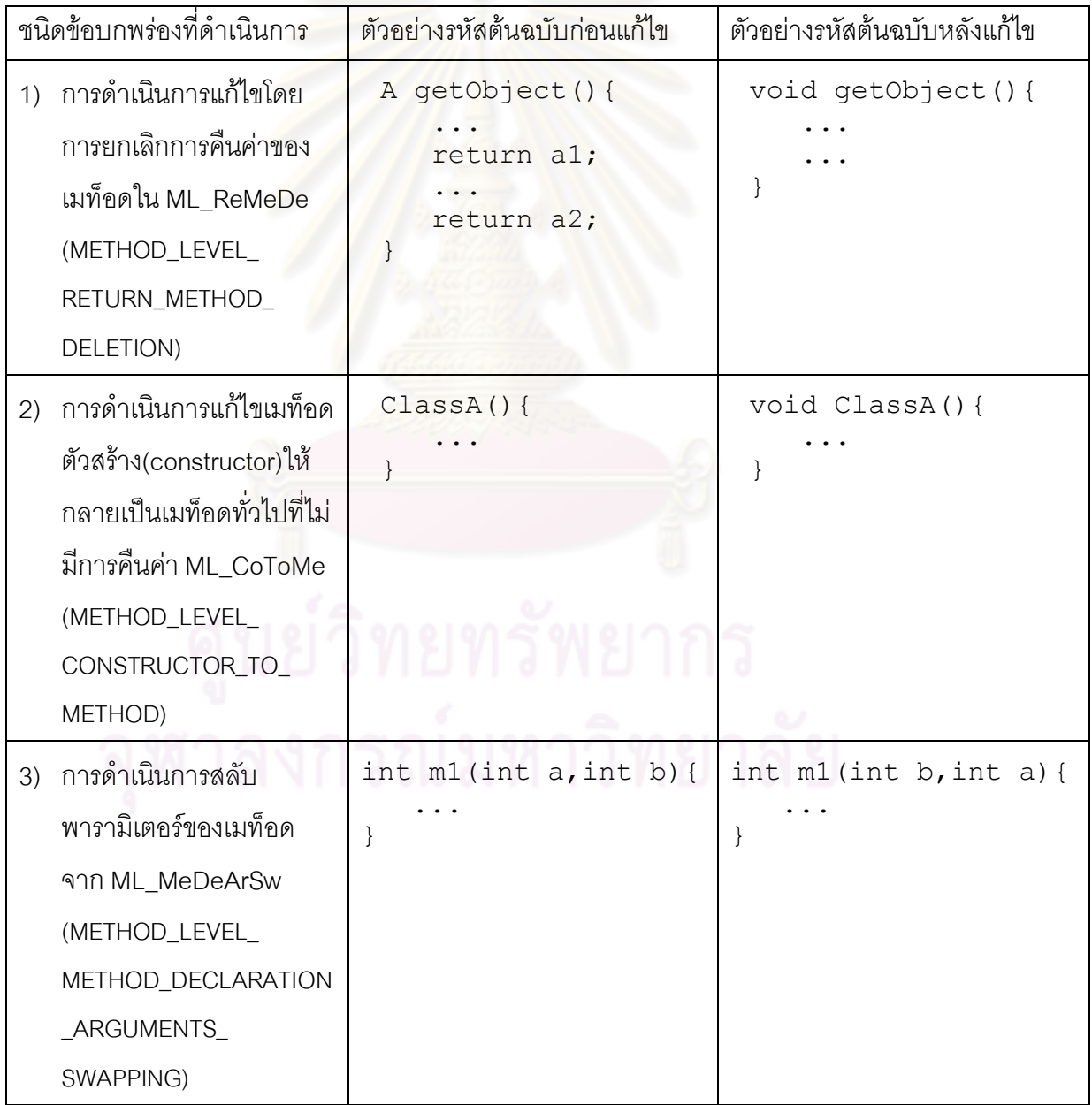

# **4.1.2 ขอบกพรองทั่วไปในระดับคลาส**

ขอบกพรองทั่วไปในระดับการทํางานของคลาสเปนลักษณะขอบกพรองที่มักเกิดขึ้นภายใน คลาสที่มีความเกี่ยวพันธกับโครงสรางของคลาสและเปนลักษณะความผิดพลาดในระดับคลาสที่ มักเกิดขึ้นบ่อยครั้ง เช่นความผิดพลาดในการใช้คำสำคัญที่ใช้ควบคุมการเข้าถึงข้อมูลเช่น public, protect คําสําคัญ static หรือเรื่องอื่นๆในสวนที่เปนสมาชิกตัวแปรและสมาชิกเมท็อดของคลาส โดยจะเป็นการเพิ่มเติม ตัดข้อความ<mark>บางข้อความหรือ</mark>แก้ไขเปลี่ยนแปลงข้อความต่างๆ เพื่อให้ ส่งผลกระทบกับโครงสร้างการทำ<mark>งานข</mark>องคลาส โดยจะมีรายละเอียดการดำเนินการเปลี่ยนแปลง ดังตารางที่ 4.7

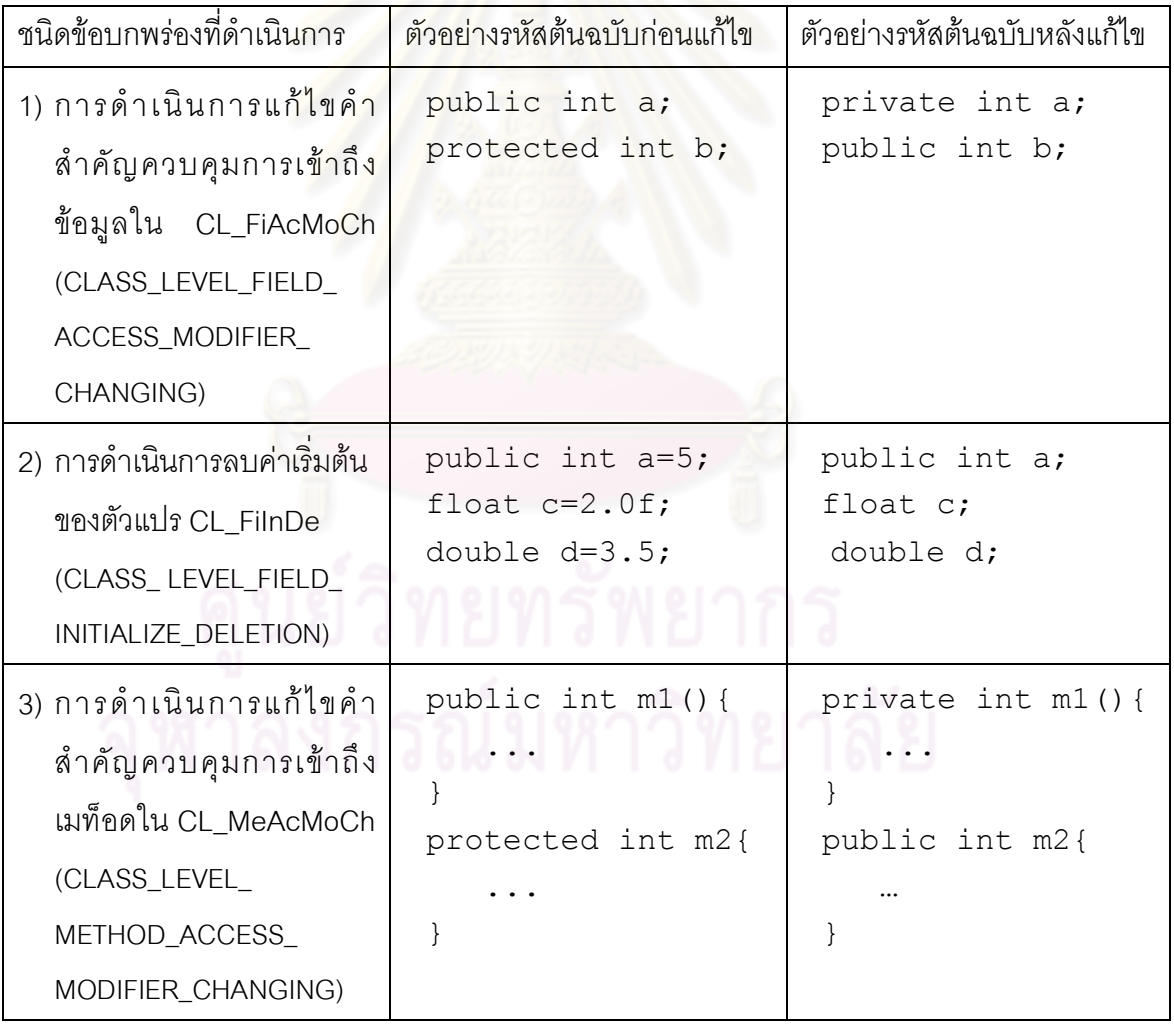

ี<br>ตารางที่ 4.7 การดำเนินการเปลี่ยนแปลงเพื่อให้เกิดข้อบกพร่องในระดับคลาส
ตารางที่ 4.7 การดำเนินการเปลี่ยนแปลงเพื่อให้เกิดข้อบกพร่องในระดับคลาส (ต่อ)

| ชนิดข้อบกพร่องที่ดำเนินการ                                                                                                    | ตัวอย่างรหัสต้นฉบับก่อนแก้ไข              | ตัวอย่างรหัสต้นฉบับหลังแก้ไข     |
|----------------------------------------------------------------------------------------------------|-------------------------------------------|----------------------------------|
| 4) การดำเนินการลบคำสำคัญ<br>static ออกจากข้อมูลของ<br>คลาสใน CL_FiStMoDe<br>(CLASS_LEVEL_FIELD_<br>STATIC_MODIFIER_<br>DELETION)      | static int a;<br>static Class b;          | int a;<br>Class b;               |
| 5) การดำเนินการเพิ่มคำ<br>้สำคัญ static ออกจาก<br>ข้อมูลของคลาสใน<br>CL_FiStMoIn(CLASS_<br>LEVEL_FIELD_STATIC<br>_MODIFIER_INSERTION) | int a;<br>Class b;                        | static int a;<br>static Class b; |
| 6) การดำเนินการในการตัด<br>ส่วนต่อประสานของคลาส<br>ใน CL_MiExIn (CLASS_<br>LEVEL_EXTEND_<br>INTERFACE_DELETION)                       | class a<br>implements<br>In $1,$ In $2$ { | class a<br>implements In2 {      |

# **4.1.3 ขอบกพรองพิเศษจากโครงสรางของภาษาจาวา**

ภาษาจาวาเปนภาษาคอมพิวเตอรเชิงวัตถุที่มีวิธีการในการดําเนินการทํางานของโปรแกรม บางอยางที่เปนเอกลักษณเชนการเปรียบเทียบความเทากันของวัตถุ การเรียกของความยาวของ ี สายอักขระ หรือการใช้งานเมท็อดของคลาสมาตรฐานของจาวา การเข้าใจเอกลักษณ์เหล่านี้ผิด ้ย่อมนำมาซึ่งความผิดพลาดในแบบต่างๆ โดยจะมีรายละเอียดการดำเนินการเปลี่ยนแปลงดัง ตารางที่ 4.8

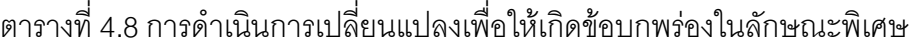

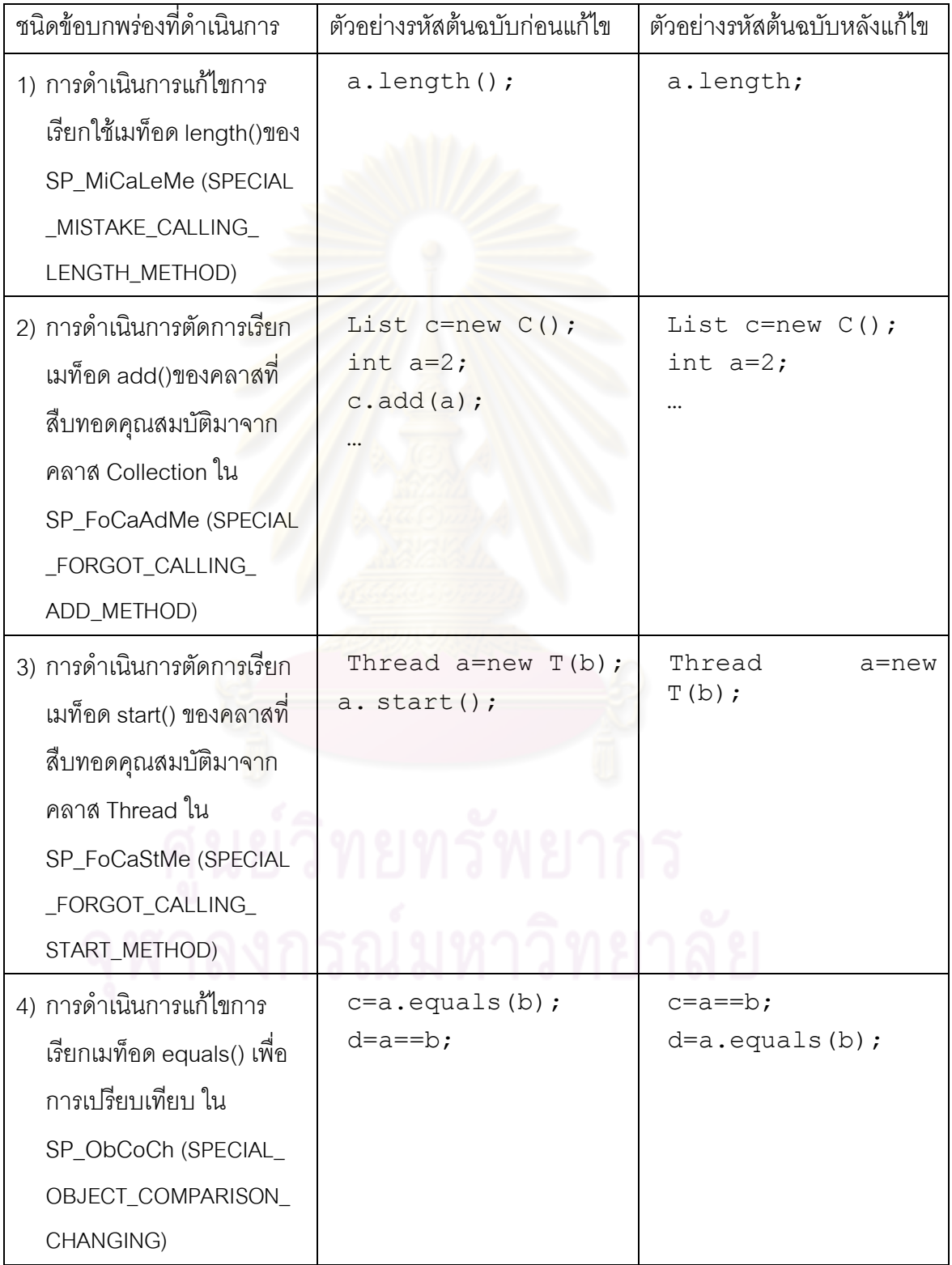

#### **4.2 กลุมความบกพรอง**

กลุมของความผิดพลาดนี้จะเปนการรวบรวมลักษณะของความผิดพลาดแตละลักษณะที่มัก เกิดขึ้นด้วยกัน หรือ มีความคล้ายคลึงกัน เข้ามารวมกันไว้เป็นกลุ่มๆเพื่อให้ง่ายแก่การใช้งาน ซึ่งได้ ทําการรวบรวมไวทั้งหมด 35 ลักษณะ โดยมีรายละเอียดดังนี้คือ

4.2.1) METHOD\_LEVEL\_PRIMITIVE\_NUMBER\_MODIFICATION สามารถเรียกใช โดยระบุลงในข้อผิดพลาดเป็น ML\_PrNuMo เป็นกลุ่มของข้อผิดพลาดที่เกิดจากการแก้ไขรูปแบบ ของตัวเลขเพื่อให้เกิดข้อผิดพลาด โดยประกอบด้วยลักษณะข้อผิดพลาดคือ

- 1) ML\_InLiMiFo : METHOD\_LEVEL\_INTEGER\_LITERAL\_MISSING\_FORMAT
- 2) ML\_FILIMIFo : METHOD\_LEVEL\_FLOAT\_LITERAL\_MISSING\_FORMAT

4.2.2) METHOD LEVEL PRIMITIVE CONSTANT MODIFICATION ส า ม า ร ถ เรียกใช้โดยระบุลงในข้อผิด<mark>พลาดเป็</mark>น ML\_PrCoMo เป็นกลุ่มของข้อผิดพลาดที่เกิดจากการแก้ไข ข้อมูลชนิดพื้นฐานต่างๆเพื่อให้เกิดข้อผิดพลาด โดยประกอบด้วยลักษณะข้อผิดพลาดคือ

- 1) ML\_InLiMiFo : METHOD\_LEVEL\_INTEGER\_LITERAL\_MISSING\_FORMAT
- 2) ML\_FILIMIFo : METHOD\_LEVEL\_FLOAT\_LITERAL\_MISSING\_FORMAT
- 3) ML\_CoVaCh : METHOD\_LEVEL\_CONSTANT\_VALUE\_CHANGING

4.2.3) METHOD\_LEVEL\_PRIMITIVE\_INITIALIZE\_MODIFICATION สามารถเรียกใช โดยระบุลงในขอผิดพลาดเปน ML\_PrInMo เปนกลุมของขอผิดพลาดที่เกิดจากการแกไขการ กําหนดคาตั้งตนใหกับตัวแปรพื้นฐาน โดยประกอบดวยลักษณะขอผิดพลาดคือ

- 1) ML PrColnIn : METHOD\_LEVEL\_PRIMITIVE\_CONSTANT\_INITIALIZE\_INSERTION
- 2) ML\_PrCoInDe : METHOD\_LEVEL\_PRIMITIVE\_CONSTANT\_INITIALIZE\_DELETION

4.2.4) METHOD LEVEL PRIMITIVE VARIABLE MODIFICATION สามารถเรียกใช้ โดยระบุลงในข้อผิดพลาดเป็น ML\_PrVaMo เป็นกลุ่มของข้อผิดพลาดที่เกิดกับตัวแปรชนิดพื้นฐาน ทั้งจากการแกไขคาตั้งตนของขอมูลแกไขชนิดของขอมูล หรือการสับเปลี่ยนตัวแปรชนิดพื้นฐาน โดยประกอบดวยลักษณะขอผิดพลาดคือ

- 1) ML\_PrColnIn : METHOD\_LEVEL\_PRIMITIVE\_CONSTANT\_INITIALIZE\_INSERTION
- 2) ML\_PrCoInDe : METHOD\_LEVEL\_PRIMITIVE\_CONSTANT\_INITIALIZE\_DELETION
- 3) ML\_VaDeTyCh : METHOD\_LEVEL\_VARIABLE\_DECLARATION\_TYPE\_CHANGING

4) ML PrVaCh: METHOD LEVEL PRIMITIVE VARIABLE CHANGING

4.2.5) METHOD LEVEL PRIMITIVE DATA MODIFICATION สามารถเรียกใช้โดย ระบุลงในข้อผิดพลาดเป็น ML\_PrDaMo แป็นกลุ่มของข้อผิดพลาดที่เกิดขึ้นจากการแก้ไข เปลี่ยนแปลงขอมูลหรือตัวแปรชนิดพื้นฐาน โดยประกอบดวยลักษณะขอผิดพลาดคือ

- 1) ML\_InLiMiFo : METHOD\_LEVEL\_INTEGER\_LITERAL\_MISSING\_FORMAT
- 2) ML\_FlLiMiFo : METHOD\_LEVEL\_FLOAT\_LITERAL\_MISSING\_FORMAT
- 3) ML\_CoVaCh : METHOD\_LEVEL\_CONSTANT\_VALUE\_CHANGING
- 4) ML\_PrColnIn : METHOD\_LEVEL\_PRIMITIVE\_CONSTANT\_INITIALIZE\_INSERTION
- 5) ML\_PrCoInDe : METHOD\_LEVEL\_PRIMITIVE\_CONSTANT\_INITIALIZE\_DELETION
- 6) ML\_VaDeTyCh : METHOD\_LEVEL\_VARIABLE\_DECLARATION\_TYPE\_CHANGING
- 7) ML\_PrVaCh : METHOD\_LEVEL\_PRIMITIVE\_VARIABLE\_CHANGING

4.2.6) METHOD\_LEVEL\_VARIABLE\_DATA\_MODIFICATION สามารถเรียกใช้โดย ระบุลงในข้อผิดพลาดเป็น ML\_VaDaMo เป็นกลุ่มของข้อผิดพลาดที่เกิดขึ้นกับการใช้งานตัวแปร ในลักษณะตางๆ โดยประกอบดวยลักษณะขอผิดพลาดคือ

- 1) ML PrColnIn : METHOD\_LEVEL\_PRIMITIVE\_CONSTANT\_INITIALIZE\_INSERTION
- 2) ML\_PrCoInDe : METHOD\_LEVEL\_PRIMITIVE\_CONSTANT\_INITIALIZE\_DELETION
- 3) ML\_NPrCoInDe : METHOD\_LEVEL\_NONPRIMITIVE\_CONSTANT\_INITIALIZE DELETION
- 4) ML\_VaDeTyCh : METHOD\_LEVEL\_VARIABLE\_DECLARATION\_TYPE\_CHANGING
- 5) ML\_PrVaCh : METHOD\_LEVEL\_PRIMITIVE\_VARIABLE\_CHANGING

4.2.7) METHOD\_LEVEL\_ARITHMETIC\_OPERATOR\_MODIFICATION ส า ม า ร ถ เรียกใช้โดยระบุลงในข้อผิดพลาดเป็น ML\_ArOpMo เป็นกลุ่มของข้อผิดพลาดที่เกิดขึ้นจากการ แก้ไขเปลี่ยนแปลงตัวดำเนินการทางคณิตศาสตร์ได้แก่ตัวดำเนินการ +, -, \* ,/ ,++ และ— โดย ประกอบดวยลักษณะขอผิดพลาดคือ

- 1) ML\_ArUnOp : METHOD\_LEVEL\_ARITHMETIC\_UNARY\_OPERATOR
- 2) ML\_ArBiOp : METHOD\_LEVEL\_ARITHMETIC\_BINARY\_OPERATOR
- 3) Ml\_ArShOp : METHOD\_LEVEL\_ARTHMETIC\_SHORT\_OPERATOR

4.2.8) METHOD\_LEVEL\_ARITHMETIC\_EXPRESSION\_MODIFICATION สามารถ เรียกใช้โดยระบุลงในข้อผิดพลาดเป็น ML\_ArExMo เป็นกลุ่มข้อผิดพลาดที่เกิดจากการแก้ไข นิพจน์การประเมินค่าทางเลขคณิตซึ่งจะรวมทั้งตัวดำเนินการทางคณิตศาสตร์ โดยประกอบด้วย ลักษณะขอผิดพลาดคือ

- 1) ML\_ArUnOp : METHOD\_LEVEL\_ARITHMETIC\_UNARY\_OPERATOR
- 2) ML ArBiOp : METHOD LEVEL ARITHMETIC BINARY OPERATOR
- 3) ML\_ArShOp : METHOD\_LEVEL\_ARTHMETIC\_SHORT\_OPERATOR
- 4) ML\_AsArOp : METHOD\_LEVEL\_ASSIGN\_ARITHMETIC\_OPERATOR
- 5) ML\_UpExCh : MEHTOD\_LEVEL\_UPDATE\_EXPRESSION\_CHANGING

4.2.9) METHOD\_LEVEL\_LOGICAL\_CONDITIONAL\_OPERATOR สามารถเรียกใช โดยระบุลงในข้อผิดพลาดเป็น ML\_LoCoMo เป็นกลุ่มของข้อผิดพลาดที่เกิดจากการแก้ไข เปลี่ยนแปลงตัวดําเนินการทางตรรกะโดยประกอบดวยลักษณะขอผิดพลาดคือ

- 1) ML\_LoCoBiOp: METHOD\_LEVEL\_LOGICAL\_CONDITIONAL\_BINARY\_OPERATOR
- 2) ML\_LoCoUnOp: METHOD\_LEVEL\_LOGICAL\_CONDITIONAL\_UNARY\_OPERATOR

4.2.10) METHOD\_LEVEL\_LOGICAL\_EXPRESSION\_MODIFICATION สามารถเรียก ใช้โดยระบุลงในข้อผิดพลา<mark>ดเป็น ML\_LoExMo เป็นกลุ่มข</mark>องข้อผิดพลาดที่เกิดจากการแก้ไข เปลี่ยนแปลงนิพจนทางตรรกะโดยประกอบดวยลักษณะขอผิดพลาดคือ

- 1) ML\_LoCoBiOp: METHOD\_LEVEL\_LOGICAL\_CONDITIONAL\_BINARY\_OPERATOR
- 2) ML LoCoUnOp: METHOD LEVEL LOGICAL CONDITIONAL UNARY OPERATOR
- 3) ML AsLoOp: METHOD LEVEL ASSIGN LOGICAL OPERATOR

4.2.11) METHOD\_LEVEL\_BOOLEAN\_EXPRESSION\_MODIFICATION ส า ม า ร ถ เรียกใช้โดยระบุลงในข้อผิดพลาดเป็น ML\_BoExMo เป็นกลุ่มของข้อผิดพลาดที่เกิดขึ้นบนนิพนจ์ที่ มีการประเมินค่าความจริง โดยรวมถึงการประเมินค่าความสัมพันธ์ในนิพนจ์ด้วย โดยประกอบด้วย ลักษณะขอผิดพลาดคือ

- 1) ML LoCoBiOp: METHOD LEVEL LOGICAL CONDITIONAL BINARY OPERATOR
- 2) ML\_LoCoUnOp: METHOD\_LEVEL\_LOGICAL\_CONDITIONAL\_UNARY\_OPERATOR
- 3) ML\_AsLoOp: METHOD\_LEVEL\_ASSIGN\_LOGICAL\_OPERATOR
- 4) ML\_ReOp : METHOD\_LEVEL\_RELATIONAL\_OPERATOR

4.2.12) METHOD\_LEVEL\_ASSIGNMENT\_OPERATOR สามารถเรียกใชโดยระบุลงใน ข้อผิดพลาดเป็น ML\_AsOp เป็นกลุ่มของข้อผิดพลาดที่เกิดขึ้นกับตัวดำเนินการในการกำหนดค่า

รูปแบบตางๆทั้งการกําหนดคาทางเลขคณิต การกําหนดคาทางตรรกะ การกําหนดาเลื่อนบิต โดย ประกอบดวยลักษณะขอผิดพลาดคือ

- 1) ML AsArOp : METHOD LEVEL ASSIGN ARITHMETIC OPERATOR
- 2) ML AsLoOp : METHOD LEVEL ASSIGN LOGICAL OPERATOR
- 3) ML\_AsShOp : METHOD\_LEVEL\_ASSIGN\_SHIFT\_OPERATOR

4.2.13) METHOD\_LEVEL\_TYPE\_EXPRESSION\_MODIFICATION สามารถเรียกใช โดยระบุลงในข้อผิดพลาดเป็น ML\_TyExMo เป็นกลุ่ม<mark>ข</mark>องข้อผิดพลาดที่เกิดขึ้นเนื่องจากการแก้ไข เปลี่ยนแปลงที่สงผลกระทบตอชนิดของขอมูลในนิพจน เชนการลบการเปลี่ยนชนิดของขอมูล (casting) หรือ การเปลี่ยน<mark>ชนิดข้อมูลของ</mark>ตัวแปร โดยประกอบด้วยลักษณะข้อผิดพลาดคือ

- 1) ML PrCaDe : METHOD\_LEVEL\_PRIMITIVE\_CASTING\_DELETION
- 2) ML VaDeTyCh : METHOD\_LEVEL\_VARIABLE\_DECLARATION\_TYPE\_CHANGING

4.2.14) METHOD\_LEVEL\_THIS\_EXPRESSION\_MODIFICATION สามารถเรียกใช โดยระบุลงในข้อผิดพลาดเป็น ML\_ThExMo เป็นกลุ่ม<mark>ของข้อผิดพ</mark>ลาดที่เกิดขึ้นเนื่องจากการแก้ไข ้นิพจน์ที่มีการเรียกใช้คำสำคัญ this ในการเข้าถึงสมาชิกข้อมูลของคลาสจากการลบและเพิ่มคำ ้ สำคัญนี้ลงในนิพจน์ โดยประก<mark>อ</mark>บด้วยลักษณะข้อผิดพลาดคือ

- 1) ML\_ThFiAcDe : METHOD\_LEVEL\_THIS\_FIELD\_ACCESS\_DELETION
- 2) MI ThFiAcIn : METHOD LEVEL FIELD ACCESS INSERTION

4.2.15) METHOD\_LEVEL\_SUPER\_EXPESSION\_MODIFICATION สามารถเรียกใช โดยระบุลงในข้อผิดพลาดเป็น ML\_SuExMo เป็นกลุ่มของข้อผิดพลาดที่เกิดขึ้นเนื่องจากการแก้ไข เปลี่ยนแปลงนิพจน์ที่มีการใช้คำพิเศษ super ในการเข้าถึงสมาชิกข้อมูลและสมาชิกเมท็อดของ คลาสแม โดยประกอบดวยลักษณะขอผิดพลาดคือ

- 1) ML\_SuFiAcDe : METHOD\_LEVEL\_SUPER\_FIELD\_ACCESS\_DELETION
- 2) ML SuFiAcIn : METHOE LEVEL SUPER FIELD ACCESS INSERTION

4.2.16) METHOD\_LEVEL\_CALLING\_METHOD\_MODIFICATION สามารถเรียกใช้ โดยระบุลงในขอผิดพลาดเปน ML\_CaMeMo เปนกลุมของขอผิดพลาดที่เกิดขึ้นเนื่องจากการแกไข การเรียกใช้งานเมท็อดในลักษณะต่างๆเช่น การสลับพารามิเตอร์ของเมท็อด หรือลบตัวแปรที่จะ รับคาจากเมท็อดออก โดยประกอบดวยลักษณะขอผิดพลาดคือ

1) ML\_MeInPaSw : METHOD\_LEVEL\_METHOD\_INVOCATION\_PARAMETER\_ SWAPPING

2) ML FIMeIn : METHOD LEVEL FLOAT METHOD INVOCATION

4.2.17) METHOD\_LEVEL\_ARRAY\_ACCESS\_EXPRESSION\_MODIFICATION สามารถเรียกใช้โดยระบุลงในข้อผิดพลาดเป็น ML\_ArAcExMo เป็นกลุ่มของข้อผิดพลาดที่เกิดขึ้น เนื่องจากการแกไขนิพจนในสวนที่มีการเขาถึงขอมูลของอารเรยโดยการเปลี่ยนคานิพจนทาง คณิตศาสตร หรือการสลับดัชนีสําหรับอารเรยหลายมิติ ซึ่งประกอบดวยลักษณะขอผิดพลาดคือ

- 1) ML ArAcCh : METHOD LEVEL ARRAY ACCESS CHANGING
- 2) ML\_ArAcSw : METHOD\_LEVEL\_ARRAY\_ACCESS\_SWAPPING

4.2.18) METHOD LEVEL UPDATE EXPRESSION MODIFICATION ส า ม า ร ถ เรียกใช้โดยระบุลงในข้อผิด<mark>พลาดเป็น ML\_U</mark>pExMo เป็นกลุ่มของข้อผิดพลาดที่เกิดขึ้นเนื่องจาก การแกไขนิพจนการปรับคาใหเปนปจจุบัน โดยประกอบดวยลักษณะขอผิดพลาดคือ

- 1) ML\_ArShOp : METHOD\_LEVEL\_ARTHMETIC\_SHORT\_OPERATOR
- 2) ML\_UpExCh : METHOD\_LEVEL\_UPDATE\_EXPRESSION\_CHANGING

4.2.19) METHOD\_LEVEL \_EXPRESSION\_MODIFICATION สามารถเรียกใชโดยระบุ ลงในข้อผิดพลาดเป็น ML ExMo เป็นกล่มของข้อผิดพลาดที่เกิดขึ้นเนื่องจากการแก้ไข เปลี่ยนแปลงนิพจนตางในทุกๆลักษณะซึ่งประกอบดวยลักษณะขอผิดพลาดคือ

- 1) ML PrCaDe : METHOD LEVEL PRIMITIVE CASTING DELETION
- 2) ML ThFiAcDe : METHOD LEVEL THIS FIELD ACCESS DELETION
- 3) MI ThFiAcIn : METHOD LEVEL FIELD ACCESS INSERTION
- 4) ML SuFiAcDe : METHOD LEVEL SUPER FIELD ACCESS DELETION
- 5) ML\_SuFiAcIn : METHOE\_LEVEL\_SUPER\_FIELD\_ACCESS\_INSERTION
- 6) ML\_MeInPaSw : METHOD\_LEVEL\_METHOD\_INVOCATION\_PARAMETER SWAPPING
- 7) ML\_FlMeIn : METHOD\_LEVEL\_FLOAT\_METHOD\_INVOCATION
- 8) ML\_ArAcCh : METHOD\_LEVEL\_ARRAY\_ACCESS\_CHANGING
- 9) ML ArAcSw : METHOD LEVEL ARRAY ACCESS SWAPPING
- 10) ML\_UpExCh : METHOD\_LEVEL\_UPDATE\_EXPRESSION\_CHANGING

4.2.20) METHOD\_LEVEL\_SWITCH\_STATEMENT\_MODIFICATION สามารถเรียกใช โดยระบุลงในข้อผิดพลาดเป็น ML\_SwStMo เป็นกลุ่มของข้อผิดพลาดที่เกิดขึ้นเนื่องจากการแก้ไข เปลี่ยนแปลงโครงสร้างของข้อความสั่งที่เกี่ยวข้องกับข้อความ switch ซึ่งประกอบด้วยลักษณะ ขอผิดพลาดคือ

- 1) ML\_SwCaSw : METHOD\_LEVEL\_SWITCH\_CASE\_SWAPPING
- 2) ML SwCaDe : METHOD LEVEL SWITCH CASE DELETION

#### 3) ML\_SwBrDe : METHOD\_LEVEL\_SWITCH\_BREAK\_DELETION

4.2.21) METHOD\_LEVEL\_IF\_STATEMENT\_MODIFICATION สามารถเรียกใชโดย ระบุลงในข้อผิดพลาดเป็น ML\_IfStMo เป็นกลุ่มของข้อผิดพลาดที่เกิดขึ้นเนื่องจากแก้ไข เปลี่ยนแปลงโครงสรางของขอความสั่งที่เกี่ยวของกับขอความ if และ if…else โดยประกอบดวย ลักษณะขอผิดพลาดคือ

- 1) ML If1StCh : METHOD\_LEVEL\_IF1\_STATEMENT\_CHANGING
- 2) ML If2StCh : METHOD\_LEVEL\_IF2\_STATEMENT\_CHANGING
- 3) ML If3StCh : METHOD\_LEVEL\_IF3\_STATEMENT\_CHANGING

4.2.22) METHOD\_LEVEL\_DECISION\_MODIFICAITON สามารถเรียกใช้โดยระบุลงใน ข้อผิดพลาดเป็น ML\_DeMo เป็<mark>นกลุ่มของข้อผิดพลาดที่เกิดขึ้นเนื่องจากการแก้ไขเปลี่ยนแปลง</mark> โครงสร้างของข้อความที่เกี่ยวกับข้อความการตัดสินใจทั้งจากข้อความ switch, if และ if… else โดยประกอบดวยลักษณะขอผิดพลาดคือ

- 1) ML\_SwCaSw : METHOD\_LEVEL\_SWITCH\_CASE\_SWAPPING
- 2) ML SwCaDe : METHOD LEVEL SWITCH CASE DELETION
- 3) ML\_SwBrDe : METHOD\_LEVEL\_SWITCH\_BREAK\_DELETION
- 4) ML If1StCh : METHOD LEVEL IF1 STATEMENT CHANGING
- 5) ML\_If2StCh : METHOD\_LEVEL\_IF2\_STATEMENT\_CHANGING
- 6) ML\_If3StCh : METHOD\_LEVEL\_IF3\_STATEMENT\_CHANGING

4.2.23) METHOD\_LEVEL\_ITERATION\_MODIFICATION สามารถเรียกใชโดยระบุลง ่ ในข้อผิดพลาดเป็น ML\_ItMo เป็นกลุ่มของข้อผิดพลาดที่เกิดขึ้นเนื่องจากการแก้ไขเปลี่ยนแปลง ้ข้อความสั่งที่เกี่ยวข้องกับข้อความคำสั่งการวนซ้ำทั้งหมาด โดยประกอบด้วยลักษณะข้อผิดพลาด คือ

- 1) ML\_ItBrDe : METHOD\_LEVEL\_ITERATION\_BREAK\_DELETION
- 2) ML\_ItExDe : METHOD\_LEVEL\_ITERATION\_EXPRESSION\_DELETION
- 3) ML\_ItFoStCh : METHOD\_LEVEL\_ITERATION\_FOR\_STATEMENT\_CHANGING
- 4) ML ItDoStch : METHOD LEVEL ITERATION DO STATEMENT CHANGING
- 5) ML ItWhStCh : METHOD LEVEL ITERATION WHILE STATEMENT CHANGING

4.2.24) METHOD\_LEVEL\_RETURN\_PRIMITIVE\_MODIFICATION สามารถเรียกใช โดยระบุลงในข้อผิดพลาดเป็น ML\_RePrMo เป็นกลุ่มของข้อผิดพลาดที่เกิดขึ้นเนื่องจากการแก้ไข เปลี่ยนแปลงขอความการคืนคาของเมท็อดแบบพื้นฐานในลักษณะตางๆ โดยประกอบดวย ลักษณะขอผิดพลาดคือ

- 1) ML\_RePrRe : METHOD\_LEVEL\_RETURN\_PRIMITIVE\_REMOVING
- 2) ML\_RePrCh : METHOD\_LEVEL\_RETURN\_PRIMITIVE\_CHANGING

4.2.25) METHOD\_LEVEL\_RETURN\_NONPRIMITIVE\_MODIFICATION ส า ม า ร ถ เรียกใช้โดยระบุลงในข้อผิ<mark>ดพลาดเป็น ML\_NRePrMo เป็นกลุ่มของข้อ</mark>ผิดพลาดที่เกิดขึ้นเนื่องจาก การแกไขเปลี่ยนแปลงขอความการคืนคาของเมท็อดแบบวัตถุในลักษณะตางๆ โดยประกอบดวย ลักษณะขอผิดพลาดคือ

- 1) ML\_ReNPrRe : METHOD\_LEVEL\_RETURN\_NONPRIMITIVE\_REMOVING
- 2) ML ReNPrCh : METHOD LEVEL RETURN NONPRIMITIVE CHANGING

4.2.26) METHOD\_LEVEL\_RETURN\_STATEMENT\_MODIFICATION สามารถเรียกใช้ โดยระบลงในข้อผิดพลาดเป็น ML\_ReStMo เป็นกลุ่มของข้อผิดพลาดที่เกิดขึ้นเนื่องจากแก้ไข ลบ ้ออก หรือเปลี่ยนแปลงตัวแปรของข้อความสั่งที่เกี่ยวข้องกับข้อความการคืนค่าของเมท็อดใน ลักษณะตางๆ ซึ่งประกอบดวยลักษณะขอผิดพลาดคือ

- 1) ML\_ReStDe : METHOD\_LEVEL\_RETURN\_STATEMENT\_DELETION
- 2) ML RePrRe : METHOD LEVEL RETURN PRIMITIVE REMOVING
- 3) ML RePrCh: METHOD LEVEL RETURN PRIMITIVE CHANGING
- 4) ML ReNPrRe : METHOD LEVEL RETURN NONPRIMITIVE REMOVING
- 5) ML ReNPrCh : METHOD LEVEL RETURN NONPRIMITIVE CHANGING

4.2.27) METHOD\_LEVEL\_STATEMENET\_MODIFICATION สามารถเรียกใชโดยระบุ ิลงในข้อผิดพลาดเป็น ML\_StMo เป็นกลุ่มของข้อผิดพลาดที่เกิดขึ้นเนื่องจากการแก้ไข เปลี่ยนแปลงขอความสั่งในระดับเมท็อดทั้งหมด โดยประกอบดวยลักษณะขอผิดพลาดคือ

- 1) ML\_SwCaSw : METHOD\_LEVEL\_SWITCH\_CASE\_SWAPPING
- 2) ML\_SwCaDe : METHOD\_LEVEL\_SWITCH\_CASE\_DELETION
- 3) ML SwBrDe : METHOD LEVEL SWITCH BREAK DELETION
- 4) ML If1StCh : METHOD LEVEL IF1 STATEMENT CHANGING
- 5) ML\_If2StCh : METHOD\_LEVEL\_IF2\_STATEMENT\_CHANGING
- 6) ML\_If3StCh : METHOD\_LEVEL\_IF3\_STATEMENT\_CHANGING
- 7) ML ItBrDe : METHOD LEVEL ITERATION BREAK DELETION
- 8) ML\_ItExDe : METHOD\_LEVEL\_ITERATION\_EXPRESSION\_DELETION
- 9) ML\_ItFoStCh : METHOD\_LEVEL\_ITERATION\_FOR\_STATEMENT\_CHANGING
- 10) ML\_ItDoStch : METHOD\_LEVEL\_ITERATION\_DO\_STATEMENT\_CHANGING
- 11) ML\_ItWhStCh : METHOD\_LEVEL\_ITERATION\_WHILE\_STATEMENT\_CHANGING
- 12) ML\_StSeSw : METHOD\_LEVEL\_STATEMENT\_SEQUENCE\_SWAPPING
- 13) ML\_ReStDe : METHOD\_LEVEL\_RETURN\_STATEMENT\_DELETION
- 14) ML\_RePrRe : METHOD\_LEVEL\_RETURN\_PRIMITIVE\_REMOVING
- 15) ML\_RePrCh : METHOD\_LEVEL\_RETURN\_PRIMITIVE\_CHANGING
- 16) ML\_ReNPrRe : METHOD\_LEVEL\_RETURN\_NONPRIMITIVE\_REMOVING
- 17) ML\_ReNPrCh : METHOD\_LEVEL\_RETURN\_NONPRIMITIVE\_CHANGING
- 18) ML\_MeInStDe : METHOD\_LEVEL\_METHOD\_INVOCATION\_STATEMENT DELETION
- 19) ML\_SuInStDe: METHOD\_LEVEL\_SUPER\_INVOCATION\_STATEMENT\_DELETION

4.2.28) METHOD LEVEL METHOD STRUCTURE MODIFICATION สามารถ เรียกใช้โดยระบลงในข้อผิดพลาดเป็น ML\_MeStMo เป็นกล่มของข้อผิดพลาดที่เกิดขึ้นเนื่องจาก การแกไขเปลี่ยนแปลงโครงสรางของเมท็อด โดยประกอบดวยลักษณะขอผิดพลาดคือ

- 1) ML ReMeDe : METHOD LEVEL RETURN METHOD DELETION
- 2) ML CoToMe : METHOD LEVEL CONSTRUCTOR TO METHOD
- 3) ML MeDeArSw : METHOD LEVEL METHOD DECLARATION ARGUMENT SWAPPING

4.2.29) CLASS\_LEVEL\_FIELD\_MODIFICATION สามารถเรียกใช้โดยระบุลงใน ข้อผิดพลาดเป็น CL\_FiMo เป็นกลุ่มของข้อผิดพลาดในระดับโครงสร้างของคลาสที่เกิดขึ้นจากการ แก้ไขคำสำคัญด้านหน้าการระกาศสมาชิกตัวแปรที่ใช้ในการเก็บข้อมูลของคลาส โดย ประกอบดวยลักษณะขอผิดพลาดคือ

1) CL FIAcMoCh : CLASS LEVEL FIELD ACCESS MODIFICATION CHANGING

- 2) CL FiInDe : CLASS LEVEL FIELD INITIALIZE DELETION
- 3) CL FIStMoDe : CLASS LEVEL FIELD STATIC MODIFICATION DELETION
- 4) CL FiStMoIn :CLASS\_LEVEL\_FIELD\_STATIC\_MODIFICATION\_INSERTION

4.2.30) CLASS\_LEVEL\_ACCESS\_MODIFICATION สามารถเรียกใชโดยระบุลงใน ข้อผิดพลาดเป็น CL\_AcMo เป็นกลุ่มของข้อผิดพลาดที่เกิดขึ้นเนื่องจากการแก้ไขเปลี่ยนแปลงคำ ้ สำคัญที่ใช้ระบุในการเข้าถึงสมาชิกของคลาสทั้งสมาชิกเมท็อดและสมาชิกตัวแปรของคลาส โดย ประกอบดวยลักษณะขอผิดพลาดคือ

- 1) CL FIAcMoCh : CLASS LEVEL FIELD ACCESS MODIFICATION CHANGING
- 2) CL\_MeAcMoCh : CLASS\_LEVEL\_METHOD\_ACCESS\_MODIFICAITON CHANGING

4.2.31) CLASS\_LEVEL\_STATIC\_MODIFICATION สามารถเรียกใช้โดยระบุลงใน ข้อผิดพลาดเป็น CL\_StMo เป็นกลุ่มของข้อผิดพลาดในระดับคลาสที่เกิดขึ้นเนื่องจากการแก้ไข โดยการเพิ่มหรือลบคําสําคัญ staticใหกับสมาชิกตัวแปรของคลาส โดยประกอบดวยลักษณะ ข้อผิดพลาดคือ

- 1) CL FIStMoDe : CLASS\_LEVEL\_FIELD\_STATIC\_MODIFICATION\_DELETION
- 2) CL\_FiStMoIn :CLASS\_LEVEL\_FIELD\_STATIC\_MODIFICATION\_INSERTION

4.2.32) METHOD\_LEVEL สามารถเรียกใช้โดยระบุลงในข้อผิดพลาดเป็น ML เป็นกลุ่ม ของข้อผิดพลาดที่เกิดขึ้นในระดับเมท็อดทั้งหมดซึ่งเป็นข้อบกพร่องที่มักพบเป็นประจำในการเรียน การสอนการเขียนโปรแกรมคอมพิวเตอรระดับพื้นฐาน โดยประกอบดวยลักษณะขอผิดพลาดคือ

- 1) ML\_InLiMiFo : METHOD\_LEVEL\_INTEGER\_LITERAL\_MISSING\_FORMAT
- 2) ML FILIMIFo : METHOD LEVEL FLOAT LITERAL MISSING FORMAT
- 3) ML CoVaCh : METHOD LEVEL CONSTANT VALUE CHANGING
- 4) ML PrColnIn : METHOD LEVEL PRIMITIVE CONSTANT INITIALIZE INSERTION
- 5) ML PrCoInDe : METHOD LEVEL PRIMITIVE CONSTANT INITIALIZE DELETION
- 6) ML\_VaDeTyCh : METHOD\_LEVEL\_VARIABLE\_DECLARATION\_TYPE\_CHANGING
- 7) ML\_PrVaCh : METHOD\_LEVEL\_PRIMITIVE\_VARIABLE\_CHANGING
- 8) ML\_NPrCoInDe : METHOD\_LEVEL\_NONPRIMITIVE\_CONSTANT\_INITIALIZE DELETION
- 9) ML ArUnOp : METHOD LEVEL ARITHMETIC UNARY OPERATOR
- 10) ML\_ArBiOp : METHOD\_LEVEL\_ARITHMETIC\_BINARY\_OPERATOR
- 11) ML\_ArShOp : METHOD\_LEVEL\_ARTHMETIC\_SHORT\_OPERATOR
- 12) ML\_AsArOp : METHOD\_LEVEL\_ASSIGN\_ARITHMETIC\_OPERATOR
- 13) ML\_AsShOp : MEHTOD\_LEVEL\_ASSIGN\_SHIFT\_OPERATOR
- 14) ML\_ShOp : METHOD\_LEVEL\_SHIFT\_OPERATOR
- 15) ML\_LoCoBiOp: METHOD\_LEVEL\_LOGICAL\_CONDITIONAL\_BINARY\_OPERATOR
- 16) ML\_LoCoUnOp: METHOD\_LEVEL\_LOGICAL\_CONDITIONAL\_UNARY\_OPERATOR
- 17) ML\_AsLoOp : METHOD\_LEVEL\_ASSIGN\_LOGICAL\_OPERATOR
- 18) ML\_ReOp : METHOD\_LEVEL\_RELATIONAL\_OPERATOR
- 19) ML\_PrCaDe : METHOD\_LEVEL\_PRIMITIVE\_CASTING\_DELETION
- 20) ML\_ThFiAcDe : METHOD\_LEVEL\_THIS\_FIELD\_ACCESS\_DELETION
- 21) Ml\_ThFiAcIn : METHOD\_LEVEL\_FIELD\_ACCESS\_INSERTION
- 22) ML\_SuFiAcDe : METHOD\_LEVEL\_SUPER\_FIELD\_ACCESS\_DELETION
- 23) ML\_SuMeAcDe : METHOD\_LEVEL\_SUPER\_METHOD\_ACCESS\_DELETION
- 24) ML\_MeInPaSw : METHOD\_LEVEL\_METHOD\_INVOCATION\_PARAMETER SWAPPING
- 25) ML\_FlMeIn : METHOD\_LEVEL\_FLOAT\_METHOD\_INVOCATION
- 26) ML\_ArAcCh : METHOD\_LEVEL\_ARRAY\_ACCESS\_CHANGING
- 27) ML\_ArAcSw : METHOD\_LEVEL\_ARRAY\_ACCESS\_SWAPPING
- 28) ML\_UpExCh : METHOD\_LEVEL\_UPDATE\_EXPRESSION\_CHANGING
- 29) ML\_SwCaSw : METHOD\_LEVEL\_SWITCH\_CASE\_SWAPPING
- 30) ML\_SwCaDe : METHOD\_LEVEL\_SWITCH\_CASE\_DELETION
- 31) ML\_SwBrDe : METHOD\_LEVEL\_SWITCH\_BREAK\_DELETION
- 32) ML\_If1StCh : METHOD\_LEVEL\_IF1\_STATEMENT\_CHANGING
- 33) ML\_If2StCh : METHOD\_LEVEL\_IF2\_STATEMENT\_CHANGING
- 34) ML\_If3StCh : METHOD\_LEVEL\_IF3\_STATEMENT\_CHANGING
- 35) ML\_ItBrDe : METHOD\_LEVEL\_ITERATION\_BREAK\_DELETION
- 36) ML\_ItExDe : METHOD\_LEVEL\_ITERATION\_EXPRESSION\_DELETION
- 37) ML\_ItFoStCh : METHOD\_LEVEL\_ITERATION\_FOR\_STATEMENT\_CHANGING
- 38) ML\_ItDoStch : METHOD\_LEVEL\_ITERATION\_DO\_STATEMENT\_CHANGING
- 39) ML\_ItWhStCh : METHOD\_LEVEL\_ITERATION\_WHILE\_STATEMENT\_CHANGING
- 40) ML\_StSeSw : METHOD\_LEVEL\_STATEMENT\_SEQUENCE\_SWAPPING
- 41) ML\_ReStDe : METHOD\_LEVEL\_RETURN\_STATEMENT\_DELETION
- 42) ML\_RePrRe : METHOD\_LEVEL\_RETURN\_PRIMITIVE\_REMOVING
- 43) ML\_RePrCh : METHOD\_LEVEL\_RETURN\_PRIMITIVE\_CHANGING
- 44) ML\_ReNPrRe : METHOD\_LEVEL\_RETURN\_NONPRIMITIVE\_REMOVING
- 45) ML\_ReNPrCh : METHOD\_LEVEL\_RETURN\_NONPRIMITIVE\_CHANGING
- 46) ML\_MeInStDe : METHOD\_LEVEL\_METHOD\_INVOCATION\_STATEMENT\_ DELETION
- 47) ML\_SuInStDe : METHOD\_LEVEL\_SUPER\_INVOCATION\_STATEMENT\_DELETION
- 48) ML\_ReMeDe : METHOD\_LEVEL\_RETURN\_METHOD\_DELETION
- 49) ML\_CoToMe : METHOD\_LEVEL\_CONSTRUCTOR\_TO\_METHOD
- 50) ML\_MeDeArSw : METHOD\_LEVEL\_METHOD\_DECLARATION\_ARGUMENT\_ SWAPPING

4.2.33) CLASS\_LEVEL สามารถเรียกใช้โดยระบลงในข้อผิดพลาดเป็น CL เป็นกลุ่มของ ข้อผิดพลาดที่เกิดขึ้นในระดับคลาส โดยประกอบด้วยลักษณะข้อผิดพลาดคือ

- 1) CL FIAcMoCh : CLASS LEVEL FIELD ACCESS MODIFICATION CHANGING
- 2) CL FiInDe : CLASS\_LEVEL\_FIELD\_INITIALIZE\_DELETION
- 3) CL FIStMoDe : CLASS LEVEL FIELD STATIC MODIFICATION DELETION
- 4) CL FIStMoIn :CLASS\_LEVEL\_FIELD\_STATIC\_MODIFICATION\_INSERTION
- 5) CL\_MeAcMoCh : CLASS\_LEVEL\_METHOD\_ACCESS\_MODIFICAITON\_ **CHANGING**
- 6) CL\_ExInDe : CLASS\_LEVEL\_EXTEND\_INTERFACE\_DELETION

4.2.34) SPECIAL สามารถเรียกใช้โดยระบุลงในข้อผิดพลาดเป็น SP เป็นกลุ่มของ ข้อผิดพลาดที่เกิดขึ้นกับลักษณะเฉพาะของโปรแกรมคอมพิวเตอร์ภาษาจาวา โดยประกอบด้วย ลักษณะขอผิดพลาดคือ

- 1) SP\_MiCaLeMe : SPECIAL\_MISTAKE\_CALLING\_LENGTH\_METHOD
- 2) SP\_FoCaAdMe : SPECIAL\_FORGOT\_CALLING\_ADD\_METHOD
- 3) SP\_FoCaStMe: SPECIAL\_FORGOT\_CALLING\_START\_METHOD
- 4) SP\_ObCoCh : SPECIAL\_OBJECT\_COMPARISON\_CHANGING

4.2.35) ALL สามารถเรียกใช้โดยระบุลงในข้อผิดพลาดเป็น ALL เป็นกลุ่มของ ข้อผิดพลาดที่มีทั้งหมดในระบบ ซึ่งประกอบไปด้วยข้อบกพร่องทั่วไปในระดับเมท็อด ข้อบกพร่อง ในระดับคลาส และข้อบกพร่องพิเศษจากโครงสร้างของภาษาจาวา รวม 60 ลักษณะ

### **4.3 ไฟลขอกําหนดความผิดพลาด**

เปนไฟลสําหรับใชในการระบุขอบเขต ชนิดของขอบกพรอง และจํานวนตําแหนงของ ้ข้อบกพร่องแต่ละชนิดที่จะทำการเติมลงในรหัสต้นฉบับ ซึ่งจะมีโครงสร้างเป็น XML เพื่อให้ง่ายใน ึการนำระบบไปใช้งาน ซึ่งโครงสร้างของไฟล์ข้อกำหนดความผิดพลาดจะประกอบด้วย องคประกอบและคุณสมบัติตางคือ

- 1. <modconf> เปนองคประกอบหลักที่ใชในการทํางานของระบบ องคประกอบนี้ไมมี คุณสมบัติ เพราะเป็นเพียงการกำหนดการเริ่มต้นการทำงานเท่านั้น
- 2. <scope> เปนองคประกอบยอยของ <modconf> เปนองคประกอบที่ใชในการกําหนด ขอบเขตของรหัสต้นฉบับที่จะทำการแก้ไขเพิ่มเติมข้อบกพร่อง ประกอบด้วย คุณสมบัติ สองอยางคือ
	- 2.1) className เป็นคุณสมบัติที่ใช้ในการระบุชื่อคลาสในรหัสต้นฉบับของ โปรแกรมที่จะทําการแกไขเพิ่มเติมความผิดพลาด
	- 2.2) methodName เปนคุณสมบัติที่ใชในการระบุชื่อของเมท็อดของคลาสที่ ้ต้องการทำการแก้ไขเพิ่มเติมข้อบกพร่อง โดยจะต้องระบุชื่อของเมท็อดแบบ เต็มรูปแบบเนื่องจากในโปรแกรมภาษาจาวายอมใหเมท็อดสามารถมีชื่อ เหมือนกันไดแตจะตองมีพารามิเตอรที่แตกตางกัน
- 3. <modify> เปนองคประกอบยอยของ <scope> เปนองคประกอบที่ใชในการกําหนด ชนิดและจำนวนของข้อบกพร่องที่ต้องการเติมลงในรหัสต้นฉบับของโปรแกรม ประกอบดวยคุณสมบัติ
- 3.1) modType เป็นคุณสมบัติที่ใช้ในการระบุชนิดของข้อบกพร่องลักษณะต่างๆที่ ต้องการเติมลงในรหัสต้นฉบับเพื่อให้เป็นไปตามจุดประสงค์ในการเรียนการ สอน โดยสามารถระบุชนิดของข้อบกพร่องได้ทั้งข้อบกพร่องแบบกลุ่มและ ข้อบกพร่องแต่ละลักษณะ
- 3.2) modNum เป็นคุณสมบัติที่ใช้ในการระบุจำนวนของข้อบกพร่องที่ต้องการเติม ้ลงในรหัสต้นฉบับของโปรแกรม ในแต่ละลักษณะที่ถูกกำหนดขึ้นในคุณสมบัติ modType

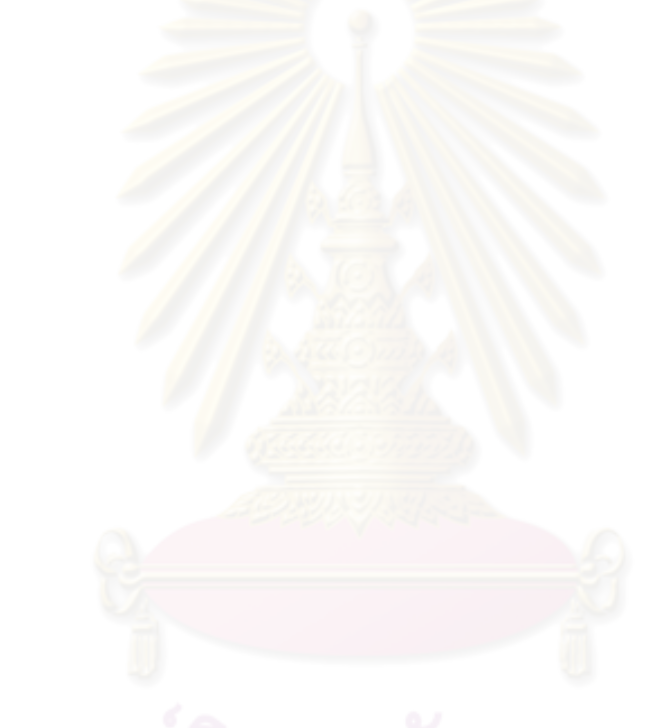

### **การทดสอบการทํางาน**

การทดสอบการทํางานของระบบผูวิจัยไดเลือกตัวอยางรหัสของโปรแกรมจากแบบฝกหัด ้สำหรับการฝึกปฏิบัติในการเรียนการสอนวิชาการทำโปรแกรมคอมพิวเตอร**์**ของภาควิชา ้วิศวกรรมศาสตร์ คณะวิศวกรรมศาสตร์ จุฬาลงกรณ์มหาวิทยาลัย และตัวอย่างรหัสต้นฉบับจาก หนังสือ Java Examples in a Nutshell Third Edition ของ David Flanagan ในการทดสอบ

# **5.1 การทดสอบการเติมความผิดพลาดลงในโปรแกรม (ตัวอยางที่ 1)**

การทดสอบการเติมความผิดพลาดนี้เปนตัวอยางการเติมความผิดพลาดลงในรหัส ้ต้นฉบับจากหนังสือ Java Examples in a Nutshell โดยจะได้แสดงไฟล์ข้อมูลต่างๆ ได้แก่ไฟล์รหัส ต้นฉบับก่อนทำการแก้ไข<mark>เ</mark>พิ่มเติมข้อบกพร่องประกอบด้วย รหัสต้นฉบับและหมายเหตุ ้ ประกอบการทำงานของโปรแกรม ไฟล์ข้อกำหนดความผิดพลาด และไฟล์รหัสต้นฉบับหลังจาก การแก้ไขเพิ่มเติมข้อบกพร่องตามข้อกำหนด

5.1.1 ไฟลรหัสตนฉบับกอนทําการแกไขเพิ่มเติมขอบกพรอง โปรแกรมนี้เปนโปรแกรม แสดงเลขลําดับฟโบนักชี 20 จํานวนแรกซึ่งไดมาจากการหาผลรวมของจํานวนกอนหนาสอง จำนวนเข้าด้วยกัน โปรแกรมจะทำงานโดยการใช้ข้อความการวนซ้ำเพื่อบวกตัวเลขก่อนหน้าสอง ้ตัวเข้าด้วยกัน และจดจำไว้และจะวนซ้ำไปเรื่อยๆจนได้ลำดับฟีโบนักซีที่ต้องการ ซึ่งมีรายละเอียด ดังรหัสตัวอยางในรูปที่ 5.1.ก

```
/**
  * This program prints out the first 20 numbers in the 
  * Fibonacci sequence. Each number is formed by adding 
  * together the previous two numbers in the 
  * sequence, starting with the numbers 0 and 1. 
**/ 
public class Fibonacci { 
  public static void main(String[] args) { 
   int current, prev = 1, prevprev = 0; // Initialize some variables
   for(int i = 0; i < 20; i++) { // Loop exactly 20 times
      current = prev + prevprev; // Next number is sum of previous two 
      System.out.print(current + " "); // Print it out 
       prevprev = prev; // First previous becomes 2nd previous
```

```
prev = current; \frac{1}{2} and current number becomes previous
 } 
   System.out.println(); \frac{1}{2} // Terminate the line, and flush output
 } 
}
```
รูปที่ 5.1.ก ไฟลรหัสตนฉบับซึ่งประกอบดวย และหมายเหตุประกอบการทํางานของตัวอยางที่ 5.1

5.1.2 ไฟล์ข้อกำหนดความผิดพลาดที่ใช้ในการเติมข้อบกพร่องลักษณะต่างๆ ไฟล์ ์ข้อกำหนดความผิดพลาดนี้เป็นไฟล์ xml โดยมีรายละเอียดดังรหัสตัวอย่างในรูปที่ 5.1.ข ซึ่ง โครงสรางสมาชิกที่ประกอบดวย

- scope ที่ระบุถึงบริเวณที่จะทำการเติมความผิดพลาด โดยมีการระบุคุณลักษณะเป็น คลาส Fibonacci เมท็อด main
- modify เปนสวนที่ใชระบุถึงคุณลักษณะของขอบกพรองตางๆและจํานวนจุดของความ ของข้อบกพร่องที่ต้องการเติมลงในรหัสต้นฉบับ เช่น ต้องการชนิดของข้อบกพร่องเป็น ML\_ArBiOp จํานวน 1จุด

```
<?xml version="1.0" encoding="UTF-8"?> 
<modconf> 
   <scope className="Fibonacci" methodName=" public static void main(String[] args)"> 
   <modify modType="ML_ArBiOp" modNum="1"/> 
   <modify modType="ML_ReOp" modNum="1"/> 
   <modify modType="ML_AsArOp" modNum="1"/> 
   <modify modType="ML_InLiMiFo" modNum="1"/> 
   <modify modType="ML_StSeSw" modNum="1"/> 
   </scope> 
</modconf>
```

```
้ รูปที่ 5.1.ข ไฟล์ข้อกำหนดความผิดพลาดของตัวอย่างที่ 5.1
```
5.1.3 ไฟล์รหัสต้นฉบับหลังการแก้ไขเพิ่มเติมข้อบกพร่องซึ่งจะพบเป็นรหัสต้นฉบับที่ เปลี่ยนแปลงไป ดังรหัสตัวอยางในรูปที่ 5.1ค

/\*\* \* This program prints out the first 20 numbers in the \* Fibonacci sequence.Each number is formed by adding \* together the previous two numbers in the \* sequence, starting with the numbers 0 and 1. \*\*/

```
public class Fibonacci { 
   public static void main(String[] args) { 
    int current, prev = 1, prevprev = \bulletInitialize some variables
    for(int i = 0; i \le 020; i++)
     current = prev \frac{8}{9} prevprev; \frac{8}{9} Next number is sum of previous two
      System.out.print(current + ""); // Print it out
      \frac{\text{prev}}{\text{+}} = current; \frac{3}{\sqrt{}} // First previous becomes 2nd previous
       prevprev = prev; // And current number becomes previous 
 } 
    System.out.println(); \frac{1}{2} // Terminate the line, and flush output
 } 
}
                                       1
                                       2
                                3
                                4
```
รูปที่ 5.1.ค ไฟลรหัสตนฉบับหลังการแกไขและเลขแสดงตําแหนงที่เปลี่ยนแปลงของตัวอยางที่ 5.1

หลังการแก้ไขเพิ่มเติมข้อบกพร่องภายในขอบเขตของรหัสต้นฉบับที่ได้กำหนดไว้จะพบ การเปลี่ยนแปลงในรหัสตนฉบับตามตําแหนงตางๆดังตอไปนี้

- 1. การเปลี่ยนแปลงตัวดำเนินการในการเปรียบเทียบความสัมพันธ์และรูปแบบของการแสดง เลขจำนวนเต็มจากข้อกำหนดความผิดพลาด ชนิด ML\_ReOp และ ML\_InLiMiFo
- 2. การเปลี่ยนแปลงตัวด<mark>ำเนินการทางเลขคณิตแบบท</mark>วิภาคจากข้อกำหนดความผิดพลาด ชนิด ML\_ArBiOp
- 3. การเปลี่ยนแปลงตัวดำเนินการการกำหนดค่าทางเลขคณิต จากข้อกำหนดความผิดพลาด ชนิด ML\_AsArOp
- ่ 4. การเปลี่ยนแปลงสลับลำดับของข้อความกำหนดค่าและข้อความอื่น จากข้อกำหนด ML\_StSeSw

## **5.2 การทดสอบการเติมความผิดพลาดลงในโปรแกรม (ตัวอยางที่ 2)**

การทดสอบการเติมความผิดพลาดนี้เปนตัวอยางการเติมความผิดพลาดลงในรหัส ตนฉบับจากแบบฝกหัดสําหรับการฝกปฏิบัติในการเรียนการสอนวิชาการทําโปรแกรมคอมพิวเตอร โดยจะได้แสดงไฟล์ข้อมูลต่างๆ ได้แก่ไฟล์รหัสต้นฉบับก่อนทำการแก้ไขเพิ่มเติมข้อบกพร่อง ประกอบด้วย รหัสต้นฉบับและหมายเหตุประกอบการทำงานของโปรแกรม ไฟล์ข้อกำหนดความ ้ผิดพลาด และไฟล์รหัสต้นฉบับหลังจากการแก้ไขเพิ่มเติมข้อบกพร่องตามข้อกำหนด

5.2.1 ไฟล์รหัสต้นฉบับก่อนทำการแก้ไขเพิ่มเติมข้อบกพร่อง รหัสต้นฉบับของโปรแกรมนี้ เปนรหัสตนฉบับของโปรแกรมโปรแกรมที่ใชในการคํานวณจํานวนเวลาเปน ป เดือน วัน ชั่วโมง ้นาที และวินาที จากจำนวนวินาทีที่ได้กำหนด โปรแกรมจะทำงานโดยอาศัยการคำนวณค่าทางเลข ้ คณิตแล้วตกบคำตกบของเวลาที่คำนวณได้กกกมาทางหน้าจก โดยมีรายละเกียดดังรหัสตัวกย่าง ในรูปที่ 5.2.ก

```
import java.util.Scanner; 
public class Seconds { 
  // เขียนโปรแกรมเปลี่ยนจำนวนวินาที<sub>่</sub>เป็นจำนวนปีเดือนวันชั่วโมง
  \sqrt{}ตัวอย่างผลการทำงานของโปรแกรม
   // จํานวนวินาที = 1000000 
   // 1000000 วินาที = 0 ป 0 เดือน 11 วัน 13 ชั่วโมง 46 นาที 40 วินาที
   \frac{1}{2} หมายเหตุ
  \frac{1}{4} - เพื่อความง่ายให้ 1 เดือนมี 30 วัน
   // - ใชรูปแบบการแสดงผลดังตัวอยางขางบนนี้ อยาพิมพขาดหรือเกินจากที่กําหนด
   public static void main(String[] args) { 
    Scanner kb = new Scanner (System.in);
     System.out.print("จํานวนวินาที = "); 
    int second = kb.nextInt();
     int tSec = second; 
    int year = tSec / (12 * 30 * 24 * 3600);
    tSec \frac{1}{2} (12 * 30 * 24 * 3600);
    int month = tSec /(30 * 24 * 3600);
    tSec \frac{1}{6} (30 \star 24 \star 3600);
    int day = tSec /(24 * 3600);
    tSec \frac{6}{6} (24 * 3600);
    int hr = tSec / 3600:
    tSec *= 3600;int min = tSec / 60;
    tSec *= 60;System.out.println(second + " วินาที = " + year + " ปี " + month + " เดือน " +
         day + " วัน " + hr + " ชั่วโมง " + min + " นาที " + tSec + " วินาที"); 
 } 
}
```
รูปที่ 5.2.ก ไฟลรหัสตนฉบับซึ่งประกอบดวย และหมายเหตุประกอบการทํางานของตัวอยางที่ 5.2

5.2.2 ไฟล์ข้อกำหนดความผิดพลาดที่ใช้ในการเติมข้อบกพร่องลักษณะต่างๆ โดยมี โครงสร้างสมาชิกที่ประกอบด้วย สมาชิก scope ที่ระบุถึงบริเวณที่จะทำการเติมข้อบกพร่องซึ่ง ิ ระบุเป็นคลาส Seconds ในตำแหน่งเมท็อด main และมีสมาชิก modify เป็นส่วนที่ใช้กำหนด คุณลักษณะของข้อบกพร่องชนิดต่างๆและจำนวนจุดของข้อบกพร่องที่ต้องการเติมลงในรหัส ตนฉบับดังรหัสตัวอยางในรูปที่ 5.2.ข

```
<modconf> 
  <scope className="Seconds" methodName="public static void main(String[] args)"> 
   <modify modType="ML_ArExMo" modNum="5"/> 
   <modify modType="ML_PrCoMo" modNum="3"/> 
   <modify modType="ML_PrVaCh" modNum="2"/> 
  </scope> 
</modconf>
```
#### รูปที่ 5.2.ข ไฟลขอกําหนดความผิดพลาดของตัวอยางที่ 5.2

5.2.3 ไฟล์รหัสต้นฉบับหลังการแก้ไขเพิ่มเติมข้อบกพร่องซึ่งจะพบเป็นรหัสต้นฉบับที่ เปลี่ยนแปลงไป ดังรหัสตัวอยางในรูปที่ 5.2.ค

```
public class Seconds { 
  // เขียนโปรแกรมเปลี่ยนจำนวนวินาทีเป็นจ<mark>ำนวนปีเดือนวันชั่วโมง</mark>
   // ตัวอยางผลการทํางานของโปรแกรม
   // จํานวนวินาที = 1000000 
  \frac{1}{2} 1000000 วินาที = 0 ปี 0 เดือน 11 วัน 13 ชั่วโมง 46 นาที 40 วินาที
   \frac{1}{2} หมายเหตุ
   // - เพื่อความงายให 1 เดือนมี 30 วัน
   // - ใชรูปแบบการแสดงผลดังตัวอยางขางบนนี้ อยาพิมพขาดหรือเกินจากที่กําหนด
   public static void main(String[] args) { 
    Scanner kb = new Scanner(System.in);
     System.out.print("จํานวนวินาที = "); 
     int second = kb.nextInt();
      int tSec = second; 
     int year = tSec / (12 + 30 \times 25 \times 3600)tSec \frac{1}{2} (12 * 30 * 24 * 3600);
     int month = tSec \sqrt{-}(30 * 24 * 3600);
    \frac{\text{month}}{\text{month}} %= (30 * 24 * 3600);
     int day = tSec /(24 * 3600)tSec \frac{1}{5} (24 + 3600);
     int hr = tSec / 3600;
     tSec \frac{1}{6} = -3600;int min = tSec /
                                                                1
                                                           2
                                                                    3
                                              4
                                        5
                                      6
                                        7
```
import java.util.Scanner;

tSec  $\sqrt{=}$  60; System.out.println(second + " วินาที = " + year + " ปี " + month + " เดือน " +  $day + "$ วัน " + hr + " ซั่วโมง " +  $\frac{day}{day} + "$  นาที " + tSec + " วินาที"); } } 8 9

รูปที่ 5.2.ค ไฟลรหัสตนฉบับหลังการแกไขและเลขแสดงตําแหนงที่มีการเปลี่ยนแปลง หลังการแก้ไขเพิ่มเติมข้อบกพร่องภายในขอบเขตของรหัสต้นฉบับที่ได้กำหนดไว้จะพบการ เปลี่ยนแปลงในรหัสตนฉบับตามตําแหนงตางๆดังตอไปนี้

- 1. การเปลี่ยนแปลงตัวดําเนินการทางเลขคณิต และ ตัวดําเนินการเปลี่ยนคาคงที่ของตัวเลข จากข้อกำหนดความผิดพลาด ชนิด ML\_ArExMo และ ML\_PrCoMo สองจุด
- 2. การเปลี่ยนแปลงตัวดำเนินการการกำหนดค่าทางเลขคณิต จากข้อกำหนดความผิดพลาด ชนิด ML\_ArExMo
- .3. การเปลี่ยนแปลงตัวดำเนินการทางเลขคณิตแบบเอกภาค จากข้อกำหนดความผิดพลาด ML\_ArExMo
- 4. การดำเนินการเปลี่ย<mark>น</mark>ตัวแปรด้วยตัวแปรอื่นที่มีชนิดเดียวกัน จากข้อกำหนดความ ผิดพลาด ML\_PrVaCh
- 5. การเปลี่ยนแปลงตัวดำเนินการทางเลขคณิตแบบทวิภาค จากข้อกำหนดความผิดพลาด ML\_ArExMo
- 6. การดําเนินการเปลี่ยนคาคงที่ของตัวเลขจากขอกําหนดความผิดพลาด ML\_PrCoMo
- 7. การดำเนินการเปลี่ยนแปรรูปแบบของตัวเลขให้อยู่ในระบบเลขฐานแปดจากข้อกำหนด ความผิดพลาด ML\_PrCoMo
- .<br>8. การเปลี่ยนแปลงตัวดำเนินการการกำหนดค่าทางเลขคณิต จากข้อกำหนดความผิดพลาด ชนิด ML\_ArExMo
- 9. การดำเนินการเปลี่ยนตัวแปรด้วยตัวแปรอื่นที่มีชนิดเดียวกัน จากข้อกำหนดความ ผิดพลาด ML\_PrVaCh

# **5.3 การทดสอบการเติมความผิดพลาดลงในโปรแกรม (ตัวอยางที่ 3)**

การทดสอบการเติมความผิดพลาดนี้เปนตัวอยางการเติมความผิดพลาดลงในรหัส ้ต้นฉบับจากหนังสือ Java Examples in a Nutshell โดยในตัวอย่างนี้จะได้แสดงไฟล์ข้อมูลต่างๆ ได้แก่ไฟล์รหัสต้นฉบับก่อนทำการแก้ไขเพิ่มเติมข้อบกพร่องประกอบด้วย รหัสต้นฉบับและหมาย

เหตุประกอบการทำงานของโปรแกรม ไฟล์ข้อกำหนดความผิดพลาด และไฟล์รหัสต้นฉบับ ้ หลังจากการแก้ไขเพิ่มเติมข้อบกพร่อง ตามข้อกำหนด

5.3.1 ไฟล์รหัสต้นฉบับก่อนทำการแก้ไขเพิ่มเติมข้อบกพร่อง ในโปรแกรมนี้เป็นโปรแกรม แสดงผลลัพธ์ขคงตัวเลขที่ได้จากการคำนวณหาค่าแฟกทอเรียล โดยวิธีการค่าแฟกทอเรียลที่ คํานวณไดใสลงในตารางขนาด 21 ชองเพื่อรองรับการคํานวณคาแฟกทอเรียลที่ไมเกิน 20! แลวทํา การตรวจสอบวาเคยคํานวณคาแฟกทอเรียลดังกลาวไปแลวหรือยังถาเคยคํานวณมาแลวจะนํา คาที่เก็บไวในตารางมาตอบ

```
/**
  * This class computes factorials and caches the results in a table for reuse. 
  * 20! is as high as we can go using the long data type, so check the argument 
  * passed and "throw an exception" if it is too big or too small. 
  **/ 
public class Factorial { 
   // Create an array to cache values 0! through 20!. 
 static long[] table = new long[21];
   // A "static initializer": initialize the first value in the array 
  static { table[0] = 1; } // factorial of 0 is 1.
   // Remember the highest initialized value in the array 
  static int last = 0;
   public static long factorial(int x) throws IllegalArgumentException { 
     // Check if x is too big or too small. Throw an exception if so. 
    if (x \geq table.length) // ".length" returns length of any array
       throw new IllegalArgumentException("Overflow; x is too large."); 
    if (x < 0) throw new IllegalArgumentException ("x must be non-negative.");
     // Compute and cache any values that are not yet cached. 
    while(last \langle x \rangle {
      table[last + 1] = table[last] * (last + 1);
      last++; 
    \mathbf{a} , \mathbf{b} , \mathbf{b} , \mathbf{c} // Now return the cached factorial of x. 
     return table[x]; 
   } 
}
```
รูปที่ 5.3.ก ไฟลรหัสตนฉบับซึ่งประกอบดวย และหมายเหตุประกอบการทํางานของตัวอยางที่ 5.3

5.3.2 ไฟล์ข้อกำหนดความผิดพลาดที่ใช้ในการเติมข้อบกพร่องลักษณะต่างๆ โดยมี โครงสร้างสมาชิกที่ประกอบด้วย สมาชิก scope ที่ระบุถึงบริเวณที่จะทำการเติมข้อบกพร่องซึ่ง ระบุเปนคลาส Factorial ในตําแหนงเมท็อด factorial และมีสมาชิก modify เปนสวนใชที่กําหนด คุณลักษณะของข้อบกพร่องต่างๆและจำนวนจุดของข้อบกพร่องที่ต้องการเติมลงในรหัสต้นฉบับ ดังรหัสตัวอยางในรูปที่ 5.3.ข

```
<modconf> 
  <scope className="Factorial" methodName="public static int factorial(int x)"> 
   <modify modType="ML_ArOpMo" modNum="2"/> 
   <modify modType="ML_ReOp" modNum="2"/> 
   <modify modType="ML_ItWhStCh" modNum="1"/> 
   <modify modType="ML_ArAcMo" modNum="2"/> 
  </scope> 
</modconf>
```
รูปที่ 5.3.ข ไฟล์ข้อกำหนดความผิดพลาดของตัวอย่างที่ 5.3

5.3.3 ไฟล์รหัสต้นฉบับหลังการแก้ไขเพิ่มเติมข้อบกพร่องซึ่งจะพบเป็นรหัสต้นฉบับที่ เปลี่ยนแปลงไป ดังรหัสตัวอยางในรูปที่ 5.3.ค

```
public class Factorial { 
   // Create an array to cache values 0! through 20!. 
  static long[] table = new long[21];
   // A "static initializer": initialize the first value in the array 
  static { table[0] = 1; } // factorial of 0 is 1.
   // Remember the highest initialized value in the array 
  static int last = 0;
   public static long factorial(int x) throws IllegalArgumentException { 
     // Check if x is too big or too small. Throw an exception if so. 
if (x > table.length) \leftarrow 1 th" returns length of any array
      throw new IllegalArgumentException("Overflow; x is too large.");
   if (x < 0) throw new IllegalArgumentException ("x must be non-negative.");
     // Compute and cache any values that are not yet cached. 
     do{ 
       last++; 
      table[last \frac{1}{2} 1] = table[\frac{last+1}{1}] + (last + 1);
\frac{1}{2} while(last \leq x) 4
     // Now return the cached factorial of x. 
    return table[x-1];
   } 
}
                   2
                                                              3
                            5
```
รูปที่ 5.3.ค ไฟลรหัสตนฉบับหลังการแกไขและเลขแสดงตําแหนงที่มีการเปลี่ยนแปลง

หลังการแก้ไขเพิ่มเติมข้อบกพร่องภายในขอบเขตของรหัสต้นฉบับที่ได้กำหนดไว้จะพบการ เปลี่ยนแปลงในรหัสตนฉบับตามตําแหนงตางๆดังตอไปนี้

- 1. การเปลี่ยนแปลงตัวดำเนินการเปรียบเทียบความสัมพันธ์จากข้อกำหนดความผิดพลาด ชนิด ML\_ReOp เป็นจุดที่หนึ่งจากทั้งหมดสองจุดที่ต้องการเติม
- ่ 2. การเปลี่ยนแปลงข้อความการวนซ้ำแบบ while ไปเป็นข้อความวนซ้ำในลักษณะอื่นๆ โดย ู้ที่ในตัวอย่างจะเป็นข้อคว<mark>ามการวน</mark>ซ้ำแบบ do…while จากข้อกำหนดความผิดพลาด ชนิด ML\_ItWhStCh
- 3. การเปลี่ยนแปลงตัวดำเนินการทางเลขคณิตจำนวนสองจุด และการเปลี่ยนแปลงตำแหน่ง ในการเข้าถึงข้อมู<mark>ลของอาร์เรย์ จากข้อกำหนดความผิดพลาดชนิด ML\_ArO</mark>pMo และ ML\_ArAcMo
- 4. การเปลี่ยนแปลงตัวดำเนินการเปรียบเทียบความสัมพันธ์จากข้อกำหนดความผิดพลาด ชนิด ML\_ReOp ในจุดที่สองจากทั้งหมดสองจุดที่ต้องการเติม
- 5. การเปลี่ยนแปลงต่ำแ<mark>หน่งในการเข้าถึงข้อมูลของอา</mark>ร์เรย์ จากข้อกำหนดความผิดพลาด ชนิด ML\_ArAcMo

# **5.4 การทดสอบการเติมความผิดพลาดลงในโปรแกรม (ตัวอยางที่ 4)**

การทดสอบการเติมความผิดพลาดนี้เปนตัวอยางการเติมความผิดพลาดลงในรหัส ้ต้นฉบับจากแบบฝึกหัดสำหรับการฝึกปฏิบัติในการเรียนการสอ<mark>น</mark>วิชาการทำโปรแกรมคอมพิวเตอร์ โดยในตัวอย่างนี้จะได้แสดงไฟล์ข้อมูลต่างๆ ได้แก่ไฟล์รหัสต้นฉบับก่อนทำการแก้ไขเพิ่มเติม ข้อบกพร่องประกอบด้วย รหัสต้นฉบับและหมายเหตุประกอบการทำงานของโปรแกรม ไฟล์ ข้ากำหนดความผิดพลาด และไฟล์รหัสต้นฉบับหลังจากการแก้ไขเพิ่มเติมข้อบกพร่อง ตาม ข้อกำหนด

5.4.1 ไฟล์รหัสต้นฉบับก่อนทำการแก้ไขเพิ่มเติมข้อบกพร่อง รหัสต้นฉบับของโปรแกรมนี้ เปนรหัสตนฉบับของโปรแกรมโปรแกรมที่ใชในการหาเครื่องหมายที่สามารถนําไปประยุกตตอ ตัวเลขสองตัวแรกที่กำหนดให้แล้วมีค่าเท่ากับตัวเลขจำนวนที่สามที่ได้กำหนดให้ ดังรหัสตัวอย่าง ในรูปที่ 5.4.ก

```
import java.util.Scanner; 
public class SignFinder { 
   public static void main(String[] args) { 
    \gamma/\gamma การสร้าง <code>Scanner</code> ข้างล่างนี้ทำให้ผู้ใช้สามารถป้อนจำนวนแต่ละตัว คั่นด้วย , ได้
    Scanner kb = new Scanner(System.in).useDelimiter("\\s*[,\\s]\\s*");
     System.out.print("จํานวนทั้งสาม = "); 
    int a = kb.nextInt();
    int b = kb.nextInt();
     int c = kb.nextInt(); 
    String sign = " " ; \t// \n ใช้เครื่องหมาย + - x และ /
    if (a + b == c) {
       sign+="+"; 
    } else if (a - b == c) sign+="-"; 
    } else if (a * b == c) {
        sign+="x"; 
    } else if (a / b == c) {
      sim+="/";
     } 
     System.out.println("เครื่องหมายที่ตองการคือ " + sign); 
 } 
}
```
รูปที่ 5.4.ก ไฟลรหัสตนฉบับซึ่งประกอบดวย และหมายเหตุประกอบการทํางานของตัวอยางที่ 5.4

5.4.2 ไฟล์ข้อกำหนดความผิดพลาดที่ใช้ในการเติมข้อบกพร่องลักษณะต่างๆ โดยมี โครงสร้างสมาชิกที่ประกอบด้วย สมาชิก scope ที่ระบุถึงบริเวณที่จะทำการเติมซึ่งระบุเป็นคลาส SignFinder ในตําแหนงเมท็อด main และมีสมาชิก modify เปนสวนใชที่กําหนดคุณลักษณะของ ์ ข้อบกพร่องชนิดต่างๆและจำนวนจุดของข้อบกพร่องที่ต้องการเติมลงในรหัสต้นฉบับ ดังรหัส ตัวอยางในรูปที่5.4.ข

```
<modconf>
```

```
 <scope className="SignFinder" methodName="public static void main(String[] args)"> 
 <modify modType="ML_PrInMo" modNum="1"/> 
 <modify modType="ML_ReOp" modNum="2"/> 
 <modify modType="ML_IfStMo" modNum="1"/> 
 <modify modType="ML_PrVaCh" modNum="1"/> 
 </scope>
```
</modconf>

ึรูปที่ 5.4.ข ไฟล์ข้อกำหนดความผิดพลาดของตัวอย่างที่ 5.4.1

# 5.4.3 ไฟล์รหัสต้นฉบับหลังการแก้ไขเพิ่มเติมข้อบกพร่องซึ่งจะพบเป็นรหัสต้นฉบับที่ เปลี่ยนแปลงไปดังรหัสตัวอยางในรูปที่ 5.4.ค

```
import java.util.Scanner; 
public class SignFinder { 
   public static void main(String[] args) { 
    \,// การสร้าง <code>Scanner</code> ข้างล่างนี้ทำให้ผู้ใช้สามารถป้อนจำนวนแต่ละตัว คั่นด้วย , ได้
    Scanner kb = new Scanner(System.in).useDelimiter("\\s*[,\\s]\\s*");
     System.out.print("จํานวนทั้งสาม = "); 
    int a = kb.nextInt();
    int b;
    int c = kb.nextInt();
    String sign = ""; // ใช้เครื่องหมาย + - x และ
    if (a + b) != c {
        sign+="+"; 
     } else if (a - b == c)siam+="-':
 } 
        (a * b) = c sign+="x"; 
     } else if (<mark>c / b</mark>
        sign+="/"; 
 } 
     System.out.println("เครื่องหมายที่ตองการคือ " + sign); 
   } 
}
                                  1
                                       2
                                      \mathcal{L}4
```
รูปที่ 5.4.ค ไฟลรหัสตนฉบับหลังการแกไขและเลขแสดงตําแหนงที่มีการเปลี่ยนแปลง

หลังการแก้ไขเพิ่มเติมข้อบกพร่องภายในขอบเขตของรหัสต้นฉบับที่ได้กำหนดไว้จะพบการ เปลี่ยนแปลงในรหัสตนฉบับตามตําแหนงตางๆดังตอไปนี้

- 1. การตัดการกำหนดค่าให้กับตัวแปรชนิดพื้นฐานจากข้อกำหนดความผิดพลาด ML\_PrInMo
- ่ 2. การเปลี่ยนแปลงตัวดำเนินการทางเปรียบเทียบความสัมพันธ์จากข้อกำหนดความ ผิดพลาด ML\_ReOp
- 3. การเปลี่ยนแปลงตัวดําเนินการทางเปรียบเทียบความสัมพันธ และการเปลี่ยนแปลง ประโยคข้อความ if โดยการตัด else ออกจากข้อกำหนดความผิดพลาด ML\_ReOp และ ML\_IfStMo
- 4. การเปลี่ยนแปลงตัวแปรเป็นตัวแปรตัวอื่นที่มีชนิดเดียวกันจากข้อกำหนดความผิดพลาด ML\_PrVaCh

# **5.5 การทดสอบการเติมความผิดพลาดลงในโปรแกรม (ตัวอยางที่ 5)**

การทดสอบการเติมความผิดพลาดนี้เปนตัวอยางการเติมความผิดพลาดลงในรหัส ้ต้นฉบับจากหนังสือ Java Examples in a Nutshell โดยในตัวอย่างนี้จะได้แสดงไฟล์ข้อมูลต่างๆ ได้แก่ไฟล์รหัสต้นฉบับก่อนทำการแก้ไขเพิ่มเติมข้อบกพร่องประกอบด้วย รหัสต้นฉบับและหมาย เหตุประกอบการทำงานของโปรแกรม ไฟล์ข้อกำหนดความผิดพลาด และไฟล์รหัสต้นฉบับ หลังจากการแก้ไขเพิ่มเติมข้อบกพร่อง ตามข้อกำหนด

5.5.1 ไฟล์รหัสต้นฉบับก่อนทำการแก้ไขเพิ่มเติมข้อบกพร่อง โปรแกรมนี้เป็นโปรแกรม แสดงการนับเลขโดยจะมีเงื่<mark>อนไขว่าเมื่อแ</mark>สดงตัวเลขถึงเลขที่เป็นเลขที่หารด้วย 5 ลงตัวโปรแกรมจะ แสดงคําวา "fizz" แทน เมื่อแสดงถึงตัวเลขที่หารดวยเจ็ดลงตัวจะแสดงคําวา "buzz" แทน และ เมื่อแสดงถึงตัวเลขที่หารด้วยห้าและเจ็ดลงตัวแล้วให้แสดงคำว่า "fizzbuzz" โดยจะอาศัยประโยค การตัดสินใจแบบ if…else if เพื่อตัดสินใจวาตัวเลขที่จะแสดงนั้นอยูในกรณีใด

```
/** This program plays the game "Fizzbuzz". It counts to 100, replacing each 
  * multiple of 5 with the word "fizz", each multiple of 7 with the word "buzz", 
  * and each multiple of both with the word "fizzbuzz". It uses the modulo 
  * operator (%) to determine if a number is divisible by another. 
  **/ 
public class FizzBuzz { // Everything in Java is a class 
 public static void main(String[] args) { // Every program must have main()
    for(int i = 1; i <= 100; i++) { // count from 1 to 100
     if (((i \, \$\, 5) == 0) \, % (i \, \$\, 7) == 0)) // A multiple of both?
        System.out.print("fizzbuzz"); 
      else if ((i * 5) == 0) System.out.print("fizz"); // else a multiple of 5?
     else if ((i % \begin{bmatrix} 1 & 0 \\ 0 & 1 \end{bmatrix} = 0) System.out.print("buzz"); // else a multiple of 7?
      else System.out.print(i); // else just print it 
      System.out.print(" "); 
 } 
System.out.println();
  } 
}
```
้ รูปที่ 5.5.ก ไฟล์รหัสต้นฉบับซึ่งประกอบด้วย และหมายเหตุประกอบการทำงานของตัวอย่างที่ 5.5

5.4.2 ไฟล์ข้อกำหนดความผิดพลาดที่ใช้ในการเติมข้อบกพร่องลักษณะต่างๆ โดยมี โครงสร้างสมาชิกที่ประกอบด้วย สมาชิก scope ที่ระบุถึงบริเวณที่จะทำการเติมข้อบกพร่องซึ่ง ิ ระบุเป็นคลาส FizzBuzz ในตำแหน่งเมท็อด main และมีสมาชิก modify เป็นส่วนที่ใช้กำหนด คุณลักษณะของข้อบกพร่องต่างๆและจำนวนจุดของข้อบกพร่องที่ต้องการเติมลงในรหัสต้นฉบับ ดังรหัสตัวอยางในรูปที่ 5.5.ข

```
<modconf> 
   <scope className="FizzBuzz" methodName="public static void main(String[] args)"> 
   <modify modType="ML_ArOpMo" modNum="2"/> 
   <modify modType="ML_ReOp" modNum="2"/> 
   <modify modType="ML_LoCoBiOp" modNum="1"/> 
   <modify modType="ML_LoCoUnOp" modNum="1"/> 
   <modify modType="ML_Fi2StCh" modNum="1"/> 
   <modify modType="ML_Fi3StCh" modNum="1"/> 
   </scope> 
</modconf>
```
ึรปที่ 5.5.ข ไฟล์ข้อกำหนดความผิดพลาดของตัวอย่างที่ 5.4.1

5.5.3 ไฟล์รหัสต้นฉบับหลังการแก้ไขเพิ่มเติมข้อบกพร่องซึ่งจะพบเป็นรหัสต้นฉบับที่ เปลี่ยนแปลงไป ดังรหัสตัวอยางในรูปที่ 5.5.ค

```
/** This program plays the game "Fizzbuzz". It counts to 100, replacing each 
  * multiple of 5 with the word "fizz", each multiple of 7 with the word "buzz", 
  * and each multiple of both with the word "fizzbuzz". It uses the modulo 
  * operator (%) to determine if a number is divisible by another. 
  **/ 
public class FizzBuzz { // Everything in Java is a class 
  public static void main(String[] args) { \sim Every program must have main()
     for(int i = 1; i < 100; i++) { // count from 1 to 100 
      if (|(i \mid 5) \rangle = 0) || ((i \; 8 \; 7) = 0) | ( ) || / A multiple of both?
      System.out.print("fizzbuzz"); 
      else \frac{if}{if} ((i % 5) == 0) System.out.print("fizz"); , else a multiple of 5?
      if ((i \binom{1}{1} == 0) System.out.print(i); // \frac{1}{\sqrt{1-\frac{1}{n}}} tiple of 7?
      else System.out.print("buzz"); \overline{y} // else just print it
       System.out.print(" "); 
     } 
     System.out.println();
   } 
}
                                              1
                                                     2
                                                                3
                                                       4
```
รูปที่ 5.5.ค ไฟลรหัสตนฉบับหลังการแกไขและเลขแสดงตําแหนงที่มีการเปลี่ยนแปลง

หลังการแก้ไขเพิ่มเติมข้อบกพร่องภายในขอบเขตของรหัสต้นฉบับที่ได้กำหนดไว้จะพบการ เปลี่ยนแปลงในรหัสตนฉบับตามตําแหนงตางๆดังตอไปนี้

- 1. การเปลี่ยนแปลงตัวดำเนินการเปรียบเทียบความสัมพันธ์จากข้อกำหนดความผิดพลาด ชนิด ML\_ReOp เป็นจุดที่หนึ่งจากทั้งหมดสองจุดที่ต้องการเติม
- 2. การเปลี่ยนแปลงตัวดําเนินการทางเลขคณิต ตัวดําเนินการทางตรรกะแบบทวิภาค ตัว ดำเนินการทางตรรกะแบบเอกภาค และตัวดำเนินการเปรียบเทียบความสัมพันธ์ จาก ข้อกำหนดความผิดพลาดชนิด ML\_ArOpMo, ML\_LoCoBiOp, ML\_LoCoUnOp\_และ ML\_ReOp ชนิดละหนึ่งจุด
- 3. การเปลี่ยนแปลงข้อความการตัดสินใจแบบ if ในลักษณะที่สามโดยการตัดข้อความ else ออกจากรหัสตนฉบับ จากขอกําหนดความผิดพลาดชนิด ML\_If3StCh
- ี 4. การเปลี่ยนแปลงตัวดำเนินการทางเลขคณิต และการเปลี่ยนแปลงข้อความการตัดสินใจ if ในลักษณะที่สองโดยเป็นการสลับลำดับกลุ่มข้อความภายในประโยค if และประโยค else จากขอกําหนดความผิดพลาดชนิด ML\_ArOpMo และ ML\_If3StCh

# **5.6 การทดสอบการเติมความผิดพลาดลงในโปรแกรม (ตัวอยางที่ 6)**

การทดสอบการเติมความผิดพลาดนี้การทดสอบการเติมความผิดพลาดนี้เปนตัวอยางการ เติมความผิดพลาดลงในรหัสตนฉบับจากหนังสือ Java Examples in a Nutshell โดยในตัวอยางนี้ จะได้แสดงไฟล์ข้อมูลต่างๆ ได้แก่ไฟล์รหัสต้นฉบับก่อนทำการแก้ไขเพิ่มเติมข้อบกพร่อง ประกอบด้วย รหัสต้นฉบับและหมายเหตุประกอบการทำงานของโปรแกรม ไฟล์ข้อกำหนดความ นิดพลาด และไฟล์รหัสต้นฉบับหลังจากการแก้ไขเพิ่มเติมข้อบกพร่องตามข้อกำหนด

5.6.1 ไฟล์รหัสต้นฉบับก่อนทำการแก้ไขเพิ่มเติมข้อบกพร่อง เช่นเดียวกับโปรแกรมก่อน หนานี้ในโปรแกรมนี้เปนโปรแกรมแสดงการนับเลขโดยจะมีเงื่อนไขวาเมื่อแสดงตัวเลขถึงเลขที่เปน เลขที่หารดวย 5 ลงตัวโปรแกรมจะแสดงคําวา "fizz" แทน เมื่อแสดงถึงตัวเลขที่หารดวยเจ็ดลงตัว จะแสดงคำว่า "buzz" แทน และเมื่อแสดงถึงตัวเลขที่หารด้วยห้าและเจ็ดลงตัวแล้วให้แสดงคำว่า "fizzbuzz" แตจะแตกตางกันที่ไวยากรณของประโยคที่ใชในการตัดสินในในโปรแกรมนี้จะใช ประโยค switch…case ในการตัดสินใจวาจะเขาเงื่อนไขของเหตุการณใด

/\*\* \* This class is much like the FizzBuzz class, but uses a switch statement \* instead of repeated if/else statements

```
 **/ 
public class FizzBuzz2 { 
  public static void main(String[] args) { 
   for(int i = 1; i <= 100; i++) { // count from 1 to 100
      switch(i % 35) { // What's the remainder when divided by 35? 
     case 0: \frac{1}{\sqrt{5}} For multiples of 35...
        System.out.print("fizzbuzz "); // print "fizzbuzz" 
       break; \frac{1}{2} // Don't forget this statement!
     case 5: case 10: case 15: \frac{1}{1} If the remainder is any of these
      case 20: case 25: case 30: // then the number is a multiple of 5 
       System.out.print("fizz "); // so print "fizz"
       break; 
     case 7: case 14: case 21: case 28: // For any multiple of 7...
       System.out.print("buzz "); // print "buzz"
        break; 
     default: \sqrt{2\pi} // For any other number...
       System.out.print(i + " "); // print the number
        break; 
\qquad \qquad \} } 
    System.out.println(); 
  } 
}
```
รูปที่ 5.6.ก ไฟลรหัสตนฉบับซึ่งประกอบดวย และหมายเหตุประกอบการทํางานของตัวอยางที่ 5.6

5.6.2 ไฟล์ข้อกำหนดความผิดพลาดที่ใช้ในการเติมข้อบกพร่องลักษณะต่างๆ โดยมี โครงสร้างสมาชิกที่ประกอบด้วย สมาชิก scope ที่ระบุถึงบริเวณที่จะทำการเติมข้อบกพร่อง และ ี สมาชิก modify เป็นส่วนใช้ที่กำหนดคุณลักษณะของข้อบกพร่องต่างๆและจำนวนจุดของ ข้คบกพร่คงที่ต้องการเติมลงในรหัสต้นฉบับ

```
<modconf> 
  <scope className="FizzBuzz2" methodName="public static void main(String[] args)"> 
   <modify modType="ML_InLiMiFo" modNum="1"/> 
   <modify modType="ML_ReOp" modNum="1"/> 
   <modify modType="ML_SwCaSw" modNum="1"/> 
   <modify modType="ML_SwCaDe" modNum="1"/> 
   <modify modType="ML_SwBrDe" modNum="1"/> 
   <modify modType="ML_ItFoStCh" modNum="1"/>
  </scope> 
</modconf>
```
รูปที่ 5.6.ข ไฟลขอกําหนดความผิดพลาดของตัวอยางที่ 5.6.1

5.6.3 ไฟลรหัสตนฉบับหลังการแกไขเพิ่มเติมขอบกพรองซึ่งจะพบเปนรหัสตนฉบับที่ เปลี่ยนแปลงไป ดังรหัสตัวอยางในรูปที่ 5.6.ค

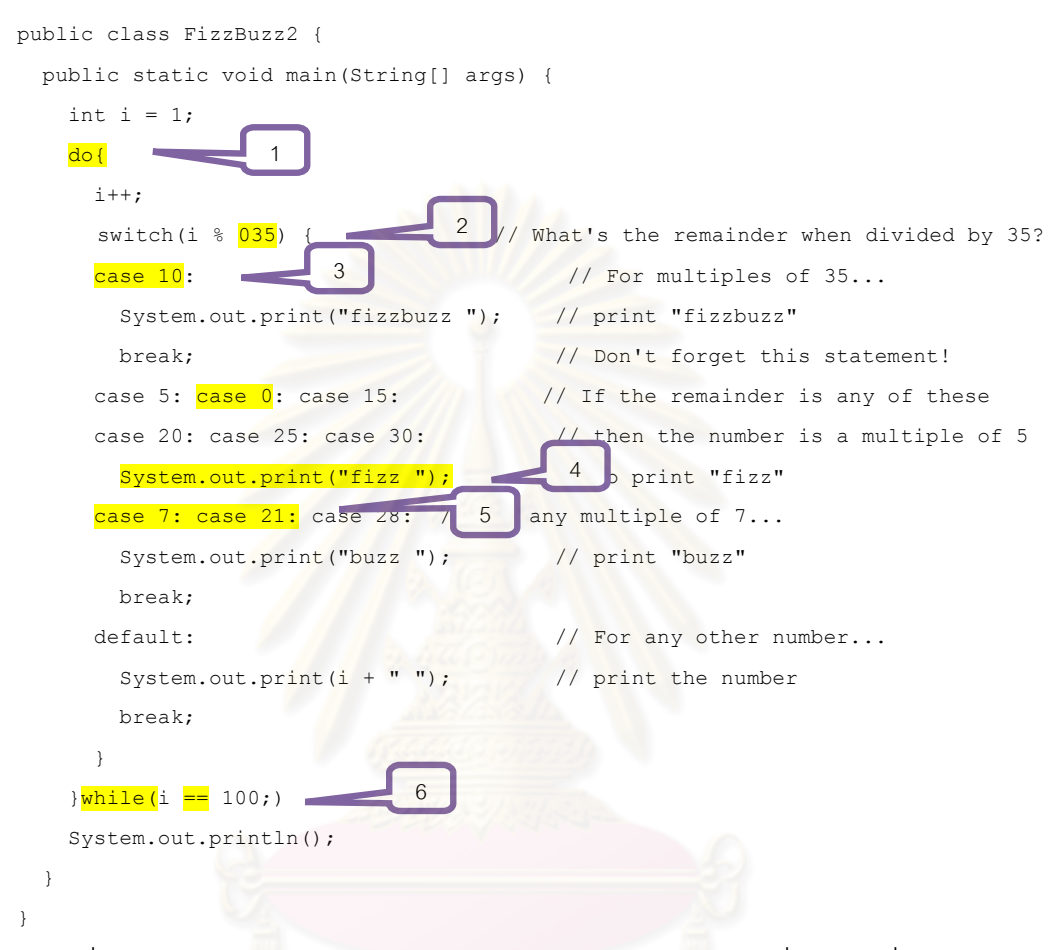

รูปที่ 5.6.ค ไฟลรหัสตนฉบับหลังการแกไขและเลขแสดงตําแหนงที่มีการเปลี่ยนแปลง

หลังการแก้ไขเพิ่มเติมข้อบกพร่องภายในขอบเขตของรหัสต้นฉบับที่ได้กำหนดไว้จะพบการ เปลี่ยนแปลงในรหัสตนฉบับตามตําแหนงตางๆดังตอไปนี้

- 1. การเปลี่ยนแปลงขอความการวนซ้ําแบบ for เปนวงวนลักษณะอื่นๆโดยในการ เปลี่ยนแปลงนี้ถูกเปลี่ยนเปนขอความการวนซ้ําแบบ do…while จากจากขอกําหนดความ ผิดพลาดชนิด ML\_ItFoStCh
- 2. การเปลี่ยนแปลงรูปแบบการแสดงของตัวเลขจากข้อกำหนดความผิดพลาดชนิด ML\_InLiFoCh
- 3. การเปลี่ยนแปลงในขอความการตัดสินใจแบบ switch…case โดยการสลับกรณีในการ ตัดสินใจของข้อความ จากข้อกำหนดความผิดพลาดชนิด ML\_SwCaSw
- 4. การเปลี่ยนแปลงในข้อความการตัดสินใจแบบ switch…case โดยการตัดข้อความ break ออก จากขอกําหนดความผิดพลาดชนิด ML\_SwBrDe
- 5. การเปลี่ยนแปลงในขอความการตัดสินใจแบบ switch…case โดยการตัดกรณีในการ ทํางานบางกรณีออกไป ขอกําหนดความผิดพลาดชนิด ML\_SwCaDe
- 6. การเปลี่ยนแปลงตัวดําเนินการเปรียบเทียบความสัมพันธจากขอกําหนดความผิดพลาด ชนิด ML\_ReOp

## **5.7 การทดสอบการเติมความผิดพลาดลงในโปรแกรม (ตัวอยางที่ 7)**

การทดสอบการเติมความผิดพลาดนี้เปนตัวอยางการเติมความผิดพลาดลงในรหัส ้ต้นฉบับจากแบบฝึกหัดสำหรับการฝึกปฏิบัติในการเรียนการสอนวิชาการทำโปรแกรมคอมพิวเตอร์ โดยในตัวอย่างนี้จะได้แสดงไฟล์ข้อมูลต่างๆ ได้แก่ไฟล์รหัสต้นฉบับก่อนทำการแก้ไขเพิ่มเติม ข้อบกพร่องประกอบด้วย รหัสต้นฉบับและหมายเหตุประกอบการทำงานของโปรแกรม ไฟล์ ์ข้อกำหนดความผิดพลา<mark>ด และไฟ</mark>ล์รหัสต้นฉบับหลังจากการแก้ไขเพิ่มเติมข้อบกพร่องตาม ข้อกำหนด

5.7.1 ไฟล์รหัสต้นฉบับก่อนทำการแก้ไขเพิ่มเติมข้อบกพร่อง ไฟล์รหัสต้นฉบับของ โปรแกรมภาษาจาวาโปรแกรมนี้เปนโปรแกรมสําหรับเปลี่ยนคําเอกพจนในภาษาอังกฤษใหเปนคํา พหูพจนโดยการเติม s, es หรือเปลี่ยนตัวอักษร y ที่ลงทายเปน ies แลวแตกรณีของคํา โดยใน โปรแกรมจะทําการแยกกรณีตางๆออกจากกันโดยอาศัยประโยค switch ในการตัดสินใจซึ่งมี รายละเอียดดังรหัสตัวอยางในรูปที่ 5.7.ก

```
import java.util.Scanner; 
public class Plural { 
  public static void main(String[] args) { 
   String sNoun, pNoun;
   Scanner kb = new Scanner(System.in);
    System.out.print("noun = "); 
   sNoun = kb.nextLine();
    pNoun=sNoun; 
    switch (sNoun.charAt(sNoun.length()-1)){
    case 'c': 
    case 's': 
     case 'x': 
      pNoun+="es"; 
      break; 
    case 'y': 
       if((sNoun.charAt(sNoun.length()-2)!='a')&&
```

```
 (sNoun.charAt(sNoun.length()-2)!='e')&& 
           (sNoun.charAt(sNoun.length()-2)!='i')&& 
           (sNoun.charAt(sNoun.length()-2)!='o')&& 
           (sNoun.charAt(sNoun.length()-2)!='u') 
          ){ 
        char[] pNoun2 = pNoun.toCharArray();
         pNoun2[pNoun2.length-1]='i'; 
         pNoun=new String(pNoun2); 
         pNoun+="es"; 
\qquad \qquad \} break; 
     default: 
       pNoun+="s"; 
       break; 
     } 
     System.out.println(pNoun); 
   }
```
}

้ รูปที่ 5.7.ก ไฟล์รหัสต้นฉบับซึ่งประกอบด้วย และหมายเหตุประกอบการทำงานของตัวอย่างที่ 5.7

5.7.2 ไฟล์ข้อกำ<mark>ห</mark>นดความผิดพลาดที่ใช้ในการเติมข้อบกพร่องลักษณะต่างๆ โดยมี โครงสร้างสมาชิกที่ประกอบด้วย สมาชิก scope ที่ระบุถึงบริเวณที่จะทำการเติมข้อบกพร่อง และ ี สมาชิก modify เป็นส่วนใช้ที่กำหนดคุณลักษณะของข้อบกพร่องต่างๆและจำนวนจุดของ ข้อบกพร่องที่ต้องการเติมลงในรหัสต้นฉบับ ดังรายละเอียดตัวอย่างในรูปที่ 5.7.ข

```
<modconf> 
   <scope className="Plural" methodName="public static void main(String[] args)"> 
   <modify modType="ML_PrCoMo" modNum="1"/> 
   <modify modType="ML_ReOp" modNum="2"/> 
   <modify modType="ML_DeMo" modNum="3"/> 
   <modify modType="SP_MiCaLeMe" modNum="1"/> 
   </scope> 
</modconf>
```
รปที่ 5.7.ข ไฟล์ข้อกำหนดความผิดพลาด

5.7.3 ไฟล์รหัสต้นฉบับหลังการแก้ไขเพิ่มเติมข้อบกพร่องซึ่งจะพบเป็นรหัสต้นฉบับที่ เปลี่ยนแปลงไป ดังรหัสตัวอยางในรูปที่ 5.7.ค

```
import java.util.Scanner; 
public class Plural { 
  public static void main(String[] args) { 
    String sNoun, pNoun; 
   Scanner kb = new Scanner(System.in);
    System.out.print("noun = "); 
    sNoun = kb.nextLine();
```

```
 pNoun=sNoun; 
     switch (sNoun.charAt(sNoun.length()-1)){ 
     case 'c': 
    <mark>case 'x':</mark>
      pNoun+="es";
     case 'y': 
      if((sNoun.charAt(sNoun.length()-2)!='b')||
           (sNoun.charAt(sNoun.length()-2)!='e')&& 
           (sNoun.charAt(sNoun.length()-2)!='i')&& 
          (sNoun.charAt(sNoun.length-2)!='o')^
           (sNoun.charAt(sNoun.length()-2)!='u') 
 ) 
         char[] pNoun2 = pNoun.toCharArray
       pNoun2[pNoun2.length-1]='i'; 
       pNoun=new String(pNoun2); 
       pNoun+="es"; 
       break; 
     default: 
       pNoun+="s"; 
       break; 
     } 
     System.out.println(pNoun); 
  \lambda1
                                                              2
                                                              3
                                                        4
```
}

รูปที่ 5.7.ค ไฟลรหัสตนฉบับหลังการแกไขและเลขแสดงตําแหนงที่มีการเปลี่ยนแปลง

หลังการแก้ไขเพิ่มเติมข้อบกพร่องภายในขอบเขตของรหัสต้นฉบับที่ได้กำหนดไว้จะพบการ เปลี่ยนแปลงในรหัสตนฉบับตามตําแหนงตางๆดังตอไปนี้

- 1. การเปลี่ยนแปลงโครงสรางของขอความ switch จากการตัดกรณีเงื่อนไขและการตัด break ออกจากข้อกำหนดความผิดพลาด ML\_DeMo
- 2. การเปลี่ยนแปลงรูปแบบการแสดงของตัวอักษร และการเปลี่ยนเครื่องหมายตัวดําเนินการ ทางตรรกะจากขอกําหนดความผิดพลาดชนิด ML\_PrVaCh, ML\_ReOp
- 3. การเปลี่ยนเครื่องหมายตัวดำเนินการทางตรรกะ และการเปลี่ยนแปลงการเรียกใช้เมท็อด length เป็นการเรียกใช้ข้อมูล จากข้อกำหนดความผิดพลาดชนิด ML\_ReOpและ SP\_MiCaLeMe
- ี 4. การเปลี่ยนแปลงโครงสร้างของข้อความ if จากการตัดวงเล็บปีกกาออก จากข้อกำหนด ความผิดพลาด ML\_DeMo

#### **5.8 การทดสอบการเติมความผิดพลาดลงในโปรแกรม (ตัวอยางที่ 8)**

การทดสอบการเติมความผิดพลาดนี้เปนตัวอยางการเติมความผิดพลาดลงในรหัส ต้นฉบับจากหนังสือ Java Examples in a Nutshell โดยในตัวอย่างนี้จะได้แสดงไฟล์ข้อมูลต่างๆ ได้แก่ไฟล์รหัสต้นฉบับก่อนทำการแก้ไขเพิ่มเติมข้อบกพร่องประกอบด้วย รหัสต้นฉบับและหมาย เหตุประกอบการทำงานของโปรแกรม ไฟล์ข้อกำหนดความผิดพลาด และไฟล์รหัสต้นฉบับ หลังจากการแก้ไขเพิ่มเติมข้อบกพร่องตามข้อกำหนด

5.8.1 ไฟล์รหัสต้น<mark>ฉบับก่อนทำการแก้ไขเพิ่</mark>มเติมข้อบกพร่อง โปรแกรมนี้เป็นโปรแกรมที่ใช้ ในการคํานวณเลขจํานวนเฉพาะโดยใชขั้นตอนวิธีของ Sieve of Eratosthenes ซึ่งอาศัยหลักการ ้ว่าเลขจำนวนเต็มใดที่มีค่าเป็นจำนวนเท่าข<mark>องเลขจำนวนเต็มที่มี</mark>ค่าน้อยกว่าแล้วจำนวนนั้นไม่ใช่ จํานวนเฉพาะ และสวนที่เหลือคือจํานวนเฉพาะ โดยโปรแกรมนี้จะแสดงจํานวนเฉพาะที่มากที่สุด ที่มีคานอยกวา 100 หรือตามที่กําหนดออกมาหลังจากประมวลผลเพื่อหาจํานวนเฉพาะเสร็จ

```
/**
  * This program computes prime numbers using the Sieve of Eratosthenes 
  * algorithm: rule out multiples of all lower prime numbers, and anything 
  * remaining is a prime. It prints out the largest prime number less than 
  * or equal to the supplied command-line argument 
  **/ 
public class Sieve { 
   public static void main(String[] args) { 
    // We will compute all primes less than the supplied command line argument 
    // Or, if no argument, all primes less than 100 
   int max = 100; \frac{1}{2} // Assign a default value
    try { max = Integer.parseInt(args[0]); } // Try to parse user-supplied arg 
    catch (Exception e) {} // Silently ignore exceptions. 
    // Create an array that specifies whether each number is prime or not. 
   boolean[] isprime = new boolean[max+1];
    // Assume that all numbers are primes, until proven otherwise. 
    for(int i = 0; i <= max; i++) isprime[i] = true;
     // However, we know that 0 and 1 are not primes. Make a note of it. 
    isprime[0] = isprime[1] = false; // To compute all primes less than max, we need to rule out 
     // multiples of all integers less than the square root of max. 
    int n = (int) Math.ceil(Math.sqrt(max)); // See java.lang.Math class
     // Now, for each integer i from 0 to n:
```

```
 // If i is a prime, then none of its multiples are primes, so 
   // indicate this in the array. 
   // If i is not a prime, then its multiples have already been 
   // ruled out by one of the prime factors of i, so we can skip this case. 
  for(int i = 0; i \leq n; i++) {
    if (isprime[i]) // If i is a prime, 
      for(int j = 2 \times i; j \le m ax; j = j + i) // loop through its multiples
         isprime[j] = false; // noting they are not prime. 
   } 
   // Now go look for the largest prime: 
   int largest; 
  for(largest = max; !\text{isprime}[largest]; largest--) ; // empty loop body
   // Output the result 
   System.out.println("The largest prime less than or equal to " + max + 
                 " is " + largest);
\rightarrow
```
รูปที่ 5.8.ก ไฟลรหัสตนฉบับซึ่งประกอบดวย และหมายเหตุประกอบการทํางานของตัวอยางที่ 5.8

 $\lambda$ 

5.8.2 ไฟล์ข้อกำหนดความผิดพลาดที่ใช้ในการเติมข้อบกพร่องลักษณะต่างๆ โดยมี โครงสร้างสมาชิกที่ประกอบด้วย สมาชิก scope ที่ระบุถึงบริเวณที่จะทำการเติมข้อบกพร่อง และ ี สมาชิก modify เป็นส่วนใช้ที่กำหนดคุณลักษณะของข้อบกพร่องต่างๆและจำนวนจุดของ ข้อบกพร่องที่ต้องการเติมลงในรหัสต้นฉบับ ดังรายละเอียดในตัวอย่าง 5.8.ข

```
<modconf> 
  <scope className="Sieve" methodName="public static void main(String[] args)"> 
   <modify modType="ML_PrCaDe" modNum="1"/> 
   <modify modType="ML_ItFoStCh" modNum="2"/> 
   <modify modType="ML_AsOp" modNum="1"/> 
   <modify modType="ML_ArOpMo" modNum="3"/> 
   <modify modType="ML_LoCoOp" modNum="1"/> 
 </scope> \blacksquare I DI NII d blo on l
</modconf>
```
<sub>ิริ</sub>ปที่ 5.8.ข ไฟล์ข้อกำหนดความผิดพลาด

5.8.3 ไฟล์รหัสต้นฉบับหลังการแก้ไขเพิ่มเติมข้อบกพร่องซึ่งจะพบเป็นรหัสต้นฉบับที่ เปลี่ยนแปลงไป ดังรูปที่ 5.8.ค
```
/**
  * This program computes prime numbers using the Sieve of Eratosthenes 
  * algorithm: rule out multiples of all lower prime numbers, and anything 
  * remaining is a prime. It prints out the largest prime number less than 
  * or equal to the supplied command-line argument 
  **/ 
public class Sieve { 
   public static void main(String[] args) { 
     // We will compute all primes less than the supplied command line argument 
     // Or, if no argument, all primes less than 100 
    int max = 100; \frac{1}{100} // Assign a default value
     try { max = Integer.parseInt(args[0]); } // Try to parse user-supplied arg 
     catch (Exception e) {} // Silently ignore exceptions. 
     // Create an array that specifies whether each number is prime or not. 
     boolean[] isprime = new boolean[max+1]; 
     // Assume that all numbers are primes, until proven otherwise. 
    int i = 0;\frac{1}{\text{while}}(i \leq \text{max})1
      isprime[i] = true; 
      <mark>--</mark>i;
                      2
     } 
     // However, we know that 0 and 1 are not primes. Make a note of it. 
    isprime[0] = isprime[1] = false; // To compute all primes less than max, we need to rule out 
     // multiples of all integers less than the square root of max. 
int n = \frac{\text{Math.} \text{ceil}(\text{Math.} \text{sqrt}(\text{max}))}{2}; \frac{1}{2} \frac{\text{length}}{3} ang.Math class
     // Now, for each integer i from 0 to n: 
     // If i is a prime, then none of its multiples are primes, so 
     // indicate this in the array. 
     // If i is not a prime, then its multiples have already been 
     // ruled out by one of the prime factors of i, so we can skip this case. 
    for(int i = 0; i <= n; i++) {
    if (isprime[i]) // If i is a prime, 
for(int j = 2 + i; j <= max; j = j <mark>*</mark> i) \sqrt{1 + i} 4 gh its multiples
          isprime[j] \vert \cdot \vert false; \vert \cdot \vert false; \vert // noting they are not prime.
                                            5 } 
     // Now go look for the largest prime: 
     int largest; 
    largest = max; do{ 
           Contract
                   6
      largest--; 
    }while(isprime[largest]) // empty
                                              7
     // Output the result
```

```
 System.out.println("The largest prime less than or equal to " + max + 
                   " is " + largest);
```
 } }

รูปที่ 5.8.ค ไฟลรหัสตนฉบับหลังการแกไขและเลขแสดงตําแหนงที่มีการเปลี่ยนแปลง

หลังการแก้ไขเพิ่มเติมข้อบกพร่องภายในขอบเขตของรหัสต้นฉบับที่ได้กำหนดไว้จะพบการ เปลี่ยนแปลงในรหัสตนฉบับตามตําแหนงตางๆดังตอไปนี้

- 1. การเปลี่ยนแปลงข<mark>้อความการวนซ้ำแบบ for เ</mark>ป็นวงวนลักษณะอื่นๆโดยในการ ู้เปลี่ยนแปลงนี้ถูกเปลี่ยนเป็นข้อความการวนซ้ำแบบ while จากจากข้อกำหนดความ ผิดพลาดชนิด ML\_ItFoStCh
- 2. การเปลี่ยนแปลงตัวดำเนินการทางเลขคณิตจำนวนหนึ่งจุดจากข้อกำหนดความผิดพลาด ชนิด ML\_ArOpMo;
- 3. การเปลี่ยนแปลงจากการลบข้อความการเปลี่ยนชนิดของข้อมูลพื้นฐานออกจากรหัส ์ต้นฉบับ จากข้อกำหนดความผิดพลาดชนิด ML\_PrCaDe
- 4. การเปลี่ยนแปลงตัวดำเนินการทางเลขคณิตจำนวนสองจุดจากข้อกำหนดความผิดพลาด ชนิด ML\_ArOpMo;
- 5. การเปลี่ยนแปลงตัวดําเนินการการกําหนดคา จากขอกําหนดความผิดพลาดชนิด ML\_AsOpMo
- 6. การเปลี่ยนแปลงขอความการวนซ้ําแบบ for เปนวงวนลักษณะอื่นๆโดยในการ เปลี่ยนแปลงนี้ถูกเปลี่ยนเปนขอความการวนซ้ําแบบ do…while จากขอกําหนดความ ผิดพลาดชนิด ML\_ItFoStCh
- 7. การเปลี่ยนแปลงตัวดําเนินการตรรกะ จากขอกําหนดความผิดพลาดชนิด ML\_LoCoOp

### **5.9 การทดสอบการเติมความผิดพลาดลงในโปรแกรม (ตัวอยางที่ 9)**

การทดสอบการเติมความผิดพลาดนี้เปนตัวอยางการเติมความผิดพลาดลงในรหัส ตนฉบับจากแบบฝกหัดสําหรับการฝกปฏิบัติในการเรียนการสอนวิชาการทําโปรแกรมคอมพิวเตอร โดยในตัวอย่างนี้จะได้แสดงไฟล์ข้อมูลต่างๆ ได้แก่ไฟล์รหัสต้นฉบับก่อนทำการแก้ไขเพิ่มเติม ข้อบกพร่องประกอบด้วย รหัสต้นฉบับและหมายเหตุประกอบการทำงานของโปรแกรม ไฟล์ ข้อกำหนดความผิดพลาด และไฟล์รหัสต้นฉบับหลังจากการแก้ไขเพิ่มเติมข้อบกพร่องตาม ข้อกำหนด

5.9.1 ไฟล์รหัสต้นฉบับก่อนทำการแก้ไขเพิ่มเติมข้อบกพร่อง ไฟล์รหัสต้นฉบับของ โปรแกรมภาษาจาวาโปรแกรมนี้เปนโปรแกรมสําหรับใชในการตรวจสอบตาราง Sudoku วาตาราง ที่ไดรับมานั้นถูกตองตามกฎหรือไม กลาวคือในแถว หลัก หรือตารางยอยของตาราง Sudoku จะต้องไม่มีตัวเลขใดเลยที่ซ้ำกัน ซึ่งมีรายละเอียดดังรหัสตัวอย่างในรูปที่ 5.9.ก

```
import java.util.Arrays; 
public class Sudoku { 
   public static void main(String[] a) { 
    int[][] t = \{ { 9, 6, 3, 1, 7, 4, 2, 5, 8 } \} { 1, 7, 8, 3, 2, 5, 6, 4, 9 }, 
                   { 2, 5, 4, 6, 8, 9, 7, 3, 1 }, 
                   { 8, 2, 1, 4, 3, 7, 5, 9, 6 }, 
                   { 4, 9, 6, 8, 5, 2, 3, 1, 7 }, 
                   { 7, 3, 5, 9, 6, 1, 8, 2, 4 }, 
                   { 5, 8, 9, 7, 1, 3, 4, 6, 2 }, 
                   { 3, 1, 7, 2, 4, 6, 9, 8, 5 }, 
                   { 6, 4, 2, 5, 9, 8, 1, 7, 3 }}; 
     System.out.println(isSudoku(t)); 
   } 
   public static boolean isSudoku(int[][] table) { 
    if(checkRow(table)&& checkColumn(table)&& checkGrid(table)){ 
        return true; 
     } 
    return false; 
   } 
   // add any additional methods here 
   public static boolean isRepeat(int n, int[] check) { 
    if(check[n]=0){
       return true; 
     }else{ 
      check[n] = 0; return false; 
     } 
   } 
   public static int[] constructChecker(){ 
    int[] check=new int[10]; 
    for(int i=0; i<10; i++){
       check[i]=i; 
     } 
     return check; 
 } 
   public static boolean checkRow(int[][] arr){
```

```
for(int i=0; i<9; i++){
       int[] checker=constructChecker(); 
      for(int j=0; j<9; j++){
         if(isRepeat(arr[i][j],checker)){ 
            return false; 
 } 
       } 
     } 
     return true; 
   } 
   public static boolean checkColumn(int[][] arr){ 
    for(int i=0; i<9; i++) {
       int[] checker=constructChecker(); 
      for(int j=0; j<9; j++){
         if(isRepeat(arr[j][i],checker)){ 
            return false; 
 } 
\qquad \qquad \} } 
     return true; 
   } 
  public static boolean checkGrid(int[][] arr){ 
     int[] checker; 
    for(int row=0;row<7;row+=3){
      for(int col=0;col<7;col+=3){
         checker=constructChecker(); 
        for(int i=0; i<3; i++) {
           for(int j=0; j<3; j++){
              if(isRepeat(arr[row+i][col+j],checker)){ 
                return false; 
 } 
 } 
 } 
\rightarrow \rightarrow \rightarrow } 
     return true; 
 } 
}
```
ิ รูปที่ 5.9.ก ไฟล์รหัสต้นฉบับซึ่งประกอบด้วย และหมายเหตุประกอบการทำงานของตัวอย่างที่ 5.9

5.9.2 ไฟล์ข้อกำหนดความผิดพลาดที่ใช้ในการเติมข้อบกพร่องลักษณะต่างๆ โดยมี โครงสร้างสมาชิกที่ประกอบด้วย สมาชิก scope ที่ระบุถึงบริเวณที่จะทำการเติมข้อบกพร่อง และ ี สมาชิก modify เป็นส่วนใช้ที่กำหนดคุณลักษณะของข้อบกพร่องต่างๆและจำนวนจุดของ ข้อบกพร่องที่ต้องการเติมลงในรหัสต้นฉบับ

```
<modconf> 
   <scope className="Sudoku"> 
    <modify modType="ML" modNum="15"/> 
   </scope> 
</modconf>
```
# <u>ร</u>ูปที่ 5.9.ข ไฟล์ข้อกำหนดความผิดพลาด

5.9.3 ไฟลรหัสตนฉบับหลังการแกไขเพิ่มเติมขอบกพรองซึ่งจะพบเปนรหัสตนฉบับที่ เปลี่ยนแปลงไป ดังรูปที่ 5.9.ค import java.util.Arrays;

```
public class Sudoku { 
   public static void main(String[] a) { 
    int[][] t = {{ 9, 6, 3, 1, 7, 4, 2, 5, 8 },
                   { 1, 7, 8, 3, 2, 5, 6, 4, 9 }, 
                    { 2, 5, 4, 6, 8, 9, 7, 3, 1 }, 
                    { 8, 2, 1, 4, 3, 7, 5, 9, 6 }, 
                    { 4, 9, 6, 8, 5, 2, 3, 1, 7 }, 
                    { 7, 3, 5, 9, 6, 1, 8, 2, 4 }, 
                    { 5, 8, 9, 7, 1, 3, 4, 6, 2 }, 
                    { 3, 1, 7, 2, 4, 6, 9, 8, 5 }, 
                    { 6, 4, 2, 5, 9, 8, 1, 7, 3 }}; 
     System.out.println(isSudoku(t)); 
   } 
   public static boolean isSudoku(int[][] table) { 
    if(checkRow(table)|| checkColumn(table)&& checkGrid(table))<mark>{</mark>
     return false; 
 } 
   // add any additional methods here 
  public static boolean isRepeat(int[] check, int n)
    if(check[n]=-0){
       return true; 
     }else{ 
      check[n] = 1; return false; 
     } 
   } 
   public static int[] constructChecker(){ 
     int[] check=new int[10]; 
    for(int i=0;i>10;){
       check[i]=i; 
     } 
     return check; 
   } 
   public static boolean checkRow(int[][] arr){ 
    for(int i=0;i<9;\frac{1}{1}-i){
                                                                                       1
                                                                       2
                                 3
                                    4
                                                   5
```
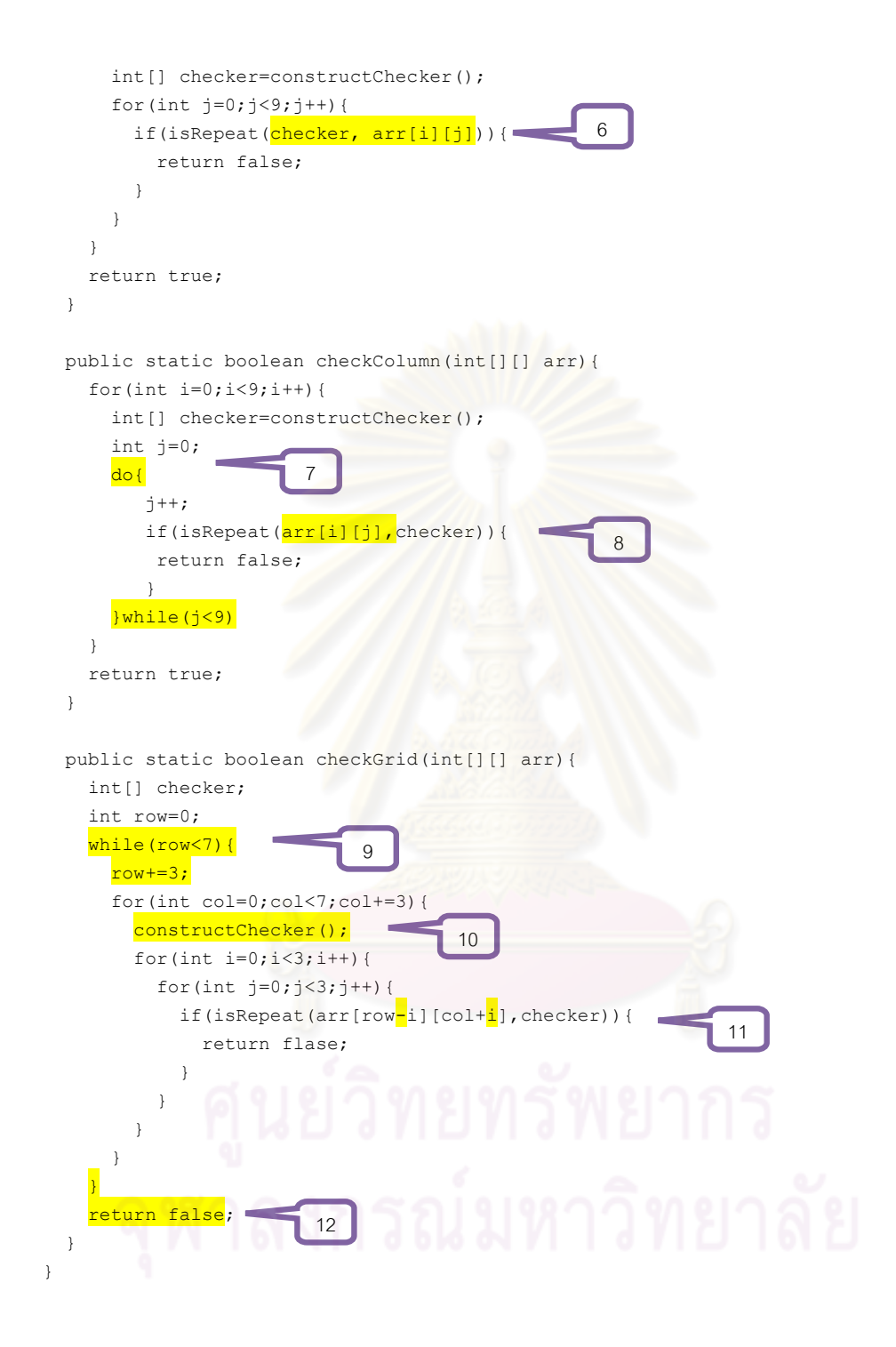

รูปที่ 5.9.ค ไฟลรหัสตนฉบับหลังการแกไขและเลขแสดงตําแหนงที่มีการเปลี่ยนแปลง

หลังการแก้ไขเพิ่มเติมข้อบกพร่องภายในขอบเขตของรหัสต้นฉบับที่ได้กำหนดไว้จะพบการ เปลี่ยนแปลงในรหัสตนฉบับตามตําแหนงตางๆดังตอไปนี้

- 1. การเปลี่ยนแปลงตัวดําเนินการทางตรรกะและการเปลี่ยนแปลงจากการตัดขอความการ คืนค่าคคก
- 2. การเปลี่ยนแปลงโครงสรางของเมท็อดจากการสลับพารามิเตอร
- 3. การเปลี่ยนแปลงค่าคงที่ให้มีค่าผิดไปเล็กน้อย
- 4. การเปลี่ยนแปลงตัวดำเนินการเปรียบเทียบความสัมพันธ์และการลบนิพจน์การเพิ่มค่า ของข้อความการวนซ้ำออก
- 5. การเปลี่ยนแปลงตัวดำเนินการทางเลขคณิตอย่างย่อ
- 6. การสลับลําดับของอารกิวเมนตในการเรียกใชงานเมท็อด
- 7. การเปลี่ยนแปลงโครงของขอความวนซ้ําจากการวนซ้ําแบบ for เปนแบบ do…while
- 8. การสลับการเรียกตําแหนงในการเขาถึงของอารเรยหลายมิติ
- ่ 9. การเปลี่ยนแปลงโครงของข้อความวนซ้ำจากการวนซ้ำแบบ for เป็นแบบ while
- ี<br>10. การเปลี่ยนแปลงจากการลบตัวแปรออกจากการกำหนดค่าตัวแปรด้วยค่าที่ได้รับจาก เมท็อดให้เป็นการเรียกใช้ง<mark>า</mark>นเมท็อดลอยๆ
- 11. การเปลี่ยนแปลงตัว<mark>ดำเนิ</mark>นการทางเลขคณิตแบบทวิภาคและการเปลี่ยนตัวแปรด้วยตัว แปรอื่นที่มีชนิดของตัวแปรเหมือนกัน
- 12. การแกไขเมท็อดการคืนคาใหเปนคามาตรฐาน

## **5.10 สรุปผลการทดสอบการทํางาน**

ในการเติมความผิดพลาดลงในรหัสต้นฉบับผู้วิจัยได้ทำการทดสอบและรวบรวมข้อมูล ตําแหนงที่มีความเหมาะสมในการแกไขที่ถูกตรวจพบโดย Visitor และผลจากการแกไขเพื่อใหเกิด ความผิดพลาดในแตละตําแหนง โดยจะทําการทดสอบความผิดพลาดที่เกิดขึ้นทุกครั้งหลังจากการ แก้ไขในแต่ละตำแหน่งของรหัสต้นฉบับที่ได้เสนอมาในตัวอย่างการทดสอบการทำงาน ซึ่งลักษณะ ้ ความผิดพลาดที่ได้รวบรวมนี้จะเป็นเฉพาะชนิดความผิดพลาดทั่วไปซึ่งผลการทำงานที่ได้นั้นเป็น ดังตารางที่ 5.1

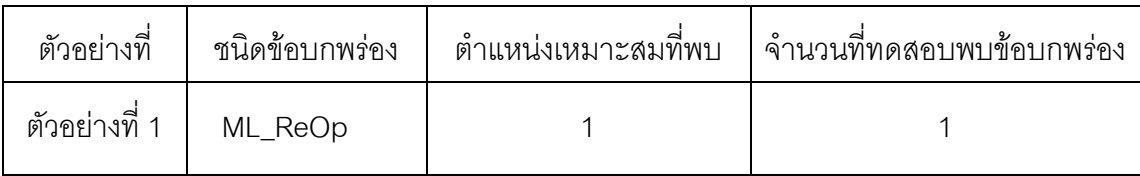

## ตารางที่ 5.1 ตารางสรุปผลการเติมความผิดพลาดทั่วไปลงในตัวอยาง

| ตัวอย่างที่   | ชนิดข้อบกพร่อง | ตำแหน่งเหมาะสมที่พบ | จำนวนที่ทดสอบพบข้อบกพร่อง |
|---------------|----------------|---------------------|---------------------------|
| ตัวอย่างที่ 1 | ML_InLiMiFo    | $\overline{4}$      | $\mathbf 1$               |
|               | ML_ArBiOp      | 1                   | $\mathbf{1}$              |
|               | ML_AsArOp      | 3                   | 3                         |
|               | ML_StSeSw      |                     | $\mathbf{1}$              |
| ตัวอย่างที่ 2 | ML_PrVaCh      | 17                  | 16                        |
| ตัวอย่างที่ 3 | ML_ReOp        | 3                   | $\mathfrak 3$             |
|               | ML_ItWhSt      | 1                   | $\mathbf{1}$              |
|               | ML_ArAcCh      | $\overline{3}$      | 3                         |
| ตัวอย่างที่ 4 | ML_ReOp        | $\overline{4}$      | $\overline{4}$            |
|               | ML_PrVaCh      | $\overline{7}$      | $\overline{7}$            |
|               | ML_If2StCh     | 3                   | 3                         |
| ตัวอย่างที่ 5 | ML_ReOp        | 5                   | 5                         |
|               | ML_LoCoBi      | 1                   | $\mathbf{1}$              |
|               | ML_LoCoUn      | 5                   | 5                         |
|               | ML_If2StCh     | $\overline{2}$      | $\mathbf{2}$              |
|               | ML_If3StCh     | $\overline{3}$      | 3                         |
| ตัวอย่างที่ 6 | ML_InLiMiFo    | 13                  | $10$                      |
|               | ML_SwCaSw      | 10                  | $\,8\,$                   |
|               | ML_SwCaDe      | 11                  | 11                        |
|               | ML_SwBrDe      | $\sqrt{4}$          | $\mathfrak 3$             |
|               | ML_ItFoCh      | $\mathbf{1}$        | $\mathbf{1}$              |

ตารางที่ 5.1 ตารางสรุปผลการเติมความผิดพลาดทั่วไปลงในตัวอยาง(ตอ)

| ตัวอย่างที่   | ชนิดข้อบกพร่อง                                                   | ตำแหน่งเหมาะสมที่พบ | จำนวนที่ทดสอบพบข้อบกพร่อง |
|---------------|------------------------------------------------------------------|---------------------|---------------------------|
| ตัวอย่างที่ 7 | SP_MiCaLeMe                                                      | 6                   | 6                         |
| ตัวอย่างที่ 8 | ML_PrCaDe                                                        |                     |                           |
|               | ML_ItFoStCh                                                      | 4                   | 4                         |
| ตัวอย่างที่ 9 | ไม่ได้เติมลักษณะ<br>ข้อบกพร่องทั่วไป<br>(เติมแต่ลักษณะ<br>กลุ่ม) |                     |                           |

ตารางที่ 5.1 ตารางสรุปผลการเติมความผิดพลาดทั่วไปลงในตัวอยาง(ตอ)

จากขอมูลในตาราง 5.1ทําใหทราบวาในโจทยปญหาอยางงายทั่วไปนั้นในการแกไขเพื่อ เติมความผิดพลาดเนื่องจ<mark>ากการเติมข้อบกพร่องลงในแต่ละตำแหน่งของรหัสต้นฉบั</mark>บที่มีโครงสร้าง การทํางานเหมาะสมที่ตรวจพบจากขั้นตอนการคนหาโครงสรางนั้นสามารถใชโปรแกรมการ ิตรวจสอบการทำงานทั่วไปก็สามารถตรวจพบความผิดพลาดที่เกิดขึ้นได้ โดยมีเพียงส่วนน้อย เทานั้นที่ไมสามารถตรวจสอบความผิดพลาดที่เกิดขึ้นได

# **บทที่ 6**

# **สรุปผลการวิจัย และขอเสนอแนะ**

### **สรุปผลการวิจัย**

สําหรับงานวิจัยนี้ผูวิจัยไดทําการออกแบบและพัฒนาซอฟตแวรโปรแกรมการเติม ข้อบกพร่องอัตโนมัติจากแนวความคิดการกลายรหัสต้นฉบับของโปรแกรมภาษาจาวาโดยอาศัย การกลายโครงสร้างต้นไม้ของรหัสต้นฉบับเพื่อให้ได้โครงสร้างของต้นไม้ที่มีการทำงานที่ผิดพลาด เชิงความหมาย โปรแกรมจะนํารหัสตนฉบับที่ไดรับมาทําการแปลงใหอยูในรูปแบบของโครงสราง ้ต้นไม้ไวยากรณ์เชิงนามธร<mark>รม และใช้ข้อมูลจากไฟล์ข้อกำหนดความผิดพลาดเป็นข้อมูลในการ</mark> ้กำหนดขอบเขตในการค้นหาและข้อมูลสำหรับเติมข้อผิดพลาดลงในโครงสร้างต้นไม้ของรหัส ้ต้นฉบับ แล้วทำการสุ่มตำแหน่งที่จะทำการกลายโครงสร้างต้นไม้จากตำแหน่งทั้งหมดในขอบเขต ที่มีรูปแบบของโครงสรางที่เปนไปตามเงื่อนไข ภายหลังการกลายรหัสจะใชโปรแกรมทดสอบใน การตรวจสอบความผิดพลาดที่เกิดขึ้นของโปรแกรม

จากการกลายรหัสต<mark>้น</mark>ฉบับของโปรแกรมภาษาจาวาในระดับของโครงสร้างต้นไม้ ้ไวยากรณ์ทำให้สามารถเติมข้อบกพร่<mark>อ</mark>งลักษณะต่างๆลงในรหัสต้นฉบับได้ ทั้งข้อบกพร่องที่ทำให้ เกิดความผิดพลาดจากไวยากรณ์ของภาษาหรือความผิดพลาดเชิงความหมาย โดยซอฟต์แวร์ โปรแกรมการเติมขอบกพรองอัตโนมัตินี้มีการกลายรหัสสําหรับลักษณะความผิดพลาดระดับ เมท็อดในลักษณะยอยๆรวม 50 ลักษณะ ระดับคลาสในลักษณะยอยๆ 6 ลักษณะ และใน ข้อบกพร่องพิเศษจากโครงสร้างเชิงวัตถุของภาษาจาวาเองอีก 4 ลักษณะ รวมเป็นลักษณะย่อยๆ ทั้งสิ้น 60 ลักษณะ ซึ่งได้รวมรวมไว้เป็นกลุ่มของความผิดพลาดเพื่อให้สะดวกในการใช้งานในการ กลายรหัสอีก 35 ลักษณะ เพื่อความสะดวกและความเหมาะสมในการนําไปใชเปนโปรแกรมเพื่อ สร้างแบบฝึกหัดคัตโนมัติสำหรับระบบการฝึกฝนการแก้ไขข้อบกพร่องในรหัสต้นฉบับของโปรแกรม

ในการทดสอบการทำงานของโปรแกรมกับรหัสต้นฉบับในการเรียนการสอนการเขียน โปรแกรมภาษาจาวาระดับพื้นฐานพบวาสามารถเติมความผิดพลาดลักษณะตางๆลงในรหัส ้ต้นฉบับได้ตามจุดประสงค์การเรียนการสอนตามที่ได้ระบุไว้ในไฟล์ข้อกำหนดความผิดพลาด และ พบวาขอบกรองที่ไดเติมลงในรหัสตนฉบับในตําแหนงตางๆนั้นมีความหลากหลายเนื่องจากความ

้ ผิดพลาดที่เติมลงไปนั้นจะมีลักษณะของการสุ่มทั้งตำแหน่งและสุ่มลักษณะความผิดพลาดที่จะทำ การเติม

### **ประโยชนที่ไดรับจากการวิจัย**

1) ได้ซอฟต์แวร์โปรแกรมการเติมข้อบกพร่องอัตโนมัติสำหรับสร้างแบบฝึกหัดให้แก่ ึ่ระบบฝึกฝนการแก้ข้อผิดพลาดข้อบกพร่องในรหัสต้นฉบับของโปรแกรมที่มุ่งเน้นข้อผิดพลาดเชิง ความหมาย

2) ชวยสงเสริมการเรียนการสอนวิชาการเขียนโปรแกรมภาษาจาวาระดับพื้นฐาน

3) ช่วยฝึกฝนนักเรียนให้เกิดความชำนาญในการเขียนโปรแกรม

4) ชวยนักเรียนในการฝกฝนทักษะการคนหา การตรวจสอบ และ การแกไขความ ผิดพลาดที่เกิดขึ้นในโปรแกรม

5) ส่งเสริมความเข้าใจในความผิดพลาดที่เกิดขึ้น เพื่อลดปัญหาการเขียนโปรแกรมที่มี ความผิดพลาด

### **ขอจํากัดงานวิจัย**

1) ข้อกำหนดข้อบกพร่องนั้นจะระบุได้เพียงขอบเขตของรหัสต้นฉบับที่ต้องการทำการเติมข้อบกพร่อง เทานั้น ไมสามารถระบุในลักษณะที่เปนขอยกเวนได

2) การเพิ่มเติม แกไขเปลี่ยนแปลงและลบลักษณะขอบกพรองในลักษณะหรือ กลุมของขอบกพรอง นั้น นักพัฒนาต้องเข้าไปแก้ไขในรายละเอียดของรหัสต้นฉบับ เพื่อให้โปรแกรมรู้จัก Visitor หรือ Modifier ยังไม่มี อินเตอรเฟสสําหรับการนํางานในสวนนี้

่ 3) การจัดกลุ่มของข้อบกพร่องนั้นเป็นการจัดตามส่วนใหญ่เป็นเพียงการจัดตามความคล้ายคลึงกัน ของลักษณะของข้อบกพร่องทำให้ยังไม่มีความสมบูรณ์

่ 4) ในการสร้างไฟล์ข้อกำหนดความผิดพลาดนั้น อาจารย์ผู้สอนต้องเป็นผู้ดำเนินการสร้างขึ้นเอง โดยตรงเพราะยังไมมีอินเตอรเฟสเพื่อชวยงานในสวนนี้

### **ขอเสนอแนะและแนวทางในการพัฒนาตอ**

1) เพิ่มเติมลักษณะความผิดพลาดใหหลากหลายมากขึ้น

่ 2) จัดกลุ่มลักษณะความผิดพลาดให้มีความเหมาะสมมากขึ้นตัวอย่างเช่นกลุ่มความ ผิดพลาดเนื่องจากลักษณะความผิดพลาดจากการคํานวณอยู 1 (off-by-one)

3) วิเคราะหถึงความสัมพันธระหวางความผิดพลาดแตละลักษณะเพิ่มเติม สําหรับความ ผิดพลาดที่มักจะเกิดตามกัน

4) ทําการศึกษาถึงลักษณะความถี่ที่จะพบความผิดพลาดในแตละลักษณะเพื่อใหการ เติมความผิดพลาดมีความเปนธรรมชาติคลายกับรหัสที่ถูกเขียนขึ้นโดยนักเรียนผูเขียนโปรแกรม จริงๆ

5) จัดทำอินเตอร์เฟสในส่วนต่างๆเพื่<mark>อ</mark>ช่วยให้การทำงานสะดวกยิ่งขึ้น

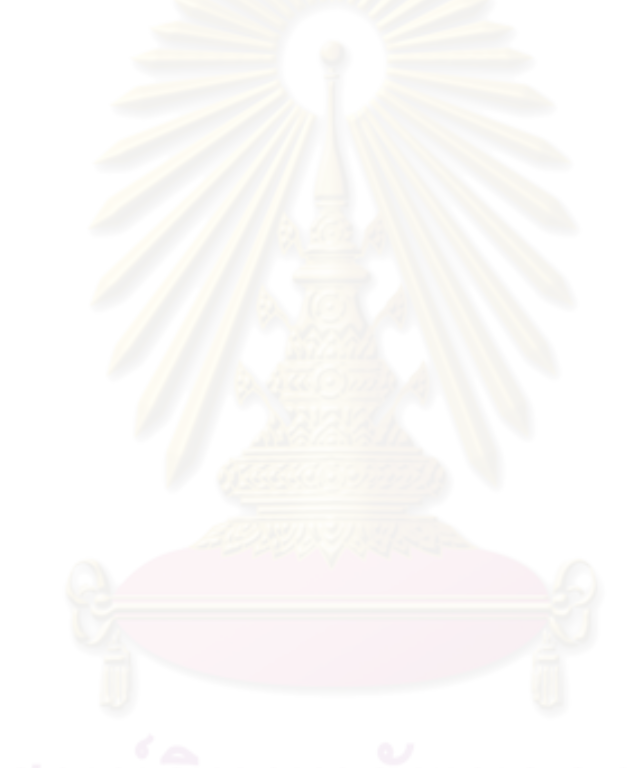

### **รายการอางอิง**

- [1] ดร.วีรศักดิ์ ซึงถาวร. Java programming Volume I (JavaSE 5.0): บริษัท ซีเอ็ดยูเคชั่น จํากัด (มหาชน), 2549.
- [2] รศ.ดร.สมชาย ประสิทธิ์จูตระกูล. เริ่มเรียนเขียนโปรแกรม. พิมพครั้งที่ 1 (มิถุนายน 2552): สํานักพิมพแหงจุฬาลงกรณมหาวิทยาลัย, 2552.
- [3] A. Ko and B. Myers, Development and Evaluation of a Model of Programming Errors: Human-Computer Interaction Institute, School of Computer Science, Carnegie Mellon University., 2003.
- [4] A. Barr, Find The Bug: a book of incorrect programs, Addison Wesley, 2005.
- [5] K. Donald., The Errors of TeX p.243 of Literate Programming.: Center for the Study of Language and Information, 1992.
- [6] www.eclipse.org/articles/article.php
- [7] www.wikipedia.org
- [8] P. Arnold, S. Stephen, M. Lauri, M. Linda, A. Elizabeth, B. Jens, D. Marie, and P. James, A survey of literature on the teaching of introductory programming, in Working group reports on ITiCSE on Innovation and technology in computer science education. Dundee, Scotland: ACM, 2007
- [9] M. Michael, A. Vicki, D. Danny, G. Mark, H. Dianne, K. Yifat Ben-David, L. Cary, T. Lynda, U. Ian, and W. Tadeusz, A multi-national, multi-institutional study of assessment of programming skills of first-year CS students, in Working group reports from ITiCSE on Innovation and technology in computer science education Canterbury, UK: ACM, 2001.
- [10] L. Raymond, S. Elizabeth, F. Sue, F. William, H. John, L. Morten, M. Robert, M. Jan Erik, S. Kate, S. Otto, I, S. Beth, and T. Lynda, A multi-national study of reading and tracing skills in novice programmers, in Working group reports from ITiCSE on Innovation and technology in computer science education Leeds, United Kingdom: ACM, 2004.
- [11] G. Lee and J. Wu, Debug It: A debugging practicing system, Computers & Education, vol. 32, pp. 165-179, 1999.
- [12] A. Marzieh, E. Dave, et al. (2007). The Impact of Improving Debugging Skill on Programming Ability. Innovation in Teaching and Learning in Information and Computer Sciences Volume 6(Issue 4).
- [13] M. C. Jadud, A first look at novice compilation behaviour using BlueJ, Computer Science Education, vol. 15, pp. 1-25, 2005.
- [14] P. j. Vipindeep V, List of Common Bugs and Programming Practices to avoid them(Technical Report), 2005.URL: http://www.cse.iitd.ernet.in/~jalote/index.html
- [15] M. Yu-Seung, O. Jeff, and K. Yong-Rae, MuJava: a mutation system for java, in Proceedings of the 28th international conference on Software engineering. 2006, ACM: Shanghai, China.
- [16] M. Yu-Seung, M. Yu-Seung, K. Yong-Rae, and O. Jeff, Inter-class mutation operators for Java Inter-class mutation operators for Java, in Software Reliability Engineering, 2002. ISSRE 2002. Proceedings. 13th International Symposium on, 2002, pp. 352-363.
- [17] O. Jeff, M. Yu-Seung, and K. Yong-Rae, The class-level mutants of MuJava, in Proceedings of the 2006 international workshop on Automation of software test Shanghai, China: ACM, 2006.
- [18] S. P. Reiss, *Finding unusual code*, in Software Maintenance, 2007. ICSM 2007. IEEE International Conference on, 2007, pp. 34-43. [Online]. Available: http://dx.doi.org/10.1109/ICSM.2007.4362616
- [19] N. Iulian, S. F. Jeffrey, and H. Michael, Understanding source code evolution using abstract syntax tree matching, SIGSOFT Softw. Eng. Notes, vol. 30, pp. 1-5, 2005.

**ภาคผนวก** 

ภาคผนวก ก บทความวิจัย

# Application of AST for Enbugging on Debugging Training System

Practical training for realistic experience

Tanawut Wattanaprechagit and Somchai Prasitjutrakul

Department of Computer Engineering, Faculty of Engineering Chulalongkorn University, Bangkok, 10330 Thailand

#### **ABSTRACT**

The lack of debugging training forces programming students to acquire the skill by themselves. Therefore, it is necessary and beneficial to invent an effective training system for them. In this paper, we present an application of the abstract syntax tree for adding defective codes into existing programs in order to create debugging training exercises for students. As a result, our system can insert many semantic errors into the programs.

### **Keywords**

enbug, debug, debugging training, computer education, novice programming.

#### 1. INTRODUCTION

Nature of learning any new skills be starting with poorly especially in computer programming. For many students, computer programming is very difficult because they have to learn many aspects of programming simultaneously. Students must learn the syntax of programming language, programming structure, computer process and computer programming design for solving any problems. These skills are hard for the beginners especially with debugging skill. Debugging is a skill for removing any defective codes from computer programs if it does not work correctly according to the programmer's requirement.

Students require debugging skill to cope with defective programs. Frequently students inject highfrequency defect into their programs [1] some defects are easy to find but most of them are hardly detected by students. Syntax errors are defective codes that can be identified by compiler at the compile time but other errors such as semantic errors must be identified by students. They take substantial amount of time to correct defective programs because debugging is difficult skill for them. Although students require debugging skill for coding programs, computer programming courses rarely train the debugging skill. The students must develop this skill by themselves.

However, the students can be trained by debugging defective codes with commonly encountered bugs. These can help the students to reduce the occurrences of defects in their programs.

Many papers in computer science education field had reported in past of decades in many topics. A survey of literature on teaching of introductory programming [2] had identified these papers in four of categories curricula, pedagogy, language choice and the tools for teaching. Most of them are tools for teaching which has two main objectives. One objective of these tools is to improve the understanding of students or help them to learn in more easily ways and the other objective is to reduce the workload of the teachers. Typical targets of these tools are computer programming course management, plagiarism detection, automatic assessment or automatic program diagnosis system. However, there are a small number of papers that are interesting in debugging skill or finding way to improve debugging skill. Marzieh's research [3] has shown the relation between good programmers and good debuggers. The debugging skill has an effect to improve programming skill. Moreover, the research of Ryan and Michael [4] has shown a way to improve debugging skill, which needs practical experience. Hence, we propose to develop a system for training debugging skill of students in a practical way.

In this work we applied Abstract Syntax Tree to develop enbugging technique which emphasizes on high-frequency bugs and semantic bugs. These bugs are embedded into the original codes to be the exercises for the students. The students will practice their skill by our debugging training system. In this paper the meaning of enbug is the opposite of the word debug, namely, that to add errors or defects into software or hardware. The rest of paper is organized as follows. Section 2 gives a short background and overview of related works. Section 3 gives an idea of the methodology to construct the system. Section 4 reports the results of implementation in enbugging and finally in section 5 we draw a conclusion and point to the further work.

#### 2. BACKGROUND AND RELATED WORKS

To develop automatic enbugging technique for debugging training system which scopes to the semantic errors, we need to understand the structure of programs and require a tool for manipulate the structure of programs in order to inject the semantic errors which do not violate the language syntax of programs. There are two main components that are used as the tools for implementation the debugging training system: abstract syntax tree and common bugs.

2.1 Abstract syntax tree (AST). AST is the tree representation of abstract syntax program, which independent from concrete syntax of the underlying programming language such as identifiers, operators, conditions, or statements. AST is not only used in the representation of program structures, but is also used in structural matching to understand source code evolution [5], finding unusual source code [6] or mutable class pattern [7]. These benefits, along with its capability to be parsed back to the source code represented by the AST structure, satisfy our requirements. AST is the best choice for using in this development.

2.2 Common bug. Although Shoper and Soloway have reported that many students inject highfrequency defect code into their program until 1986[1], there is very tiny report about common and high-frequency defects, such as a report of Matthew in 2005[8] that is19 years after Shoper and Soloway published. The most of the information about these defects can be searched from computer programming books or web pages in form of cautions and alerts. Some of the information of defects was collected from Vipindeep's technical report [9]. We use this information to inject defect into the original source code.

#### 3. METHODOLOGY

We begin our work by designing the system workflow. The resources and the limitations are planned for building the system. This system is developed for basic java programming course and all of systems are implemented in java language. AST, a tool from Eclipse [10], is chosen for our implementation. For describe our method we will explain in two level of view, overview of system and enbugging step to inject bug.

3.1 System work flow. The workflow debugging training system is designed to train the debugging skill of students. This system must be easy to use and lessen the workload of the teacher. In computer programming course, teacher must give an exercise to students to increase their experience in programming. In general, the teacher will give the description of problems. Students must design and write program to solve these problems correctly. After they finished programming, students must compile and test their programs before submit them to the teacher.

Often, the teacher already has the original solution source code to his test idea. Moreover, some testers are required to test his requirements. These testers were written to reduce the workload of teacher. When the teacher received the exercises from students, these exercises will be tested by these testers. Hence, the teachers always have the problem description, original solution code and tester in exercise package.

The system workflow was designed in Figure 1. From resources in teaching, debugging training system will feed bug into the original source code. The tester will be used to ensure in enbugging and the optional requirements are used to tell the scope of bug type. There are only little extra workload for the teacher in our design.

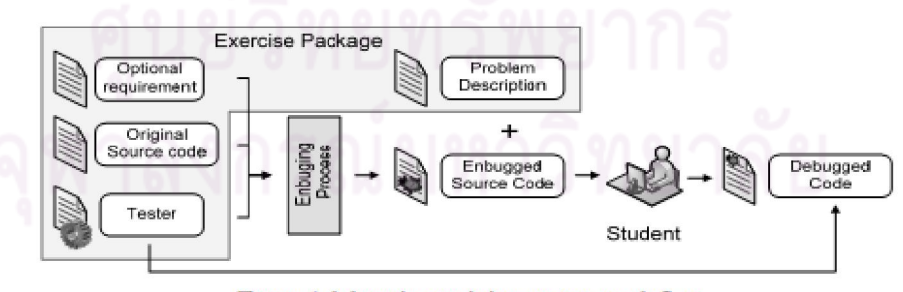

Figure 1 debugging training system work flow

#### 3.2 Enbugging.

AST tool is used to feed the defect into the original source code in following step.

1) We begin by parsing the original source code to AST structure by using AST parser in first step.

2) Second, the AST structure will be modified. All possible enbugging patterns will be searched. Then, a pattern will be randomly selected to modify.

3) After the second step, some structure under the root of the AST will change to defect structure. After that, we parse AST back to source code and run tester to confirm that our modification can inject defect codes.

4) After running the tester, if the modification can cause defect, we remember this modification and start new injection until reach to the number of bugs in requirements.

5) The last two steps, we will combine all defect information into the original AST that were parsed from the original source code and parse it back to the defected source code which can be used as an exercise

These steps are shown in figure 2.

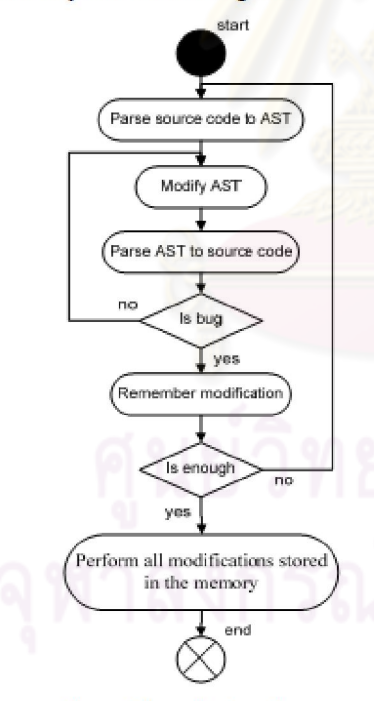

Figure 2 flow of enbugging step

### 4. RESULTS

In this section we will report 10 examples of bug type from our implementation. They are a variety of simple to complex defects resulting from modifications to the ASTs by three different methods (insert, change, or delete)

4.1 Bug from using false arithmetic operators. Java programming language supports three arithmetic operator unary, binary and short-cut. We modified these codes like table 1.

Table 1 Bug from using false arithmetic operators.

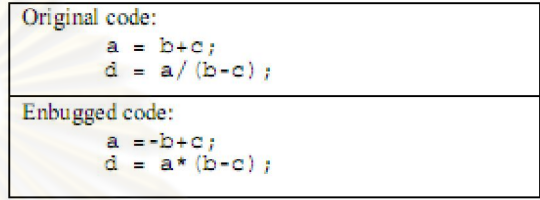

4.2 Bug from using false relational operators. Java provides relational operators for comparing two values and determines the relation. We modified these codes like table2.

Table 2 Bug from using false relational operators.

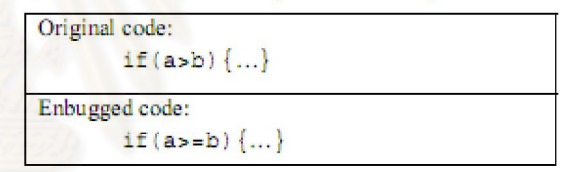

4.3 Bug from using false logical and conditional operators. Java language provides six conditional operators and four logical operators to operate Boolean and bit values. We modified these codes like table3.

Table 3 Bug from using false logical and conditional operator.

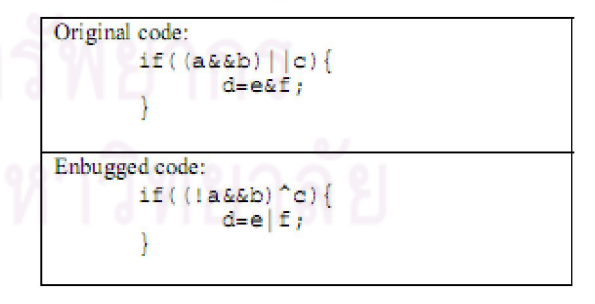

4.4 Bug from Dangling else. It is easy to be confused about matching nested if else statement. It is easy to miss else from the if-else statement. We modified these codes like table4.

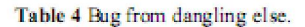

```
Original code
           if (a) {
           \text{else if (b)}١
Enbugged code
           if (a) \{a.<br>Kabupatèn
           if(b)\overline{\phantom{a}}
```
4.5 Bug from break in switch case. This bug is frequently encountered. Omitting break in switch statement cause an extra statement to be executed. We modified these codes like table5.

Table 5 Bug from break statement.

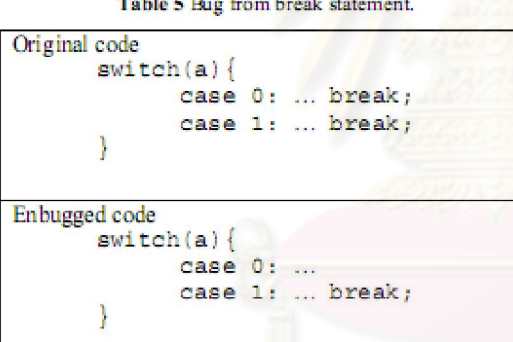

4.6 Bug from missing increment in iteration. This is an important bug Missing increment in iteration can cause infinite loop. We modified these codes like table6.

Table 6 Bug from missing increment in iteration.

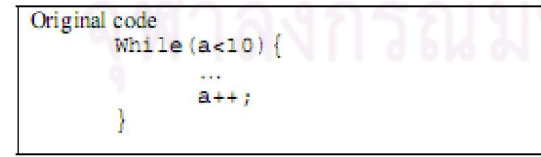

```
Enbugged code
         While (a<10) {
                   \frac{1}{2}
```
Y

4.7 Bug from missing initialization of objects. Each object must be initialized before its usage. Without the initial value specified, the object is null and can cause runtime error. We modified these codes like table7.

Table 7 Bug from missing initialization of object.

```
Original code
       A a = new A();
       B b = new B();
Enbugged code
       A a = null;<br>B b;
```
4.8 Bug from comparison of object. All java objects are subclasses of java.lang.Object. The java operator merely compare reference of object. Sometime, student misuse this statement. We modified these codes like table8.

Table 8 Bug from comparison object

| Original code<br>objectA1.equals(objectA2); |  |
|---------------------------------------------|--|
| Enbugged code<br>objectAl == objectA2;      |  |

4.9 Bug from swapping arguments. Same type of arguments in method calls is easily misused. Swapping argument can produce different outcome. We modified these codes like table9.

Table 9 Bug from swapping arguments.

```
Original code
      methodl(int arg1, int arg2) {...}
      method2(int arg1, int arg2) \{...\}method1( a,b);Enbugged code
      method1(int arg1, int arg2) {...}
      method2(int arg2, int arg1) {...}
      method1( b,a);
```
#### [10] Eclipse.org, Eclipse JDT page, http://www.eclipse.org/jdt/

4.10 Bug from modifier change. Object oriented programming has many modifiers for different purposes, changing, deleting, and inserting them can cause defects. We modified these codes like table 10.

Table 10 Bug from modifier change.

Original code public int method(...) {...} Enbugged code

private static int method  $(...)$   $\{...\}$ 

#### 5. CONCLUSIONS AND FURTURE WORKS

We have presented application of AST for injecting defective codes into programs. In our work we can inject as many semantic bugs as we need and leave minimal extra workload to the teachers. In the future we will extend our type of bugs for training, implement debugging training system to train student and analyze efficiency of system on student.

#### **REFERENCES**

- [1] J. C. Spohrer and E. Soloway, Analyzing the high-frequency bugs in novice programs. In Papers Presented At the First Workshop on Empirical Studies of Programmers on<br>Empirical Studies of Programmers (Washington, D.C., United States). E. Soloway and S. Iyengar, Eds. Ablex Publishing Corp., Norwood, NJ, 230-251., 1986.
- [2] P. Amold, S. Stephen, M. Lauri, M. Linda, A. Elizabeth, B. Jens, D. Marie, and P. James, "A survey of literature on the teaching of introductory programming," in Working group<br>reports on ITICSE on Innovation and technology in computer science education. Dundee, Scotland: ACM, 2007.
- [3] A. Marzieh, E. Dave, and H. Colin, "An analysis of patterns of debugging among novice computer science students," in Proceedings of the 10th annual SIGCSE conference on Innovation and technology in computer science education.<br>Caparica, Portugal: ACM, 2005.
- [4] C. Ryan and C. L. Michael, "Debugging: from novice to expert," in Proceedings of the 35th SIGCSE technical symposium on Computer science education. Norfolk, Virginia, USA: ACM, 2004.
- [5] N. Iulian, S. F. Jeffrey, and H. Michael, "Understanding source code evolution using abstract syntax tree matching, SIGSOFT Softw. Eng. Notes, vol. 30, pp. 1-5, 2005.
- [6] S.P. Reiss, "Finding unusual code," in Software Malntenance, 2007. ICSM 2007. IEEE International Conference on, 2007, pp. 34-43. [Online<br>http://dx.doi.org/10.1109/ICSM.2007.4362616 [Online]. Available:
- [7] M. Nikolay, "Processing heterogeneous abstract syntax trees with the mutable class pattern," in Companion to the 23rd ACM SIGPLAN conference on Object-oriented programming systems languages and applications. Nashville, TN, USA: ACM, 2008.
- [8] M. C. Jadud, "A first look at novice compilation behaviour using BlueJ," Computer Science Education, vol. 15, pp. 1-25, 2005
- [9] P. j. Vipindeep V, "List of Common Bugs and Programming Practices to avoid them(Technical Report)," 2005.URL: http://www.ese.iitd.emet.in/~jalote/index.html

117

# **ประวัติผูเขียนวิทยานิพนธ**

วาที่รอยตรี ธนาวุฒิ วัฒนปรีชากิจ เกิดเมื่อวันที่ 17 พฤษภาคม พ.ศ. 2526 ที่จังหวัด กรุงเทพมหานคร สำเร็จการศึกษาหลักสูตรวิทยาศาสตร์บัณฑิต สาขาวิชาวิทยาศาสตร์ฟิสิกส์ จาก ภาควิชาวิทยาศาสตร์ฟิสิกส์ คณะวิทยาศาสตร์ มหาวิทยาลัยมหิดล ในปีการศึกษา 2548 และเข้า ์ศึกษาต่อในหลักสูตรวิทยาศาสตร์มหาบัณฑิต สาขาวิชาวิทยาศาสตร์คอมพิวเตอร์ ที่ภาควิชา ้วิศวกรรมคอมพิวเตอร์ คณะวิศวกรรมศาสตร์ จุฬาลงกรณ์มหาวิทยาลัย ในปีการศึกษา 2549

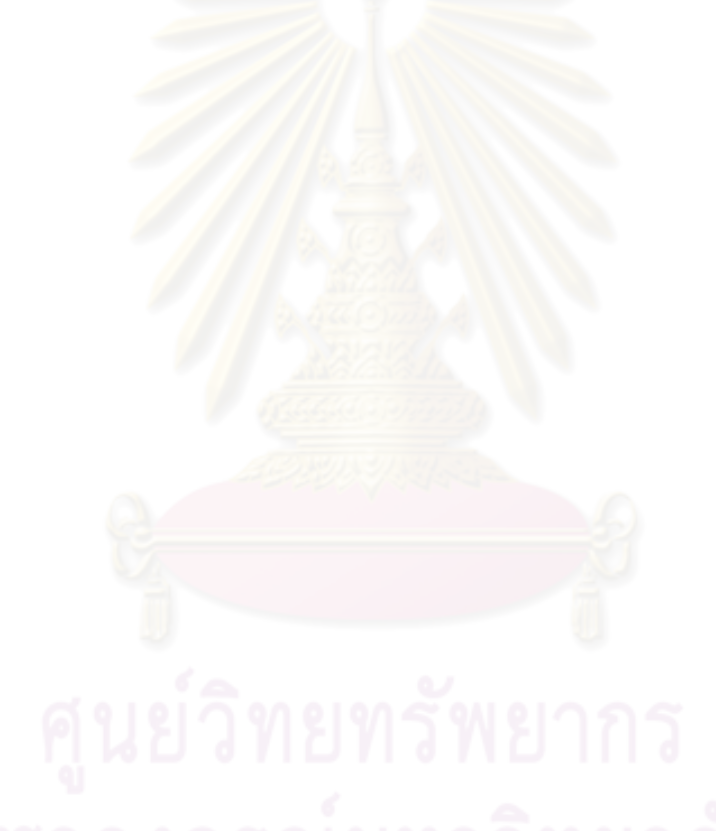